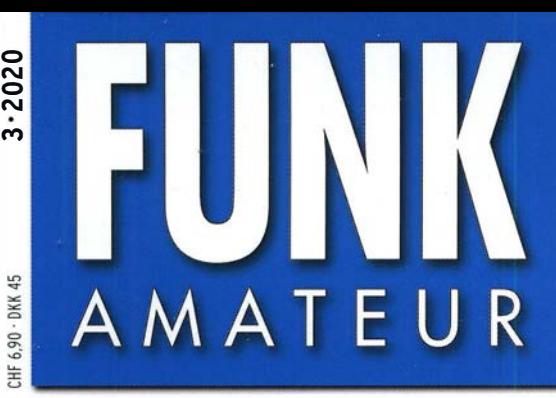

69. JAHRGANG · MÄRZ 2020 69. JAHRGANG · MÄRZ 2020<br>DEUTSCHLAND € 5,50 · AUSLAND € 5,90  $3 \cdot 2020$ 

## Magazin für Amateurfunk Elektronik· Funktechnik

214 St. Paul, CY9C: Signale von der Insel der Tragödien

218 Wolfwave: Audiopozessor mit vielen Funktionen

228 UKW-Tropo-DX und Wetter

232 EMV-Spion: Erfahrungen bei der Störungssuche

241 Türschloss mit LEDs à la MacGyver

261 Fernbedienung des **SunSDR2 Pro übers Internet** 

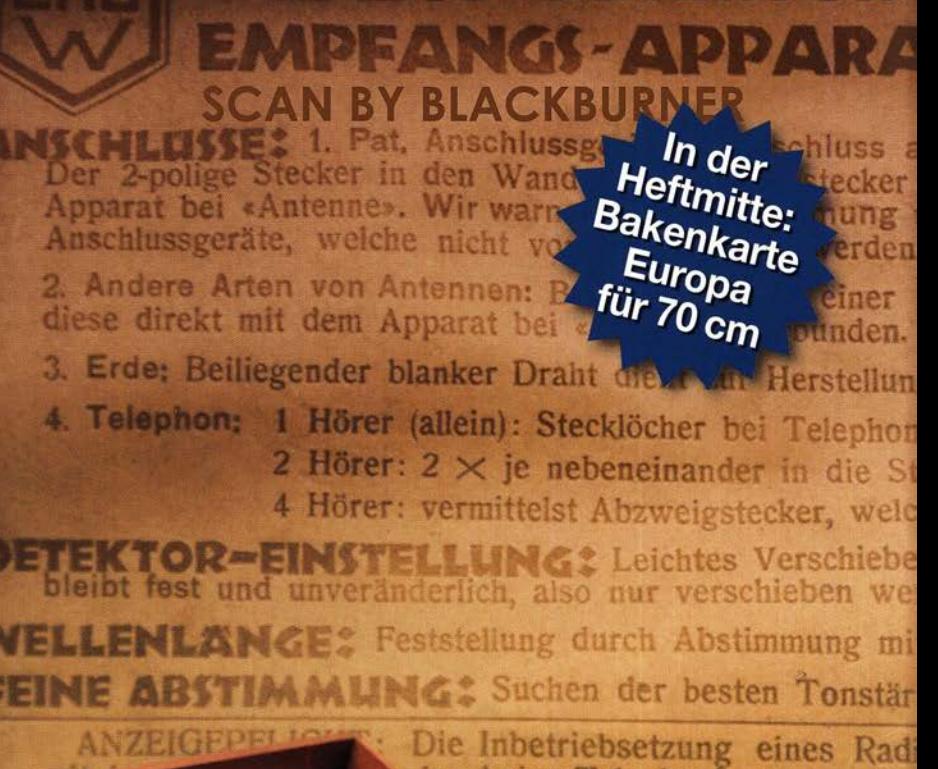

lar beim Telephonamt zwecks rden bis zu einer Dista

Morsezeichen per Funk

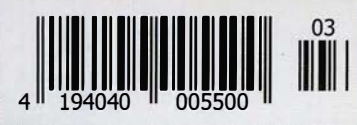

The radio... $\boldsymbol{\mathit{Y}}\boldsymbol{\mathit{A}}\boldsymbol{\mathit{ES}}\boldsymbol{\mathit{U}}$ 

## **FTDX101 TECHNISCHES HIGHLIGHT NR. 4**

## **3DSS** (3-dimensionaler Spektrum-Stream)

3D-Darstellung der ständig wechselnden Bandbedingungen Unmittelbare Erkennbarkeit der Änderungen der einzelnen Signalstärken

- Echtzeit-Visualisierung der letzten maximal 25 Sekunden der Aktivitäten auf dem Band
- Simultane Darstellung der Spektren des Schmalband-SDR und des Direct-Sampling-SDR auf dem Display
- · Vielseitige Scope- und mehrfarbige SDR-Anzeigekonfigurationen ermöglichen differenzierte und daher gut erkennbare Darstellungen auf dem 7-Zoll-TFT-Farb-Touchpanel-Display

3055

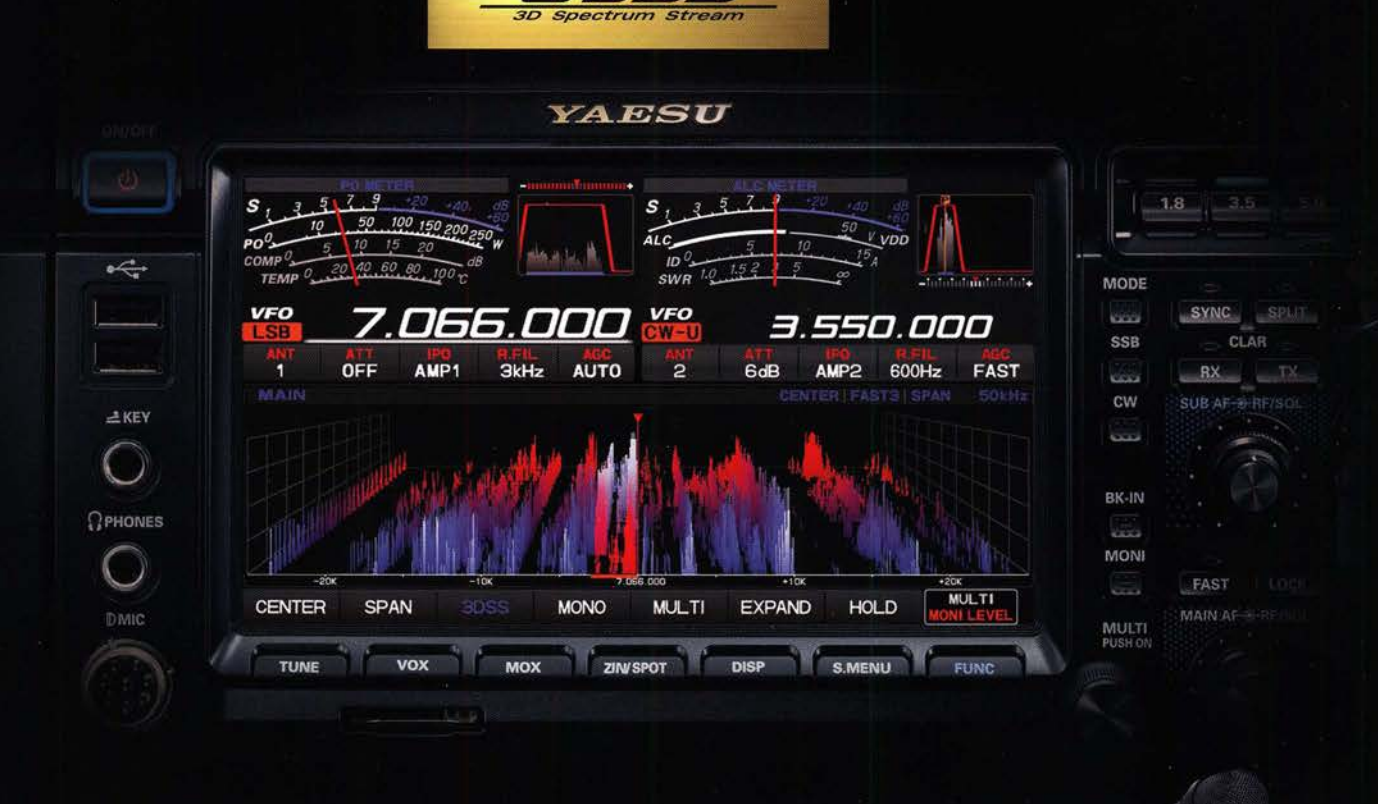

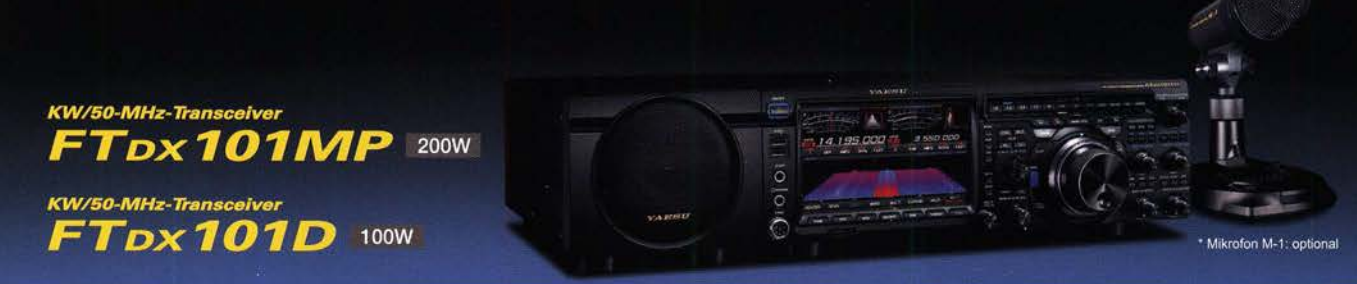

## Unsere autorisierten Reparatur- und Service-Center

CJ-Elektronik GmbH (Funk24.net-Werkstatt) Tel.: +49-(0)241-990-309-73<br>www.shop.funk24.net

WiMo Antennen und Elektronik DIFONA Communication Tel.: +49-(0)7276-96680 www.wimo.com

Tel.: +49-(0)69-846584<br>www.difona.de

**Funktechnik Frank Dathe** Tel.: +49-(0)34345-22849 www.funktechnik-dathe.de

**ELIX** Tel.: +420-284680695 www.elix.cz

Tel.: +32 (0)3-827-4818 www.hfelectronics.be

**ATLAS COMMUNICATIONS** YAESU Tel.: +41-91-683-01-40/41 www.atlas-communications.ch

he radio

**ML&S Martin Lynch & Sons** Tel.: +44 (0) 345 2300 599<br>www.MLandS.co.uk

www.bgpcom.it **YAESU UK** Tel.: +44-(0)1962866667 www.yaesu.co.uk

#### **B.G.P Braga Graziano I.L. ELETTRONICA** Tel.: +39-0385-246421 Tel.: +39-0187-520600 www.ielle.it

**CSY & SON** Tel.: +39-0332-631331 www.csyeson.it

**HF Electronics** 

## FUNKAMATEUR

**FIINK** 

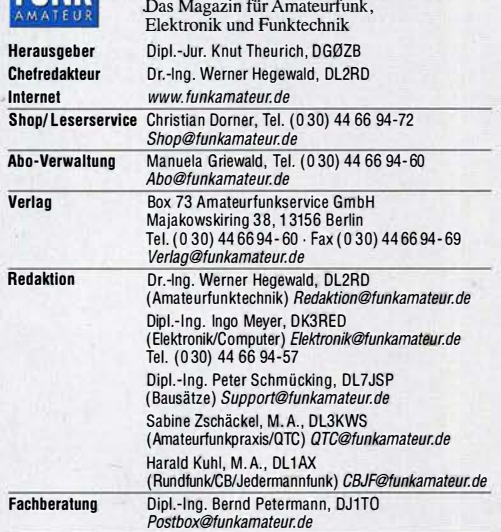

Standige treie Mitarbeiter: Dipl.-ing. J. Berns, DL1YBL, Digital-Q1C; Dr.-ing.<br>Hartmut Büttig, DL1VDL, Ausbreitung; Dr. M. Dornach, DL9RCF, DX-Berichte;<br>J. Engelhardt, DL9HOH, Digital-QTC; Th. Frey, HB9SKA, Sat-QTC; F. Jan B. Mischlewski, Dr.22C, UKW-QTC; W. Palmann, DJ6JZ, SDR; W.-D. Roth,<br>DL2MCD, Unterhaltungselektronik/PC; Dr.-Ing. W. Rüsch, HB-QTC, F. Rutter,<br>DL7UFR, Technik; Dr.-Ing. K. Sander, Elektronik; D. Schirmer, DL5SE, IOTAQTC;<br>H DK?ZB, Antennen; R. Thieme, DL7VEE, DX·OTC; A. Wellmann, DL7UAW, SWL· OTC; N. Wenzel, DL5KZA, OSL·Telegramm

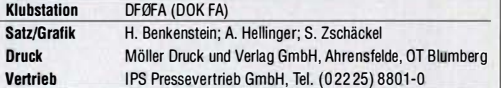

Manuskripte: Für unverlangt eingehende Manuskripte u. Ä. schließen wir jede Haftung aus. Wir bitten vor der Erarbeitung umfangreicher Beitrage um Rück-<br>sprache mit der Redaktion – am besten per E-Mail. Manuskripthinweise auf<br>www.funkamateur.de -> Schreiben für uns.

Kein Teil dieser Publikation darf ohne schriftliche Genehmigung des Verlags in irgendeiner Form reproduziert oder elektronisch verarbeitet, vervielfältigt, verbreitet oder im Internet veröffentlicht werden.

Haftung: Alle Beiträge, Zeichnungen, Platinen, Schaltungen sind urheberrechtlich geschützt. Außerdem können Patent· oder andere Schutzrechte vorliegen. Die gewerbliche Herstellung von in der Zeitschrift veröftentlichten Leiterplätten und das<br>gewerbliche Programmieren von EPROMs usw. darf nur durch vom Verlag autori-<br>sierte Firmen erfolgen. Die Redaktion haftet nicht für die Ric der veröffentlichten Schaltungen sowie der technischen Beschreibungen. Beim Herstellen, Veräußern, Erwerben und Betreiben von Funksende· und ·emp· Iangseinrichtungen sind die gesetzlichen Bestimmungen zu beachten. - Bei Nichtlieferung ohne Verschulden des Verlags oder infolge von Störungen des Arbeitsfriedens bestehen keine Ansprüche gegen den Verlag.

Erscheinungsweise: FUNKAMATEUR erscheint monatlich und in der Regel am letzten Mittwoch des Vormonats. Inlandsabonnenten erhalten ihr Heft vorher.

Einzelpreise Im Zeitschrlftenhandel: Deutschland 5,50 €, Euro-Ausland 5,90 €, Schweiz 6,90 CHF, Dänemark 45 DKK.

lnlandsabonnement, jederzeil kündbar, für 12 Ausgaben 48,80 €, als PLUS-Abo inkL Jahrgangs-CD bzw. Download-Key 52,80 €. Jahresabonnement Schüler/Studenten Deutschland gegen Nachweis nur

35,90 €, als PLUS-Abo inkL Jahrgangs-CD bzw. Download-Key 39,90 €. Flex·Abonnement Deutschland 5,50 € bzw. Euro-länder 5,90 € pro Monat. Monatliche Zahlung nur per SEPA·Lastschrift möglich, Kontobelastung erst nach Lieferung. Jahrgangs-CD des Vorjahres jeweils mit Heft 1 als Bonus. Jahresabonnement Ausland 54,- € (PLUS-Abo 58,- €); nach Übersee auf

Anfrage; Schweiz/Liechtenstein 68 CHF (PLUS-Abo 72 CHF) **PLUS-Abonnement:** 12 Ausgaben plus eine Jahrgangs-CD gegen 4 € Aufschlag.<br>Die CD wird Ende Dezember mit dem Heft 1 des Folgejahrgangs geliefert.

Kündigungen von Jahresabonnements bitte der Box 73 Amateurfunkservice GmbH sechs Wochen vor Ablauf schriftlich anzeigen.

Zustell- und Portokosten sind, außer für Luftpost, in den Preisen für die Abonnements enthalten. Preisanpassungen müssen wir uns vorbehalten.

Bestellungen von Abonnements bitte an den Verlag senden oder auf unserer Homepage www.funkamateur.de  $\rightarrow$  Abo und Probeheft

IBAN für Überweisungen ln Euro: Box 73 Amateurfunkservice GmbH DE70 1009 0000 2181 7860 20 BIC: BEVODEBBXXX

IBAN für Überweisungen in CHF: Box 73 Amateurfunkservice GmbH<br>CH82 0900 0000 4076 7909 7 BIC: POFICHBEXXX

Private Kleinanzeigen: Leser können pro Ausgabe eine bis zu 200 Zeichen lange Kleinanzeige gratis veröffentlichen, wenn diese über www.funkamateur.de -*Inserieren → Kleinanzeige* online beauftragt wird. Alternativ können Sie Ihren<br>Text auch als E-Mail an *Kleinanzeigen@funkamateur.de* senden.<br>Schriftlich an die Box 73 Amateurfunkservice GmbH beauftragte private Klein-

anzeigen bis zu 6 Zeilen mit je 35 Anschlägen kosten bei Vorkasse (Bargeld<br>bzw. IBAN für SEPA-Lastschrift) pauschal 5 € Bearbeitungsgebühr. Chiffre-Anzeigen sind nicht möglich.

**Gewerbliche Anzeigen und Beilagen:** Mediadaten bitte beim Verlag anfordern<br>oder als PDF-Datei von *www.funkamateur.de → Inserieren → Mediadaten mit* Preisliste herunterladen. Zurzeit gilt die Preisliste Nr. 30 vom 1.1. 2020. Für den Inhalt der Anzeigen sind allein die Inserenten selbst verantwortlich.

Vertrlebs·Nr. A 1591· ISSN 0016·2833

Redaktionsschluss: 6. 2. 2020 Erstverkaufsfag: 26. 2. 2020 Druckauflage: 35 960

© 2020 by Box 73 Amateurfunkservice GmbH . Alle Rechte vorbehalten

## **Editorial**

## Faszination DX auf dem 2-m-Band

Ich erinnere mich noch gut an meine ersten DX-Kontakte über troposphärische Überreichweiten, kurz Tropo: Im Oktober 1977 ging es aus DK50d, heute Locator JO30XJ, auf 2 m plötzlich bis nach Polen, Ungarn und Rumänien. Das CW-Subband war voller lauter Signale und man hatte Mühe, eine freie Frequenz zu finden. Die Faszination, dass man statt der üblichen 300 km bis 400 km plötzlich mit 10 W über eine Yagi-Antenne mehr als 1000 km weit funken konnte, hat mich seitdem nicht mehr losgelassen.

Insbesondere die im vergangenen Jahr gemeldeten - und bis dahin in Europa für unmöglich gehaltenen-QSO-Erfolge zeigen auf, dass auf 144 MHz und 432 MHz das Ende der Fahnenstange noch nicht erreicht ist. Wer hätte sich jemals vorstellen können, dass man aus Deutschland auf 2 m via Tropo bis zu den über 3000 km entfernten Azoren funken kann? Oder dass aus England und Schottland auf beiden Bändern Funkverbindungen über Distanzen von mehr als 4600 km bis zu den Kapverden möglich sind? Wer weiß, welche DX-Ereignisse diese Form von Überreichweifen für uns noch bereit hält?

Insbesondere 144 MHz bietet eine Fülle verschiedener Ausbreitungsarten: neben Tropo noch Sporadic E, Meteor-Scatter, Radio-Aurora, Feldlinienorientierte lrregularitäten (FA/), Tropo-Scatter, lono-Scatter sowie Erde-Mond-Erde. Dadurch ist dieses Amateurfunkband wohl einzigartig.

Der FUNKAMATEUR trägt dem Rechnung, so haben wir im Januar und jetzt Bakenkarten abgedruckt. Auf unseren Blauen Seiten im Februar sowie in der vorliegenden März-Ausgabe erläutern wir den Sinn von Funkbaken, wie man diese beobachtet und welche Rückschlüsse sich daraus auf Überreichweiten ziehen lassen. Auf den Seiten 228 bis 231 finden Sie zum Thema Tropo außerdem einen kommentiert nachgedruckten Beitrag aus dem Jahre 1970: Schon damals hatten Christoph, OE3LI, und Gerhard, DM2BEL, - beide zwischenzeitlich verstorben - das Entstehen troposphärischer Überreichweiten anschaulich erklärt. An deren grundsätzlichen Aussagen hat sich in den vergangenen 50 Jahren substantiell nichts geändert.

Ebenfalls unverändert gilt die Regel, dass bei solchen Öffnungen Standort vor Stationsausrüstung geht. Sofern die eigene Antenne nicht gerade in Richtung Berg strahlt, gelingen bereits mit einer 4-E/ement-Yagi und 10 W schöne Verbindungen. Darüber hinaus hat uns die technische und softwaremäßige Entwicklung mit den WSJT-Modes, insbesondere FTB, mächtige Werkzeuge an die Hand gegeben, um bereits mit geringer Sendeleistung und schwachen Signalen Weitverbindungen zu tätigen. Einige Kurzwellen-Transceiver haben das 2-m-Band bereits integriert, mit 50 W oder sogar 100 W Sendeleistung. Für eine geeignete Antenne ist auf dem Dach oder einem Mast oft noch Platz.

Das 2-m-Amateurfunkband ist allerdings für andere Funkdienste ebenfalls attraktiv. Das zeigte der Versuch der französischen Administration vom vergangenen Jahr, darin eine parallele Nutzung durch Amateurfunk und mobilen Flugfunkdienst durchzusetzen. Dies ließ sich nur durch eine konzertierte Aktion europäischer Amateurfunkorganisationen, deren nationaler Regulierungsbehörden und der IARU erfolgreich abwehren. Es wird wohl nicht der letzte Angriff gewesen sein.

Deshalb gilt: "Use it or lose it". Funken Sie doch wieder einmal auf 2 m - nicht nur beim Contest, und nicht nur in FTB. SSB und CW haben ihren besonderen Reiz, man hört seinen Funkpartner oder dessen CW-Handschrift. Zudem kommt bald der Frühling: Also Antenne aufs Dach, Kabel ziehen und loslegen. Oder vielleicht auf einen Berg oder eine Hochebene fahren und von dort aus dem Auto funken. Zudem ist das 2-m-Band für Portabelfunk bei SOTA-Funkern beliebt.

ln diesem Sinne: viel DX auf 2 m!

Boud Mischleast; DF22C

Bernd Mischlewski, DF2ZC .

## **Amateurfunk**

Heelweg Microwave Meeting 2020 im niederländischen Westendorp 213

St. Paul, CY9C: Signale von der Insel der Tragödien

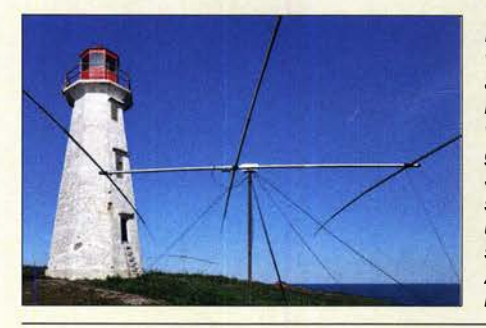

Nach der ersten CY9C-DXpedition von 2016 reiste im vergangenen Jahr erneut ein nordamerikanisches DXpeditionsteam nach St. Paul, einer vor der kanadischen Küste im Atlantik gelegenen Insel mit eigenem DXCC-Status. Waren beim ersten Besuch schwierige Wetterbedingungen eine unwillkommene Begleiterscheinung, so bedeuteten nun die schlechten Ausbreitungsbedingungen die größte<br>Herausforderung. Foto: Team CY9 Foto: Team CY9C

## Auf dem Messplatz: Airspy HF+ Discovery

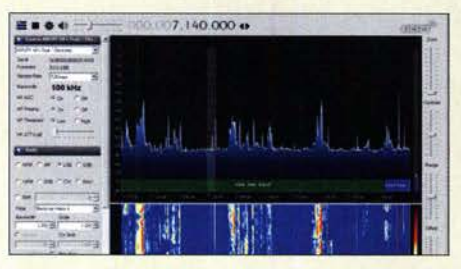

Der Airspy HF+ Discovery basiert auf einem innovativen Konzept, das sehr gute Parameter zum moderaten Preis verspricht. Dies forderte es geradezu heraus, den Empfänger auch auf dem HF-Messplatz eingehend zu testen, wobei die wichtigen Eigenschaften Empfindlichkeit und Großsignalverhalten den Schwerpunkt bildeten. Screenshot: DC4KU 220

Einige Probleme der UKW-Ausbreitung 228 Der Fox-Hound-Modus mit WSJT-X und JTDX (2) 244

Vierbandantenne für KW- Nachbau einer FD4

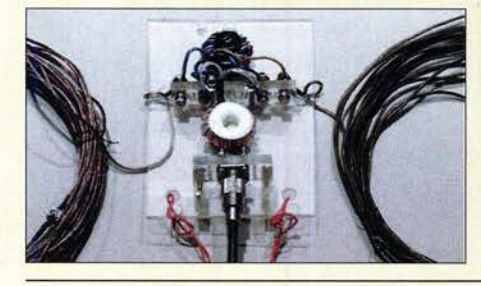

Die von Kurt Fritzel entwickelte FD4 ist seit fast fünf Jahrzehnten weltweit als Sendeantenne im Einsatz. Besonders der einfache Aufbau regt Funkamateure immer wieder an, angepasste Versionen dieser Drahtantenne zu veröffentlichen. Im Beitrag wird eine etwas kürzere Variante mit geändertem Einspeisepunkt und selbst gewickelten Baluns gezeigt.

Segmente an Teleskopmasten lösen

Vertikalantennen- Konzepte, Eigenschaften, Irrtümer (3)

Test von Verstärkermodulen für den QO-100-Uplink (1)

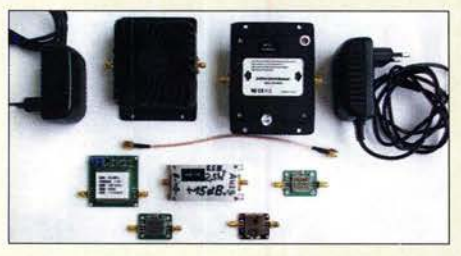

Für den Uplink zum Amateurfunktransponder QO-100 existieren inzwischen einige Lösungen, bei denen auch 2,4-GHz-Verstärkermodule aus dem WLAN-Bereich zur Anwendung kommen. Einige davon wurden messtechnisch untersucht. Als Anregung für den Selbstbau ist das Projekt eines Treiberverstärkers für eine 20-W-End-<br>stufe gedacht. Foto: DL2EWI Foto: DL2EWN

Fernbedienung des SunSDR2 Pro übers Internet DXCC Honor Roll YE4/DL3KZA, Belitung: Reise zur Pfefferinsel Akkumulatoren für die QRP-Station (1)

## **Aktuell**

214

246

248

253

258

261

287

288

293

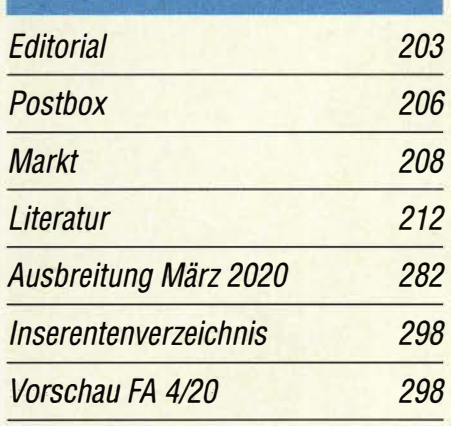

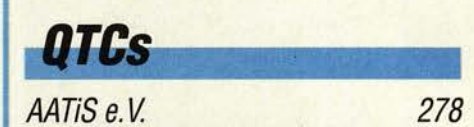

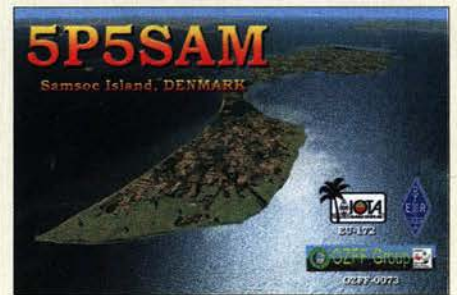

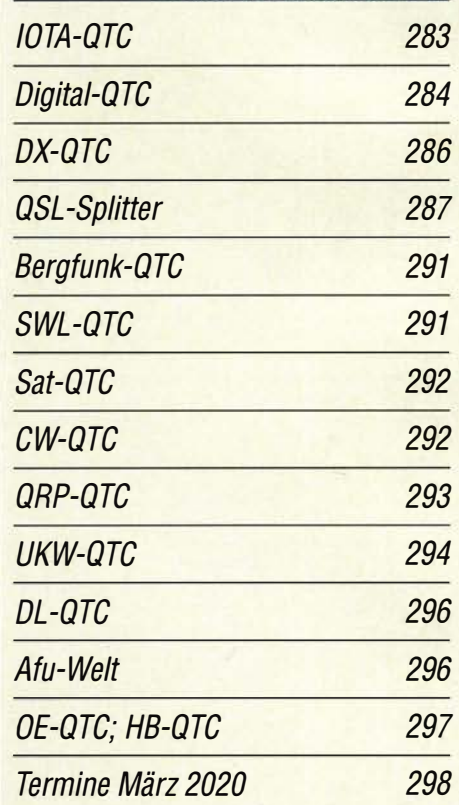

QSL-Telegramm und QSL-Manager sind stets im Download-Bereich auf funkamateur.de als PDF-Datei zu finden.

Die Daten sind außerdem bis 1993 zurück unter http://qslroutes.funkamateur.de zugänglich.

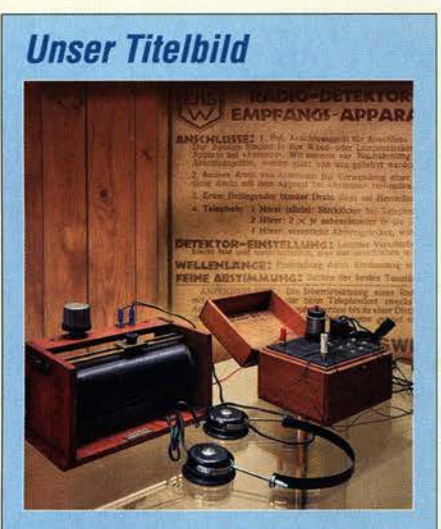

Gegen Ende des 19. Jahrhunderts befassten sich Tüftler in mehreren Ländern mit der Entwicklung der Kommunikation per Funkwellen. Zu ihnen gehörte Ferdinand Schneider, der in Fulda einen elektrotechnischen Betrieb leitete und im März 1895 bei einem Vortrag erstmals die Übermittlung von Morsezeichen per Funk demonstrierte. In den folgenden Jahren entwickelte er weitere Empfänger und Sender, wobei der Erfinder auch nach Anwendungen suchte. Dazu gehörte die Steuerung von Uhren mithilfe eines Senders.

Kurzwelle in Deutsch 280

BC-DX-Informationen 281

Fotos: DK9MS, Pixabay ollage: H. Senkenstein

## Geschichtliches

Ferdinand Schneider - Pionier der Nachrichtentechnik

224

**Funk** 

Wolfwave - Audioprozessor mit vielen Funktionen

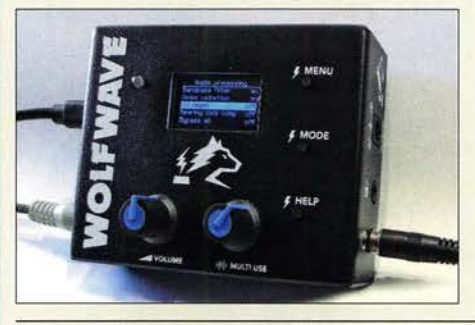

Wolfwave ist ein Audioprozessor von SOTAbeams. Die umfangreiche Ausstattung umfasst unter anderem Bandpassfilter für SSB und CW, eine Rauschreduzierung für vorgenannte Sendearten und einen CW-Decoder. Im Beitrag wird gezeigt, in welchen Empfangssituationen sich mit diesem Zubehör Verbesserungen erzielen lassen. Foto: DJ6JZ 218

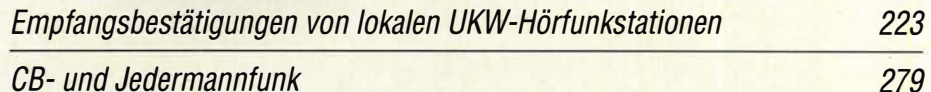

**Elektronik** 

Erfahrungen bei der Störungssuche mit dem EMV-Spion

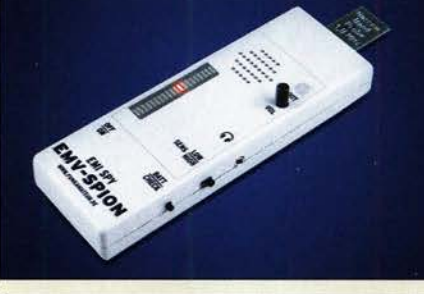

Die zunehmende Zahl elektronischer Geräte und Leuchtmittel und vor allem die der Billigprodukte unter ihnen, ist eine wesentliche Ursache für den erheblich gestiegenen elektromagnetischen Störpegel. Ein Gerät wie der als Bausatz angebotene EMV-Spion kann helfen, zumindest die schlimmsten Störer aufzuspüren. Der Erfahrungsbericht gibt dazu Tipps für die Praxis. Foto: Red. FA

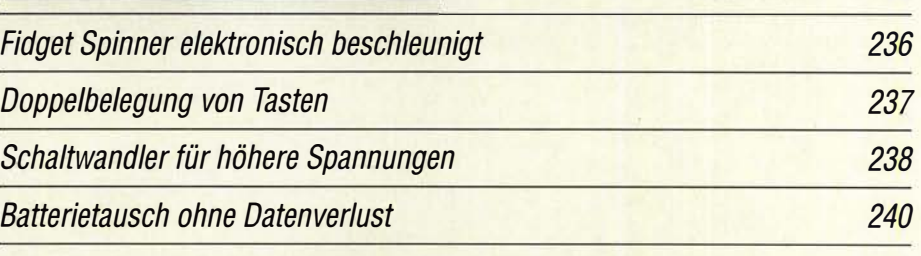

Von MacGyvers Ideen zum neuen Türschloss mit LEDs

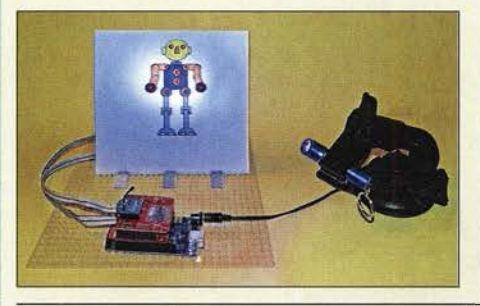

Die teils 35 Jahre alten Filme über MacGyver haben bestimmt schon viele Zuschauer dazu angeregt, ein bestehendes Problem eher unkonventionell zu lösen. Dieser Idee folgend, wird in diesem Beitrag ein elektronisches Türschloss vorgestellt, das LEDs gleichzeitig zur Lichtausgabe und als Fotodioden verwendet. Foto: Sander 241

232

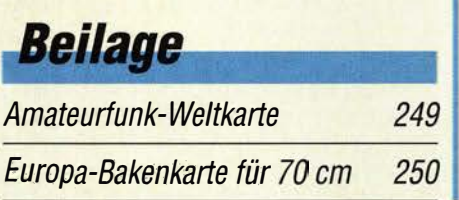

Komödianten auf Kurzwelle: Das Funkerbergradia Welle 370 übertrug am 16. 11. 2019 eine Sondersendung über angemietete Sender in<br>Eriwan und Taschkent. GSL: DL1AX

**P.370** 

Eriwan und Taschkent.

**BC-DX** 

Bakenempfang auf den UKW-Bändern (2) 256

**Einsteiger** 

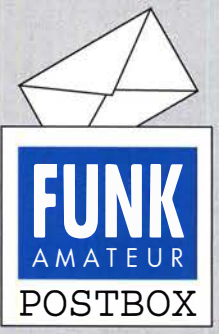

Redaktion FUNKAMATEUR postbox@funkamateur.de

## Zum Umgang mit Web-Adressen

Bei der Nutzung von Internetadressen (nachfolgend URL), E-Mail-Adressen usw. bedarf es einer exakten Wiedergabe. Stehen diese in einem geschlossenen Text, lassen sich Kompromisse nicht ausschließen. Viele Objekte sind jedoch einfach zu lang, um auf eine Zeile zu passen.

Wir trennen sie also, möglichst an nicht "sinnentstellenden" Positionen, ohne Trennstriche. Alle abgedruckten "Minuszeichen" gehören daher zur URL, E-Mail-Adresse usw.

Da es bei uns, außer auf den Marktseiten, keine Unterstreichungen gibt, fallen auch Probleme mit Unterstrichen weg. Steht der obligatorische Punkt zum Satzende nach einer URL. dann weiß eigentlich jeder: dieser gehört nicht zur URL.

## Portabelbetrieb mit Solarenergie

Ich habe sehr oft in Afrika von der Küste aus gefunkt, wo ich ein 55-W-Solarmodul mit einem alten PWM-Regler verwendete. Die Umgebung, weit von allen Siedlungen entfernt, war absolut rauscharm, trotzdem ließ sich keine vom Regler verursachte Störung bemerken. Das traf leider bei den Netzteilen des verwendeten Notebooks, gleich ob 12-V- oder 230-V-Ausführung, nicht zu. ln den schlimmsten Fällen musste ich den Funkbetrieb unterbrechen und den Notebook-Akkumulator schnell aufladen. Erst danach ging es weiter. Peter Brucker, HA3AUI/J5UAP

### WSPR-Signaldecoder

Danke für den interessanten Beitrag "Raspberry Pi mit SDR-Empfänger als WSPR-Signaldecoder" im FA 1/2020, S. 53. Am Ende ist erwähnt, dass man eine USB-Tastatur und eine Maus anschließen soll, um GQRX starten zu können. Haben Sie nicht versucht, "headless" (kopflos) zu arbeiten? Dies müsste über SSH mit Putty von einem anderen PC oder mit VNC ganz einfach möglich sein- oder mit einem Skript in der Raspberry-Shell-Sprache zum Starten der GQRX-Anwendung? Bei einer Internetsuche nach "start script for gqrx "findet man verschiedene Möglichkeiten dazu.

Der Empfänger und GQRX/WSJT sollen sich auch über die CAT-Schnittstelle steuern lassen, wie unter http://gqrx.dk/doc/external-applications beschrieben. Ein Interface "gqrx to Hamlib" zur Synchronisierung der Frequenzen zwischen GQRX und einem Empfänger ist auf Github (https://github.com/g0fcu/gqrx-ham lib) vorhanden. Der GQRX dient dabei als Panoramaempfänger und Hamlib zur Steuerung des Empfängers.

Die Benutzung der virtuellen Soundkarte ist sehr gut von Ihnen beschrieben worden. Das hat mir auch bei einigen anderen Anwendungen weitergeholfen. Erwin Serie, PE3ES

Ich habe es probiert, den Raspberry Pi im Headless-Modus zu betreiben, doch GQRX und/oder Cubic SDR unterstützen dies nicht - ich hatte keinen Erfolg. Daher ist es erforderlich, zuerst die Anwendung mit angeschlossener Tastatur und angeschlossener Maus zu starten, bevor man beide wieder abtrennen kann. Dmitri Jeljussejew

## **Schusselig**

Der Steckerpin ist angebracht, ganz sauber und präzise. Wenn sich bloß der Überwurf noch drüber schieben ließe ... Wolfgang Oesau, DK9PN

Kostenfreie Schaltungssimulation

Der korrekte Link bezüglich "Kostenfreie Simulation" im FA 212020, S. 109, lautet: www.spectrum-soft.com/ download/download.shtm. Der im Beitrag abgedruckte Link ist nicht mehr erreichbar. Hans-Jörg Kriebel, DLlHJK

Danke für diesen Hinweis und den Link zur Download-Seite des jetzt kostenfrei erhältlichen Simulationsprogramms Micro-Cap!

Zum Redaktionsschluss war die Seite mit den verschiedenen Versionen noch von der Hauptseite aus erreichbar. Das lässt uns vermuten, dass auch die Unterseiten demnächst abgeschaltet werden und somit keine Möglichkeit des Downloads mehr bestehen wird.

### Aus unserer Serie Gegensätze: KW und UKW

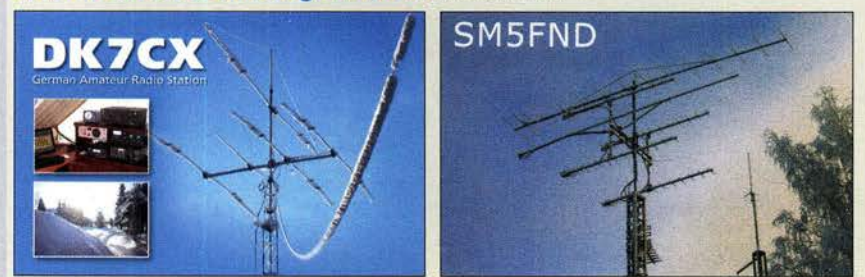

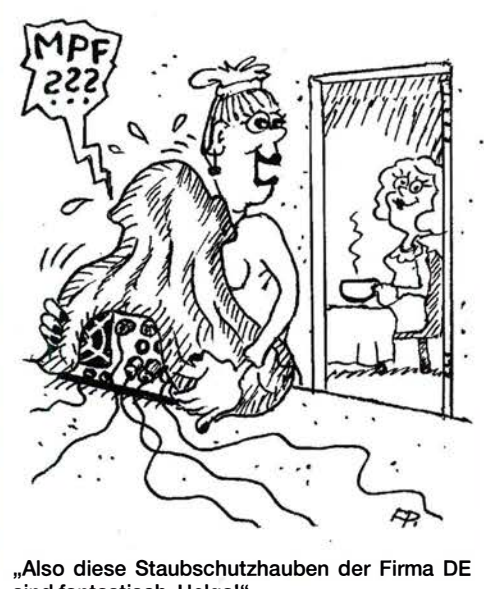

sind fantastisch, Helga!" Zeichnung: Achim Purwin

Seit vorigem Jahr ist ein weiteres, ehemals kostenpflichtiges, SPICE-Programm frei erhältlich: Super-Spice, siehe: www.anasoft.co.uk/index.htm. Ich kenne es nicht genauer und bin nur zufällig darüber gestolpert.

Hubert Ott, DK3HO

## Bodenleitfähigkeit

Zu der Karte mit den Bodenleitfähigkeitswerten im Beitrag "Vertikalantennen", FA 2/2020, S. 153, erreichten uns einige Anfragen, wobei es vorrangig um die Maßeinheit der Zahlenangaben ging. Auch dazu, ob es die Karte in feinerer Auflösung gibt, kamen Fragen.

Bei den Zahlenangaben handelt es sich um die spezifische Leitfähigkeit des Bodens, angegeben in mS/m, in Worten: Millisiemens pro Meter. Dies geht aus der Bildunterschrift hervor, ist aber auch rechts am unteren Rand der Karte gerade noch ablesbar.

Die Maßeinheit der Leitfähigkeit, S, steht für Siemens und entspricht dem Kehrwert des Widerstands. In der angelsächsischen Literatur ist hier auch die Bezeichnung Mho - also umgekehrt für Ohm - zu finden. Eine hohe spezifische Leitfähigkeit, entsprechend einem niedrigen Widerstand, wirkt sich, wie meinem Beitrag zu entnehmen ist, auf Gewinn und Flachstrahleigenschaften positiv aus.

Generell werden bei den simulierten vertikalen Strahlungsdiagrammen im FA, so auch im hier angesprochenen Beitrag, die Parameter  $\sigma$  und  $\varepsilon$ <sub>r</sub> angegeben.

Der griechische Buchstabe  $\sigma$  (Sigma) kennzeichnet die spezifische Leitfähigkeit des Bodens unter der Antenne.

Das Formelzeichen  $\varepsilon_r$  (Epsilon relativ) kennzeichnet die relative Perrnittivität, besser bekannt als Dielektrizitätskonstante, auch Permittivitätszahl (in EZNEC Diel. Const.), des Bodens unter der der Antenne. Etwas hemdsärmelig könnte man auch sagen: Wenn man das Bodenmaterial zwischen die vorher luftisolierten Platten eines Kondensators einfügt, erhöht sich. dessen Kapazität um den Faktor  $\varepsilon_r$ . Dieser Faktor ist dimensionslos.

Als beispielhafte, verbindende Erläuterung zwischen den Bildern 16 bis 18 einerseits und der Bodenleitfähigkeitskarte, Bild 19, sei noch kurz erwähnt, dass

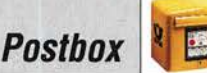

0 ,005 S/m gleichbedeutend mit 5 mS/m - einem in vielen Gegenden typisch vorherrschender Wert - ist. Nach feiner aufgelösten Karten habe ich mich bereits in früheren Jahren umgesehen - allerdings mit anhaltend negativem Resultat.

Im Rahmen dieser Recherchen sind mir zwar passende ITV-R Recommendations (aktuell gültig P.832-4) untergekommen. Deren Auflösung ist allerdings mindestens eine Größenordnung schlechter als die der "uralten", im FA wiedergegebenen Karte. Aufgrund der diesbezüglichen Anfragen habe ich Kontakt mit einer zuständigen Bundesbehörde aufgenommen -

warten wir den gerade begonnenen Vorgang ab. Die gelegentlich zitierte Bangor Ground Conductivity Database (http://uplands-n2o.bangor.ac.uk/publications. php.en) wäre noch ein Ansatzpunkt. Derzeit (Stand 6. 2. 2020) ist allerdings der Online-Zugang gerade für dieses Problem nicht möglich: "Check again soon for publications."

Harald Wickenhäuser, DKlOP

Luftikus

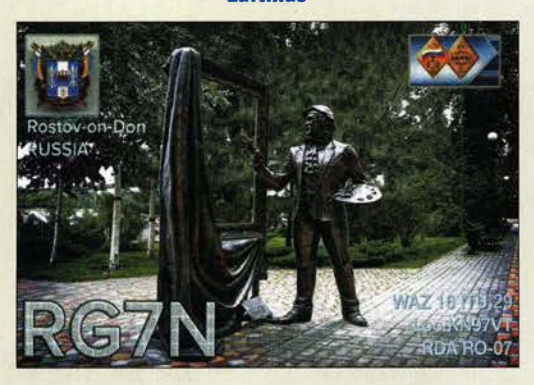

#### Noch ein störender Schaltregler aus Fernost

Weitere Aspekte zu der im Beitrag "Kritisch unter die Lupe genommen: Schaltregler aus Fernost" im FA 12/19, S. 1138, angesprochenen Problematik wurden bereits in der Postbox des FA 2/20, S. 106, veröffentlicht. Aus gegebenem Anlass habe ich das Thema noch etwas erweitert: Die gleichen Probleme gibt es auch in einem Zigarettenanzünder-Verteiler mit zusätzlichem USB-Ladeausgang, der bei einem deutschen Händler erhältlich war. Hinweise zur Beseitigung der Störungen sind auf www.dl4no.de/thema/china -sp.htm dargestellt.

Alexander von Obert, DL4NO

#### Beitrag im Archiv suchen - wie geht das?

Es gab doch einmal einen Beitrag, um aus der kleinen 1 -W-Endstufe, die im FA-SDR-Transceiver integriert war, durch Austausch der Transistoren und des Transformators etwas mehr Sendeleistung herauszuholen. Leider finde ich den Beitrag nicht mehr. Können Sie mir dabei helfen?

### Lotbar Schmitz, DJ2WW

Auf www.funkamateur.de gibt es unter Downloads/  $Archiv \rightarrow Archiv *such*$ e die Möglichkeit, in allen seit 1 952 erschienenen Ausgaben des FUNKAMATEURs nach passenden Titeln und/oder Autoren zu suchen. Im Zweifel sind Varianten des Suchbegriffs nützlich. Die Suche nach FA-SDR als Titel führt im genannten Fall bei aktivierter Option mit der genauen Wortgruppe zu einer relativ kurzen Auflistung. An zweiter Stelle ist der von Ihnen gesuchte Beitrag zu finden: Harald Arnold, DL2EWN: 4-W-Linearverstärker - nicht nur für den FA-SDR- TRX. FA 1 112012, S. 1182.

Was außerdem immer hilft: Geben Sie zunächst so wenig wie möglich-ein; bei zu vielen Treffern kann man immer noch eingrenzen. Dabei braucht Großund Kleinschreibung nicht unterschieden zu werden. Anders als bei bekannten Internet-Suchmaschinen milliardenschwerer Konzerne muss allerdings die genaue Reihenfolge der Buchstaben stimmen - Vertipper toleriert unser System leider nicht.

Eines ist noch sehr wichtig: Es kann nur in den Überschriften der Beiträge gesucht werden, nicht jedoch in den Beiträgen selbst.

#### Verschiedene Spannungen

Bei unserer Powerbank-Preisfrage vom Januar war abzuschätzen, nach welcher Zeit eine übliche vollständig geladene 10 000-mAh-Powerbank unter idealen Bedingungen bei ihrem maximalen Entladestrom von 2 ,4 A etwa den Dienst versagen würde.

Ganz so trivial, wie es zunächst scheint, ist die Aufgabe aber nun doch nicht, denn die angegebene Amperestundenzahl bezieht sich auf die verbaute (zumeist Lithiumionen-)Batterie. Und deren Nennspannung dürfte im Allgemeinen bei 3 ,7 V liegen. Damit reduziert sich die Amperestundenzahl am Ausgang mit seinen 5 V auf das 3 ,7/5-fache derer der Batterie selbst, denn mehr Leistung, als die Batterie abgibt, kann ja am Ausgang nicht entnommen werden. Unter idealen Bedingungen heißt hier, dass die für der Umsetzung der Spannung samt Startstromauswertung, Ladeanzeige und Endabschaltung erforderliche Leistung unberücksichtigt bleibt. Ebenso die Tatsache, dass sich Powerbank-Batterien in der Regel nicht bis aufO % ihrer Kapazität entladen lassen.

Somit gilt ohne Verluste  $W_{\text{batt}} = W_{\text{aug}}$  bzw.  $U_{\text{batt}} \cdot Q_{\text{batt}}$  $=U_{\text{aug}} \cdot I_{\text{aug}} \cdot t$ . Umgestellt nach der gesuchten Zeit t ergibt sich  $t = U_{\text{batt}} \cdot Q_{\text{batt}} / (U_{\text{auss}} \cdot I_{\text{auss}}) = 3.7 \text{ V} \cdot 10 \text{ Ah} / (5 \text{ V} \cdot 2.4 \text{ A}) = 2.08 \text{ h} \cdot 3 \text{ h} \cdot \text{Bei} \cdot \text{J} = 3.7 \text{ V} \cdot 10 \text{ Ah}$  $(5 V \cdot 2,4 A) = 3,08 h = 3 h 5 min \approx 3 h.$  Bei der Einbeziehung von 15 % Verlusten entsprechend 85 % Wirkungsgrad verringert sich diese Zeit entsprechend auf 2 h 37 min.

Hinsichtlich unterschiedlicher Spannungen ist die bei der Deklaration der Batterien von Smartphones oder Notebooks neuerdings zunehmend verwendete Angabe in Wattstunden zweckmäßiger, weil eindeutig.

Die 3 x 25 € für die richtige Lösung erhalten:

#### Walter Fisch, DL4WF Jürgen Möller, DH3JM Helge Szlopsna, DG30BN

Herzlichen Glückwunsch!

## Überwachungskamera-**Preisfrage**

Eine Überwachungskamera mit 1 080p habe einen horizontalen Öffnungswinkel von 90°. Wie groß wird ein Fenster von 1 m x 1 m Größe, in einem Abstand von 10 m frontal aufgenommenen, auf einem 22-Zoii-Monitor (Kamerabild bildschirmfüllend) dargestellt?

Unter den Lesern mit richtiger Antwort verlosen wir

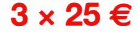

Einsendeschluss ist der 31. 3. 2020 (Poststempel oder E-Maii-Absendedatum). Die Gewinner werden in der Redaktion unter Ausschluss des Rechtswegs ermittelt. Wenn Sie die Lösung per E-Mail übersenden (an quiz@funkamateur.de), bitte nicht vergessen, auch die "bürgerliche" Adresse anzugeben, sonst ist Ihre Chance dahin.

Auch an der Beleuchtungs-Preisfrage vom FA 2/2020 können Sie sich noch bis zum 29. 2. 2020 versuchen.

## Störungen nicht einfach hinnehmen!

Wenn Amateurfunkbetrieb und/oder Rundfunkempfang infolge elektromagnetischer Störungen nicht mehr bestimmungsgemäß möglich ist, sollte eine fundierte (!) Störungsmeldung bei der BNetzA abgegeben werden: funkstoerung@bnetza.de

## Winter adel

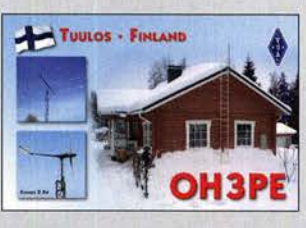

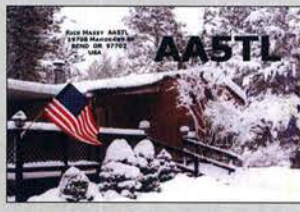

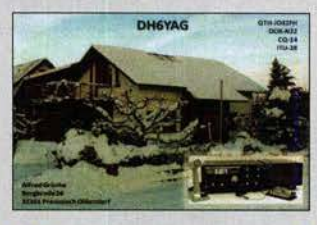

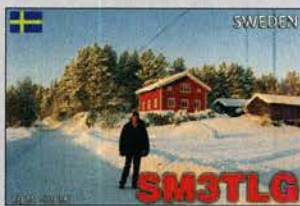

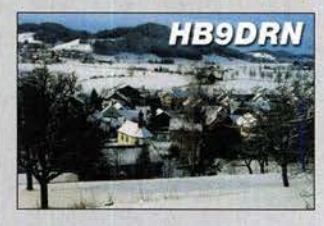

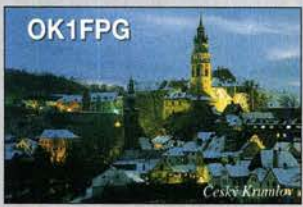

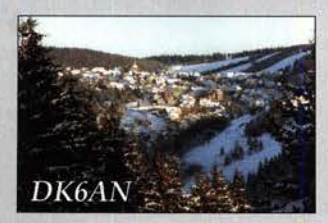

## **Markt**

Das CRT FP 00 ist wahlweise mit gelbem oder schwarzem Gehäuse erhältlich.

## **CRT FP 00**<br>FM-Handfunkgerät

- Frequenzbereiche: . 144 ... 146 MHz, 430 ... 440 MHz RX zusätzlich 76...108 MHz
- Sendeleistung: VHF 5 bzw. 1 W UHF 4 bzw. 1 W
- Sendearten: NFM, FM  $\bullet$  Schrittweite: 2,5 ... 25 kHz
- Speicherkanäle: 128
- Punktmatrixdisplay mit
- wählbarer Beleuchtungsfarbe (blau, grün, violett) • Antennenanschluss:
- SMA-revers • Antennenlänge: 200 mm
- Gehäusefarbe: schwarz oder gelb
- Stromversorgung: Li-Ionen-Akkumulator 7,2 V, 1600 mAh
- $\bullet$  Abmessungen (B  $\times$  H  $\times$  T):  $63$  mm  $\times$  122 mm  $\times$  36 mm ohne Knöpfe und Antenne
- Masse: 260 g
- $\bullet$  Preis: 39.95  $\in$

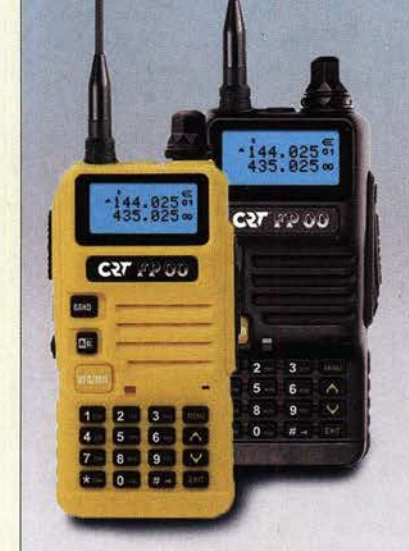

## **Preiswerte** Duoband·Handfunkgeräte

Mit dem CRT FP 00 ist bei maas funkelektronik ein äußerst preiswertes Handfunkgerät für VHF und UHF verfügbar.

Das Funkgerät ist in FM und NFM auf den Amateurfunkbändern 2 m und 70 cm nutzbar. Trotz des kompakten Gehäuses beträgt die Sendeleistung auf 2 m bis 5 W, auf 70 cm bis 4 W. Sie lässt sich jeweils auf 1 W reduzieren. Die meisten Ausstattungs- und Funktionsmerkmale - wie beispielsweise VOX, CTCSS, DCS, DTMF-Geber, 1750-Hz-Tonruf, Suchlauf, Rauschsperre und Zweihand-Monitorfunktion - entsprechen weitgehend denen anderer Handfunkgeräte, wobei dieses jedoch obendrein UKW-Rundfunkempfang gestattet.

Die Programmierung ist vom PC aus möglich, ebenso das Klonen der Einstellungen von zwei mittels optionalem Kabel verbundenen Funkgeräten.

maas funk-elektronik, Heppendorfer Str. 23, 50189 Elsdorf-Berrendorf, Tel. (0 22 74) 93 87-0, Fax -31; www.maas-elektronik.com; E-Mail: injo@maas-elektronik.com

HF-Litze mit Naturseide umsponnen

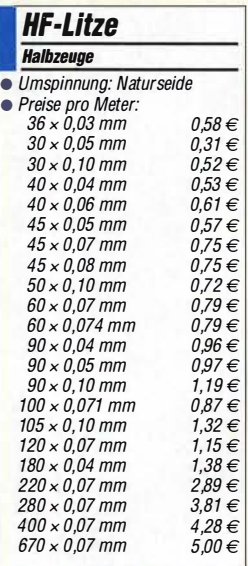

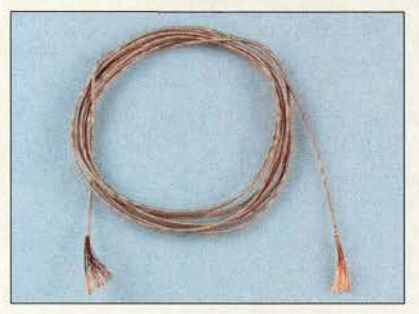

## HF·Litze in allen Dicken

Mit Naturseide umsponnene Qualitäts-HF· Litze aus deutscher Produktion ist als Meterware bei Frag Jan Zuerst erhältlich. Verfügbar sind Litzen in Ausführungen von  $36 \times 0.03$  mm bis  $670 \times 0.07$  mm.

Frag JanZuerst-AskJan FirstGmbH & Co. KG, Preiler Ring 10, 25774 Lehe, Tel. (0 48 82) 6 05 45-51, Fax -52; www.askjanfirst.com/ dindex.htm?/kabel.htm, fjz@die-wuestens.de

## Freisprecheinrichtung

Ab 1. Juli 2020 müssen in Fahrzeugen genutzte Sprechfunkgeräte ohne das Aufnehmen eines Handmikrofons bedienbar sein. Viele Kfz haben bereits eine Bluetooth-Freisprecheinrichtung für Mobiltelefone, doch nur wenige Funkgeräte besitzen eine passende Schnittstelle. Der von Andreas Müller, DC1MIL und Christian Obersteiner, DL1COM entwickelte Bausatz BT-TRX (www.bt-trx.com) ermöglicht, durch Simulation eines Mobiltelefons ein beliebiges Funkgerät mit der bestehenden Freisprecheinrichtung des Fahrzeugs zu verbinden. Durch ein optionales Bluetooth-Headset ist das Mobilgerät auch im Shack einsetzbar. Die PTT-Steuerung kann über eine drahtgebundene PTT oder eine Bluetooth-PTT erfolgen. Komplettbausatz und Optionen sind bei Difona erhältlich.

Difona GmbH, Sprendlinger Landstr. 76, 63069 Offenbach, Tel. (069) 84 65 84, Fax 84 64 02; www.difona.de, E-Mail: injo@difona.de

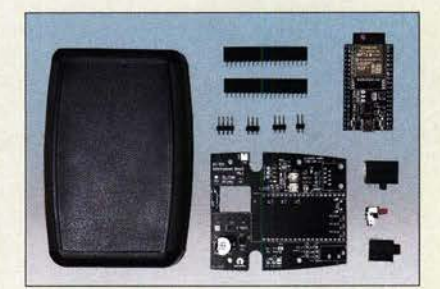

## Seitengriffe für Funkgeräte

Viele Stationstransceiver haben Gewindebohrungen für Zubehörteile an den Seiten. Daran befestigte 3 mm dicke, pulverbeschichtete Stahlbleche können vorstehenden Teile auf Vorder- und Rückseite zuverlässig schützen. Das vordere Ende der bei WiMo erhältlichen modellspezifischen Seitengriffe ist vorn leicht nach außen abgewinkelt, wodurch auch die Bedienelemente am Rand der Frontplatte gut erreichbar bleiben.

Um seitlich weiterhin andereAnbauteile (Tragegriffe und/oder Gummifüße) montieren oder nutzen zu können, haben die Griffe bei manchen Modellen passende Aussparungen. Die Lieferung erfolgt inklusive der passenden Schrauben.

Bezug: WiMo GmbH, Am Gäxwald 14,76863 Herxheim, Tel. (072 76) 966 80, Fax 96 68 11; www.wimo.com, injo@wimo.com

## BT·TRX

- Komplettbausatz
- Open-Source-Projekt • Umfang: Leiterplatte mit SMO-Bestückung, Anschlussbuchsen, Stift/eisten, Schalter, Gehäuse
- Optionen: fertige Frontplatte Bausatz für drahtgebundene PTT, Bluetooth-PTT, Bluetooth-Headset
- $\bullet$  Preis: 119 $\in$

Der Bausatz umfasst die mit SMD-Bauteilen bestückten Platinen und ein Gehäuse. �nschlussbuchsen und Stiftleisten sind noch einzulöten. Zur Verbindung mit dem Funkgerät ist ein Verbindungskabel mit gerätespezifischer Belegung anzufertigen.

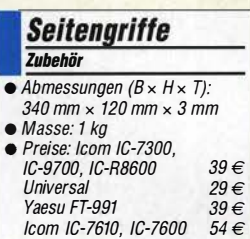

Die Seitengriffe schützen hier die Elemente der Front und Rückseite des Yaesu FT-991. Der Tragegriff lässt sich weiterhin nutzen. Die bisher beim Südharzfunkcenter (www. suedharzfunkcenter.de) erhältlichen Seitengriffe sind nur noch exklusiv bei WiMo verfügbar.

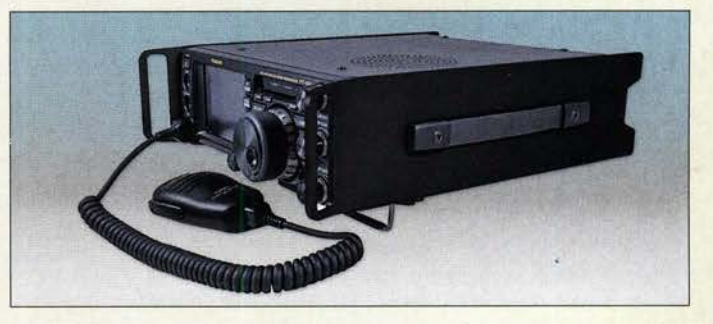

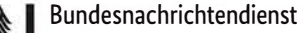

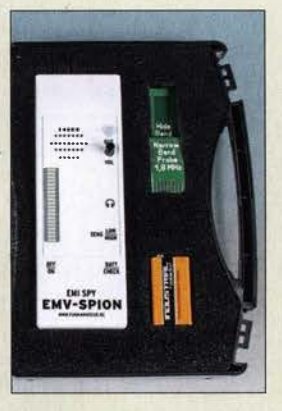

Beispielbestückung des Messgerätekoffers mit EMV-Spion, Messsonden und Blockbatterie

### Messgerätekoffer ZUbehör

- Schaumstoffeinlagen:  $1 \times$  vorgestanzt, 14 mm dick;  $2 \times$  ungestanzt,
- 18 mm und 5 mm dick Material: Po/ypropylen, schwarz Abmessungen (8 x H x T):
- 230 mm  $\times$  44 mm  $\times$  180 mm • Masse: 265 g (unbestück1)
- Preis: 11,90€

## Neues aus dem Leserservice

BeimFA-Leserservice ist ein Transportund Aufbewahrungskoffer mit Schnappverschlüssen und drei Schaumstoffeinlagen erhältlich, der unter anderem empfindlichen Messgeräten Schutz vor Beschädigung und Verschmutzung bieten kann (Artikel-Nr. Koffer-PP, Preis 11,90 €).

Zum Lieferumfang gehört eine Würfel-Schaumeinlage mit einem vorgestanzten Raster von 10 mm x 10 mm. Diese erlaubt die werkzeuglose Anpassung an die Kontur des Geräts und somit dessen Fixierung im Koffer. Außerdem lässt sich Zubehör darin übersiehtlieh unterbringen.

Der 230 mm  $\times$  44 mm  $\times$  180 mm große Messgerätekoffer ist für den FA-VA5 ebenso geeignet wie für den FA-VA 4 oder den **EMV-Spion**. Nebenstehend sind zwei Bestückungsvorschläge zu sehen.

Bezug: FA-Leserservice, Majakowskiring 38, 13156 Berlin, Tel. (030) 44 66 94-72, Fax -69; wwwfunkamateur.de, shop@junkamateur.de

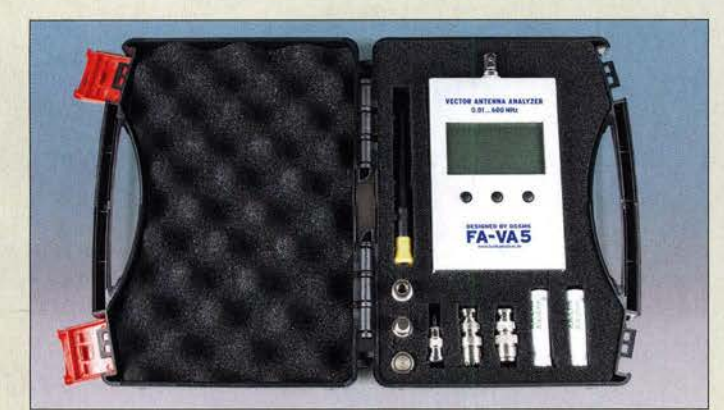

Beispielbestückung des Messgerätekoffers mit FA-VA5, Kalibrierelementen, Adaptern, **Schraubendreher** und Mignon-Batterien

## Markt-Infos

Die Marktseiten informieren über neue bzw. für die Leserschaft interessante Produkte und beruhen auf von der Redaktion nicht immer nachprüfbaren Angaben von Herstellern bzw. Händlern.

Die angegebenen Bezugsquellen bedeuten keine Exklusivität, d. h., vorgestellte Produkte können auch bei anderen Händlern und/oder zu anderen Preisen erhältlich sein. Red. FA

## Punktschweiß·Service

Akkumulatoren darf man nicht belöten, denn der bei Lötversuchen erforderliche große Wärmeeintrag am Pluspol zerstört relativ schnell das Dicht- und Isoliersystem von Rund- oder Knopfzellen. Nur an Lötfahnen darf gelötet werden. Die Lösung ist Punktschweißen, denn bei diesem Verfahren ist kaum ein Wärmeeintrag vorhanden.

Segor Electronic bietet das Punkt**schweißen** als Service für alle dort gekauften Energiespeicher kostenfrei an - ansonsten ist eine kleine Gebühr fällig. In beiden Fällen werden die benötigten Halbzeuge, z. B. Nickelbänder, Isolationsringe und Abstandshalter, in Rechnung gestellt.

Je nach Kundenwunsch lassen sich nur Lötfahnen in gewünschter Orientierung an die Zellen setzen, Akkumulatoren seriell oder parallel direkt miteinander verschweißen sowie BMS-Platinen oder Protection Boards (z. B. lS) mit Punktschweiß-Kontaktflächen sachgerecht anschließen.

Segor-electronics GmbH, Kaiserin-Augusta-Allee 94, 10589 Berlin, Tel. (030) 439 98-43, Fax: -55; www.segor.de, sales@segor.de

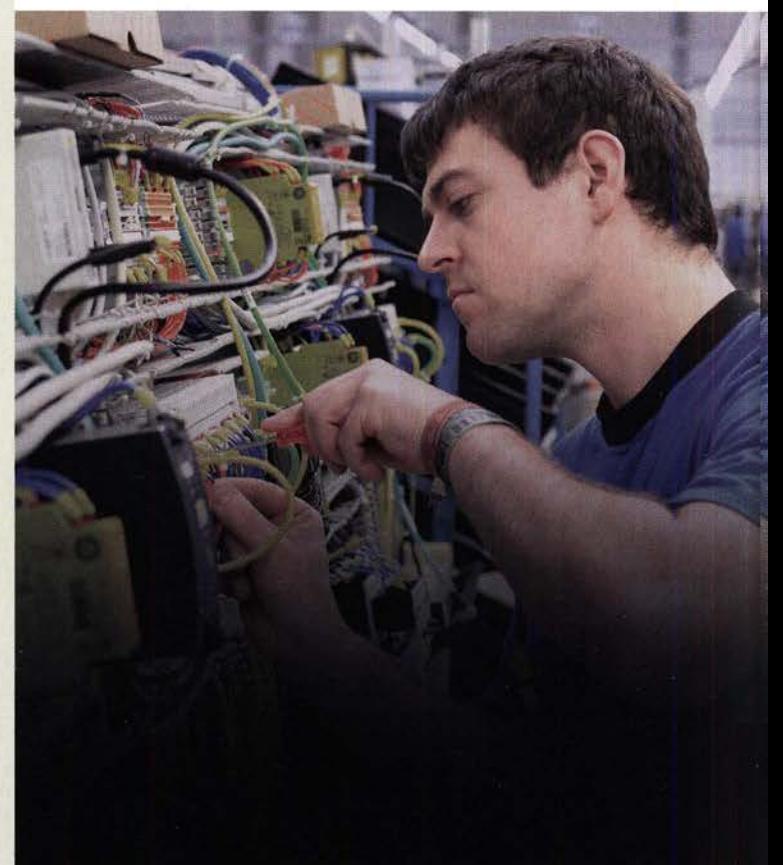

Wir verstärken unser Team am Standort Gablingen bei Augsburg

und suchen in Festanstellung einen:

Staatlich geprüften Techniker / Meister (m/w/d) der Fachrichtung Elektro-/ **Informationstechnik** 

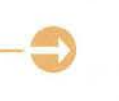

Interesse? Dann bewerben Sie sich jetzt!

Weitere Details zu den Stellenangeboten und zur Online-Bewerbung finden Sie auf unter

www.karriere.bnd.de

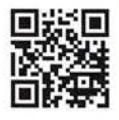

#### C0·9D·DET Kohlenmonoxid-Melder

- Detektiertes Gas:
- Kohlenmonoxid (CO) • Selbsttest
- Alarmton: 85 dB
- 
- Stromversorgung: sogenannte ?-Jahres-Batterie • Abmessungen  $(B \times H \times T)$ :
- $125$  mm  $\times$  72 mm  $\times$  40 mm  $•$  Masse: 120 g
- Preis: 30, 99 €

## Kohlenmonoxid-Melder

Obwohl bis zum Jahresende bundesweit nur die Nachrüstung von Rauchwarnmeldern abgeschlossen sein muss, sollten die mit einer Gastherme oder Gasheizung ausgestatteten Häuser zusätzlich einen Kohlenmonoxid-Sensor erhalten.

Der bei Conrad Electronic erhältliche. elektrochemische Sensor FireAngel CO-9D·DET erkennt selbst geringe Mengen an Kohlenmonoxid und stellt somit ein Frühwarnsystem bei giftig wirkenden CO-Konzentrationen im Haus dar. Der Alarmton wird mit 85 dB ausgegeben. Auf einem LC-Display sind sowohl die niedrigsten Konzentrationen (bis zu 10 ppm) als auch die Höchstwerte im Verlaufe der vorherigen vier Wochen ablesbar. Ein regelmäßiger stiller Selbsttest stellt sicher, dass der Detektor korrekt funktioniert. Der nach europäischer Norm EN 50291-1:2010 und EN 50291- 2:2010 zertifizierte Sensor ist auch als digitales Raumthermometer nutzbar.

Conrad Electronic SE, Klaus-Conrad-Str. 2, 92530 Wernberg-Köblitz; Tel. (096 04) 40 87 87, Fax 01 80-5 31 21 10; www.conrad.de

FireAnge

 $-$ 

Streaming·Netzwerkplayer

Netzwerkplayer NP5 mit gleicher Ausstat-

Apple- als auch mit Android-Handys und -Tabiets steuerbare Player mit allen derzeitigen

Die RS232-Schnittstelle ermöglicht zudem die bequeme Lautstärkeregelung sowie die Auswahl des Eingangs anderer Primare-Komponenten. Darüber hinaus ist der NP5 auch mit anderen Verstärkern mit optischem oder koaxialem Digitaleingang kompatibel. So lässt sich eine vorhandene HiFi-Anlage zur streamingfähigen Mehrraumzentrale ausbauen. Infos: Primare, www.primare.net Bezug: Elektronikfachhandel

NP5 NETWORK PLAYER

DC 5V

 $-$  DIGITAL OUT  $-$ 

Streaming-Diensten nutzbar.

Der Kohlenmonoxid-Melder C0-9D-DET lässt sich auf einen Tisch oder ins Regal stellen, aber auch an der Wand befestigen.

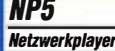

- Netzwerkanschluss
- WLAN integriert
- Bluetooth
- AirPlay 2 • Chromecast
- Spotify Connect
- alle aktuellen Streamingdienste nutzbar
- USB-A-Eingang für Sticks und **Festplatten**
- Datenrate bis zu 192 kHz/24 Bit bzw. bis zu DSD128
- Digitalausgang: koaxial (Cinch) und optisch (TOSlink)
- RS232-Schnittstelle zu anderen Primare-Streaming-Geräten
- Kompatibel mit allen HiFi-Systemen mit digitalem Eingang
- $UVP: 499 \in$

Rückseite des Netzwerkplayers NP5

**RS232** 

**IAN** 

**USB** 

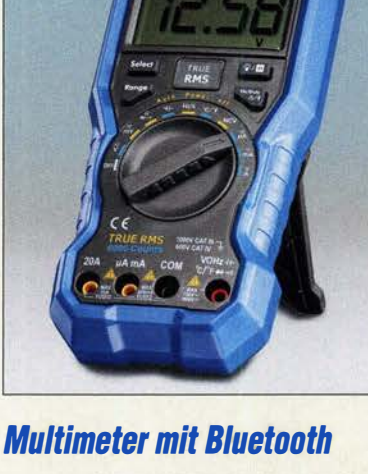

Mit dem Owon OW18B bietet Pollin ein Multimeter an, das neben den Standardfunktionen weiteren nützliche Zusätze wie Echteffektivwertmessung, Datenlogger und Temperaturmessung bietet. Dank integrierter Bluetooth-Schnittstelle ist das Gerät mit Smartphones und Tablets (ab Android 4.3) oder iOS-Geräten (ab iOS-Version 7 .0) koppelbar. Die erforderliche App ist kostenlos im App Store oder direkt auf www.owon.com verfügbar. Sie erweitert den Funktionsumfang z. B. um Offline-Speicher, simultane Kopplung mehrerer Multimeter, Fernbedienung per Smartphone, grafische und tabellarische Messwertdarstellung sowie Sprachausgabe. Pollin Electronic GmbH, Max-Pollin-Str. 1, 85104 Pförring, Tel. (0 84 03) 92 0-9 20, Fax -123, www.pollin.de

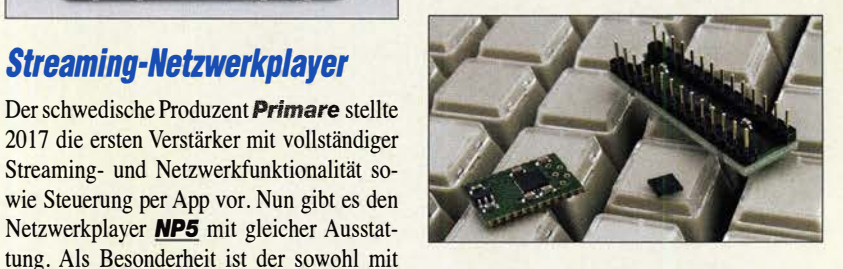

## USB· Tastaturcontroller

Der KeyWarrior28 von Code Mercenaries ist ein Tastaturcontroller für bis zu 64 in einer 8 x 8-Matrix angeordneten Tasten. Über die USB-Schnittstelle lässt sich die Belegung in den internen Flash-Speicher schreiben. Zusätzlich steht eine mit Tasten bedienbare Mausfunktion zur Verfügung. Media- und Application-Controls, also Tasten mit denen sich spezielle Funktionen aufrufen oder Programme starten lassen, sind ebenso programmierbar. Jede Taste kann wahlweise einen Tastencode, einen Tastencode plus einen Modifier (Ctrl, Alt, Shift, GUI), ein Makro, eine Mausfunktion, einen Media/Application-Control oder eine Funktionstaste als Belegung haben. Code Mercenaries Hard-und Software GmbH, Karl-Marx-Str. 147a, 12529 Schönefeld, Tel. (033 79) 20 50 9-20, Fax -30; E-Mail: sales@codemercs .com, www.codemercs .com

Multimeter Owon OW1BB mit Bluetooth-Schnittstelle

## OW188 **Multimeter**

- $\bullet$  Gleichspannung
- $0...1000$  V,  $\pm 0.8$  %
- $\bullet$  Wechselspannung.  $0...750$  V.  $\pm 1\%$
- $\bullet$  Gleichstrom: 0 ... 20A, +1.2%
- $\bullet$  Wechselstrom: 0... 20 A,  $\pm 1.5$ %
- $\bullet$  Widerstand:  $0...60$  M $\Omega$ ,  $\pm 2\%$  $\bullet$  Kapazität: 0...60 mF,  $\pm 3\%$
- Frequenz:  $0.10 \text{ MHz} + 0.8 \%$
- Temperatur.
- $-50...400$  °C,  $\pm 2.5$  K • Tastgrad: 0, 1 ... 99, 9 %, ±2,5%
- Display: Ziffernhöhe 24 mm
- Bluetooth: 4.0 • Spannungsversorgung:
- 9-V-Blockbatterie  $\bullet$  Abmessungen ( $B \times H \times T$ ):
- $90$  mm  $\times$  190 mm  $\times$  56 mm
- Masse: 300 g ohne Batterie
- Preis: 29.95  $\in$

KeyWarrior28 als QFN-28-Modul (links), Einzei-IC und DIL-28-Modul (rechts)

## KeyWarrior 28 **Tastaturcontroller**

- Full-Speed-USB
- läuft mit Systemtreibern
- $\bullet$  bis zu 64 Tasten in 8  $\times$  8-Matrix
- frei programmierbar über USB
- jede Taste belegbar mit einem Moditier
- plus weiterem Tastencode • Mausfunktion mit
- Cursorsteuerung über Tasten • 32 Media-und Application-
- Control-Tasten verfügbar
- 2 Funktionstasten-Ebenen • Ausgänge für Gaps-,
- Num-, Scroll-LED • Stromversorgung: 3,3 V
- Modelle:
- QFN-28- oder OlL -28-Modul • Preis: DIL-Modul 16, 90€

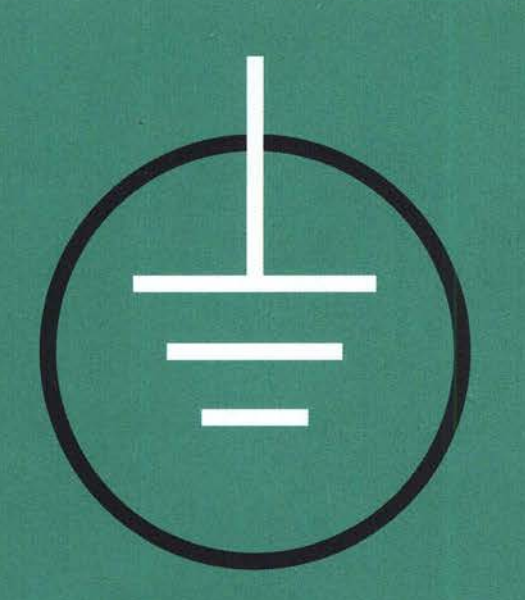

# **UNSERE PREISE DER BESTE SCHUTZ VOR HOHEN KOSTEN**

The best part of your project: www.reichelt.de/preise

## Mit reichalt holen Sie mehr aus Ihrem Budget.

Dank effizienter, selbstentwickelter Logistik und IT und der Bündelung unsere Einkaufspower auf ausgesuchte Qualitätsprodukte, liefern wir Kleinstmengen zu Top-Preisen.

## Labornetzgerät mit USB-Ausgängen

0-60 V, 0 -6A

Für Ausbildungs- und Entwicklungszwecke bietet dieses Labornetzgerät zwei schaltbare USB-Ausgänge mit eigener LCD-Anzeige für Spannungs- und Stromwerte.

#### • maximale Dauerleistung: 1 50 W

- C.C. (Konstantstrom) und C.V. (Konstantspannung) Modi
- Schutz gegen Kurzschluss, Überlast und Übertemperatur

Bestell-Nr.: PEAKTECH 6227

 $109<sub>l</sub>$ 

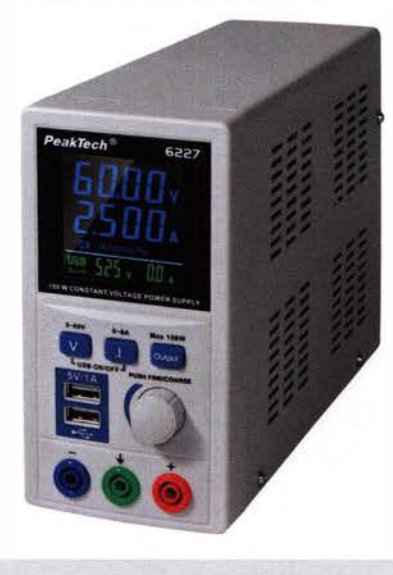

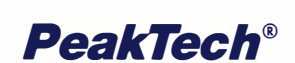

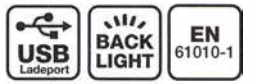

Abisolierzange, Secura 2K

- für Leiter und Litzen von 0,2 6 mm2
- für ein- und mehrdrätige Leiter
- $\blacksquare$  automatische Einstellung auf den **Kabelquerschnitt**
- integrierter Seitenschneider bis 2,5 mm2

29,95

• verstellbarer Längenanschlag

Besteii-Nr.: JOK 20 100

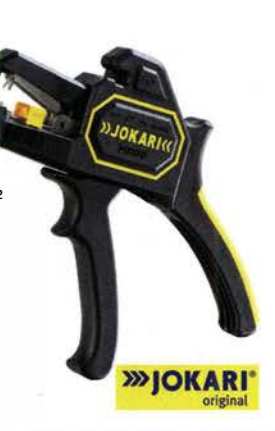

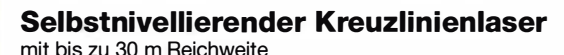

Projiziert exakt waagerechte und senkrechte Linien bei jedem Bauoder Renovierungsprojekt

- **Genauigkeit**  $\pm 3$  **mm/10 m**
- Batterie-Laufzeit bis 12 Stunden (inkl. 2x AA (Mignon) Batterien)

**NEU** Besteii-Nr.:

 $\frac{1}{\sqrt{1 + \text{M}}}}$   $\frac{1}{\sqrt{1 + \text{M}}}}$   $\frac{1}{\sqrt{1 + \text{M}}}}$   $\frac{1}{\sqrt{1 + \text{M}}}}$   $\frac{1}{\sqrt{1 + \text{M}}}}$   $\frac{1}{\sqrt{1 + \text{M}}}}$   $\frac{1}{\sqrt{1 + \text{M}}}}$   $\frac{1}{\sqrt{1 + \text{M}}}}$   $\frac{1}{\sqrt{1 + \text{M}}}}$   $\frac{1}{\sqrt{1 + \text{M}}}}$   $\frac{1}{\sqrt{1 + \text{M}}}}$   $\frac{1}{\sqrt{1 + \$ 

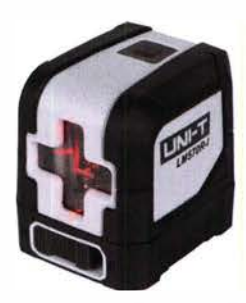

• Top Preis-Leistungs-Verhältnis • Zuverlässige Lieferung -

- 
- über 1 1 0.000 ausgesuchte Produkte aus Deutschland in alle Weit.

reichel elektronik - The best part of your project

Bestellservice: +49 (0)4422 955-333 www.reichelt.de

Es gelten die gesetzlichen Widerrufsregelungen. Alle angegebenen Preise in € inklusive der gesetzlichen MwSt., zzgl. Versandspesen für den gesamten Warenkorb. Es gelten ausschließlich unsere AGB unter www.reichelt.de/agb, im Katalog oder auf Anforderung). Abbildungen ähnlich. Druckfehler, Irrtümer und Preisänderungen vorbehalten. reichelt elektronik GmbH & Co. KG, Elektronikring 1,<br>26452 Sande, Tel.:+49 (0)4422 95

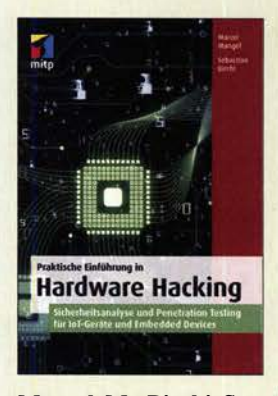

#### Mangel, M.; Bicchi, S.: Praktische Einführung in Hardware Hacking

"Smarte" elektronische Geräte, also solche, die mit anderen Geräten oder Systemen vernetzt sind, erobern zunehmend unseren Alltag und lassen damit das Internet der Dinge (IoT) unaufhaltsam Realität werden. Viele davon – und hier leider nicht nur die Bil $lipproducte - sind oft nur$ schwach gesichert und bieten dann einfache Ziele für Angriffe aus dem Netz. Damit können auch Systeme der kritischen Infrastruktur verwundbarer werden, was weitreichende Folgen hätte.

Vor dem Hintergrund der auch aus diesen Gründen rasant zunehmenden Bedeutung der IT-Sicherheit zeigen die beiden erfahrenen Experten Marcel Mangel und Sebastian Bicchi in ihrem Buch, wie man mithilfe von Penetrationstests Schwachstellen von IoT-Geräten aufdeckt. Bei der Analyse von Hardware, Firmware und Apps ist planmäßiges und strukturiertes Vorgehen eine wesentliche Grundlage für den Erfolg. Die Ergebnisse dieser Tests dienen Ietztlieh dazu, Hacker-Angriffen durch geeignete Maßnahmen vorzubeugen.

Das Buch soll als eine Art Referenzwerk zum praktischen Testen von Geräten dienen. Es ist für interessierte Leser geschrieben, die über fundierte Kenntnisse auf dem Gebiet der IT-Sicherheit verfügen und sicher im Umgang mit Linux sind. - jsp

mitp-Verlag Frechen 2019 256 Seiten, 29,99 € ISBN 978-3-95845-816-1

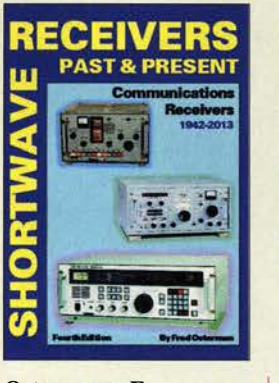

#### Ostermann, F., N8EKU (Hrsg.): Shortwave Receivers, Past and Present 1942-2013

Auf 800 Seiten gibt Fred Osterman, N8EKU, einen Überblick über die im genannten Zeitraum weltweit gefertigten Kurzwellenempfänger. Enthalten sind die grundlegenden Daten von über 1700 Empfangern mit 1200 Varianten für Amateurfunk und Einsatz bei Militär, Marine, kommerziellen Diensten und Kurzwellenhörern, zusammen mit einer kurzen Firmengeschichte der Hersteller. Dies reicht von deutschen Wehrmachtgeräten bis zu exotischen Exemplaren aus 40 Ländern. Dazu gehören ein Schwarz-Weiß-Foto der Front, sowie Neupreis, jetziger Sammlerpreis und Rarität, allerdings bezogen auf die USA. Zusätzlich finden sich Angaben über Zubehör, Produktionszeitraum und Schaltungsprinzipien.

Für Amateure, Kurzwellenhörer und besonders Sammler dieser Geräte ist das Werk um eine einzigartige Fundgrube. Hinweise auf Literaturquellen, Sammlergemeinschaften, Beschaffen von Service-Manuals, Reparaturhilfen und Internet-Links runden die Angaben ab.

Problematisch ist allerdings der Versand des 2,8 kg schweren Buchs, weshalb sich Sammelbestellungen mehrerer Exemplare lohnen dürften. -zb

**Universal** Radio Research Reynoldsburg 2014 4. Auflage, 800 Seiten, englisch, 39,99 US-\$ ISBN 978-1-882123-02-5 www.universal-radio .com

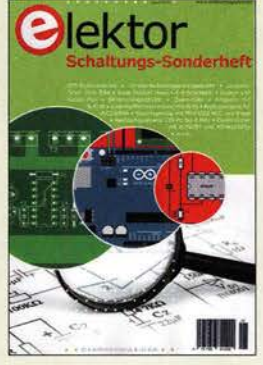

#### Akkermans, D. (Hrsg.): Elektor Schaltungs-Sonderheft

Elektronik-Basteiprojekte, die sich an einem Wochenende oder mit wenigen Bauteilen aus der Basteikiste realisieren lassen, sind in einschlägigen Publikationen selten zu finden. Dabei kann man gerade aus solchen Schaltungen viel über die Funktionsweise von Bauelementen lernen.

Dies waren sicher wesentliche Gründe für die Herausgabe des vorliegenden Elektor-Sonderhefts. Es umfasst 116 Seiten und enthält 91 Schaltungsvorschläge, Praxistipps und Projektideen, welche die zuvor genannten Ansprüche erfüllen. Sie stammen aus Veröffentlichungen der zurückliegenden zehn Jahre und reichen vom Blaulicht für Modellautos, Langzeittimer, Servotester und 4-A-Solarladeregler bis zum Gitarrenvorverstärker mit Klangeffekten. Mehrere Audion-Schaltungen für den experimentierfreudigen Radiobastler sind ebenso enthalten wie Vorschläge für den Bau eines Notch-Filters und eines minimalistischen Dipmeters. Kleine und gut überschaubare Mikrocontrolleranwendungen runden den Inhalt ab. Auch wer noch gern mit Röhren bei relativ geringen Anodenspannungen bastelt, wird im Heft fündig.

Somit dürfte für so ziemlich jeden Geschmack etwas dabei sein und der Lötkolben auf absehbare Zeit nicht kalt werden. -jsp

Elektor-Verlag Aachen 2020 116 Seiten, 14,90 € FA-Leserservice E-9920

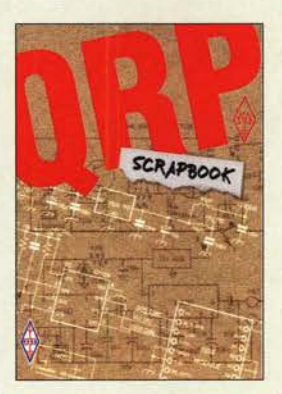

#### Telenius-Lowe, S., PJ4DX: The QRP Scrapbook

Der GQRP Club hat sich der Förderung des Funkbetriebs mit geringer Sendeleistung verschrieben. Seit 1974 erhalten Mitglieder die Quartalszeitschrift SPRAT.

Besonders lohnende Projekte wurden 2001 im mittlerweile vergriffenen Low Power Scrapbook sowie in dem noch erhältlichen The Low Power SPRAT Book veröffentlicht und so auch Nichtmitgliedern zugänglich gemacht. Diese Tradition setzt man nun mit Beiträgen aus den Jahren 2012 bis 2018 fort.

Die 95 diesmal vorgestellten Projekte sind in den Bereichen Sender, Transceiver, Empfänger, Antennensysteme, Testgeräte und Verschiedenes eingeordnet. So findet sich neben dem auch für Lötanfanger geeigneten Mäusefallen-Empfänger sowie den Transceivern Tiny Toy und Bigger Toy auch diverse Antennenkonstruktionen, wie Magnetantennen und eine endgespeiste Drahtan-

tenne mit Ladespule für 80 m bis 10 m sowie eine Doublet-Variante.

Doch auch Signalgeneratoren mit Si535 1A oder GPS-Führung werden vorgestellt. Und da sich die Technik im Laufe der Jahre gewandelt hat, sind auch Projekte mit Mikrocontrollerboards wie dem Arduino und auf SDR-Sticks basierende Geräte in diesem zum Blättern und Nachbauen anregenden Buch enthalten. - red

**DCCB** Bedford 2019 240 Seiten, englisch, 18 € FA-Leserservice R-3792

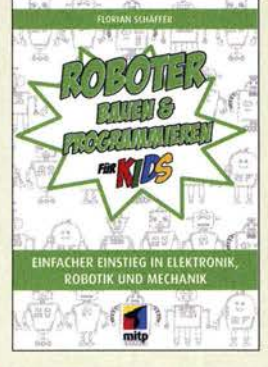

Schäffer, F.: Roboter bauen und programmieren für Kids

Ist es für Laien möglich, einen Roboter selbst zu bauen? Schon, wenn man nicht den Anspruch erhebt, ein hochkompliziertes, eventuell sogar mit künstlicher Intelligenz ausgerüstetes Modell zum Laufen zu bringen.

In diesem Buch · werden auf einem Arduino Uno und Zusatzmodulen basierende Steuerungen vorgestellt, die auf ihre Umwelt reagieren und sich rollend oder schreitend fortbewegen können. Es sind erstaunlich wenige Mechanik- oder Lötarbeiten notwendig, um die einzelnen Projekte nachvollziehen zu können.

Ausgehend von der Programmierung des Arduino mithilfe von Grafikblöcken, dem Bau des Fahrgestells und der Ansteuerung von Servomotoren, gelangt man mit Ultraschall- und Lichtsensoren schnell zu autonom agierenden Konstruktionen, die die Möglichkeiten richtiger Roboter erahnen lassen.

Im Buch sind keine Programme abgedruckt. Statt dessen stehen auf www. mitp.de ergänzende Dateien und die Beispielprogramme zum Download bereit. Letztere lassen sich als XML-Dateien in die frei nutzbare Entwicklungsumgebung Open Roberta Lab (www.roberta -home.de) importiert und gegebenenfalls modifiziert auf den Arduino übertragen. -red

mitp-Verlag Frechen 2020 304 Seiten, 24,99 € ISBN 978-3-7475-0129-0

## Amateurfunkpraxis

## Heelweg Microwave Meeting 2020 im niederländischen Westendorp

## Dr. GUIDO SCHÖNWÄLDER - DL1DBL

Erfahrungsaustausch unter Gleichgesinnten, High-End-Messtechnik und nicht zuletzt ein auf Gigahertz-Technik spezialisierter Flohmarkt waren Anfang Januar 2020 gute Gründe für viele Funkamateure, in die Niederlande zu fahren. Das Mikrowellentreffen in Westendorp hatte auch in diesem Jahr wieder viel Interessantes zu bieten.

Etwa 5 km vom niederländischen Heelweg entfernt liegt die Ortschaft Westendorp. Am 11. 1. trafen sich dort Funkamateure , um ihre Selbstbauerfahrungen im Mikrowellenbereich auszutauschen oder auch nur, um Bekannte und Freunde bei einer Tasse Kaffee zu treffen [1]. Diese Veranstaltung fand in den vergangenen Jahren regelmäßig statt und ist für viele Interessierte inzwischen ein fester Termin im Kalender.

Der Andrang war im Flohmarktbereich besonders groß . Teilweise war kein Durchkommen möglich. Viele Besucher nutzten der Sendeantenne direkt am Mast montiert werden kann, entfallen die Verluste durch lange Kabel, die sonst bei einer im Shack untergebrachten Indoor-Einheit auftreten würden (Bild 4).

Schon lange vor Beginn der Veranstaltung war der Parkplatz vor dem ländlich und idyllisch gelegenen Kulturhus De Vos komplett belegt. Der beeindruckende, von Funkamateuren zur Verfügung gestellte hochwertige Messgerätepark, bot besonders für Selbstbauer die Möglichkeit, mit professionellen Geräten ihre mitgebrachten Projekte "auf Herz und Nieren" testen

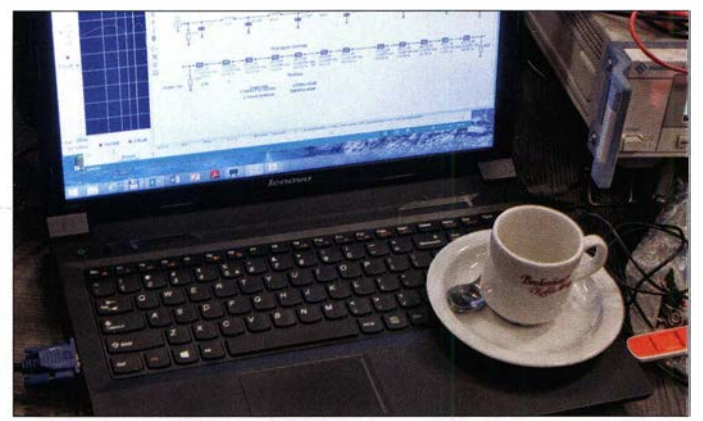

die Gelegenheit, gebrauchte kommerzielle Bauteile fürs Hobby zu erwerben (Bild 2). Erwartungsgemäß bildeten jene Komponenten, die für den Betrieb über QO-100 benötigt werden, einen Schwerpunkt des Warenangebots. Ein interessantes Konzept war z. B. bei DK6JL [2] zu finden. Durch die Outdoor-Uplink-Einheit, die dort nahe

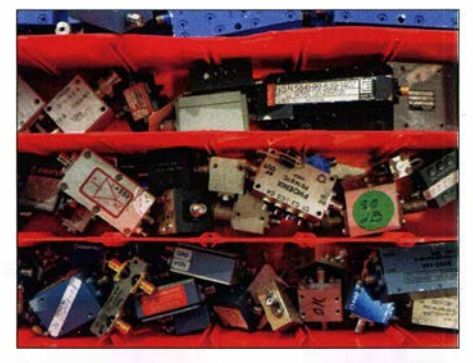

Bild 2: Auf dem Flohmarkt waren interessante Bauteile und Baugruppen im Angebot, von denen nicht wenige den Besitzer wechselten.

Bild 1: Die obligatorische Tasse Kaffee gehörte für viele Teilnehmer während des Treffens einfach zu jeder Gesprächsrunde. Sie fehlte noch nicht einmal in der Nähe empfindlicher Technik.

Fotos: DL1DBL

zu lassen. Auch sehr spezielle Messaufbauten, wie z. B. ein Reflektometer für 18 GHz bis 26 GHz, standen zur Verfügung (Bild 3).

Bei einer Tasse Kaffee kam nicht selten der eine oder andere interessante Gedankenaustausch zustande , der zu einer Problemlösung führte, über die man selbst vielleicht

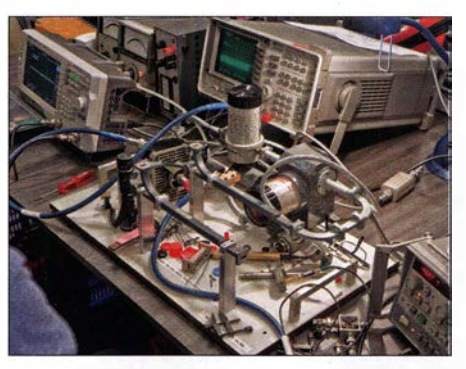

Bild 3: Zum Test von Eigenbautechnik stand z. B. ein Reflektometer für 18 GHz bis 26 GHz zur Verfügung.

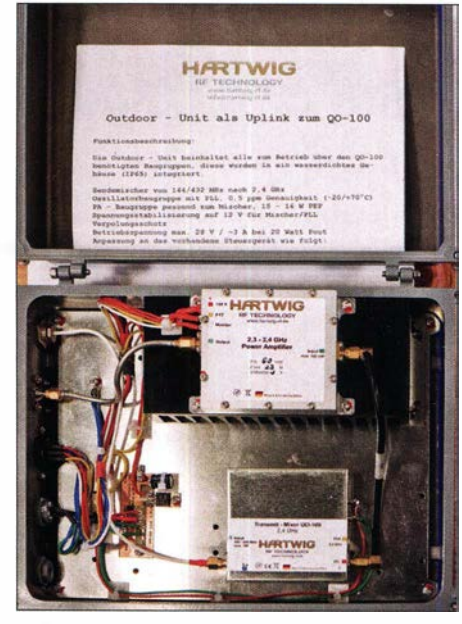

Bild 4: Ausgestellte Outdoor-Uplink-Einheit von Hartwig Nachrichtentechnik für den Betrieb über QO-100

schon längere Zeit erfolglos grübelte. Niemand musste sich Gedanken darüber machen, dass sein eigenes Bauprojekt vielleicht nur "gebastelt" aussah. Das Basteln vor Ort im eigentlichen Wortsinn war einer der Kerngedanken des Treffens. Selbstbau im Mikrowellenbereich bedeutet keineswegs, dass immer eine professionelle High-End-Lösung entstehen muss. Neben all den technischen Aspekten, waren auch die Geselligkeit, der Spaß am gemeinsamen Hobby und die Pflege von Sozialkontakten von zentraler Bedeutung. Wie immer war die Veranstaltung eine gute Gelegenheit, Funkamateure zu treffen, die man sonst nur vom Band oder als Autoren von Büchern und Veröffentlichungen kennt. Die Mikrowellentechnik ist eben keine Disziplin ausschließlich für jene , die über ein eigenes High-End-HF-Labor verfügen. Dieser Bereich des Amateurfunks steht jedem

offen, der gern experimentiert und bereit ist, dem Gedanken des Ham Spirit folgend, sich gegenseitig mit Rat und Tat zu unterstützen.

Nachdem auch die letzte Tasse Kaffee geleert war, warf bereits die nächste Veranstaltung ihre Schatten voraus. So ist das jährlich stattfindende Gigahertz-Treffen in Dorsten [3] eine weitere Gelegenheit, um das eigene Wissen im Bereich Mikrowellen auszubauen und deren interessante Anwendungen im Amateurfunk näher kennenzulernen.

#### post@praxis-schoenwaelder.de

#### Literatur

- [1] PAmicrowaves: www.pamicrowaves.nl/website [2) Hartwig Nachrichtentechnik Meisterbetrieb, Van-
- der-Upwich-Str. 10, 41334 Nettetal, Tel. (02153) 60419, www.hartwig-rf.de
- [3) GHz-Tagung Dorsten: www.ghz-tagung.de

## St. Paul, CY9C: Signale von der Insel der Tragödien

## **PAT DOLAN - N2IEN**

Nach einer erfolgreichen Funkaktivität von St. Paul im Jahre 2016 aktivierte im Sommer 2019 eine weitere DXpedition das gesuchte DXCC-Gebiet. Unter der Leitung von Murray Adams, WA4DAN, belebte ein siebenköpfiges DXpeditionsteam die Kurzwellenbänder und ermöglichte DXern zudem Satelliten- und EME-Kontakte. Nach zehn Tagen Funkbetrieb standen rund 27000 Funkverbindungen im Log von CY9C. Hubschrauberpilot und Teammitglied Pat Dolan, N21EN, berichtet über diese Aktivität von einer unwirtlichen Insel im Nordatlantik.

Wir hatten bereits 2016 eine DXpedition nach St. Paul unternommen. Damals hatte eine Gruppe von elf Funkamateuren unter der Leitung von Randy Rowe, N0TG, an zwei räumlich voneinander getrennten Standorten Funkstationen auf der Insel errichtet. Das Team erzielte 68 000 Funkkontakte und verschaffte zahlreichen Funkamateuren weltweit ein ATNO, All Time New One , für das DXCC-Diplom. Doch war die Nachfrage unvermindert hoch und so beschlossen wir, eine weitere DXpedition,dorthin durchzuführen.

Die vor der Küste Neuschottlands gelegene Insel St. Paul ist als Friedhof des Sankt-

## **F** Team und Standort

Für die CYOC-Aktivität im Sommer 20 19 entschieden wir uns für ein etwas kleineres Team, bestehend aus sieben Teilnehmern. Zur Gruppe gehörten Teamchef Murray Adams, WA4DAN, und Bill Engel, K5DHY, als unser Schatzmeister, Materialwart und QSL-Verantwortlicher. Hinzu kamen Will Roberts, AA4NC, Dan Sullivan, W4DKS, Phil McBride, VA3QR, Lee Imber, WW2DX und ich, Pat Dolan, N2IEN.

Dieses Mal sollte ein Standort für die Aktivität reichen: Wir errichteten unser Funklager neben einem verlassenen Leucht-

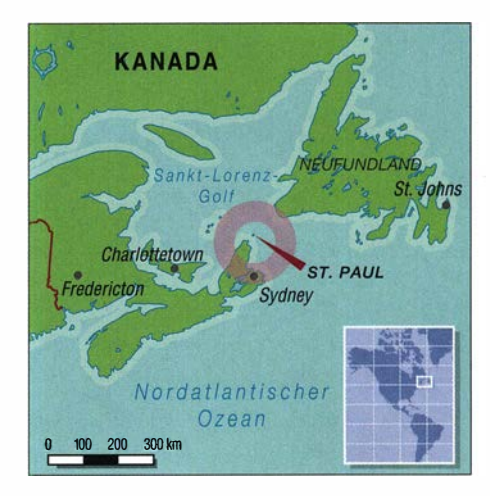

geteilt, wie sehnsüchtig sie darauf warteten, Funksignale von St. Paul, CY9, zu empfangen und einen Funkkontakt mit uns in ihr Log zu schreiben.

## **Anreise per Hubschrauber**

Vor Jahrzehnten gab es auf der Insel ein Transportsystem, um Lasten von einem riskanten Anlandungsplatz am Fuße der Klippen nach oben auf das Felsplateau zu transportieren. Doch ist dieses schon lange nicht mehr funktionstüchtig, während sich der zum Leuchtturm gehörende Hubschrauberlandeplatz noch in einem recht ordentlichen Zustand befindet. Als man mich

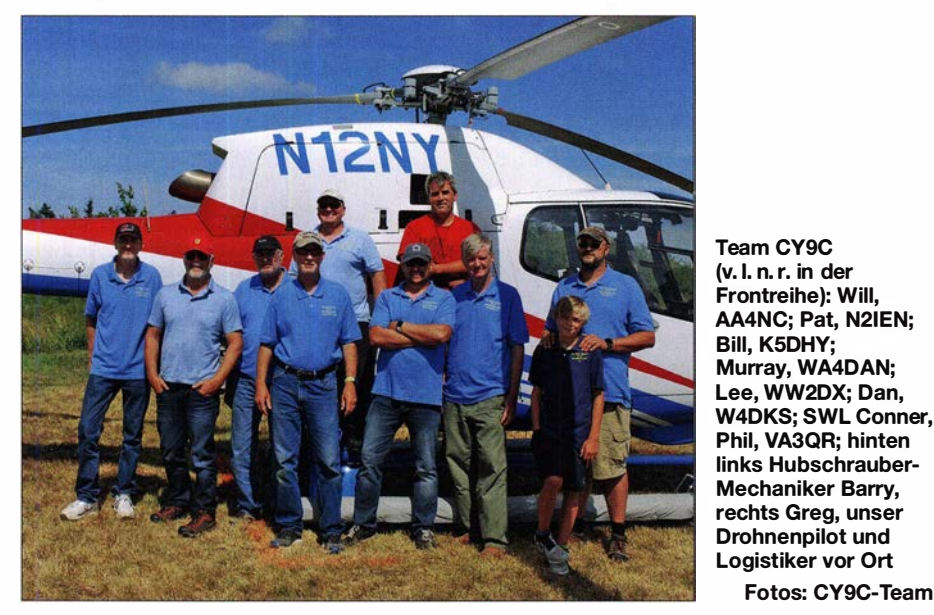

Lorenz-Golfs berüchtigt, denn im Laufe der Jahrhunderte liefen dort hunderte Schiffe mit hoffnungsvollen Einwanderem auf Grund. Wer sich nach einer Havarie auf die unbewohnte karge Insel retten konnte, fand auf dem etwa 4,8 km langen Landstreifen mit seinen windumtosten Hügeln und schroffen Felsen vor Erschöpfung und Hunger sein Ende. Doch trotz aller Schreckensgeschichten aus der Vergangenheit bot uns die als eigenes DXCC-Gebiet zählende Insel einen hervorragenden Standort für eine DXpedition.

turm und einer aufgegebenen Wetterstation auf einem Felsplateau, von uns bald einfach "der Felsen" genannt. "Unser" Plateau ist nur mit Gras bewachsen, liegt in einer Höhe von etwa 45 m über dem Meeresspiegel am nördlichen Ende von St. Paul und ist durch einen engen Seewasserkanal vom Rest der Insel getrennt. Von dort oben hatten wir eine absolut freie Abstrahlung in alle Richtungen, einschließlich des über den Nordpol verlaufenden Ausbreitungspfads nach Japan. Bereits im Vorfeld hatten uns viele DXer aus Asien mit-

Fotos: CY9C-Team

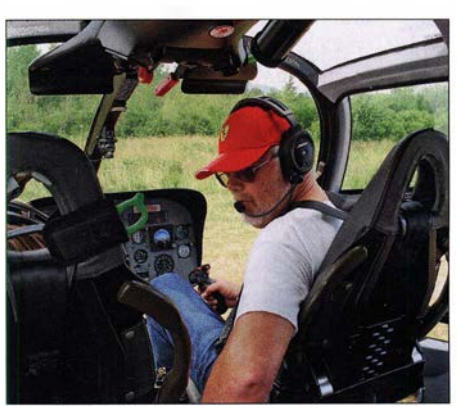

Ich benötigte einen ganzen Flugtag, um die Ausrüstung per Hubschrauber zur Insel zu transportieren.

fragte, ob ich Interesse an einer Teilnahme an dieser DXpedition hatte, nahm ich als begeisterter Hubschrauberpilot ohne lange zu überlegen die Herausforderung an.

Während der Vorbereitungen des CY9C-Projekts hatten wir ein Dutzend Fässer Flugzeugbenzin von Quebec aus an die Küste verschifft. Mein einfallsreicher australischer Mechaniker, Barry Smith, richtete vorab in der kleinen Siedlung Dingwall auf dem Gelände einer auf einem Hügel gelegenen Farm einen Stützpunkt für unsere Hubschrauberflüge ein. Ich benötigte einen kompletten Flugtag, um in meinem fünfsitzigen Helikopter vom Typ Airbus Helicopters H120 einige hundert Kilogramm Material in Form von Zelten,

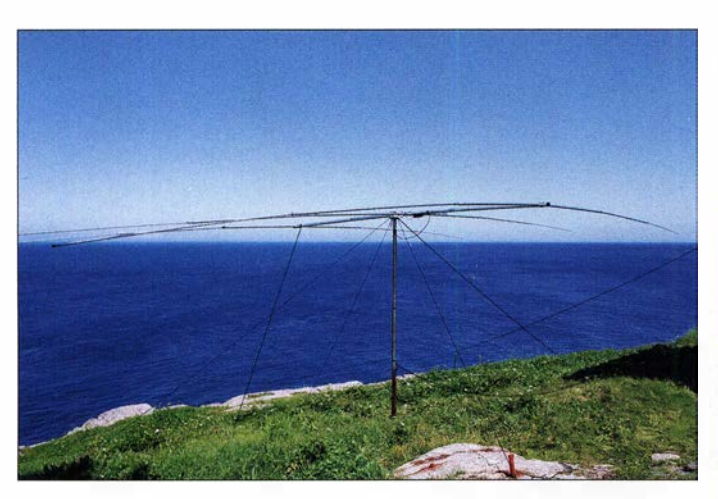

Generatoren, Wasser, Funkgeräten, Antennen und weiteren Ausrüstungsgegenständen von unserer Basis in Dingwall auf die Insel zu fliegen,

## **E** Funkstationen und Antennen

Auf St Paul errichteten wir sieben Funkstationen. Diese bestanden aus vier Transceivern vom Typ Icom IC-7300 , einem neuen Icom IC-9700, den uns freundlicherweise Icom America zur Verfügung stellte, und einem Elecraft K3 für 6-m-EME-Betrieb. Die Antennenfarm bestand aus einem von DX Engineering gestifteten Buckmaster OCF-Dipol, einer Hy-Gain Yagi-Antenne für 20 m, Dipolen für 17 m und 30 m sowie einem Vertikalstrahler für 1 60 m. Letzteren spannten wir vom Geländer an der Spitze des Leuchtturms nach unten zu einem Bündel bereits rostiger Bodenradials, die offensichtlich früher zu einer Langwellen-Funkstation der Marine gehört'hatten.

Alle Antennen profitierten vom erhöhten Standort auf einer Klippe in unmittelbarer Nähe zum Nordatlantik. Teamchef Murray, WA4DAN, konnte, während er inmitten kräftiger Windböen an unserer Yagi stand, seine Begeisterung über den hervorragenden Standort der Antenne nicht verbergen: "Wir befinden uns hier etwa 30 m oder 40 m über dem Meer, also dem Salzwasser, und daher funktioniert unsere Antenne so effektiv!"

## **B** Schwierige Ausbreitungsbedingungen

Während unseres vorherigen Aufenthalts auf St. Paul im Jahre 20 16 bestand die größte Herausforderung im schlechten Wetter. Wir waren damals regelmäßig heftigen Windböen ausgesetzt, was letztlich dazu führte, dass einige Zelte und Antennen beschädigt oder gar zerstört wurden. Aufgrund dieser Erfahrungen waren wir vorgewarnt und unsere Zelte bestanden dieses Mal aus einem deutlich widerstandsfähigeren Material. Zudem achteten wir sehr darauf, die Zeltheringe sicher im fel-

3-Eiement-Monobander am Leuchtturm im Nordosten von St. Paul

sigen Untergrund zu verankern. Doch hatten wir im Sommer 2019 insofern viel Glück, denn schlechtes Wetter kam dieses Mal nicht auf.

Stattdessen erwiesen sich bei dieser DXpedition die schlechten Ausbreitungsbedingungen als das größte Problem. Entsprechend dem Wert, den man nahe des Minimums des Sonnenfleckenzyklus zu erwarten hat, bewegte sich der solare Flux im Bereich von mageren 66 oder 67 . Die MUF, also die obere Grenzfrequenz der Kurzwellenausbreitung, blieb meist im Bereich des 17-m-Bands. Die unteren Bänder 80 m und 160 m waren zwar nutzbar, litten jedoch unter schwachen Signalen und den im Sommer typischen starken statischen Störungen. Zusätzlich trat etwa zur Hälfte unserer Aktivität eine geomagnetische Störung auf. Diese führte zu einem K-Index von 8, der höchste Wert beträgt 9, was uns Funkverbindungen auf 20 m unmöglich machte .

## **FT8 und Pile-ups**

Wenn Störgeräusche und starkes Fading alle Funkverbindungen in CW und SSB erschwerten oder gar verhinderten, rettete uns die für schwache Signale ausgelegte Sendeart FT8 den Tag. Unter Nutzung des 20 19 neu eingeführten Fuchs-Hund-Modus entwickelten sich nach unseren CQ-Rufen selbst dann Pile-ups, wenn die Bänder wie "tot" erschienen. Will, AA4NC, kommentierte hierzu: "Im Vergleich zu schlechten Ausbreitungsbedingungen in SSB erlauben in FT8 selbst marginale Ausbreitungsbedingungen noch eine recht gute QSO-Rate." Da es in dieser Sendeart selbst Stationen mit nur bescheidener Ausrüstung möglich sei, mit den Big Guns mitzuhalten, meinte Will: "Ich glaube,

Das Felsplateau war ein idealer Standort für unsere 20-m-Yagi. dass die kleinen Stationen uns in FT8 brauchten, um überhaupt eine Chance zu haben, uns zu erreichen."

Trotz des bescheidenen Zustands der Ionosphäre erlebten wir während unserer knapp

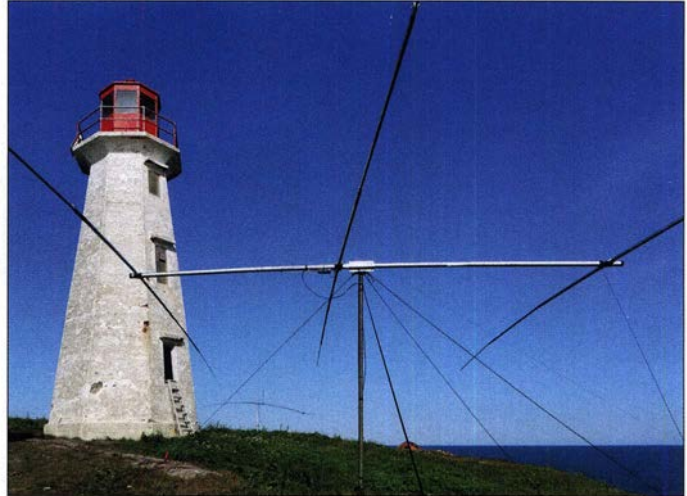

zehntägigen Aktivität genügend Bandöffnungen, um Momente zu erleben, die unseren Herzschlag rasant beschleunigten. So konnten wir am frühen Morgen und in den frühen Abendstunden auf 20 m reichlich Anrufer aus Japan loggen. Nach Ende des geomagnetischen Sturms öffneten sich 15 m, 12 m sowie das 10-m-Band und wir machten eine große Anzahl europäischer DXer mit einen CY9C-Funkkontakt glücklich. Dies wohlgemerkt zu einem Zeitpunkt, zu dem auf dem europäischen Kontinent bereits Dunkelheit herrschte.

## **• Höhepunkt auf 6 m**

Neben den Bandöffnungen auf den höheren Kurzwellenbändern erlebten wir gegen Ende der DXpedition zudem einen geradezu sensationellen Ausbreitungspfad in Richtung Nordamerika und Europa auf, ich mache es jetzt spannend, dem im Wortsinn "magischen" 6-m-Band: Während einer der letzten Nächte auf St. Paul führte unser VHF/UHF-Operator Lee, WW2DX,

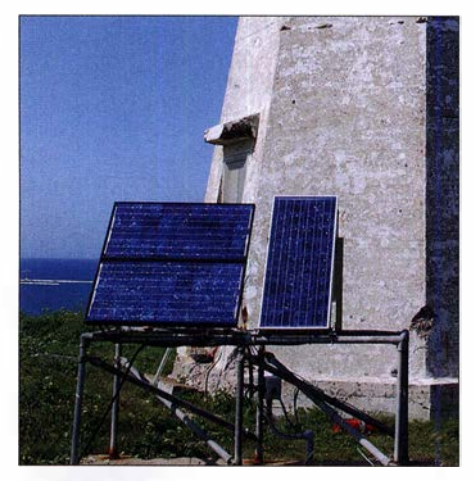

Solarzellen dienten zur Stromversorgung des Leuchtturms.

## Amateurfunkpraxis

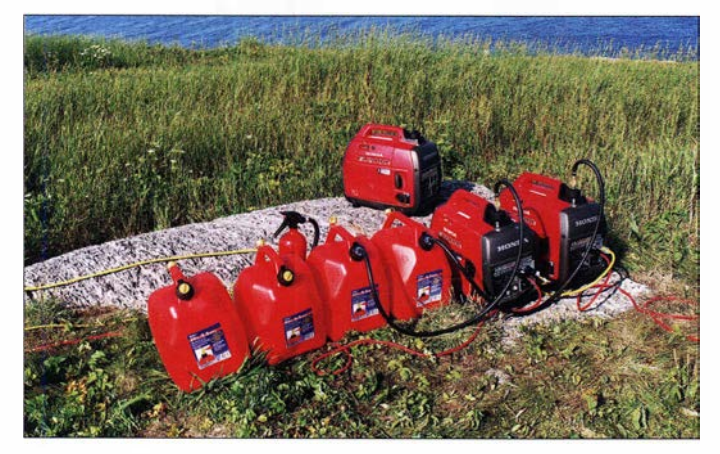

auf 6 m JT65-EME-Betrieb durch. Plötzlich decodierte er das Signal einer KP4- Station sowie die Rufzeichen einiger Funkamateure aus Florida, deren Signale offenbar auf dem Weg der Sporadic-E-Ausbreitung durchkamen. Schnell wechselte Lee in die Sendeart FT8 und drehte seine 8-Element-EME-Anordnung nach Südwesten. Allerdings war dies offenbar der "ideale" Moment für das Erscheinen von "Murphy", denn die WSJT-Software funktionierte plötzlich nicht mehr.

Später berichtete Lee: "Es war zum verrückt werden, denn exakt dann, als sich das 6-m-Band endlich öffnete, bekam ich

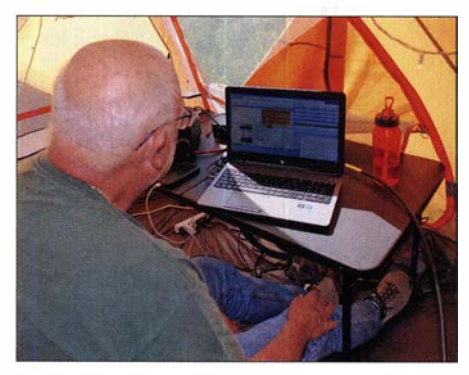

Bill, K5DHY, beim FT8-Betrieb auf dem 10-m-Band

das Programm einfach nicht mehr zum Laufen. Deshalb entschied ich, dass ich bei diesen Ausbreitungsbedingungen in CW und SSB viel höhere Verbindungsraten schaffen würde . Doch es war keine Morsetaste zur Hand. Also funkte ich in SSB auf 50 150 kHz. Bald waren auch zahlreiche Signale von europäischen Anrufern aufzunehmen und die drei- bis vierstündige Bandöffnung brachte mehr als 300 Funkverbindungen ins Log. Die 6-m-Bandöffnung war derart spektakulär, dass ein europäischer DXer eine Web-Kamera auf sein Funkgerät richtete und das Pile-up live per Internet übertrug. Es war ein Chaos!"

## **EME- und Satellitenbetrieb**

Unter CY9C gelangen auf 6 m und 2 m 256 EME-Verbindungen mit Funkamateuren in rund 50 DXCC-Gebieten, darunter Will, AA4NC, freute sich über die Pile-ups

Zwei Generatoren vom Typ Honda EU-2000i versorgten uns zuverlässig mit Strom.

einer entlegenen und unbewohnten Insel im Nordatlantik aufzubauen, hoffen wir künftig auf etwas mehr Rücksichtnahme.

## **Traurige Inselgeschichte**

Ein Aufenthalt auf einem Felsen vor der Küste Neuschottlands hat zwei Seiten. Einerseits bedeutete dies für die Teilneh-

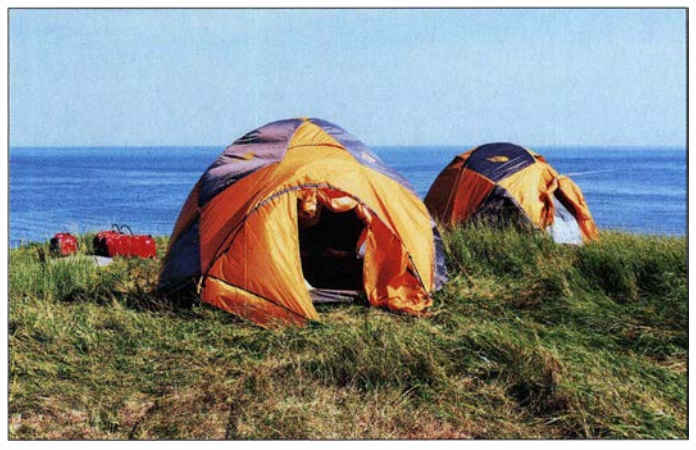

so entfernt gelegene Orte wie Neukaledonien, FK. Freunde des Funkbetriebs über Satelliten hatten ebenfalls Chancen für einen Funkkontakt mit St. Paul. Dank der Kenntnisse von Phil, VA3QR, der von uns aufgrund seiner Fähigkeiten bald den Spitznamen "MacGyver" bekam, konnten wir anfängliche Probleme mit dem Rotor für die Satelliten-Antennen lösen und danach einige Satelliten empfangen. Es waren faszinierende Momente, von einem seltenen DXCC-Gebiet aus über diese "fliegenden Würfel" zu funken, die mit einer Geschwindigkeit von acht Kilometern pro Sekunde über uns hinweg flogen. Aus der Satellitenfunk-Gemeinde erhielten wir zahlreiche positive Rückmeldungen für unsere Bemühungen.

Dieses Mal setzten wir auf widerstandsfähigere Zelte.

Allerdings muss ich ebenfalls erwähnen, dass wir einige FM-Satellitenüberflüge mit unerwartet schwierigen Betriebsbedingungen erlebten: Trotz unseres Status als sehr seltene DX-Station mussten wir mit anderen Funkamateuren um die kurze Repeater-Zeit konkurrieren. Da es weder einfach noch billig ist, eine Satelliten-Station auf

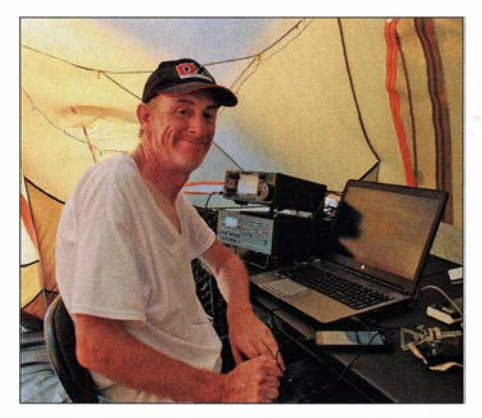

mer übervolle Zelte, Ungeziefer, gefriergetrocknete Mahlzeiten und fehlende sanitäre Anlagen. Auf der anderen Seite standen unglaubliche Sonnenuntergänge, klares und fast türkisfarbenes Meerwasser sowie ein Nachthimmel voller Sterne von Horizont zu Horizont. Auf St. Paul selbst sahen wir keine Tiere , doch war der umliegende Atlantik voller Leben. Wale schwammen in Sichtweite zur Insel und eine ebenso große wie lautstarke Seehundkolonie, einschließlich einiger Seehundjungen, tummelte sich einige Tage in einer Felsenbucht nahe unseres Lagers.

St. Paul hat eine traurige Geschichte: Rund 350 Schiffe, viele davon voller europäischer Auswanderer, die sich in Kanada bessere Lebensbedingungen erhofften, wurden auf den gefährlichen Felsen zerschmettert. Wer dabei nicht ertrank und sich auf die Insel retten konnte, fand dort ein qualvolles Ende . Die örtliche Überlieferung kennt viele Geschichten von Überlebenden, die nach einer Havarie während eines Wintersturms auf die damals dicht bewachsene Insel kletterten. Dort versuchten sie ver-

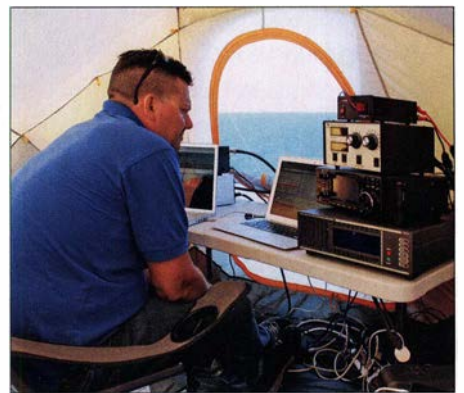

Lee, WW2DX, unser VHF/UHF-Operator

## Eigenes DXCC-Gebiet St. Paul

St. Paul, CY9, gilt als eigenes DXCC-Gebiet, was historische Gründe hat. Die nahe dem Festland liegende Insel wurde früher direkt von der kanadischen Regierung verwaltet und dies war bei früher geltenden DXCC-Regeln ein Kriterium, um den Status als separates DXCC-Gebiet zu bekommen. Nach heutigen geografischen Richtlinien des DXCC-Diplomprogramms wäre dies nicht mehr möglich, doch blieb der einmal zugestandene Status unverändert.

**Redaktion** 

zweifelt, mittels Signalfeuer die Bewohner auf dem nur rund 24 km entfernten Festland zu alarmieren, um von dort Hilfe zu bekommen.

Hierzu erzählte uns Hamilton Carter, ein erfahrener Fischer und lokaler Historiker:

rung gab . Erst im folgenden Frühjahr setzten die Leute vom Festland nach St. Paul über, um dann die Toten zu begraben."

## **Unterstützung aus Dingwall**

Im Gegensatz zur unwirtlichen Insel und den dortigen menschlichen Dramen der Vergangenheit ist das gegenüber auf dem Festland gelegene Dingwall ein friedliches und malerisches Fischerdorf. Es ist umgeben von kilometerlangen einsamen Stränden sowie von den üppig bewachsenen Bergen des Nationalparks Cape Breton. Der Ort ist zudem Sitz der historischen Gesellschaft von St. Paul. Diese betreibt dort ein Inselmuseum und einen von St. Paul stammenden Leuchtturm, der von der Insel auf das Festland verlegt wurde .

Die Bewohner der Region waren uns DXpeditionären gegenüber sehr freund-

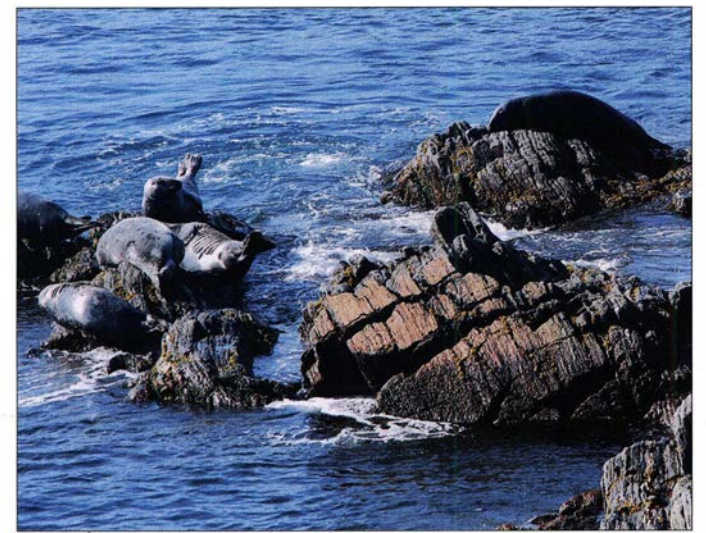

"Natürlich sahen die Leute vom Festland auf der Insel von Zeit zu Zeit Signalfeuer brennen . Aber damals war es im Winter unmöglich, die Insel zu erreichen. Man konnte nicht über das Eis gehen, da dies viel zu gefährlich war. Gleichzeitig war es aufgrund des Meereises unmöglich, nach St. Paul zu rudern oder hinüber zu segeln. Daher blieben die Gestrandeten völlig auf sich allein gestellt und waren zum Verhungern verdammt, da es auf der Insel keine Nah-

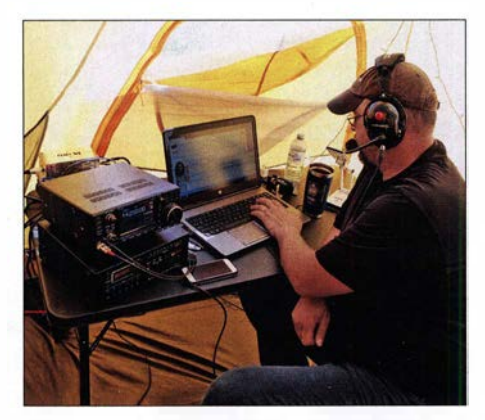

Phil, VA3QR, beim SSB-Betrieb auf 20 m

Seehunde tummelten sich einige Tage in einer Bucht in der Nähe des Lagers.

lieh und einige taten ihr Bestes, um unser Projekt nach Kräften zu unterstützen. Einer davon war Greg Lawrence, ein Rettungssanitäter und Tauchexperte, der in den rund um die Insel liegenden Schiffs-

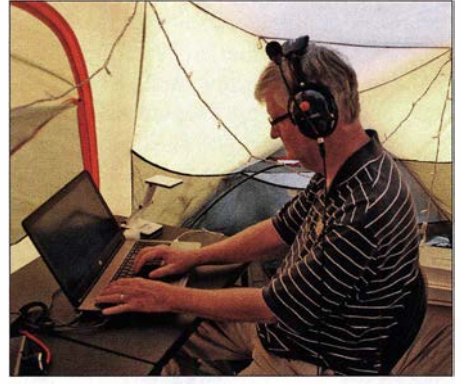

W4DKS beim konzentrierten Abarbeiten eines CY9C-Pile-ups

wracks nach alten Münzen und anderen Antiquitäten sucht. Greg half uns beim Transport der Ausrüstung, stellte dem Team sein Haus zum Duschen zur Verfügung, holte Pizza und kochte mit Freunden für

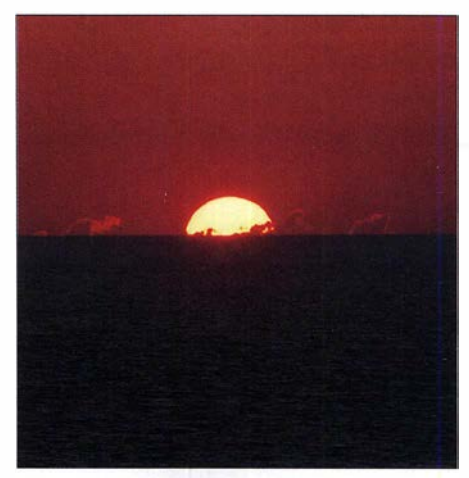

Grandioser Sonnenuntergang auf St. Paul

uns ein leckeres Abendessen mit Hummer. Dank Gregs Hilfe konnten wir zudem einige hervorragende Drohnen-Aufnahmen des CY9C-DXpeditionslagers sowie des Hubschraubers in Aktion anfertigen. Robyn Doucette, der eine Bäckerei betreibt, stellte eine wunderbare CY9C-DXpeditions-Torte her, auf der die Insel mit unserem Lager, der Hubschrauber und die EME-Anordnung zu erkennen waren. Dank schulden wir zudem Stan Mackinnon, der sein auf einem Hügel gelegenes Grundstück für unseren Hubschrauber-Stützpunkt zur Verfügung stellte.

## **•** Fazit

Wir benötigten rund ein Jahr, um die erforderliche Ausrüstung zusammenzustellen, die umfangreichen logistischen Probleme zu lösen und von der zuständigen kanadischen Behörde die erforderliche Erlaubnis zur Durchführung einer Amateurfunkaktivität von der Insel St. Paul zu erhalten. Etwa 400 Funkamateure haben uns mit Spenden unterstützt, um die entstehenden Kosten zu tragen. Am Ende hat sich die Mühe gelohnt: Mit der CY9C-DXpedition 20 19 gelangen 28 600 Funkverbindungen auf allen Kurzwellenbändern sowie auf 6 m und 2 m; letzteres über Direktverbindungen, Satellit bzw. EME. Teamleiter Murray, WA4DAN, fasst unser Funkabenteuer auf der Insel St. Paul treffend wie folgt zusammen: "Es war für uns eine unglaubliche Erfahrung. Wir haben über hundert DXCC-Gebiete dieser Welt erreicht, erlebten großartiges Wetter, hatten annehmbare Ausbreitungsbedingungen und, arn wichtigsten, ein fantastisches Team." Ein neues Ziel ist in Planung, wie uns Murray verraten hat: "Wir stecken be-

reits in den Vorbereitungen für eine Rückkehr auf die Insel Sable, CY0." Abschließend bedanken wir uns herzlich für die vielen Funkverbindungen und die unvergesslichen Momente auf St. Paul.

Übersetzung und Bearbeitung: Dr. Markus Dornach, DL9RCF

## Wolfwave - Audioprozessor mit vielen Funktionen

## WILLI PASSMANN - DJ6JZ

Wolfwave nennt sich ein neuer Audioprozessor von SOTAbeams aus dem Vereinigten Königreich. Die umfangreiche Ausstattung umfasst unter anderem Bandpassfilter für SSB und CW, eine Rauschreduzierung für vorgenannte Sendearten und einen CW-Decoder. Im Beitrag wird gezeigt, in welchen Empfangssituationen sich mit diesem Zubehör Verbesserungen erzielen lassen.

Digitale Signalverarbeitung (engl. Digital Signal Processing, DSP) ist mittlerweile Stand der Technik und Bestandteil vieler Amateurfunk-Transceiver. Im Wolfwave [1] kommt ein ARM-Prozessor M7 in Verbindung mit einem 20-Bit-Codec zum Einsatz. Dabei gibt sich das Gerät zukunftssicher: Die Firmware ist durch den Nutzer über einen PC unter Microsoft Windows oder Linux aktualisierbar, was weitere An-

site  $[1] \rightarrow Getting Started$  auf eine integrierte Hilfefunktion, die nach einer kurzen Betätigung des Tasters Help im Display kontextsensitive Informationen anzeigt.

## **E** Funktionsüberblick und Bedienung

Die Bearbeitung von Audiosignalen erfolgt mehrstufig und adaptiv. An die Rauschreduzierung schließt sich eine Bandpassfil-

Bild 1:

Der Wolfwave im Einsatz; das Display zeigt einen Teil der Menüstruktur; auf der rechten Seite befinden sich die Anschlüsse für Kopfhörer, passiven Lautsprecher und eine externe Stromversorgung.

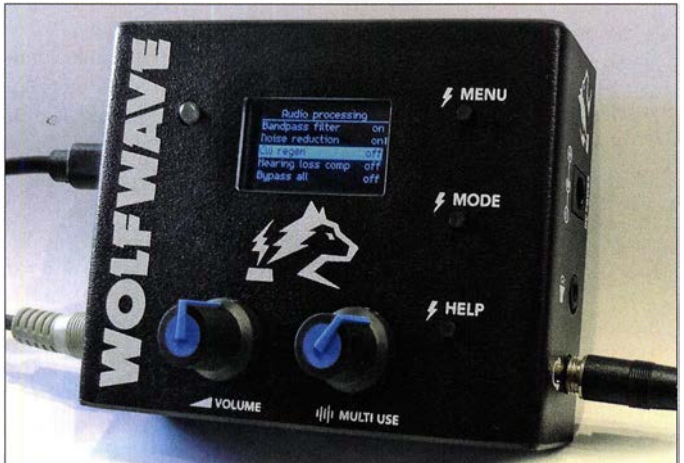

wendungen im Verlauf der Produktentwicklung ermöglicht. Die Firmware lag in den Versionen 1.1.3 und 1.2 vor.

## $\blacksquare$  Inbetriebnahme

Nach Anschluss einer Spannungsquelle entweder 5 V über einen USB-Anschluss oder 12 V über ein externes Netzteil - sind nur noch die Audioverbindungen über 3 ,5-mm-Klinkenbuchsen herzustellen. Eingangsseitig dient eine Buchse der Verbindung zum Transceiver, an den beiden Ausgängen lassen sich ein Kopfhörer und ein passiver Lautsprecher anschließen. Der Kopfhörerausgang ist aufgrund des eingebauten Audioverstärkers auch für aktive Lautsprecher verwendbar.

Bestandteil des Lieferumfangs sind neben dem Gerät ein Audiokabel und ein mit 0,3 m Länge für meine Verhältnisse etwas kurz geratenes USB-Kabel. Eine gedruckte Bedienungsanleitung liegt nicht bei. SOTAbeams (www.sotabeams.co.uk) vertraut neben Informationen auf der Web-

Fotos: DJ6JZ terung an und abschließend besorgt eine Art Equalizer die Anpassung an das Gehör des

Anwenders. Alle Funktionen sind individuell einstellbar, die Audiofilterung wird durch ein anpassbares Notch-Filter ergänzt. Einmal gefundene Einstellungen lassen sich in mehreren Speichern ablegen, sodass sendeartenspezifische Vorgaben sofort abrufbar sind. Ein OLED-Display zeigt eine Spektrumsdarstellung des Audiobereiches oder die Ergebnisse des CW-Decoders. Alternativ kommt ein mehrstufiges Menü zur Anzeige. Mit zwei Drehknöpfen und drei Drucktasten gestaltet sich die Bedienung übersichtlich. Während der linke Knopf der Lautstärkeeinstellung dient, verändert der rechte einen der im Display angezeigten Werte . Ein Druck auf den Knopf bewirkt die Auswahl des angezeigten Menüs oder Wertes. Als zusätzliche Einstellhilfe dient eine LED, die ein korrekt eingestelltes Audiosignal in Grün anzeigt und rot bei einem zu hohen Eingangspegel leuchtet.

## Ausgewählte technische Daten nach Herstellerangaben

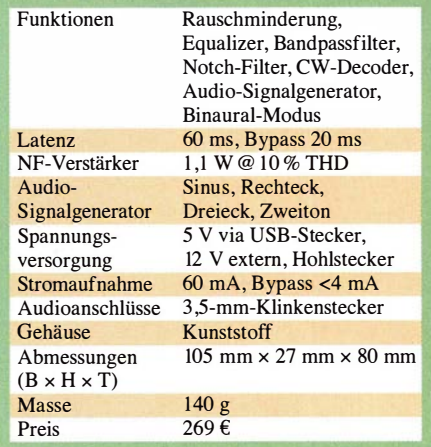

Wolfwave verfügt über einen Audio-Signalgenerator, der über das Menü Utilities  $\rightarrow$  Generate tone erreichbar ist. Die Signalformen umfassen Sinus, Rechteck, Dreieck und Zweiton im Bereich zwischen 100 Hz und 5000 Hz , mit Abstimmschritten von 10 Hz und einem Einstellbereich von  $-90$  dBFS bis  $+10$  dBFS (dBFS, engl. Decibels relative to full scale, Dezibel bezogen aufSkalenende). Der Zweitonmodus erzeugt und addiert zwei Sinussignale für Sendertests. Einstellbar sind hierbei Frequenz und Amplitude des ersten Tons und die Relation des zweiten Tons zu den vorgegebenen Werten.

Ein Ein-/ Ausschalter fehlt. Jedoch ist der Strombedarf im Bypass-Modus mit 4 mA sehr gering. Im Betrieb beträgt die Stromaufnahme 60 mA, sodass sich auch für ausgedehnte mobile Einsätze eine über USB-Kabel angeschlossene Powerbank anbietet.

## **E** Funktionsauswahl

Über den rechten Drehknopf lassen sich nach dem Betätigen der Taste Menu unter anderem in den nachfolgenden Menüs Einstellungen vornehmen .

## Rauschreduzierung

Die Noise Reduction ist die Grundfunktion. Die hierfür einstellbaren Parameter nennen sich Tone reduction, Reduction lvl coarse und Reduction lvl fine. Die beide letztgenannten Werte für die grobe und feine Verkleinerungsstufe sind nur simultan einstellbar, wobei die Voreinstellung von 30 beim Abhören von SSB-Aussendungen bereits eine gute Wahl ist, wenn das Ursprungssignal mit einem guten Signal-Rausch-Verhältnis (SNR, engl. signal to noise ratio) aufwarten kann. In diesem Fall gewinnt das Signal deutlich an Klarheit. Dies gilt nicht nur für SSB-Aussendungen. Auch stärkere AM-Signale können von der Rauschunterdrückung profitieren.

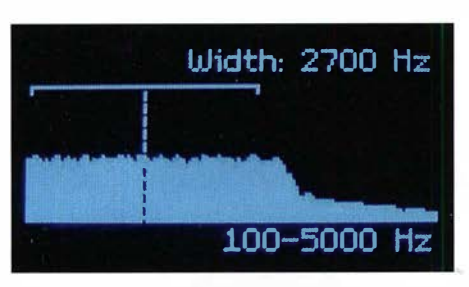

Bild 2: Display mit der Anzeige des Audiospektrums und dem Durchlassbereich des **Bandpassfilters** 

Problematischer gestaltet sich der Einsatz der Rauschreduzierung bei schwachen Signalen: Diese führen, wie auch Fadingeinbrüche bei ansonsten gutem Signal-Rausch-Verhältnis, zu digitalen Artefakten, die in ihrer Lautstärke dem Ursprungssignal entsprechen, aber auf mich ungleich störender wirken. Ab einem Wert von 10 konnte ich keine Artefakte mehr wahrnehmen allerdings auch keine signifikante Verbesserung der Verständlichkeit. Mein subjektiver Eindruck lässt sich anhand eines bei Youtube eingestellten Videos [2] von Richard Newstead, G3CWI, nachvollziehen: Im ersten Drittel ist durch Einsatz der Rauschreduzierung deutlich eine Verbesserung hörbar. G3CWI schaltet dafür wiederholt die Bypass-Funktion ein. Die zweite Aktivierung von Sekunde 23 bis Sekunde 31 dokumentiert bereits in kurzen Modulationspausen die digitalen Zwitschergeräusche .

## Bandpass-Filterung

Das Audiospektrum lässt sich im Bereich von 100 Hz bis 5 kHz beeinflussen. Einstellbar sind Bandbreite und Mittenfrequenz . Über einen langen Druck auf den Multi-Use-Knopf sind die Werte für die obere und die untere Grenzfrequenz separat zugänglich. Die Abstimmschritte betragen bis zu einem Wert von 2 kHz für alle Parameter 25 Hz. Darüber verdoppelt sich die Schrittweite auf 50 Hz .

Aus den vorgenannten Daten lässt sich ersehen, in welcher Kombination mit einem Transceiver ein Zusatznutzen zu erwarten ist: Sofern der Empfänger unterhalb der größtmöglichen Bandbreite keine oder unzureichende Auswahlmöglichkeiten bereitstellt, bietet der Wolfwave mehr Flexibilität und kann Nachbarkanalstörungen wirksam eliminieren.

## **Equalizer**

Diese als Compensation bezeichnete Funktion bewirkt unter Vorgabe des Alters des Nutzers eine Anhebung hoher Frequenzen, die mit fortschreitendem Alter ausgeprägter ausfällt. Bei der Vorgabe einer weiblichen Hörerin ist der Verlauf flacher. Beides konterkariert allerdings die Rauschreduzierung, deren Wirkung mit einer Absen-

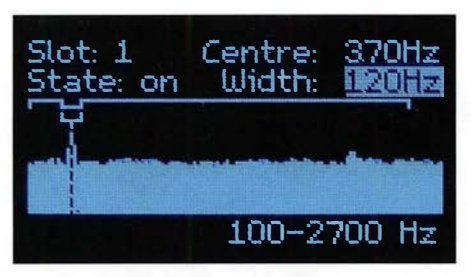

Bild 3: Bis zu zehn Notch-Filter lassen sich anhand der Spektrumdarstellung auf dem OLED-Display intuitiv platzieren.

kung der höherfrequenten Rauschanteile verbunden ist. Nach meinem persönlichen Höreindruck war bei aktivierter Rauschunterdrückung die mit dem Alter 30 verbundene Einstellung die angenehmste diese entsprach aber fast dem OriginalsignaL Es mag jedoch sein, dass Nutzer mit einem eingeschränkten Hörvermögen zu einer anderen Beurteilung kommen: Der Vergleich mit dem unbehandelten Audiosignal ist nach einem langen Druck auf die Help-Taste möglich (Bypass-Funktion).

## Binaurai-Modus

Ist dieser Modus aktiviert, findet eine Aufteilung des Audiosignals am Kopfhörerausgang nach einstellbaren Kriterien statt. Hierfür ist ein Stereokopfhörer erforderlich. Drei Varianten stehen zur Verfügung: low-high führt zu einer Aufteilung der Stereokanäle nach der Audiofrequenz, nearfar und narrow-wide nutzen den Abstand von der Mittenfrequenz für die Rechts-Links-Verteilung, wobei narrow-wide zusätzlich einen harten Übergang zwischen den Stereokanälen ergibt. Alle Optionen bewirken einen räumlicheren Höreindruck.

## Notch-Filter

Bis zu zehn Filter lassen sich einrichten, sodass der Funktionsumfang der meisten Transceiver eine deutliche Erweiterung erfahrt. Das Notch-Filter erlaubt das selektive Ausblenden sowohl schmalbandiger Störtöne wie auch von breitbandigeren Störungen, ohne dass das Nutzsignal hierunter leidet. Die Notch-Bandbreite beträgt minimal 50 Hz . Sie lässt sich in Abstimmschritten von 10 Hz erhöhen. Hierbei sorgt das Display für eine sehr intuitive Bedienung, wie Bild 3 veranschaulicht.

## C W-Decoder

Dieser ist seit der Firmwareversion 1.1.0 Bestandteil des Wolfwave. Es sind ein relativ beständiges Signal und eine gleichmäßige Gebeweise vonnöten, um eine weitgehend fehlerfreie Decodierung zu erzielen. Die Software erreicht nicht die Erkennungsrate spezialisierter CW-Programme, doch als Motivation für CW-Anfänger reicht es allemal. Zudem sind Verbesserungen dieser Funktion mithilfe von Firm-

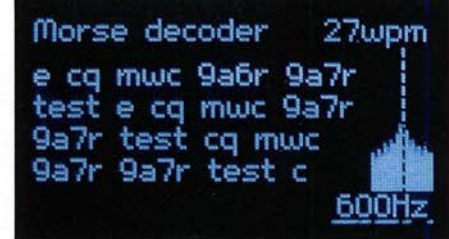

Bild 4: Der Morsedecoder erfasst mit 5 WpM bis 40 WpM gegebene Signale, die Geschwindigkeitserkennung erfolgt automatisch.

ware-Updates möglich. Eine erste Überarbeitung erfuhr der CW-Decoder bereits mit der Version 1 .2.0.

## Rauschfreier CW-Empfang

Die mit CW Regen abgekürzte und als experimentell bezeichnete Funktion verspricht vollkommen rauschfreien CW-Empfang. Und tatsächlich: Wenn ein Signal mit gutem Signal-Rausch-Verhältnis vorliegt, ist die Wirkung verblüffend: "Rauschfrei" ist wörtlich zu nehmen, was ein sehr entspanntes Hören erlaubt. Doch bei schlechtem Signal-Rausch-Verhältnis kommen wiederum digitale Artefakte hervor, die im Extremfall Morsezeichen vorgaukeln können. Hier ist eine zurückhaltende Einstellung gefragt, um vor den Folgen von Schwundeinbrüchen gewappnet zu bleiben.

## **• Fazit**

Während des Testzeitraums erfolgte die Freigabe einer neuen Firmware [1]. Die Aktualisierung bereitete keine Probleme und dauerte nur wenige Minuten.

Der Audioprozessor Wolfwave bietet Funkamateuren und Hörern einen überaus großen Funktionsumfang. Die Rauschminderung funktioniert hervorragend, sofern das Grundsignal in einer guten Signalqualität und relativ schwundfrei vorliegt. Allerdings erweist sich die Funktion bei schlechtem Signal-Rausch-Verhältnis aufgrund der Anzahl und der Lautstärke digitaler Artefakte als weniger hilfreich.

Das Bandpassfilter ist ein Ausstattungsmerkmal, dessen Praxistauglichkeit in erster Linie im Zusammenspiel mit Transceivern oder Empfängern zum Tragen kommen dürfte , deren Auswahl an Bandbreiten zu gering ist. Mein persönlicher Funktionsfavorit sind die zehn flexibel einstellbaren Notch-Filter.

Abschließend danke ich der WiMo GmbH, www.wimo.com, für die Leihstellung des Gerätes. **wpassmann@web.de** 

#### Literatur und Bezugsquellen

- [1] Wolfwave Technical Support: www.wolfwave. co.uk
- [2] Newstead, R., G3CWI: Wolfwave Noise Reduction and Bandpass Filtering. www.youtube.com/ watch?v=Lg21owO\_Mfw

## Auf dem Messplatz: Airspy HF+ Discovery

## WERNER SCHNORRENBERG - DC4KU

Der Airspy HF+ Discovery ist das Nachfolgemodell des Airspy HF+, der bereits in [1] vorgestellt wurde. Beiden liegt das gleiche innovative Konzept zugrunde, welches sehr gute Parameter zum moderaten Preis verspricht. Dies forderte es geradezu heraus, den Empfänger auch auf dem HF-Messplatz zu testen, wobei die wichtigen Eigenschaften Empfindlichkeit und Großsignalverhalten den Schwerpunkt bildeten.

Der Airspy HF+ Discovery empfängt wie sein Vorgänger in den Frequenzbereichen von 5 kHz bis 31 MHz und von 60 MHz bis 260 MHz . Die wesentlichen Änderungen sind geringere Abmessungen, ein Plastikgehäuse und nur ein HF-Eingang anstelle von zweien. Aufgrund der Einsparungen kostet der neue softwaredefinierte Empfänger etwa 40 € weniger als das VorläufermodelL

Die Installation geht insgesamt ausgesprochen einfach und schnell, zusätzliche Treiber müssen nicht gesucht und installiert werden.

## **E** Grenzempfindlichkeit

Zur Messung der Grenzempfindlichkeit (engl. Minimum Detectable Signal, MDS) habe ich den Eingang des Empfängers mit

Bild 1:

Das dargestellte Signal mit 3 dB über Grundrauschen ergab einen Wert für die Grenzempfindlichkeit  $MDS =$ -142 dBm @ 500 Hz.

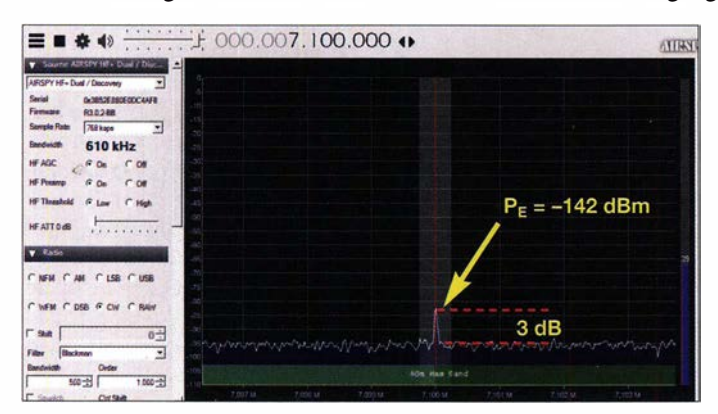

Um ihn in Betrieb zu nehmen, ist die aktuelle Software Windows SDR Software Package (SDR#) von https://airspy.com/ download herunterzuladen und auf einem PC mit Windows 7 oder höher zu installieren. Anschließend wird der Empfänger über seine USB-Schnittstelle mit dem PC verbunden. Der PC installiert dann automatisch einige Gerätetreiber.

Dann öffnet man das soeben installierte Programm SDR#, wählt unter Source den Airspy HF+ Discovery und startet den Empfänger.

Bild 2: Durch eine Fehlfunktion der automatischen Verstärkungsregelung (AGC) kann ein Empfindlichkeitsverlust um mehr als 20 dB entstehen.

dem Ausgang eines Messsenders verbunden (Bild 3) und dann dessen Pegel  $P<sub>E</sub>$  so weit reduziert, bis das NF-Signal am Ausgang des SDR nur noch 3 dB über dem

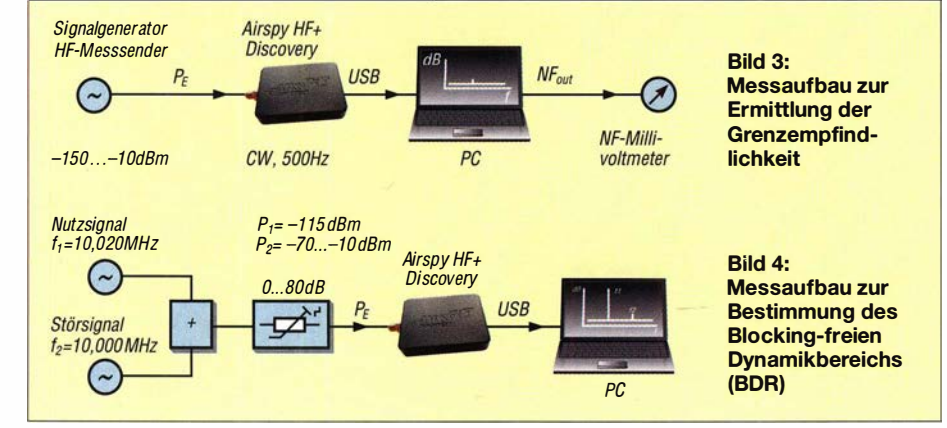

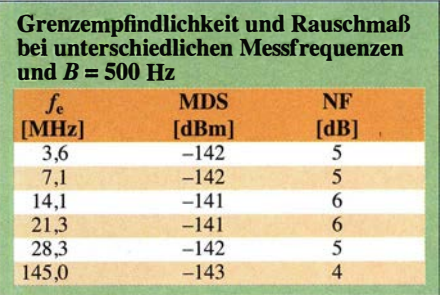

Grundrauschpegel lag. Der Eingangssignalpegel entsprach nun der Grenzempfindlichkeit des Empfängers. Bei  $f_e = 7.1$ MHz ergab sich ein Wert  $MDS = -142$  dBm  $\omega$  B = 500 Hz. Ausgehend vom Rauschgrenzwert -174 dBm/Hz, berechnet sich das Rauschmaß (Noise Figure) zu

- $NF = MDS (-174 \text{ dBm/Hz}) 10 \text{ dB}$  $\cdot$  lg (500 Hz/1 Hz)  $=-142$  dBm + 174 dBm/Hz - 27 dB
	- $=$  5 dB.

## Automatische Verstärkungsregelung

Als ich das Eingangssignal bis auf -20 dBm (entspricht  $S9 + 53$  dB) erhöhte, um die Großsignalfestigkeit zu testen und dann wieder auf -142 dBm reduzierte, geschah etwas Überraschendes: Der Empfänger verharrte in seinem Regelzustand, den er bei  $P_{\rm E}$  = -20 dBm hatte und regelte nicht mehr

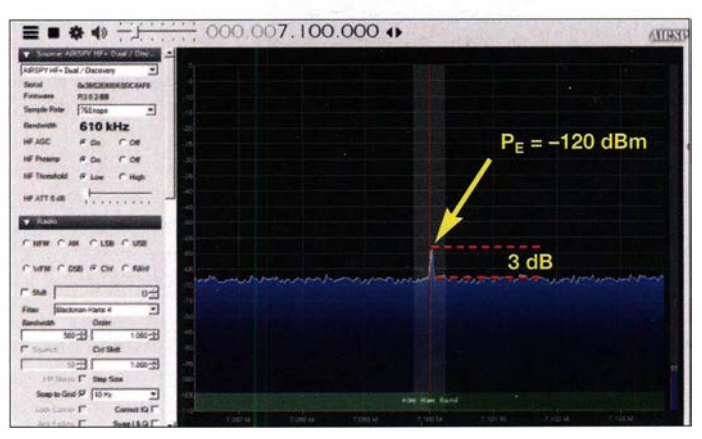

zurück. Offensichtlich behielt er die intern zugeschaltete Dämpfung bei und erhöhte gleichzeitig die Vorverstärkung.

Der Grundrauschpegel stieg dadurch um 25 dB und die Empfindlichkeit ging von -142 dBm auf -120 dBm zurück. In diesem Zustand kam das schwächere -142 dBm-Signal nicht mehr zur Anzeige , denn das Rauschmaß des Empfängers stieg von 5 dB auf 27 dB . Damit das Eingangssignal wieder um 3 dB über dem Rauschen lag  $(Bild 2)$ , musste sein Pegel auf  $-120$  dBm erhöht werden.

Der Airspy HF+ Discovery verblieb so lange in dieser "AGC-Hysterese", bis ich die Steuersoftware herunterfuhr und anschließend neu startete .

Nach einigen Versuchen fand ich heraus, dass die Änderung des Werts für HF Thre-

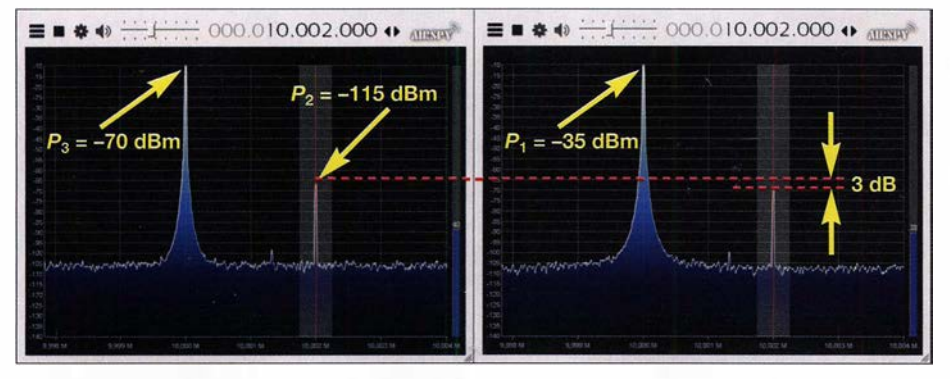

Bild 5: Ab einem Störpegel von -35 dBm geriet das Nutzsignal in Kompression

shold von Low auf High diesen Fehler reduziert, ein Rest bleibt aber bestehen.

## **• Blocking-freier Dynamikbereich**

Der Blocking-freie Dynamikbereich eines Empfängers (engl. Blocking Dynamic Range, BDR) sagt aus, wie gut das Gerät kleine Signalpegel verarbeiten kann, die sich in unmittelbarer Nachbarschaft von sehr großen befinden [2] . Der diesbezügliche Maximalwert eines Empfängers ist dann erreicht, wenn ein Störsignal  $(f_2)$  so groß geworden Quarzoszillator. Es musste sehr rauscharm sein, damit seine Rauschseitenbänder das Messergebnis nicht verfälschen.

Das Nutzsignal geriet ab einem Störsignalpegel  $BL = -35$  dBm in Kompression. Daraus ergibt sich:

 $BDR = -35$  dBm  $- (-142$  dBm $) = 107$  dB.

Anmerkung: Ein direktabtastendes SDR ohne Vorverstärker und analogen Miseher am Eingang kennt keinen 1 -dB-Blocking-Effekt, stattdessen aber die Begrenzung

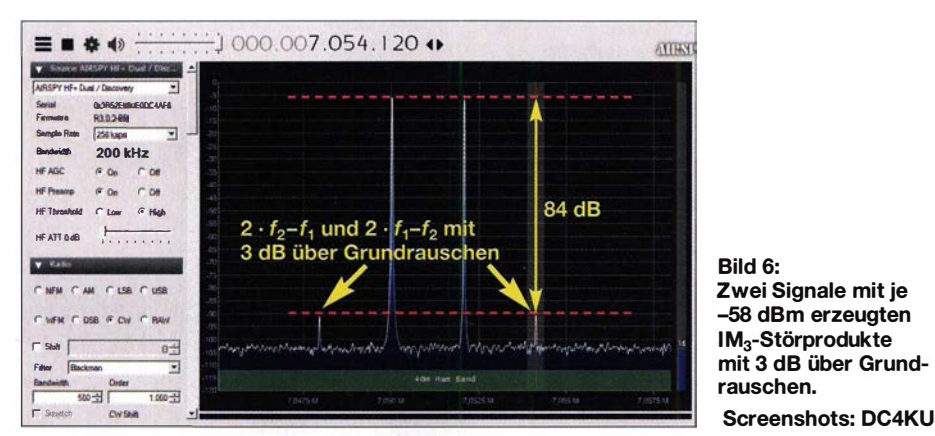

ist, dass ein kleines Nutzsignal  $(f_1)$  im Abstand von etwa 2 kHz bis 20 kHz einen Amplitudenrückgang um 1 dB aufweist. Die Pegeldifferenz von Störsignal (engl. Blocking Level, BL) und Empfindlichkeit MDS entspricht dann dem BDR. Somit gilt  $der Zusammenhang BDR = BL - MDS$ . Der Messaufbau gemäß Bild 4 ähnelt einem Intermodulationsmessplatz , nur die Pegel der beiden Oszillatoren sind im vorliegenden Fall sehr unterschiedlich.

### Einstellung der Generatoren

Zur Bereitstellung des Nutzsignals habe ich einen Messsender mit  $f_1 = 10,020$  MHz und  $P_1$ = -115 dBm verwendet. Das Störsignal mit  $f_2 = 10,000$  MHz und  $P_2=$ -70 dBm ... -10 dBm stammte von einem

bzw. Sättigung (engl. Clipping, Saturation), die aber erst bei höheren Eingangspegeln ab etwa  $P_{\rm E}$  = -15 dBm einsetzt (Bild 9).

## **• Dynamikbereich 3. Ordnung**

Bei diesem Zweitontest ging es darum, welchen Signalpegel der Empfänger noch tolerieren kann, bevor die ersten Intermodulationsprodukte aus dem Rauschen hervortreten. Dazu wurden zwei Eintonsignale mit  $f_1$  und  $f_2$  sowie gleichem Pegel eingespeist und Letztere jeweils so lange erhöht, bis Intermodulationsprodukte bei  $2 \cdot f_1 - f_2$ und  $2 \cdot f_2 - f_1$  mit 3 dB über dem Grundrauschen entstanden (vgl. MDS), der Messaufbau ist in Bild 7 zu sehen.

Bereits bei einem Signalpegel  $P_E = 2 \times -58$  $dBm$  (entspricht  $S9 + 15$  dB) entstanden

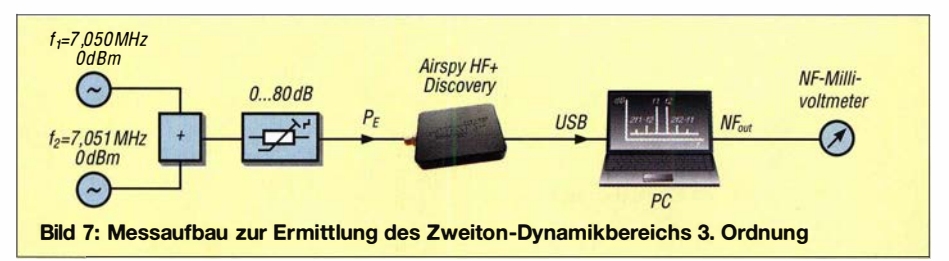

## Amateurfunktechnik

IM<sub>3</sub>-Signale mit 3 dB über dem Rauschen, also bei  $MDS = -142$  dBm. Daraus ergab sich ein Dynamikbereich 3. Ordnung zu  $DR_3 = P_E - MDS = -58$  dBm  $- (-142$  dBm)  $= 84$  dB.

### Intermodulationsabstand 3. Ordnung

Hier wurden ebenfalls zwei HF-Signale verwendet, deren Pegel  $P_E$  ich von  $2 \times -70$ dBm bis  $2 \times -10$  dBm in 10-dB-Schritten erhöhte. In Bild 8 ist das Messergebnis zu sehen. Die grüne Kurve dokumentiert den

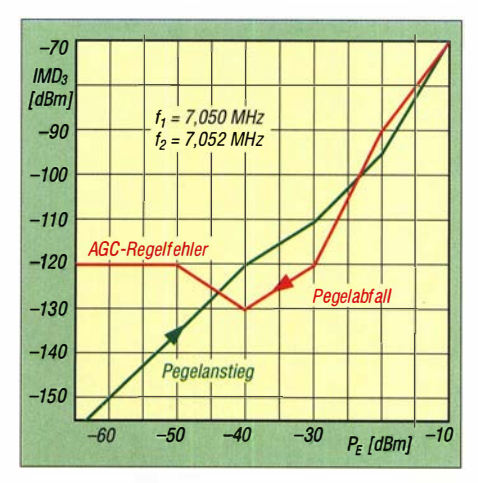

Bild 8: IMD<sub>3</sub> bei ansteigendem (grün) und abfallendem Eingangspegel (rot)

 $IM<sub>3</sub>$ -Wert bei ansteigendem und die rote Kurve bei fallendem Zweitonsignalpegel. Beide sollten identisch sein. Ab einem Eingangssignal von  $P<sub>E</sub> = -40$  dBm geriet der Empfänger in die zuvor beschriebene AGC-Blockierung.

## $\blacksquare$  Intermodulation

Um zu zeigen, ab welchem Pegel sich Intermodulation im Empfänger bemerkbar macht, habe ich Zweiton- und KW-Anten-

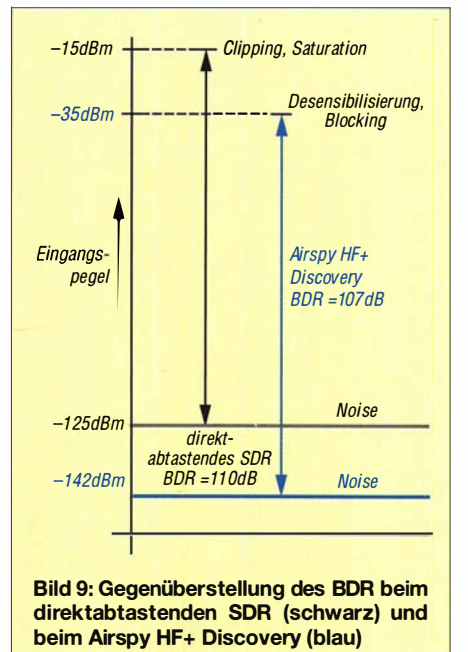

nensignal gemeinsam in den Empfänger eingespeist. Das Grundrauschen meiner KW-Antenne im 40-m-Band hob den Rauschpegel zunächst auf etwa -105 dBm an. Trotzdem tauchten die ersten IM-Störprodukte schon bei einem Zweitonsignalpegel  $P_F = 2 \times -30$  dBm auf (entspricht S9+43 dB), siehe Bild 11.

Gute KW-Empfänger sind so konzipiert, dass die entstehenden IM-Produkte unabhängig vom Signalpegel stets unterhalb des Grundrauschens der Antenne bleiben. Dann sind diese nach dem Anschuss einer KW-Antenne nicht mehr wahrnehmbar.

## lnterzeptpunkt 3. Ordnung

 $Ein IP_3$  existiert nur für Empfänger in analoger Schaltungstechnik, bei denen die Pegel der IM<sub>3</sub>-Produkte dreimal so schnell ansteigen bzw. abfallen, wie die der Nutzsignale. Dass dies für den Airspy HF+ Discovery nicht zutrifft, zeigen die Kurven in

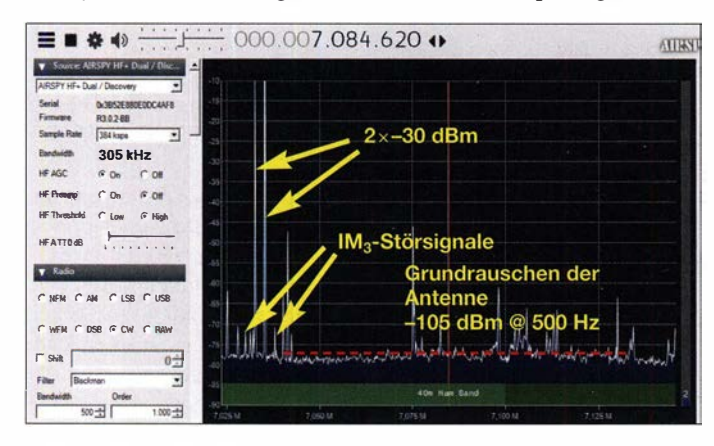

Bild 8. Eine Berechnung des IP<sub>3</sub> nach der bekannten Formel IP<sub>3</sub> =  $\Delta$ IM<sub>3</sub>/2 wäre hier nicht sinnvoll. Beim Versuch, trotzdem den betreffenden Wert des Empfängers zu berechnen, käme man bei Signalpegelerhöhung, ausgehend von  $P_E = 2 \times -60$  dBm, auf einen Wert IP<sub>3</sub> = -15 dBm und bei Signalpegelverringerung, ausgehend von  $P_{\rm E}$  =  $2 \times -20$  dBm, auf IP<sub>3</sub> = +15 dBm. Der Hersteller gibt den letztgenannten Wert an.

### Intermodulation 2. Ordnung

Hier wurde die Unterdrückung des unerwünschten Summensignals bei  $f_1 + f_2$  ermittelt. Als Beispiel verwendete ich Eintonsignale mit  $f_1 = 6.1$  MHz sowie  $f_2 = 8.1$ MHz und erfasste den Pegel des unerwünschten Summensignals bei 14,2 MHz. Auch hier erhöhte ich den Pegel  $P<sub>E</sub>$  beider Signale so weit, bis das  $IM<sub>2</sub>$ -Signal mit 3 dB über dem Grundrauschen nachweisbar war und die Grenzempfindlichkeit des Empfängers von -141 dBm erreichte (siehe Tabelle 1). Dies war bei  $P<sub>E</sub> = 2 \times -50$ dBm der Fall. Demnach betrug der  $IM<sub>2</sub>$ freie Dynamikbereich des Empfängers:

 $DR_2 = P_E - MDS = -50$  dBm  $- (-141$  dBm)  $= 91$  dB.

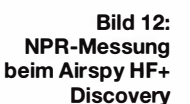

Dann erfolgt eine schrittweise Erhöhung der Rauschleistung, bis der Empfänger Intermodulationsverzerrungen oder sonstige Störprodukte erzeugt, die sich durch eine Erhöhung des Grundrauschens im Sperrbereich des Notch-Filter zeigt. Steigt dort das Rauschen um 3 dB an, ist die Grenze der Großsignalfestigkeit erreicht. Beim Airspy  $HF+ Discovery$  waren es 62 dBc (Bild 12). Hochwertige Empfänger weisen ein NPR von 70 dBc bis 80 dBc auf.

Das Seitenbandrauschen und der durch reziprokes Mischen begrenzte Dynamikbereich (engl. Reciprocal Mixing Dynamic Range, RMDR) ließen sich aufgrund des fehlerhaften Regelverhaltens nicht ermitteln.

#### **E** Zusammenfassung

Für Funkamateure, die einen einfach zu installierenden Empfänger suchen, der schnell betriebsbereit ist, stellt der Airspy HF+ Discovery eine interessante Option dar, die darüber hinaus mit einem guten Preis-Leistungs-Verhältnis punktet.

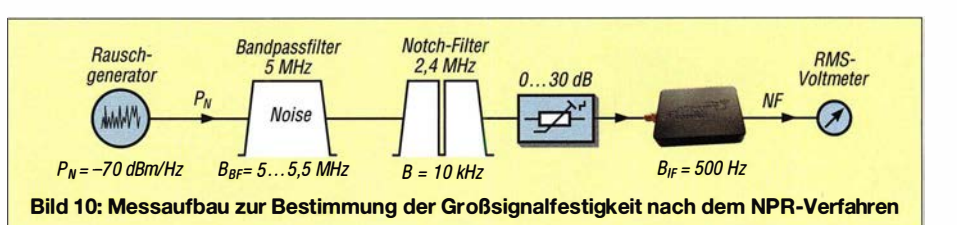

#### **R** NPR-Messung

Eine weitere Prüfung der Großsignalfestigkeit beruht auf der Messung des Rausch-Leistungs-Verhältnisses (engl. Noise Power Ratio, NPR), das sowohl bei analogen als auch digitalen Empfängern funktioniert [3] . Hierbei ist der Eingang des Empfängers mit einem konstanten weißen Rauschsignalhand zu belasten. Nur an einer Stelle wird dies mittels eines Notch-Filters komplett entfernt, sodass dort nur noch das Grundrauschen des Empfängers verbleibt, das in unserem Fall bei -142 dBm lag. Auf diese Frequenz gleicht man den Empfänger ab.

> Bild 11: Zweiton- und **Antennensignal** im 40-m-Band

Aufgrund seines speziellen technischen Rauschminderungs- und Miseherkonzepts soll der Empfänger laut Herstellerangaben in der Lage sein, selbst schwächste und stark verrauschte Signale noch lesbar zu machen. Im Internet finden sich einige von Funkamateuren zur Verfügung gestellte Beispiele von Audiodateien mit verrauschten Signalen, die nur mit dem Airspy HF+ Discovery noch lesbar waren. Trotz einiger Tests konnte ich jedoch in dieser Hinsicht keinen Unterschied zu anderen Empfängern feststellen.

Leider zeigt der Airspy HF+ Discovery die gleiche AGC-Fehlfunktion wie sein Vorgänger und verbleibt nach dem Empfang sehr starker Signale im heruntergeregelten Zustand. Letztere müssen dazu aller-

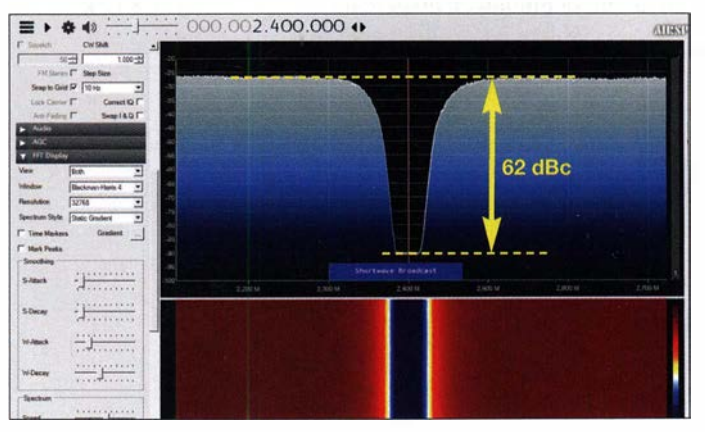

dings eine Größenordnung von S9 + 50 dB erreichen, was in der Praxis nicht allzu oft vorkommen dürfte . Falls doch, fällt der damit einhergehende Verlust von 20 dB an Empfindlichkeit vielen Anwendern möglicherweise gar nicht auf, wenn ihre Empfangsantenne in den unteren KW-Bändern ein Grundrauschen oberhalb -120 dBm @ 500 Hz produziert und der beschriebene Effekt dadurch überdeckt wird.

Ich danke der WiMo Antennen und Elekronik GmbH für die leihweise Überlassung des Testgeräts. dc4ku@darc.de

#### Literatur und Bezugsquellen

- [1] Schiffhauer. N., DK80K: Ein neues Konzept: Airspy HF+. FUNKAMATEUR 67 (2018) H. 2, s. 118-121
- [2] Schnorrenberg, W., DC4KU: Blocking-freier Dynamikbereich bei Empfängern. FUNKAMATEUR 68 (2019) H. 11, S. 1047-1048
- [3] Schnorrenberg, W., DC4KU: Empfängermessungen nach dem NPR-Verfahren, FUNKAMA-TEUR 66 (2017) H. 12, S. 1126-1129; 67 (2018)  $H.1, S. 60-63$

## Empfangsbestätigungen von lokalen UKW-Hörfunkstationen

## MICHAEL LINDNER

Das Sammeln von Empfangsbestätigungen ist oft ein wichtiger Bestandteil des Hobbys Fernempfang. Zudem lässt sich so nicht nur internationale, sondern ebenso regionale und lokale Rundfunkgeschichte dokumentieren.

Viele Interessenten des Fernempfangs wis- **• QSL-Strategie**<br>sen, dass nicht nur Hörfunkstationen aus Macht man sich de sen, dass nicht nur Hörfunkstationen aus Macht man sich dennoch als Hörer die aller Welt korrekte Empfangsberichte mit Mühe und kontaktiert lokale UKW-Statio-<br>OSL-Karten bestätigen, sondern ebenso menmiteinem Empfangsbericht erlebt man QSL-Karten bestätigen, sondern ebenso nen mit einem Empfangsbericht, erlebt man<br>Funkdienste. Darunter sind Küstenfunkstel- manche Überraschung Dabei ist stets zu be-Funkdienste. Darunter sind Küstenfunkstel- manche Überraschung. Dabei ist stets zu belen, Wetterdienste sowie weitere, die auf achten, die Bitte um eine QSL eindeutig zu<br>Kurz- oder Mittelwelle senden. Ein freund-erklären, damit bei den betreffenden Mit-Kurz- oder Mittelwelle senden. Ein freund- erklären, damit bei den betreffenden Mit-<br>liches Schreiben mit den entsprechenden arbeitern keine Fragen entstehen was es mit liches Schreiben mit den entsprechenden arbeitern keine Fragen entstehen, was es mit technischen Details reicht meistens aus, um einem Empfangsbericht und dessen Bestätechnischen Details reicht meistens aus, um einem Empfangsbericht und dessen Bestäeine der begehrten Empfangsbestätigungen tigung auf sich hat. Weiterhin ist es empzu kommen. Eine solche dient als Nach- fehlenswert, in einem solchen Brief nicht weis, dass man tatsächlich die betreffende allzu viele technische Fachbegriffe zu verweis, dass man tatsächlich die betreffende allzu viele technische Fachbegriffe zu ver-<br>Station bzw. deren Ausstrahlung empfan- wenden, sondern den Empfang mit einfagen hat. QSL-Karten sind also kleine Ur- chen Worten zu beschreiben. Dies erhöht kunden, die bei Wellenjägern als Trophäen die Chance auf eine Antwort. Bei vielen in deren Sammlungen eingehen. kleinen Lokalsendern und Stadtradios feh-

Hörfunkstationen einbezieht. Selbstredend nachzukommen.

wenden, sondern den Empfang mit einfa-Weniger üblich ist es, dass man in dieses len allerdings die finanziellen Mittel, dem Hobby ebenfalls nationale und lokale UKW- Wunsch nach einer Empfangsbestätigung

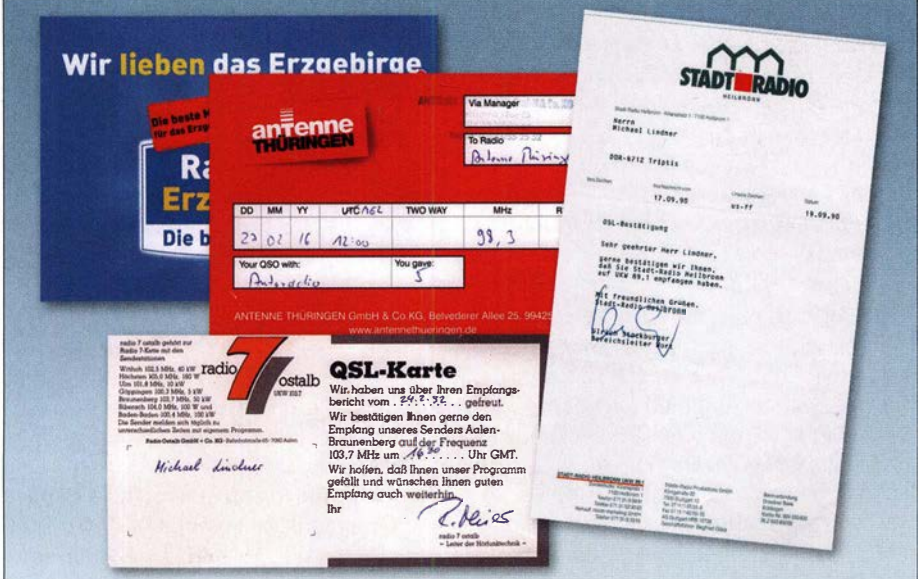

QSLs aus Thüringen, Sachsen und Baden-Württemberg: Während Radio 7 Ostalb, Antenne Thüringen und Radio Erzgebirge weiterhin senden, gibt es Stadtradio Heilbronn in dieser Form Fotos: Lindner/FA

hat der Empfang örtlicher Radiosender auf UKW-Frequenzen wenig mit Fernempfang zu tun, da diese aus technischer Sicht nicht auf Empfangsberichte angewiesen sind. Sie senden für ein ganz bestimmtes und begrenztes Gebiet mit entsprechender Sendeleistung, sodass dort ein ausgezeichneter und störungsfreier Radioempfang gewährleistet ist. Empfangsberichte sind deshalb für die Techniker solcher Stationen oft eher uninteressant und eine Kuriosität.

Liegt einer Antwort, ab und zu ergänzt durch Werbesouvenirs der Station, dann doch eine Empfangsbestätigung bei, ist das große Ziel erreicht. Jedoch sollte man die Erwartungen nicht zu hoch ansetzen, denn nur in seltenen Fällen verschicken UKW-Stationen professionell gestaltete QSL-Karten, wie man diese von internationalen Kurzwellendiensten kennt.

Im Gegenteil: Oft werden die eingeschickten Empfangsberichte einfach mit einer handschriftlichen Notiz als Bestätigung zurückgeschickt, vielleicht ergänzt durch einen Stationsstempel mit einer Unterschrift. Nimmt man es nicht allzu streng, kann eine solche eher formlose Bestätigung ebenfalls als QSL gelten. Alternativ ist es möglich, sich mit einer dem Empfangsbericht beigelegten PPC (Prepared Post Card) zu behelfen. Dies ist eine teilweise bereits ausgefüllte Blanko-QSL-Karte, die nur noch durch einen Senderverantwortlichen ergänzt werden muss. Bei anderen Stationen macht man sich die Mühe, ein detailliertes Bestätigungsschreiben aufzusetzen.

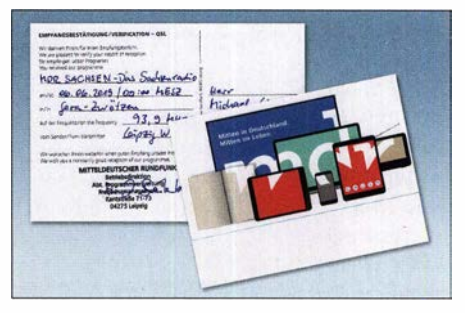

Mitarbeiter des Frequenzmanagements des MDR stellen für exakte Empfangsberichte detaillierte QSL-Karten aus.

Hat man das große Glück, dass ein Mitarbeiter einer UKW-Lokalstation schon vom DX -Hobby gehört hat oder sogar selber BC-DXer ist, kann man mit einer professionellen Bestätigung rechnen. Andererseits sollte man nicht enttäuscht sein, wenn eine Antwort auf sich warten lässt oder gar nicht kommt. Es ist immer eine freundliche Geste der Radiomitarbeiter, wenn eine Bestätigung eintrifft. UKW-QSL-Karten und -Briefe sind eine interessante Bereicherung für jede Sammlung. Gelegentlich bekommen diese im Laufe der Zeit den Charakter eines historischen Dokuments und erinnern an Stationen, die heute nicht mehr zu hören sind. So lässt sich Rundfunkgeschichte für die Nachwelt dokumentieren.

## **Ausblick**

Leider steht dem analogen UKW-Hörfunk in Deutschland vermutlich die Ablösung durch DAB+ bevor, wie sie in verschiedenen europäischen Ländern schon eingeleitet wurde. So können in Dänemark bereits 98 % der Bevölkerung den digitalen terrestrischen Hörfunk empfangen. Noch fortgeschrittener ist diese Entwicklung in Norwegen, das als erstes Land der Welt sämtliche UKW-Senderketten abgeschaltet hat und wo die Bevölkerung zu 99 ,5 % mit DAB+ versorgt ist. So ist es wohl nur eine Frage der Zeit, bis es hierzulande zu solchen Abschaltungen im UKW-Bereich kommt. QSL-Jäger sollten also Empfangsberichte verschicken, bevor dieses Kapitel der Vergangenheit angehört.

bc-dx-mlg@gmx.de

## Ferdinand Schneider - Pionier der Nachrichtentechnik

## MARKUS SCHÄFER - DK9MS

Mit der Entwicklung der drahtlosen Kommunikation per Funkwellen befassten sich gegen Ende des 19. Jahrhunderts technische Tüftler in mehreren Ländern gleichzeitig. Zu ihnen gehörte der deutsche Ingenieur und Unternehmer Ferdinand Schneider, der im März 1895, also noch vor Guglielmo Marconi, bei einem Vortrag in Fulda erstmals die Übermittlung von Morsezeichen perFunk demonstrierte. Darüber hinaus entwickelte der ideenreiche Erfinder zahlreiche weitere Geräte [1], [2], [3], [4], [5], [8], [10], darunter ein Windkraftwerk zur Stromerzeugung und eine Funkboje für die Seenotrettung. Schneider war zeitweise Inhaber von 117 deutschen und 64 ausländischen Patenten.

Geboren am 10.10.1866 in Fulda als ältester Sohn des Goldarbeiters und Zahntechnikers Johannes Schneider und seiner Frau Luise, galt Ferdinand Schneiders Interesse schon früh der Technik. So entwickelte er bereits als Schüler ein Bohnenschneidmesser, für das ein Fuldaer Maschinenfabrikant ein Patent anmeldete . Ferdinand bat seinen Vater, ihm eine Ausbildung zum Mechaniker zu ermöglichen und befasste sich ebenfalls mit Elektrotechnik. Er entschied sich für eine vierjährige Lehrzeit bei einem Uhrmacher, während der junge Tüftler mit der Entwicklung einer elektrischen Uhr begann. Bei einem längeren Aufenthalt bei einem Onkel in Bad Salzungen führte er das Projekt fort und meldete das Funktionsprinzip nach weiteren Verbesserungen zum Patent an. Im Alter von 21 Jahren erhielt Ferdi-

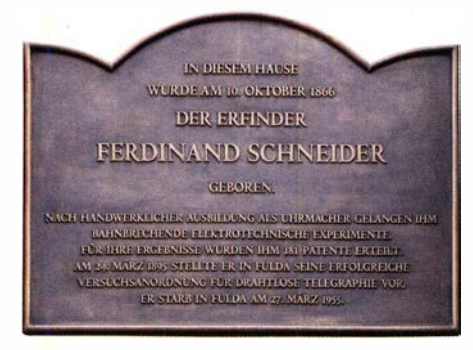

Gedenktafel am Geburtshaus von Ferdinand **Schneider** 

Deutsche Reichspatent mit der Nr. 43 108 . Ein weiteres Projekt in einem ganz anderen Anwendungsbereich beschäftigte den jungen Patentinhaber während seines Aufenthaltes in Hamburg, wo er an einer Lösung zur Beleuchtung öffentlicher Toiletten arbeitete . Das Konzept sah vor, Urin als elektrolytische Flüssigkeit für galvanische Batterien zu verwenden und darüber Glühlampen mit Energie zu versorgen. Doch die Idee war nicht umsetzbar, da die Stadt Carbol zum Desinfizieren des Urins

verwendete und die Vollendung seines Plans daran scheiterte [9] .

## **Rückkehr nach Fulda**

Nach der Ableistung des Militärdienstes kehrte Ferdinand Schneider, mittlerweile verheiratet, nach Fulda zurück, wo er ein elektrotechnisches Installationsgeschäft eröffnete. Nach der Entwicklung eines Apparates zur Umwandlung von Gleichstrom in Wechselstrom bot ihm die Universität Jena die Ehrendoktorwürde an; Schneider war jetzt 27 Jahre alt. Diese Auszeichnung musste er jedoch aus Geldmangel ablehnen, denn die für eine Studienarbeit anfallenden Kosten betrugen 3000 Reichsmark und er wollte sich nicht verschulden. Schneider brachte es bald zu Ansehen in der Stadt Fulda und im Alter von 35 Jahren wurde er Stadtverordneter. In diesem Zunand Schneider im Jahr 1887 dafür das sammenhang ist es bemerkenswert, dass er während seiner Dienstzeit es strikt ablehnte, irgendwelche städtischen Aufträge anzunehmen.

## **B** Strom aus Windenergie

Bei der Pariser Weltausstellung im Jahre 1 900 beeindruckten Schneider die dort ausgestellten sogenannten Windmotoren, die ihn zu einer weiteren Entwicklung inspirierten. Er kaufte ein Exemplar sowie einen 12 m hohen Stahlturm, den er im Hinterhof seiner Werkstatt in der Fuldaer Brauhausstraße aufstellte. Mit einer von ihm entwickelten 30-V-Stromanlage lud er einen aus siebzehn Zellen bestehenden Akkumulator auf. Mit dieser sogenannten "Schneiderschen Elektrizitätszentrale" versorgte er nicht nur sein eigenes Haus, sondern darüber hinaus weitere Anschlussnehmer mit elektrischem Strom, den er in einer höheren Spannung lieferte . Auf dem Gelände des Fuldaer Schlossparks und der Orangerie fand im Sommer 1 904 die erste Gewerbeausstellung der Stadt mit über 700 Ausstellern auf einer Fläche von rund acht Hektar statt. Schnei-

## Schneiders Erfindungen und **Patente [1]**

- 1895 Erfindung und Vorführung der drahtlosen Telegrafie sowie des Empfangs der Morsezeichen; Experimentalvortrag am 24. 3. 1895 im Saal der Harmonie in Fulda
- 1902 Sendeapparat für drahtlose Telegrafie, D.R. Patent Nr. 136843 Empfangsapparat für drahtlose Morse-

zeichen, D.R. Patent Nr. 136843 Fritter für drahtlose Telegrafie, D.R. Patent Nr. 136644

- 1887 Elektromagnetische Uhr, D.R. Patent Nr. 43108
- 1 909 Elektrische Aufzugvorrichtung für Uhren, D.R. Patent Nr. 220385
- 1913 Einrichtung zum Betrieb elektrischer Uhren durch elektrische Wellen, D.R. Patent Nr. 237428

Abwurf-Boje mit SOS-Ruf durch elektrische Wellen; Länge und Breitengrad in Abständen signalisierend, Patent angemeldet

1 925 Ausländische Patente, z. B. in den USA: Receiving Device for Electric Waves, Patent Nr. 1549925.

Patente in der Schweiz, England, Schweden, Norwegen, Frankreich, Dänemark, Belgien, Italien, Niederlande, Japan

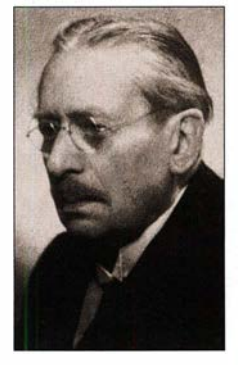

Ferdinand Schneider  $(1866 - 1955)$ Foto: Privatbesitz,

DL3ZBQ

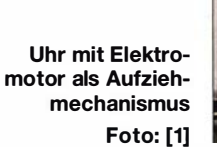

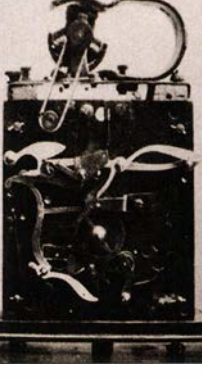

der war maßgeblich am Zustandekommen dieser Ausstellung beteiligt und selbst mit vielen der von ihm entwickelten Geräte präsent, die er in einem eigenen Pavillon ausstellte. Seine "Elektrizitätszentrale mittels Windmotor" bestand aus einer Windturbine auf einem 16 m hohen Turm. Diese Anlage speiste Akkumulatoren, die den Pavillon selbst sowie Teile der Schlossterrasse mit dem für die Beleuchtung mittels Glühlampen benötigten Strom versorgten. Für diese Präsentation erhielt Schneider den Ersten Staatspreis.

Drei seiner Windkraftanlagen verkaufte er in die Niederlande [3] und eine errichtete er im Kloster Kreuzberg in der bayerischen Rhön. Dort sorgten fortan Glühlampen anstelle von Wachskerzen für Licht. In den

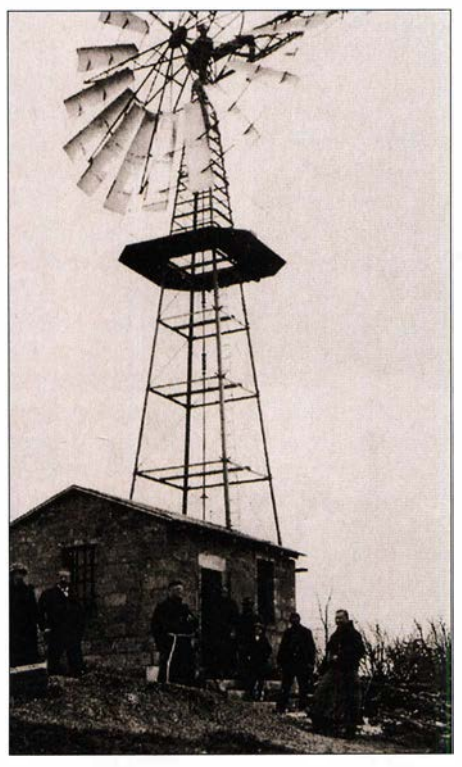

Ferdinand Schneiders (2. v. l.) Windkraftwerk auf dem Kreuzberg/Rhön um 1920 **Foto: [1]** 

Nachtstunden ohne Stromverbrauch lud man mithilfe des Windmotors mehrere installierte Akkumulatoren auf, wodurch im Kloster tagsüber eine größere Reserve zur Verfügung stand. Die Anlage war sehr robust konstruiert, überstand alle Herbststürme oder winterlichen Vereisungen und wurde erst 1947 abgebaut.

## **• Drahtlose Telegrafie**

Bereits ab Anfang 1 895 befasste sich Ferdinand Schneider mit der drahtlosen Telegrafie . Dabei baute er auf Erkenntnissen des zu diesem Zeitpunkt bereits gestorbenen Physikers Heinrich Hertz auf, der 1 889 ne Erfindung der drahtlosen Telegrafie vor [7] . Dies geschah bereits ein halbes Jahr vor dem italienischen Konkurrenten Guglimeo Marconi, der 1909 zusammen mit dem ebenfalls gebürtigen Fuldaer Ferdinand Braun den Nobelpreis für Physik erhielt.

Im Gegensatz zu Marconi, dem Sohn reicher Eltern, fehlte Schneider allerdings das Kapital, um seine Ideen zu vermarkten. Außerdem musste Schneider, damals erst 28 Jahre alt, neben dem Betrieb seines elektrotechnischen Geschäftes das Fuldaer Eichamt verwalten, sodass er sich mit seinen Erfindungen und deren Verbreitung nur nebenbei beschäftigen konnte .

### **U** Versuchsanordnung

Der Schneidersehe Sender funktionierte wie folgt: Im Stromkreis einer Batterie waren ein Zerhacker, eine Morsetaste und ein Funkeninduktor angeschlossen. Am Sekundärkreis, der die Funkenstrecke erzeugte, wurden zur Steigerung der Reichweite ergänzend zwei V-förmige Antennen leitend an die Funkenstrecke angeschlossen.

Der Empfänger bestand aus zwei Blechstreifen, die durch einen Spalt mit einer Breite von etwa 0.5 mm getrennt waren. Diese waren mit den Leitungen eines empfindlichen Telefonkopfhörers verbunden. Um die Empfangswirkung für die elektromagnetischen Wellen zu verstärken, verband der Erfinder zwei Seitenantennen mit den Blechstreifen. Als am Sender Morsezeichen gegeben wurden, waren diese schwach im Kopfhörer hörbar.

Mithilfe dieser einfachen Geräte übertrug Ferdinand Schneider erstmals mittels Funktechnik drahtlos Nachrichten über eine Entfernung von 5 m bis 10 m. Physikalisch wurde der Trennungsspalt durch die elektrischen Wellen ionisiert, was man im Kopfhörer vernehmen konnte.

> Ferdinand Schneider in seinem Pavillon auf der Gewerbeausstellung in **Fulda 1904**

> > Foto: [1]

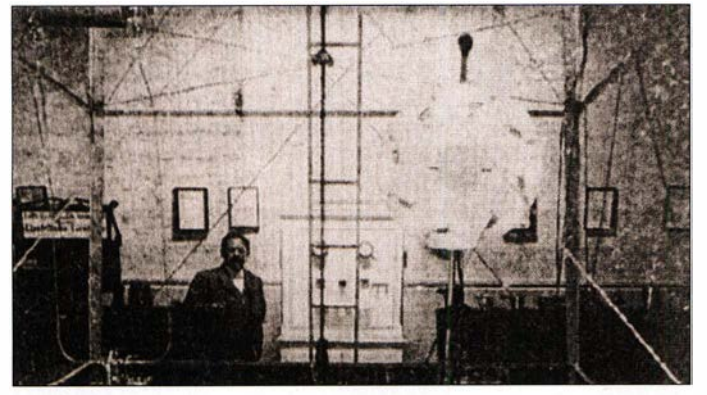

den Nachweis elektromagnetischer Wellen sowie deren Ausbreitung mit Lichtgeschwindigkeit erbracht hatte .

Anlässlich eines Experimentiervortrags im Saal der Harmonie des Werkmeisterbezirksvereins Fulda führte Ferdinand Schneider am 24. 3. 1 895 erstmals öffentlich seiSchneiders öffentlicher Versuch zur drahtlosen Telegrafie fand im Fuldaer Saal der Harmonie statt. Foto: [5]

Etwa ein Jahr später berichteten italienische Zeitungen, dass der junge Italiener Guglielmo Marconi eine "Telegrafie ohne Draht" erfunden und zum Patent angemeldet hatte . Statt eines Spaltempfängers, wie ihn Schneider verwendete , nutzte Marconi einen sogenannten Kohärer (Fritter). Letzteren hatte Edouard Branley im Jahre 1890 in Frankreich erfunden.

#### **E** Steigerung der Reichweite

Schneider erhöhte die Reichweite seines Spaltempfängers, indem er den Spalt zwischen den Blechen weiter verringerte und so dessen Empfindlichkeit steigerte . Darüber hinaus entwickelte er Empfangsapparate, bei denen der Trennungsspalt mit "sehr zarten Metallblättchen" bedeckt bzw. überbrückt wurde [8] .

Da dem Erfinder weiterhin nur geringe finanzielle Mittel zur Verfügung standen, stellte er preisgünstige Apparate für Fundamentalversuebe zum Stückpreis von 11 Mark her. Diese bestanden aus einer Gebe- und Empfangsstation, einschließlich der beschriebenen Ionisationsblättchen, einer Broschüre und einer Kiste . Für diese Anordnung erhielt Schneider drei Reichspatente . Schulen im In- und Ausland, interessanterweise viele in der Schweiz, waren die wichtigsten Abnehmer solcher Apparate .

## **E** Arbeiten mit dem Kohärer

Der Tüftler aus Fulda befasste sich weiterhin intensiv mit der Funktechnik, und zwar mit der Entwicklung eines Fritters (Kohärers). Dieser bestand aus einer Glasröhre, die teilweise mit Eisenpfeilspänen gefüllt war; den Abschluss bildeten zwei Stempel. Verband man den Kohärer in einem Stromkreis mit einer Batterie und schaltete eine Klingel oder eine Glühlampe dazwischen, ließ dieser zunächst keinen Strom durch, obwohl das aus Eisenpfeilspänen bestehende Metallpulver doch stromleitend sein müsste .

'

Schob man die Metallkolben (Elektroden) nun zusammen, kam doch ein Stromfluss zustande und das Lämpchen leuchtete bzw. die Klingel läutete. Zur Erklärung dieser Erscheinung nahm man an, dass zunächst

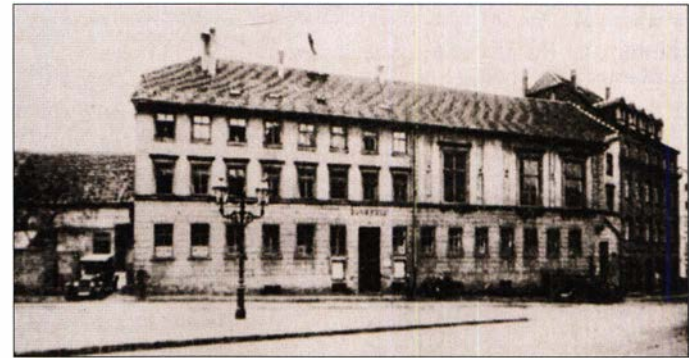

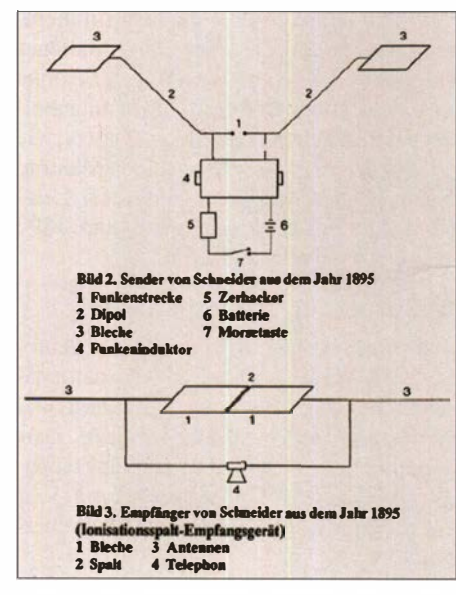

Aufbau von Schneiders Sender und Emp-<br>fänger **Zeichnung:** 181 Zeichnung: [8]

eine äußerst dünne Luftschicht zwischen den Metallspänen bestehen müsste . Solange die Metallspäne locker verteilt waren , fand noch kein Stromdurchgang statt. Dies änderte sich erst, wenn man die Kolben zusammenpresste . Durch den Einfluss von elektromagnetischen Wellen wurden die Eisenpfeilspäne jedoch bereits leitend, obwohl der Kolben nicht zusammengepresst war. Die Stromleitung erklärte man sich zunächst damit, dass durch die elektromagnetischen Wellen zwischen den einzelnen Kömehen winzige Fünkchen entstünden. Die trennende Luft zwischen den Körnchen würde sozusagen "durchge-

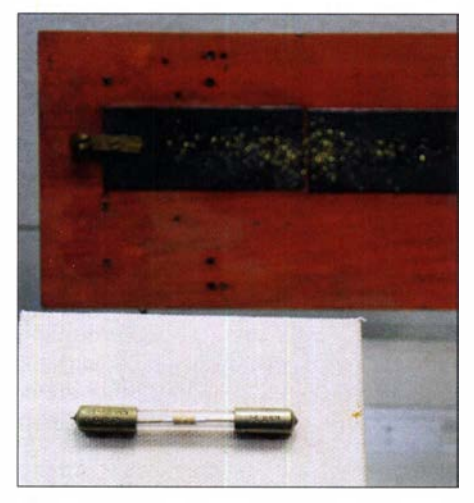

"Fritter"; im Hintergrund der Ionisierungsspaltempfänger mit Metallspänen **In Idee einer Funkuhr** 

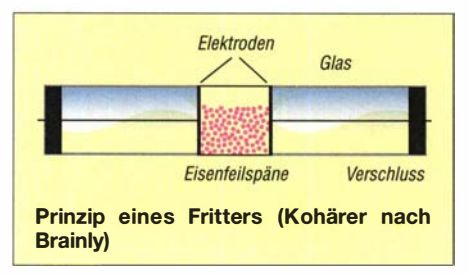

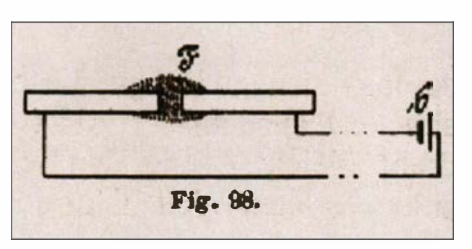

Schneiders Methode der Entzündung von Sprengladungen durch elektromagnetische Zeichnung: [11]

brannt" und die Kömehen oberflächlich "verschmort" [5].

Schneider führte auf diesem Gebiet weitere Untersuchungen durch und erkannte , dass durch den Einfluss der elektromagnetischen Wellen die winzigen Luftschichten zwischen dem Fritterpulver leitend gemacht wurden (Ionisierung). Wie sein erfolgreicher Erfinderkollege Marconi, untersuchte der Fuldaer Techniker verschiedene Materialien für das "Fritterpulver". Dabei erkannte er, dass gesiebte Messingplättchen besser waren als solche aus Silberoder Nickelspänen. Schneider entwickelte diese Anlagen weiter zu einem sehr empfindlichen Empfangsgerät, mit dem er sogar einen Funkfernschreiber steuern konnte . Hierfür erhielt er 1912 ein weiteres Patent.

## **E** Geheime Waffentechnik

Die Arbeiten am Kohärer bzw. Fritter brachten Ferdinand Schneider auf die Idee, Sprengstoffe mithilfe von elektromagnetischen Wellen zünden zu lassen. Sein Sprengpulver mit der Bezeichnung Fuldit führte er Vertretern des Kriegsministeriums vor, woraufhin diese die Erfindung umgehend als streng geheim einstuften. Zudem liefen erfolgreiche ferngesteuerte Sprengversuche in einem Stollen in Clausthal im Harz, 500 m unter Tage, wobei mehrere Sprengladungen gleichzeitig per Wellensender zu zünden waren.

Das von Schneider entwickelte Sprengpulver hatte die Eigenschaft, unter Einwirkung elektromagnetischer Wellen leitend zu werden bzw. zu fritten. Hierfür schüttete man das Pulver auf den Frittspalt zweier mit einer Batterie verbundener Blechstreifen. Erst unter Einwirkung elektromagnetischer Wellen wurde das Pulver leitend bzw. zum Fritten gebracht und entzündet.

Seit der Entdeckung der drahtlosen Telegrafie versuchte Ferdinand Schneider, elektromagnetische Wellen zur Steuerung von elektrischen Uhren zu verwenden. Dahinter stand die Idee einer "Weltuhr", die alle elektrischen Uhren im deutschen Kaiserreich mittels elektromagnetischer Impulse von einem Sender in Fulda steuern würde . Dafür erbaute man in der Johannisau bei Fulda einen 150 m hohen Sendeturm, der im Frühjahr 1914 eingemessen wurde. Doch der Ausbruch des Ersten Weltkriegs stoppte die Realisierung des Vorhabens und machte weitere Planungen zunichte . Das Militär beschlagnahmte Schneiders drahtlose Sendestation mitsamt den zugehörigen Apparaten. Das Funkwesen war nun ein allein dem Militär vorbehaltener Technikbereich .

Während des Krieges wendete sich Schneider militärischen Projekten zu und reichte eine Reihe von Patenten ein. Dazu gehörte die Unterdrückung ungewollter elektromagnetischer Abstrahlungen aus V-Booten: Darin wirkten die Motoren von Kreiselkompassen wie Sender und die davon ausgehenden Funken wurden über die im U-Boot verlaufenden Kabel, die wie Antennen wirkten, abgestrahlt. Diese Signale wertete der Gegner aus und nutzte sie zum Peilen. Schneiders Lösung bestand darin, die beim Elektromotor im Kollektor entstehenden Funken mithilfe sogenannter Ionisationsmittel (Fritter) zu "löschen". Dank dieser Erfindung waren die zuvor abgestrahlten elektromagnetischen Wellen nicht mehr aufzunehmen.

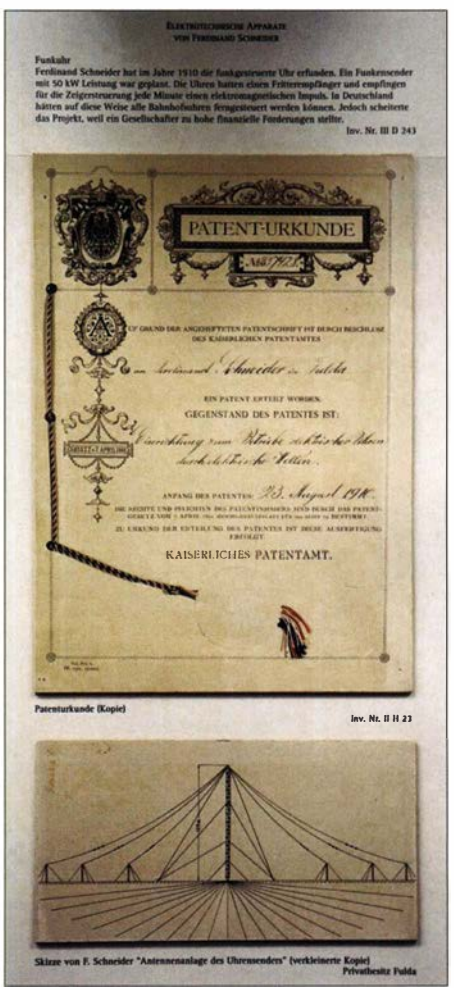

Kopie der Patenturkunde einer "Einrichtung zum Betriebe elektrischer Uhren durch elektrische Wellen" und Skizze einer Antennenanlage des Uhrensenders

## **U** Weitere Versuche

Nach dem Ersten Weltkrieg griff Ferdinand Schneider seine Idee funkgesteuerter Uhren wieder auf. Interessenten präsentierte er eine betriebsfertige Musteranlage: Im Pfarrhaus auf dem Fuldaer Florenberg und an weiteren Orten in der Stadt waren Uhren installiert, per Funk ferngesteuert von einer Zentraluhr mitsamt Sender in der Brauhausstraße. Die Regierung des Fürstentums Liechtenstein dachte daran, solche "drahtlose Einheitszeit" einzuführen. Doch scheiterte dieses Projekt, da die finanziellen Forderungen Schneiders zum Kauf der Patente den zunächst interessierten Fabrikanten zu hoch waren. Dennoch muss man sich vor Augen führen, wie weit Schneider seiner Zeit voraus war.

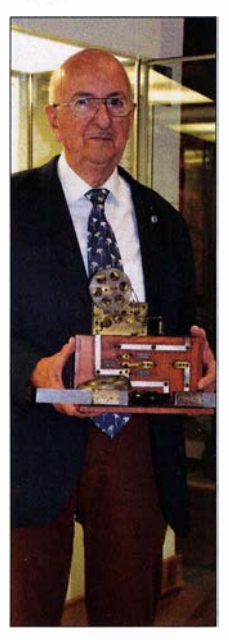

Winfried Fiedler, DL3ZBQ kümmert sich um den Erhalt und die Pflege der Exponate im Vonderau-Museum.

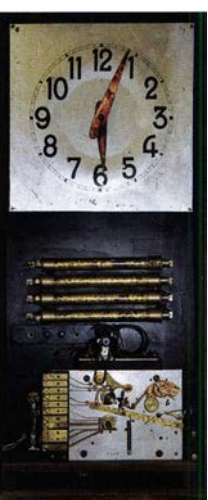

gesteuerte Uhr Seine Idee, Funksignale zur drahtlosen Steuerung von Uhren zu verwenden, wurde in Deutschland erst viel später reali-

Ferdinand Schneiders funk-

siert. Von solchen Schwierigkeiten unbeeindruckt, entwickelte Schneider immer neue Ideen. Dazu gehörte eine bis zur Patentreife entwickelte sogenannte SOS-Boje. Diese sendete , sobald ins Meer geworfen, nicht nur Seenotsignale, sondern darüber hinaus automatisch den Längen- und Breitengrad des havarierten Schiffes. Doch konnte Schneider nach der Patentanmeldung die Arbeit für ein Modell nicht mehr abschließen. Letztlich wurde der ungebremste Erfindergeist dem Tüftler zum Verhängnis: Für die Vielzahl seiner Erfindungen konnte Schneider die erhobenen Patentgebühren nicht mehr aufbringen und so kam es 1936 zur Zwangsversteigerung seines Hauses und Laboratoriums.

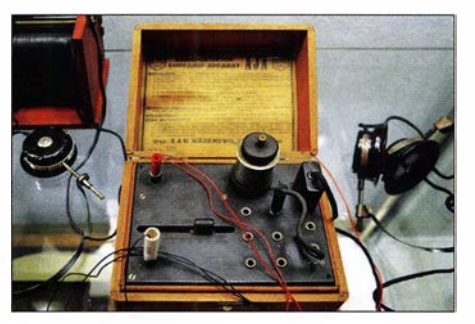

Von Schneider entwickeltes Empfangsgerät

In einer kleineren Mansardenwohnung in der Fuldaer Brauhausstraße entstand eine neue Werkstatt. Sämtliche Modelle der drahtlosen Telegrafie, die elektrischen und die drahtlos gesteuerten Uhren, weitere Erfindungen sowie Patenturkunden erhielten einen eigenen Ausstellungsraum im Vonderau-Museum. Im Jahr 1 944 zerstörte jedoch ein Bombenangriff das Museum.

## ■ Nachkriegzeit und Widmung

Schneiders Hoffnungen, nach dem Zweiten Weltkrieg wieder eine neue Existenz aufzubauen, erfüllten sich nicht. Seine Patente waren beschlagnahmt worden, sodass er auf die finanzielle Unterstützung durch die Stadt Fulda angewiesen war. Die letzten Jahre bis zu seinem Tod, am 27 . 3. 1 955 , lebte Ferdinand Schneider in einem Fuldaer Seniorenheim. Noch im hohen Alter hatte der ideenreiche Erfinder Pläne , mithilfe von großen Antennen in das Weltall hineinzuhören.

Zu Ehren Schneiders hat die Stadt Fulda noch zu seinen Lebzeiten eine Straße nach ihm benannt und seit 20 14 erinnert eine an seinem Geburtshaus angebrachte Gedenkplakette an den Erfinder [12]. Außerdem ist heute ein kleiner Teil seines Schaffens in einem Ausstellungsraum im Fuldaer Vonderau-Museum [13, 14] zu sehen. Abschließend bedanke ich mich herzlich bei der Museumsleiterin, Frau Dr. Sabine Fechter, für die Unterstützung bei den Recherchen für diesen Beitrag.

dk9ms.fd@gmail.com

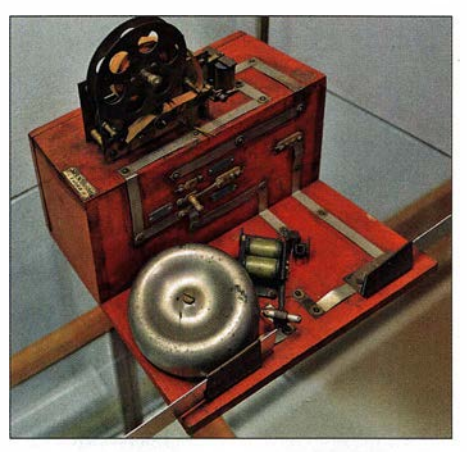

Apparat zum Empfang von drahtlos übertragenen Morsezeichen

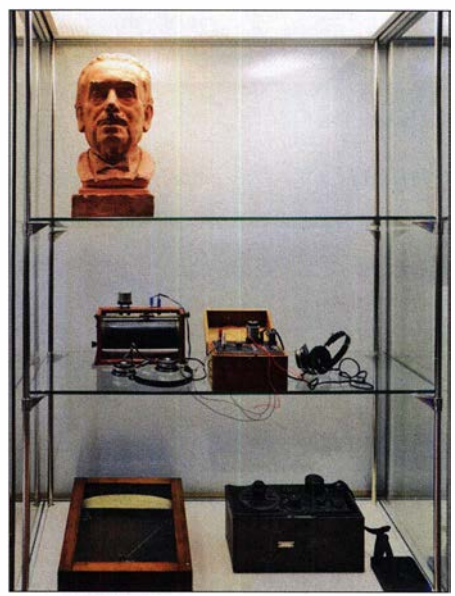

Teil der ausgestellten Exponate von Ferdinand<br>Schneider Fotos: DK9MS (6) Fotos: DK9MS (6)

#### Literatur

- [1] Mollenhauer, S. (Hrsg): Ferdinand Schneider ( 1 866-1955): Lebenserinnerungen eines Fuldaer Erfinders und Pioniers der "Drahtlosen Telegraphie". Veröffentlichung des Fuldaer Geschichtsvereins 65 , Verlag Parzeller, Fulda 2005
- [2] Mott, M.: Geschichte der Fuldaer Windmühle, Ferdinand Schneiders Elektrizitäts-Zentrale mittels Windturbine. Fuldaer Zeitung, Buchenblätter, 29. 3. 2000
- [3] Mott, M.: Geschichte der Fuldaer Windmühle, Ferdinand Schneiders Elektrizitäts-Zentrale mittels Windturbine. Fuldaer Zeitung, Buchenblät-' ter, 5.4. 2000
- [4] ÜWAG: Starkstrom; H. 3 (2009)
- [5] Berge, 0.: Ferdinand Schneider und die drahtlose Telegrafie. Fuldaer Zeitung, Buchenblätter, 23 1995
- [6] Mott, M.: Der Mann, der zu viele Dinge erfunden hatte". Fuldaer Zeitung, 30.3.2005
- [7] o.A.: Ankündigung des Vortrags "Die neuesten Errungenschaften auf dem Gebiet der Elektrotechnik - die Telegraphie ohne Draht". Fuldaer Kreisblatt vom 23.3.1895
- [8] Mielert, H.: Ferdinand Schneider, ein unbekannter Erfinder in der Frühzeit der Elektrotechnik. www.deutsches-museum.de/fileadmin/Content/ data/Insel/Information/KT/heftarchiv/1981/5-2 -88.pdf
- [9] Käppeler, C.: Strom aus Urin, Minen femgezündet. 10. 2. 2006, www.christoph-kaeppeler.de/ 2006/2006feb10/2006feb10.html
- [10] Gruppe 22, Fachbereich ET/IT: Das Leben des Erfinders Ferdinand Schneider. www.youtube. comlwatch?v=bvHPeNuRPgE
- [11] Prasch, A.: Neuerungen auf dem Gebiete der Wellentelegraphie. Polytechnisches Journal, Band 321 (1906), S. 302-304; http://dingler.culture. hu-berlin.de/article/pj321/ar321087
- [12] o. A.: Gedenktafel für Mitbegründer der drahtlosen Telegraphie Schneider. Osthessen News vom 18.2.2014; https://osthessen-news.de/n12 443 1 7/fulda-gedenktafel-f%C3%BCr-mitbegr% C3%8Cnder-der-draht/osen-telegraphie-schnei der.html
- [13] Vonderau Museum, Fulda: www.fulda.de/kultur -freizeit!vonderau-museum
- [ 14] Vonderau Museum Fulda: www.tourismus-fulda.de/sehenswuerdigkeiten/ museen/einzelansicht/fuehrung/show/fuehrung/ vonderau-museum.html

## Einige Probleme der UKW-Ausbreitung

## CHRISTOPH LIBOWITZKY - OE3LI; GERHARD WAGNER - DM2BEL

Troposphärische Überreichweiten, kurz " Tropo", waren bereits vor 50 Jahren das "Salz in der Suppe" des UKW-DX und sind es heute noch, wenn man sich auf Direktverbindungen beschränkt. Beim Stöbern im Archiv fand sich ein 50 Jahre alter Beitrag [1], den wir hier, um eine Vorbemerkung von DF2ZC ergänzt, nachdrucken.

Statt "Einige Probleme der UKW-Ausbreitung" würde ein Titel wie etwa "Chancen der UKW-Ausbreitung" sicher besser zum Beitrag von OE3LI und DM2BEL passen. Inhaltlich allerdings hat sich an den Aussagen zu meteorologischen Abläufen und den daraus resultierenden Auswirkungen auf wetterbedingte Überreichweiten in den fünf Jahrzehnten praktisch nichts geändert. Von daher ist diese Abhandlung immer noch eine gute Basis, wenn man die Vorgänge in der Wetterküche bewerten und verstehen will, um daraus Erkenntnisse zum Auftreten troposphärischer Überreichweiten zu ziehen.

## Vorbemerkung: 50 Jahre alt und immer noch gültig!

Die Älteren unter uns werden sich noch an die "klassischen" herbstlichen Überreichweiten erinnern, die in den 1970er und 1980em mitunter über eine Woche und länger auf 2 m und 70 cm QSOs bis weit jenseits der 1000 km möglich machten.

Live-Auswertungen von QSOs/Empfangsberichten (https://pskreporter.info) usw. Man mag zum FT8-Mode durchaus kritisch stehen: Er hat seit seiner Einführung Mitte 2017 eine deutliche Aktivitätserhöhung bewirkt. Ohne FT8 mit seinem gravierenden Empfindlichkeitsvorteil gegenüber CW/ SSB wären viele der kürzlichen, spektakulären DX-Erfolge nicht möglich gewesen.

Was sich seit 1970 außerdem nicht geändert hat: Bei troposphärischen Überreichweiten geht Standort vor Stationsausrüstung. 10 W Sendeleistung an einer HB9CV-Antenne bringen am "richtigen" Standort oft mehr Erfolg als 750 W an einer Langyagi-Vierergruppe. Wenn man daheim nicht in den Ausbreitungskanal hineinkommt, helfen auch hohe nominelle Leistungskennwerte nichts. Deshalb bietet sich bei solchen Bandöffnungen oft Portabelbetrieb, beispielsweise aus dem Pkw, an. Und richtig Spaß macht es in CW oder SSB !

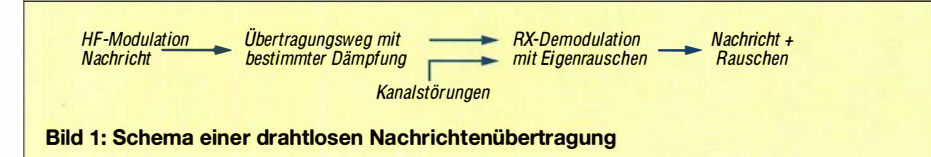

Irgendwie wurden diese beständigen herbstlichen Überreichweiten seitdem seltener: Immer wieder gab es mal ein, zwei Tage Tropo - aber dann war es das auch schon. An der dank vieler Maßnahmen zur Luftverbesserung inzwischen sauberer, staubfreier gewordenen Atmosphäre kann das eher nicht liegen: Für Tropo sind, wie im Beitrag beschrieben, Wettervorgänge mit bestimmten Luftschichtungen warm-kalt und den daraus resultierenden Unstetigkeiten beim Brechungsindex die Ursache.

Dass aber von Mitteleuropa aus irgendwann 2-m- und 70-cm-QSOs jenseits der 4000 km möglich sind, hätten sich die damaligen Autoren gewiss niemals vorstellen können. Zweifelsohne helfen heutzutage die modernen technischen und softwaremäßigen Entwicklungen beim Aufspüren und Ausnutzen solcher Bandöffnungen: DX-Cluster, Ausbreitungsvorhersagen (http: //tropo.f51en.org, www.dxinfocentre.com) , Troposphärische Überreichweiten sind im UKW-Bereich der "älteste" Ausbreitungsmodus - und immer noch ein höchst interessanter ...

Damit kommen wir zum – mit minimalen, dankenswerterweise durch OM Dr. rer. nat. Matthias Homsteiner, DG4MHM, vorgenommenen Aktualisierungen - praktisch unverändert nachgedruckten Text [ 1].

Dieser ging seinerzeit auf einen Beitrag von Christoph Libowitzki, OE3LI, und Pranz König, OE8KQ, im Mitteilungsblatt "UKW-News" des UKW-Referats des Österreichischen Versuchssender-Verbandes ÖVSV zurück und wurde offenbar von Gerhard Wagner, DM2BEL, für den FA überarbeitet.

Christoph Libowitzki, OE3LI, Jahrgang 1941, starb im Jahr 2014. Gerhard Wagner, DM2BEL bzw. Y22EL, ist Jahrgang 1931 und 1987 verstorben.

Bernd Mischlewski, DF2ZC

Ganz einfach ausgedrückt, hängt eine erfolgreiche Tätigkeit der UKW-Amateure wesentlich vom Wettergeschehen ab. Deshalb sollte jeder im UKW-Band arbeitende Funkamateur die Problematik Wettergeschehen - UKW-Ausbreitung studieren.

## **Allgemeines**

Bei Frequenzen über 30 MHz fällt allgemein das Fehlen der Reflexionen an den Schichten der Ionosphäre auf. Von einigen Ausnahmen abgesehen, muss sich die Ausbreitung zwischen "Erdstationen" auf die Bodenwelle beschränken. Dies trifft nicht zuletzt auf die Amateurpraxis zu, die sich u. a. schon immer damit beschäftigt hat, mit einfachen Systemen optimale Ergebnisse zu erreichen. Hier gelingen zeitweise Überbrückungen von überaus großen Entfernungen. Unter diesem Gesichtspunkt sind die folgenden Seiten geschrieben. Den UKW-Bereich kann man wie folgt unterteilen:

Meterwellen (VHF):

30 ... 300 MHz

Dezimeterwellen (UHF):

300 ... 3000 MHz

Zentimeterwellen (SHF): 3000 ... 30 000 MHz (30 GHz)

Millimeterwellen (EHF):

 $30...300 \text{ GHz} = \text{Übergang zum}$ Infrarotspektrum

Die Nachrichtenübermittlung in diesen Teilbereichen unterscheidet sich vor allem durch die technische Einrichtung in den hierfür verwendeten Geräten (Schwingkreis, Verstärker, HF-Leistung usw.). Natürlich hängt die Ausbreitung auch von der Frequenz ab.

Grundsätzlich kann man jede Funkverbindung wie folgt nach Bild 1 darstellen. Das Rauschen ist nach dem bei der Demodulation eines Signals entstehenden Geräusches benannt. Es ist ein unregelmäßiger Wechselstrom, der durch die ungeordnete Bewegung von Ladungsträgem in Wechselstromkreisen entsteht. Seine Leistung ist proportional der absoluten Temperatur und der Bandbreite des verwendeten Empfängers.

Rauschen tritt an allen Wirkwiderständen (sog. Nyquist-Rauschen) und an Verstärkerröhren (Schroteffekt) auf und bildet das Eigenrauschen des Empfängers. Das Fremdrauschen setzt sich aus interstellarem Rauschen aus dem Weltraum, aus atmosphärischem Rauschen durch elektrische Vorgänge in der Atmosphäre , bedingt aus dem Störnebel, hervorgerufen durch elektrische Einrichtungen (Man-made Noise), zusammen.

Das Fremdrauschen ist im Allgemeinen bei Frequenzen kleiner 100 MHz für eine Nachrichtenübertragung ausschlaggebend. Auf 30 MHz ist die durch eine Antenne kommende Fremdrauschenergie vierzig- bis fünfzigmal höher als auf 100 MHz . Bei Frequenzen über 100 MHz wird das Eigenrauschen des Empfängers für die störungsfreie Übermittlung einer Nachricht wichtig. Bei etwa 21 cm Wellenlänge tritt ein deutliches Rauschmaximum durch das Emissionsspektrum des Wasserstoffes im Weltraum auf. Mit anderen solchen Spektren im UHF/SHF-Bereich beschäftigt sich die Radioastronomie .

## **Ausbreitung**

Die Dämpfung einer Übertragungsstrecke (geradlinig, Sichtverbindung) im freien Raum berechnet man:

$$
D = 17, 7 + 20 \lg \frac{a}{\lambda} \qquad \frac{D}{dB} \left| \frac{a}{m} \right| \left| \frac{\lambda}{m} \right|
$$

(gilt für Halbwellendipole auf beiden Seiten), D = Dämpfung,  $d$  = Entfernung,  $\lambda$  = Wellenlänge.

ke auf, die durch Anlaufwinkel, Wellenlänge und Beugung bestimmt wird.

Außerdem können durch Umlenkung an reflektierenden Hindernissen außerhalb des Verbindungsweges unvermutete Reichweiten erzielt werden. Vorbedingung ist, dass diese Hindernisse gegenüber der Wellenlänge eine entsprechend große und glatte Reflexionsfläche besitzen.

Da wir ferner wissen, dass Reflexionen und Brechung in der Praxis stets gleichzeitig auftreten, sind Leitfähigkeit und Dielektrizitätskonstante des Hindernisses ausschlaggebend. Dadurch werden der Anteil der reflektierten und der am Hindernis gebrochenen Wellen bestimmt. Letztere wird praktisch vom Hindernis absorbiert. Von ebenso großem Interesse ist die Polarisationsebene im Vergleich zur reflektierenden Fläche. Die günstigsten Werte für den Reflexionsanteil (komplexer Reflexionsfaktor) erge-

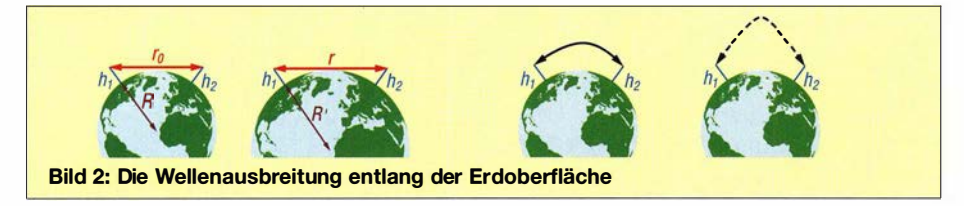

Nach geometrischen Überlegungen müsste die von einem Standort aus erzielbare max. Entfernung  $r_0$  über die gekrümmte Erde bei gegebenem Erdradius von der Höhe h der eigenen Station und der der Gegenstation abhängen (optische Sicht). Die Berechnung erfolgt nach der Formel:

$$
r_0 = \sqrt{2R} \cdot (\sqrt{h_1} + \sqrt{h_2})
$$
  
(*R* = Erdradius)

Nun kommen aber Verbindungen über große Strecken und auch über große Hindernisse hinweg vor, bzw. sind solche zu beobachten. Diese Überhorizont-Reichweiten können mit den Wechselwirkungen zwischen ausgestrahlten Wellen und der gekrümmten Erdoberfläche mit ihren natürlichen Erhebungen einerseits und mit der erdnahen Luftschicht der Atmosphäre (Troposphäre) andererseits, erklärt werden.

## Beugung

Durch das sogenannte Huygenssche Prinzip, nach dem jedes zentrisch abgestrahlte Wellenfeld in jedem Punkt eine sekundäre zentrische Ausstrahlung hervorruft, erklärt es sich, dass auch hinter Hindernissen, z. B. der Erdkrümmung, gute Feldstärken beobachtet werden. Dies nennt man Beugung. Es ist verständlich, dass die relative Feldstärke hinter der Erdkrümmung bei verschiedenen Wellenlängen unterschiedlich ist. Stehen der Verbindung markante Hindernisse im Wege, so tritt bekanntlich eine merkliche Schwächung der Feldstär-

ben sich dann, wenn beide die gleiche Richtung haben. Vertikale Polarisation liefert im Gebirge daher oft bessere Ergebnisse bei Reflexionsausbreitung.

## Atmosphärische Brechung und andere meteorologische Auswirkungen

Brechung und Reflexion entstehen, wenn Wellen verschiedene Medien, in denen ihnen verschiedene Ausbreitungsgeschwindigkeiten zukommen, durchlaufen. In der Luft ist der Einfluss der Brechung vorherrschend, da die Troposphäre keineswegs homogen ist. Die relative Richtungsänderung bei der Brechung gibt der Brechungsindex *n* an. Dieser ist von der Lichtgeschwindigkeit im jeweiligen Medium und damit von dessen Dielektrizitätskonstante abhängig .

## $n=\sqrt{\varepsilon_{\rm r}}$

Da Lufttemperatur und Wasserdampfgehalt in der Troposphäre mit zunehmender Höhe abnehmen, nimmt auch der Brechungsindex ab . Schräg abgestrahlte Wellen werden "vom Lot weg" gebrochen. Es sind natürlich mehrere solcher übereinandergelagerten Brechungen vom Lot möglich.

Da der Brechungsindex nach speziellen Gesetzen mit der zunehmenden Höhe kontinuierlich abnimmt, erfährt unsere Wellenbahn eine Krümmung gleichsinnig zur Erdkrümmung. Zu diesem Ergebnis ist man gekommen, als man sich die Brechungsschichten über alle Maße dünn übereinandergeschichtet gedacht hat. Man nennt

diesen Denkvorgang Differenzenbildung und kann so jede kontinuierliche Änderung mathematisch durch den sogenannten Differenzialquotienten darstellen. In unserem Fall drückt man das mit dn/dh aus. Auf Grund der zahlenmäßig geringen Abnahme von  $\varepsilon_r$  und *n* ist die Strahlenkrümmung gering. Im Vergleich zur Erdkrümmung spielt sie jedoch eine Rolle, besonders dann, wenn durch bestimmte Wettereinflüsse die Krümmung gleich der Erdkrümmung wird, oder deren Wert gar übersteigt.

Wenn wir die verschiedenen geometrischen Modelle mit verschieden gekrümmten Bahnen miteinander vergleichen, sehen wir deutlich die Erhöhung der optimalen Reichweiten (Bild 2). Auch in den zugehörigen Formeln kann dies mit Hilfe eines gedanklichen Tricks ausgedrückt werden. Denken wir uns die gekrümmte Verbindungslinie zu einer Geraden gestreckt. Um die geometrischen Bedingungen nicht zu verfälschen, müssen wir auch die Erdkrümmung verändern. Wir erhalten auf diese Weise einen neuen, *modifizierten* Erdradius R'. Die beiden Krümmungen müssen wir wie folgt miteinander vergleichen:

$$
\frac{1}{R'} - \frac{1}{\infty} \approx \frac{1}{R} - \frac{1}{\rho}
$$
  

$$
R' \approx \frac{R}{1 - R\frac{1}{\rho}} \approx \frac{R}{1 + R\frac{dn}{dh}}
$$
  

$$
\rho = \frac{1}{-\frac{dn}{dh}}
$$

### $(\infty =$  Krümmung einer Geraden)

Nennen wir den Vergrößerungsfaktor vom tatsächlichen auf den gedachten Erdradius  $k$ , so wird durch Einsetzen für  $R'$ 

$$
k = \frac{R'}{R} = \frac{1}{1 + R \frac{\mathrm{d}n}{\mathrm{d}h}}.
$$

Damit wird unsere Formel für die optimale Reichweite unter Berücksichtigung der atmosphärischen Brechung:

$$
r_0 = \sqrt{2kR} \cdot (\sqrt{h_1} + \sqrt{h_2})
$$

 $(R = Erdradius)$ 

Für dn/ dh nehmen wir den Wert der sogenannten Standardatmosphäre der Weltorganisation für den Wetterdienst (WMO) an.

$$
\frac{\mathrm{d}n}{\mathrm{d}h} = -4 \cdot 10^{-8}
$$

(Abnahme von  $n$  pro Höhenmeter)

Für

$$
\frac{\mathrm{d}n}{\mathrm{d}h} = -1,57 \cdot 10^{-2}
$$

wird k unendlich (maximale Entfernung theoretisch unendlich, ähnlich Freiraumausbreitung).

Nimmt n noch schneller mit der Höhe ab, so werden die Wellen wie in einem Hohlleiter zur Erde zurückgeworfen (totale Reflexion, Wellenleiter, Duct). Daneben kann der Brechungsindex über dem Erdboden auch zunehmen. Man spricht dann von schlechten Ausbreitungsbedingungen.

Gute Ausbreitungsbedingungen treten immer im Gefolge einer stabilen Wetterlage (Hochdruck), schlechte bei labiler Schichtung auf. Wellenleiter sind von einer oder mehreren Temperaturumkehrschichten (Inversionen) begleitet.

Außerdem kommt es zu partiellen Reflexionen, da Brechung immer mit einer zusätzlichen Reflexion auftritt. Darüber hinaus ist zu bedenken, dass die Luft nie ganz ruhig ist. Sie bewegt sich stets, zumindest in kleinen Grenzen gesehen, recht unregelmäßig (sog. Turbulenzen).

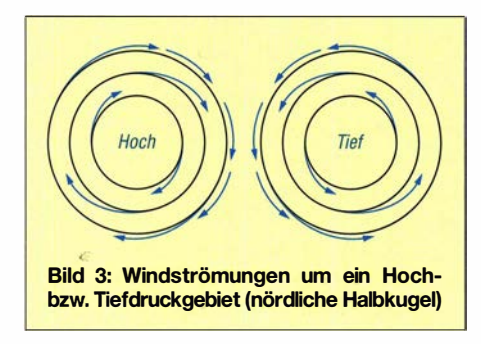

Dadurch bilden sich "Blasen" mit von der Umgebung stark unterschiedlichen Dielektrizitätskonstanten, die das Wellenfeld stören und Streuung hervorrufen (Huygenssche Prinzip, Schusterkugel). Da die Turbulenzkörper geringe Ausmaße besitzen, steigt deren Streufähigkeit mit kleiner werdender Wellenlänge. Turbulenzelemente werden am häufigsten in etwa 6000 m Höhe, in der sogenannten Grenzschicht festgestellt. Im hochfrequenten SHF- und EHF-Bereich tritt ferner eine frequenzselektive Zusatzdämpfung durch die Absorption in den Molekülen des Wasserdampfes und Sauerstoffes auf.

## **• Die UKW-Ausbreitung und** das Wetter - troposphärische Ausbreitungserscheinungen

## Kleine Wetterkunde

Das Wettergeschehen auf der Erde ist mit dem Luftdruckfeld der Atmosphäre verknüpft. Die Strömungen zwischen hohem und tiefem Luftdruck werden durch das Barische Windgesetz beschrieben. Die Skizze Bild 3 zeigt im Schema Hoch- und Tiefdruckgebiete mit den Windkomponenten (Pfeile). Darstellung der Druckfelder wie in Bodenwetterkarten durch Verbindungslinien mit Stellen gleichen Luftdrucks (Isobaren). Die Ablenkung der Strömung aus der direkten Richtung zwischen Hoch und Tief erscheint zunächst widersinnig, klärt

sich jedoch auf, wenn man die Trägheit der Luftmassen gegenüber der Erdrotation berücksichtigt (ablenkende Kraft der Erdrotation - Corioliskraft). Auf der Nordhalbkugel strömt daher Luft im Uhrzeigersinn aus den Hochdruckgebieten und gegen den Uhrzeigersinn in die Tiefdruckgebiete. Auf der Südhalbkugel sinngemäß umgekehrt. Der Strömungscharakter des Hochdruckgebietes heißt antizyklonal, der des Tiefs zyklonal.

Es fällt nun auf, das große Hochdruckgebiete relativ lange ortsfest bleiben, während die Tiefdruckgebiete rascher ihre Lage verändern (in jüngerer Zeit eher umgekehrt d. Red.). Die Hochdruckgebiete werden auch wesentlich langsamer abgebaut, als es aufgrund des Abströmens zu vermuten wäre, während die Tiefdruckgebiete sich langsamer auffüllen. Dem Hoch muss von oben Luft ausströmen, im Tief muss sie nach oben abfließen (Konvektion). Die im Hoch absinkende kalte und daher trockene Luft wird dabei erwärmt, nimmt bei der Strömung zum Tief Feuchtigkeit auf (Advektion) und kühlt sich beim Aufsteigen im Tief wieder ab, wobei der Wasserdampf kondensiert (Wolkenbildung) und meist als Niederschlag (Schnee, Regen ... ) ausfällt.

Es gibt Druckfelder, wie z . B. das polare Boden-Hochdruckgebiet oder das winterliche Hoch über Osteuropa und Sibirien, die durch die starke Auskühlung der Luftmassen im Winterhalbjahr entstehen. Umgekehrt kann die äquatoriale Tiefdruckrinne mit dem Aufsteigen der aufgeheizten Bodenluft erklärt werden. Darüber hinaus stehen die Luftdruckgebiete am Boden mit denen der Hochtroposphäre in Zusammenhang.

## Außertropische Zirkulationen

Mitteleuropa liegt meist unter der Grenzregion zwischen (sub)polaren und (sub) tropischen Luftmassen. Diese Grenzregion nennt man Frontalzone . Ihr Zustand zählt neben der allgemeinen Westdrift zu den ursächlichen Faktoren für den Witterungsablauf in den mittleren Breiten. Wird das dynamische Gleichgewicht der Frontalzone gestört (Störungsfronten) , entstehen meridionale Strömungen (von N nach S und umgekehrt), die in der Wärmebilanz der Atmosphäre deutlich zum Ausdruck kommen.

Die Entstehung der Störungsfronten kann man sich folgendermaßen vorstellen: Aus den subtropischen Hochdruckzellen, den sogenannten Rossbreiten bei etwa 30° geografischer Breite, jedoch jahreszeitlich pendelnd, strömt Tropikluft antizyklonal (aus SW) gegen die Frontalzone ab, wodurch die Front letztlich eingedrückt wird und eine zunächst flache Frontalwelle (Wellen-

störung) entsteht. Polarluft drängt von NW hinter dem Störungszentrum nach und verstärkt die Frontalwelle . Die Front wird in zwei Übergänge zwischen Luftmassenabschnitten aufgespalten; der Tropikluftabschnitt heißt Warmfront, der Polarluftabschnitt Kaltfront, dazwischen liegt der Warmsektor.

Beide werden um das im Störungszentrum entstehende Tief (gegen den Uhrzeigersinn) herumgeschwenkt, wobei die schneller vorrückende Polarluft die Zufuhr von Tropikluft zum Zentrum abschneidet und die Warmfront von der Kaltfront in der Nähe des Zentrums eingeholt wird.

Dabei schieben sich kalte unter wärmere Luftmassen, das Stadium der sogenannten Okklusion ist erreicht. Das Störungszentrum driftet, oft auf charakteristischen "Zugstraßen", ostwärts (Westdrift). Die nachgeschleppte Kaltluftfront wird oft durch weitere Wellen gestört (Ausbildung einer Störungskette oder "Tiefdruckfamilie" mit kurzem Zwischenhocheinfluss). Durch einen abschließenden Polarlufteinbruch bis zum nördlichen Rand der Rossbreiten wird eine Brücke zwischen Polarhoch und subtropischem Hoch gebildet, die Westdrift gestoppt und die Front aufgerissen. In der Folge stellt die erneut vordringende Tropikluft das Gleichgewicht wieder her. Schließlich löst sie eine neue Frontalwelle aus und das Spiel beginnt von vom.

Für troposphärische Überreichweiten ist die Phase zwischen Herstellung des Gleichgewichts und Entstehung der nächsten Wellenstörung interessant. Warmfronten sind durch Aufgleitbewölkung und gleichmäßige Niederschläge gekennzeichnet. Kaltfronten treten mit Einbruchs- und Quellbewölkung, sowie schauerartigen, oft gewittrigen Niederschlägen und Windböen auf (Frontalgewitter, Wetterstürze).

Große Hochdruckgebiete bauen sich häufig unter Aufklaren (gute Fernsicht) begleitet von allmählich abflauendem Wind (meist aus N) und über den Himmel verstreuten kleineren Haufenwolken auf (Rückseitengewitter). Vom Maximum bis zum Abbau kommt es häufig zu Temperaturumkehrschichten (Inversionen) am oder über dem nachts sich abkühlenden Boden sowie zu Dunst und Nebelbildung .

## **Brechungsindex und** Brechungsmodul der Troposphäre im Zusammenhang mit dem Wettergeschehen

In der Praxis bedient man sich nicht des Brechungsindexes n, sondern des Brechungsmoduls M.

 $M = (n - 1) \cdot 10^{-6} + 0,157 h$ 

 $(0,157 \cdot h)$  = Normierung für die Erdkrümmung)

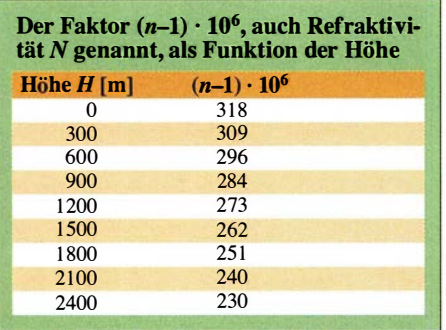

Der Ausdruck  $(n-1) \cdot 10^6$  ist in der Tabelle für eine zu 70% feuchte Standardatmosphäre als Funktion der Höhe angegeben.

Die Abhängigkeit der Brechung von den Wetterelementen ist durch folgende semiempirische Formel gegeben:

$$
(n-1) \cdot 10^{-6} = \frac{79}{T} \left( p + 4800 \frac{e}{T} \right)
$$
  
\n
$$
\begin{array}{c|c|c}\n & p & T & e \\
\hline\nm b & K & m b\n\end{array}
$$

 $p =$  Luftdruck,  $T =$  abs. Temperatur (273 +  $^{\circ}$ C),  $e =$  Dampfdruck, 1 mb = 0,75 mm Hg (in 2020: 1 mb = 1 hPa). Einige Profile von M' zeigt Bild 4. Statt des Differenzialquotienten  $dn/dh$  wenden wir die erste Ableitung

$$
M' = \frac{\mathrm{d}M}{\mathrm{d}n} = \frac{\mathrm{d}n}{\mathrm{d}h} + 0.157
$$

an. Der Erweiterungsfaktor k für einen gedachten Erdradius R' wird:

$$
k = \frac{0,157}{M'}
$$

Betrachten wir der Reihe nach die in Bild 4 gezeigten M' -Profile:

- a.  $M' = 0,157$ ; dn/dh 0; k = 1; keine Brechung.
- b.  $M' > 0.157$ ; dn/dh > 0; k < l für bodennahe Schichten, negative Brechung, Reichweite am Boden kleiner als optische Sicht. Zustand kommt bei labiler Schichtung vor, z. B. bei Durchzug einer Kaltfront.
- c.  $M'$  für Standardatmosphäre:  $M' = 0,117$ ;  $k = 1,33$ ; positive Brechung, Reichweite  $r = 4 \cdot (\sqrt{h_1} + \sqrt{h_2});$  (*r* in km;  $h_1$ ,  $h_2$  in m). Standardatmosphäre entspricht ungefähr einer gut durchmischten Atmosphäre .
- d. Zwischen 0 und 1 wird  $M' = 0$ ;  $k = \infty$ ; kritische Brechung (Grenzwinkel der Totalreflexion) für flache Abstrahlung . Reichweite wie über eben gedachte Erde.

e. und f. Zwischen 2 und 3 bzw. 4 und 5 wird  $M' < 0$ :  $k < 0$ : Totale innere Reflexion, Ausbildung eines Wellenleiters in den betrachteten Abschnitten. Die Ausbreitung ist nur durch Reflexion der abgestrahlten räumlichen Wellenfront darstellbar (ähnliches gilt für Hohlleiter).

Es sei hier betont, dass der Luftdruck nur in unbedeutendem Maße das M-Profil bestimmt, vielmehr sind es Temperatur und absolute Luftfeuchtigkeit (Dampfdruck), die den Verlauf von M' bestimmen.

Die Typen d., e. und f. treten stets bei Temperatur- oder Feuchtigkeitsumkehr oder einer Kombination beider auf. Inversionen bilden sich bei Hochdruckeinfluss aus, d. und e. tritt bei Boden-Inversionen auf, f. ist für freie (Höhen-)Inversionen typisch.

## Bodeninversionen

In wolkenarmen und windstillen Nächten kühlen sich Luftschichten nahe am Erdboden rascher ab als die darüber liegende Luft. Die auftretende Wärmestrahlung des Bodens erwärmt die höheren Luftschichten. Am Boden haben wir häufig Nebel, Dunst und Taubildung. Bei kräftiger Entwicklung der Bodeninversion entsteht ein Wellenleiter vom Typ e. Bis in Höhen von einigen hundert Metern reichende Bode-· ninversionen entstehen auch, wenn Warmluft über abgekühlten Boden geführt wird (Warmluftadvektion). Solche advektive Inversionen bilden sich im Winter über Nordund Osteuropa. Im Frühjahr über dem Meer und den Küstenstrichen.

## Freie (Höhen-)lnversionen

Sie tritt in großen, stationären Hochdruckgebieten, meist nach deren voller Ausbildung auf und führt häufig zu einem Wellenleiter vom Typ f. Sie entsteht durch die Absinkprozesse im Hoch, wobei sich die Luft erwärmt bis sie durch die vom Boden aufsteigende Luft am weiteren Sinken gehindert wird. Durch die Wärmestrahlung des Bodens kühlt sich dieser nachts ab, während die höheren Schichten weiter erwärmt werden. Es sei hier darauf hingewiesen, dass Luft nur durch die am Erdboden in Wärmestrahlung umgesetzte Sonnenenergie erwärmt wird und nicht durch direkte Sonnenstrahlung absorbiert (Glashauseffekt der Atmosphäre). Höheninversionen bilden eine Sperrschicht gegenüber der vom Boden aufsteigenden feuchten Luft, wodurch sich an ihrer Unterseite ein mit Dunst und Staubpartikeln angereicher-

Bild 4:

Die Höhenabhängigkeit des

**Brechungsmoduls** 

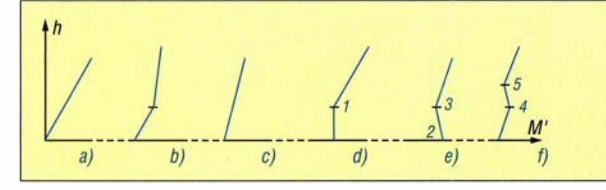

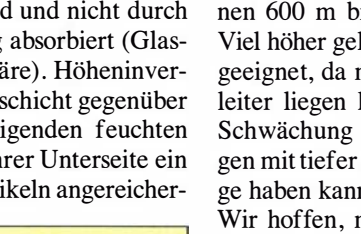

ter Dunsthorizont bildet, der oft zu einer Hochnebelschicht wird.

Die Bildung von Wellenleitern vom Typ f. in Hochdruckgebieten wird oft zusätzlich durch die Tropikluft der außertropischen Zirkulation angeregt. Trockene Warmluft dringt dabei meist von SW in Mitteleuropa ein und verursacht dabei die im Mittelmeerraum als "Schirokko", nördlich der Alpen als "Föhn" bekannten Winde.

Solche Strömungen, die oft vom Mittelmeer bis Südskandinavien reichen, treten im Herbst und - in derart großräumiger Form allerdings seltener - im Frühjahr auf. Im Zusammenhang damit sei darauf hingewiesen, dass auch die Höheninversionen vom Nordalpenrand bis zur Nord- und Ostsee reichen, wobei die Fläche sich gegen Norden nach unten neigt. Durch das Alpenmassiv werden die Wellenleiter aufgerissen, doch konnten auch dann erhöhte Reichweiten bei Querverbindungen über den Alpenhauptkamm beobachtet werden. Kleinräumige Föhnströmungen (etwa durch Störungen südlich der Alpen hervorgerufen) bringen Tropo-DX-Situationen, aber meist keine wesentlichen Überreichweiten.

Die Höhen, in denen freie Wellenleiter am Alpenrand häufig auftreten dürften, liegen zwischen 800 m und 2000 m; sie unterliegen jedoch tageszeitliehen Schwankungen, bedingt durch bei Tag aufsteigende Bodenluft Im Sommer werden Inversionen während des Tages häufig von warmen Bodenluftblasen durchbrochen oder ganz aufgelöst (Thermik, Wärmegewitter). Die günstigste Jahreszeit dürfte damit der Herbst sein, da dann die Bodenerwärmung infolge geringerer Sonneneinstrahlung geringer ist. Um möglichst nahe an den Wellenleiter heranzukommen, empfiehlt es sich, in den Herbstmonaten einen Portabelstandort aufzusuchen, von wo man unter annähernd den gleichen äußeren Bedingungen wie von zu Hause arbeiten kann. Durch die unter Wellenleitern gelegentlich auftretenden negativen Brechungen kann der Fall eintreten, dass man den Wellenleiter vom Heimatstandort nicht mehr genügend flach anstrahlen kann. Als günstigste Höhe für den gewählten Standort können 600 m bis 1 500 m über NN gelten. Viel höher gelegene Standorte sind oft ungeeignet, da man dann über dem Wellenleiter liegen kann, was meist sogar eine Schwächung der Signale bei Verbindungen mit tiefer gelegenen Stationen zur Folge haben kann.

Wir hoffen, mit diesem Artikel ein paar Anregungen gegeben zu haben.

### Literatur

Libowitzky, Ch., OE3LI; Wagner, G.; DM2BEL: Einige Probleme der UKW-Ausbreitung: FUNK-AMATEUR 19 (1970) H. 1, S. 35 f.; H. 2, S. 85 ff.

## Erfahrungen bei der Störungssuche mit dem EMV-Spion

## ERWIN SERLE - PE3ES

Die zunehmende Zahl elektronischer Geräte und Leuchtmittel - und hier vor allem die der Billigprodukte unter ihnen - ist eine wesentliche Ursache für den erheblich gestiegenen elektromagnetischen Störpegel. Dieser führt nicht selten dazu, dass in dicht besiedelten Gebieten kaum noch Amateurfunk aus dem heimischen Shack möglich ist. Ein Gerät wie der als Bausatz angebotene EMV-Spion dient zum Aufspüren solcher Störer im Nahfeld und kann helfen, die Wirksamkeit von Gegenmaßnahmen zu testen. Der nachstehende Erfahrungsbericht gibt Tipps für die Praxis.

Vor mehr als sieben Jahren stellten Michael Lass, DJ3VY, und Dr. Jochen Jirmann, DB lNV, ihr selbst entwickeltes Ortungsgerät für Störemissionen in [1] vor und nannten es treffend EMV-Spion. Leider hat sich die seinerzeit beschriebene allgemeine Störungssituation inzwischen weiter verweise zu kennen. Das Blockschaltbild ist dafür eine gute Grundlage (Bild 2). Das HF-Signal wird von einer Feldsonde aufgenommen und durchläuft zunächst einen Vorverstärker. An dessen Ausgang befindet sich ein Auskoppelpunkt für den Anschluss zusätzlicher Messtechnik.

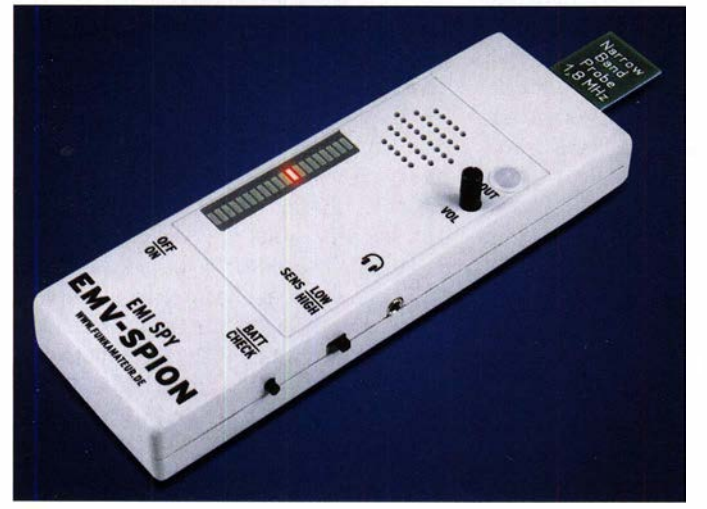

schlechtert, sodass der Nutzen eines solchen Geräts umso höher ist.

Der zu diesem Projekt vom FA-Leserservice angebotene Bausatz stieß auf eine rege Nachfrage und wurde daher Ende 20 19 in einer überarbeiteten Fassung neu aufgelegt [2]. Dabei blieb das bewährte technische Grundkonzept unverändert.

## **U** Verwendungszweck

Der EMV-Spion ist ein einfaches, batteriebetriebenes Ortungsgerät zum Identifizieren und Auffinden von elektromagnetischen Störquellen im unmittelbaren lokalen Umfeld. Darüber hinaus ist er geeignet, die Wirksamkeit getroffener Entstörmaßnahmen abzuschätzen.

Zusätzlich lässt sich das Gerät auch als NF-Signalverfolger bei der Reparatur elektronischer Geräte verwenden.

## **E** Funktionsbeschreibung

Um den EMV-Spion richtig einsetzen zu können, ist es hilfreich, seine FunktionsBild 1: EMV-Spion mit aufgesteckter 1 ,8-MHz-Schmalbandsonde Fotos, Screenshot: PE3ES (2), Red. FA (2)

Das Signal gelangt dann an eine Kombination aus logarithmischem Verstärker und Detektor. Diese liefert einen vom HF-Eingangspegel abgeleiteten RSSI-Wert, der ein Maß für den Leistungsgehalt des Signals ist. Die Abkürzung steht für Received Signal Strength Indication.

Der zu diesem Zweck verwendete IC ist ein SA6 14AD . Er wurde ursprünglich für FM-

ZF-Anwendungen bis 25 MHz entwickelt. Die Auswertung des RSSI erfolgt über eine LED-Zeile mit 20 Elementen im Punktbetrieb. Durch den logarithmischen Charakter der Signalbewertung ergibt sich ein großer Dynamikumfang. Gleichzeitig ist das demodulierte Empfangssignal mittels Kopfhörer oder eingebautem Lautsprecher hörbar.

## **Aufbau**

Ein kleiner Lötkolben ist hier das wichtigste Werkzeug. In der als Verpackung dienenden Faltschachtel befinden sich die Platinen, einige mechanische Komponenten wie Buchsen, Schalter und Schrauben, zwei ICs und die LED-Leiste sowie drei Einstellwiderstände. Die übersichtlich verfasste Bauanleitung rundet den Inhalt ab .

Wenn man die vorgegeben Aufbauschritte befolgt, hält man nach etwa einer Stunde das fertige Gerät in der Hand.

Bereits jetzt ist es möglich, mit den vier, als Platinen ausgeführten, unterschiedlichen Suchantennen (Sonden) zu experimentieren (Bild 4). Der dazugehörige Steckverbinder ist verwechslungssicher, man kann die vier Sonden beliebig in die Anschlussbuchse stecken. Ob der aufgedruckte Text oben oder unten lesbar ist, spielt keine Rolle . Die Stellung der Einstellwiderstände R23 und R42 auf der Hauptplatine muss zunächst nicht verändert werden. Wenn es sich als erforderlich erweist, ist gemäß Beschreibung auf Seite 8 der Bauanleitung vorzugehen. Dort ist auch den Hinweis zu lesen, den Lautsprecher nur für die "Erstaufklärung" zu verwenden. Wer auch tiefere Töne hören möchte, sollte einen Kopfhörer anschließen. Dieser kann ein MP3-Player- oder Smartphone-Typ sein, da eine 3,5-mm-Stereo-Klinkenbuchse verwendet wird. Mit angeschlossenem Kopfhörer ist das gesamte System so empfindlich, dass man be-

## ein Signal anzeigen. **E** Funktionstest

Für den ersten Test habe ich die Breithandsonde mit dem Aufdruck Wide Band Probe <sup>&</sup>lt;10 MHz genutzt, die gemäß Handbuch

reits Störgeräusche hört, bevor die LEDs

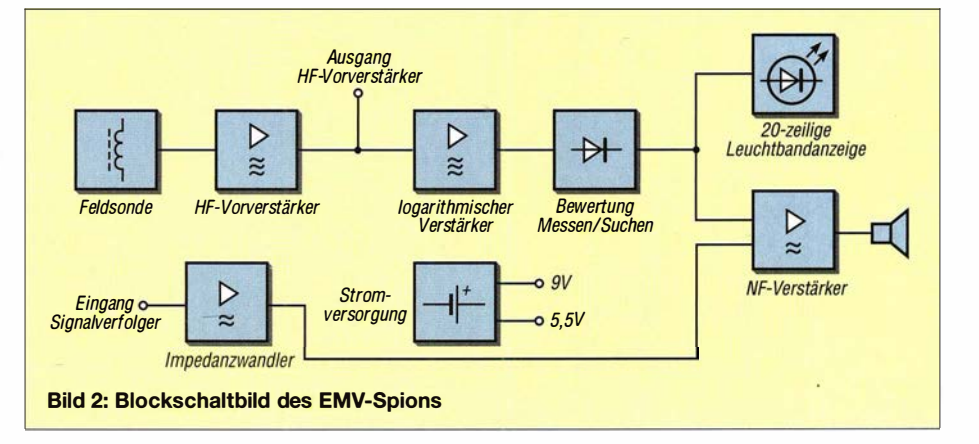

einen bevorzugten Frequenzbereich von 100 kHz bis 2 MHz hat. Der Schiebeschalter SENS kam in Position LOW, dann wurde das Gerät eingeschaltet. Daraufbin blinkte das unterste Element der LED-Zeile als Einschaltkontrolle . Beim Druck auf die Taste BATT CHECK leuchtete die oberste LED auf und signalisierte damit eine volle Batterie . Falls erforderlich, ist die Anzeige mit R42 korrigierbar.

Bei mir daheim konnte ich jetzt schon einen französischen Radiosender aus dem Lautsprecher hören, wenn auch sehr leise . Dies ist nicht weiter verwunderlich mitten im Departement Maas, etwa im Dreieck Toul, Verdun und Metz. Die Richtcharakteristik der Sonde wurde deutlich, als ich beim Ändern der Ausrichtung des Geräts sowohl maximale Lautstärke als auch (nahezu) den Nullpunkt fand. Der Schalter SENS hatte in diesem Fall keinen Einfluss auf die Lautstärke .

Nachdem ich den EMV-Spion zwischen Tastatur und LED-Monitor legte , leuchteten drei weitere LEDs auf (Bild 3). Als ich den SENS-Schalter in der Position LOW beließ und den Lautstärkesteller voll aufdrehte , ertönte ein 100-Hz (?)-Signal mit einem Zischeln aus dem Lautsprecher. Bewegte ich den EMV-Spion wieder von ihm weg, nahm der Signalpegel schnell ab.

Mit angeschlossenem Kopfhörer wurde alles viel klarer. Die eigentliche Detektivarbeit konnte nun beginnen. Ein hoher Piepton ertönte auch bei Annäherung an den zweiten LED-Monitor auf meinem Schreibtisch, obwohl dieser nicht eingeschaltet war.

Die Untersuchung der Abstrahlung von Kabeln blieb unspektakulär, bis ich mich dem Steckdosenverteiler näherte. Das Geräusch ähnelte der Sirene eines altmodischen Kranken- oder Polizeiwagens. Sofort wurde klar, dass es sich um den Adapter für eine meiner externen Festplatten handelte . Bei weiterer Annäherung wurde das Signal geradezu ohrenbetäubend. Als ich den Adapter vom Netz trennte , dauerte es eine Weile, bis der Lärm aufhörte , dann waren anscheinend alle internen Kondensatoren entladen. Ich zog sofort das Netzkabel des zweiten Bildschirms aus der Steckdose. Und auch dieses Gerät "beruhigte sich" nach einiger Zeit.

Aber zurück zur externen Festplatte. Ich sah mir auch die zweite an. Es wäre nicht das erste Mal, dass das eine Exemplar ordentlich funktioniert, während das andere vom gleichen Typ stark strahlt.

Die zweite Festplatte erzeugte genauso viele Störungen, nur mit einem ganz anderen, viel gleichmäßigeren Klang . Auch die Situation war etwas anders. Nummer 1 ist über USB mit einem Desktop-PC verbunden, Nummer 2 hat auch ein USB-Kabel, lag aber beim ersten EMV-Test nur lose am Boden. Ich testete mehrere Varianten und kam zu dem Schluss, dass sowohl Netzadapter als auch angeschlossene externe USB-Festplatten ziemlich stark stören. Obwohl sie nach Angaben des Lieferanten identisch sind und gleichzeitig gekauft wurden, klingen beide sehr unterschiedlich. Eine zweite Schlussfolgerung bezog sich

auf den LED-Monitor. Dieser störte auch, als er ausgeschaltet, aber noch an das 230- V-Netz angeschlossen war. Das wiederum bedeutet, dass eine Störung unter Umständen erst dann verschwindet, wenn das betreffende Gerät vollständig vom 230-V-Netz getrennt ist. Dies kann z . B. durch die Verwendung von ferngesteuerten Steckdosen erfolgen. Bei diesen habe ich bislang keine Störungen festgestellt.

## **E** Erste Schritte einer systematischen Störungssuche

Nachdem die anfängliche Neugier hinsichtlich der örtlichen EMV-"Geräuschkulisse" gestillt war, begann ich, systematischer vorzugehen. Daraus entstanden folgende Empfehlungen für eine schrittweise Störungseingrenzung, die schon relativ schnell erste Erfolge bringen kann.

## Schritt 1

Zunächst ist zu ermitteln, welche Störungen während des Funkbetriebs festzustellen sind. Einige sind wahrscheinlich ständig zu hören, andere treten nur zu bestimmten Zeiten auf oder zeigen sich erst bei Ver-

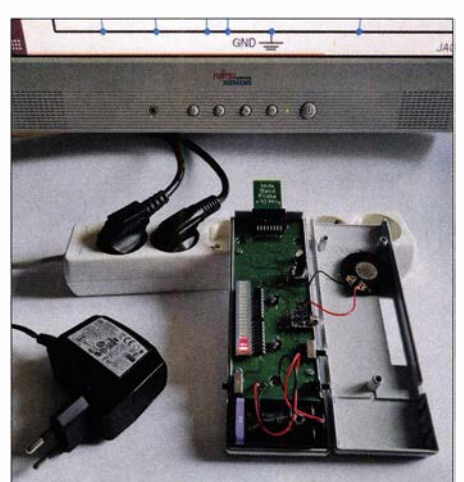

Bild 3: Beim Funktionstest des EMV-Spions ergab sich in der Nähe des Monitors schon die erste Störpegelanzeige.

wendung eines bestimmten Empfängers, einer speziellen Antenne oder eines bestimmten Bandes. Dies sollte man notieren, ebenso wie z. B . den Störpegel im Bereich des 40-m-Bands abends um 20 Uhr und tagsüber um die Mittagszeit. Beträgt dieser dann im ersten Fall beispielsweise S2, und im zweite S6, könnte dies schon ein Hinweis auf bestimmte Störquellen sein.

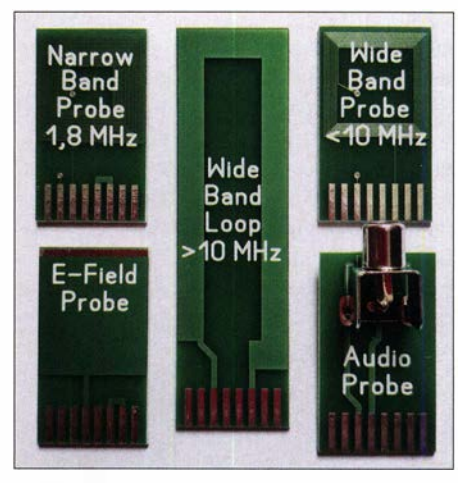

Bild 4: Zum EMV-Spion gehören vier Suchantennen (Sonden) und ein Adapter mit Cinch-Buchse für NF-Messungen.

Man sollte diese Untersuchung auf jeden Fall in einem ruhigen Teil des Bands oder dicht ober- oder unterhalb machen. Auch Frequenzen, die Astrophysiker für ihre Messungen verwenden, könnten für einen solchen Test geeignet sein, siehe www.astro surf.com/luxorionlradioastro-frequencieslist. htm. Dort sollte es eher ruhig zugehen.

## Schritt 2

Dann prüft man mit dem EMV-Spion die Störsituation im Shack, wenn alle Geräte ausgeschaltet sind, um eine Basisgröße zu erhalten. Welche Sonde und Einstellungen verwendet wurden, ist zweckmäßigerweise zu notieren. Es folgt ein Test, wenn die am häufigsten benötigten Geräte eingeschaltet sind. Auch Stromversorgungs-, Antennenund Steuersignalkabel sind in dieser Hinsicht zu prüfen. Dann werden die Sekundärgeräte wie zusätzliche Monitore , der zweite Empfänger, das Schalt-Labornetzteil auf dem Reparaturtisch sowie das Oszilloskop und andere Messgeräte eingeschaltet. Auch der eventuell vorhandene Netzwerkserver und die Backup-Platten gehören dazu. Dies ergibt einen guten Überblick über Störungen, die man selbst direkt beeinflussen kann.

## Schritt 3

Ähnliche Tests sind mit dem EMV-Spion bei allen anderen elektrischen und elektronischen Geräten im Haushalt durchzuführen. Daraus lässt sich ableiten, welche Geräte man im nächsten Contest oder bei der Jagd nach seltenem DX-Stationen besser ausgeschaltet lassen sollte. Leider haben wir nicht auf alle externen Störquellen Einfluss.

Installierte Solarmodule, Laderegler und Wechselrichter sollten ebenfalls hinsichtlich Ihrer Störstrahlung überprüft werden . Drahtlose Energieübertragung (eng!. Wireless Power Transfer, abgek. WPT) ist ein spezieller Fall. Als der EMV-Spion entwiekelt wurde , war diese Technologie noch nicht verbreitet, während sie heutzutage sowohl von Smartphones als auch Smartwatches zum Laden des Akkumulators genutzt wird. Es geht hier um eine relativ geringe übertragene Leistung, nicht vergleichbar z. B. mit dem kabellosen Laden von Akkumulatoren in einem Elektroauto.

Die Tests, die ich mit dem EMV-Spion an einem Smartwatch-Ladegerät durchgeführt habe, zeigten, dass es besser ist, dieses Gerät während des Funkbetriebs komplett vom Netz zu trennen. Es gibt kontinuierlich ein impulsförmiges, starkes Signal ab, das ein in der Nähe befindliches, zu ladendes Gerät identifizieren soll. Der Impuls ist mit einem breiten Spektrum an Störsignalen verknüpft.

## Anmerkungen zu den Suchantennen

Beim Test mit der E-Field Probe konnte ich einen deutlichen Handeffekt erkennen. Es empfiehlt sich daher, den EMV-Spion während des Tests zwischenzeitlich abzulegen. Jede größere Metallfläche und jedes Kabel bildet eine zusätzliche , energiekoppelnde Antenne. Man beachte hier z.B. auch die Wirkung metallischer Heizkörper oder gusseiserner Holzöfen.

zu erahnen, dass alle in diesem Bereich liegenden Amateurfunkbänder komplett "zugerauscht" werden.

## • Weiterführende Gedan ken zur Systematik der Störungssuche

In unserer modernen Zivilisation gibt es eine unüberschaubare Anzahl von Quellen meist unerwünschter elektromagnetischer Strahlung auf den unterschiedlichsten Frequenzen. Die Wellen durchdringen unseren gesamten Lebensraum, also auch den Ort, an dem sich Empfänger und Antenne befinden. Sie werden gedämpft und reflektiert, Interferenzen können zur Auslöschung oder Summierung der Signale führen.

Es ist daher nicht sinnvoll, alle Störquellen eliminieren zu wollen. Zum Glück ist das auch nicht nötig, denn nicht jede davon wird den Funkbetrieb ernsthaft beeinträchtigen. Wichtig ist, zunächst herauszufinden, welche von ihnen wann am meisten stören, um dann gezielte Maßnahmen ergreifen zu können.

## Finden des Störungsminimums

Zunächst ist es hilfreich, eine Art Grundlinie zu definieren, nennen wir es Nullmessung. Theoretisch würde dann alles abgeschaltet,

Bild S:

Auf dem Display des an den EMV-Spion angeschlossenen **Spektrumanalysators** sind die vom getesteten Schaltnetzteil ausgehenden breit-

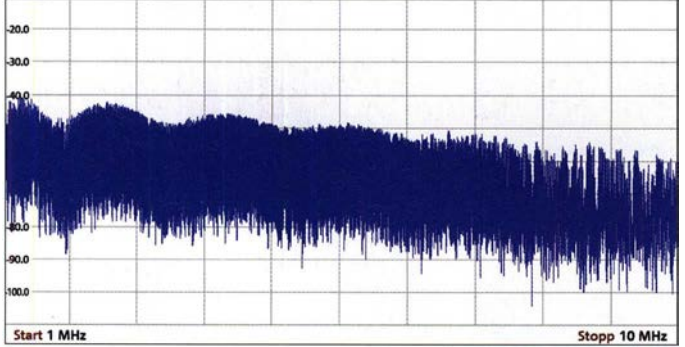

Die Wide Band Loop >10 MHz ist sehr richtungsempfindlich in Bezug auf jenes Rauschen, das von Computerkomponenten abgestrahlt wird.

## Anschluss von Zusatzgeräten

Wie bereits angedeutet, besitzt der EMV-Spion an der Frontseite eine Koaxialbuchse zum Anschluss eines HF-Messgeräts, wie z. B. eines Spektrumanalysators. Dies eröffnet die Möglichkeit der Frequenzanalyse. In Bild 5 ist das aufgenommene Spektrum eines Schaltnetzteils zu sehen, hier von 1 MHz bis 10 MHz . Es ist unschwer

bandigen Störungen gut zu erkennen.

auch die Geräte des Nachbarn, die Hochspannungsleitung, der Mobilfunkrnast, der Elektrozaun des Nachbarhofs, das Ladegerät des Elektroautos usw. Leider ist dies in der Praxis nur näherungsweise erreichbar. Bei den EMV-Tests wird man feststellen, dass jede Leitung wie eine Antenne wirkt und jede Stromversorgung, die noch ans Netz angeschlossen ist, fast immer auf die eine oder andere Weise elektromagnetisch erregt wird. Mit dem akkumulatorbetriebenen Transceiver ist daher zunächst die Situation auf allen relevanten Bändern zu prüfen, das Ergebnis der S-Meter-Anzeige

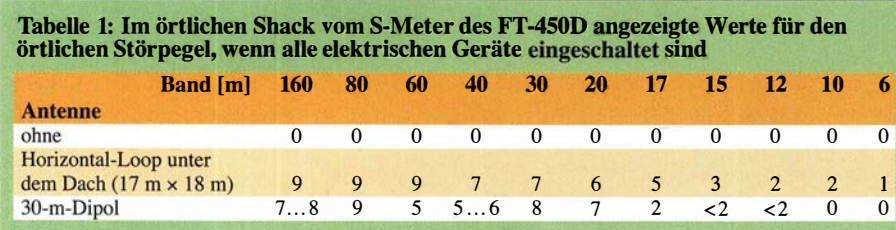

ist festzuhalten (Tabelle 1). Dasselbe geschieht mithilfe des EMV-Spions und aller Sonden.

Noch besser wäre es, wenn es gelänge, den gleichen Test in freier Natur und weitab von Gebäuden mit Funkausrüstung und EMV-Spion zu wiederholen (Tabelle 2). Es ist immer wieder erstaunlich, wie viele Radiosender man im Wald ungestört empfangen kann. Bei dieser Gelegenheit offenbart sich auch, dass besonders starke Störungen zumeist im Frequenzbereich unter 10 MHz auftreten.

## Eigener Haushalt und Shack

Im zweiten Schritt werden zu Hause die notwendigsten elektrischen Geräte wie Kühlschrank, Warmwasserversorgung, Induktionsherd, Internet-Router usw. eingeschaltet und dann sofort die Auswirkungen erfasst. Das gleiche gilt für das Shack. Dabei ist herauszufinden, was davon an der Antenne bzw. am Empfänger ankommt. Wird der Empfang sehr leiser Sender jetzt schwieriger oder gar unmöglich? Man sollte die Beobachtungen mit dem EMV-Spion überprüfen.

## Externe Störungsquellen

Der dritte Schritt ist dann die Zuschaltung aller anderen Geräte , auch in der weiteren Umgebung. Dann hat man in Bezug auf EMV-Störungen wieder den "Normalzustand" erreicht.

## Schlussfolgerungen

Wenn sich die Nullmessungen in freier Natur und Daheim (nach dem Ausschalten aller Geräte) kaum unterscheiden, lebt man unter EMV-Gesichtspunkten ruhig. Anderenfalls ergeben sich schon hier die ersten Anhaltspunkte für Entstörrnaßnahmen. Die Werte, die ich in die Tabellen aufgenommen habe, sind nur Beispiele . Anderenorts kann die Situation völlig anders aussehen. Steigen die Störungen nach Zuschaltung der Geräte stark an, lassen sich manche der Quellen wahrscheinlich nicht immer so einfach eliminieren. Handelt es sich um Technik in der Nachbarschaft, sind freundliche Gespräche , eigene Hilfsangebote oder notfalls auch die Einbeziehung der zuständigen Behörde erforderlich.

## **Tipps zur Störungsbeseitigung**

Hat man die Schwerpunktstörer identifiziert, stellt sich die Frage , ob dies Geräte sind, die immer eingeschaltet sein müssen. Vielleicht könnten sie auch für längere Zeit ausgeschaltet bleiben.

Einige Beispiele aus der Praxis sollen das Ganze illustrieren. Die mit dem EMV-Spion akustisch wahrnehmbaren Störgeräusche habe ich aufgezeichnet. Dabei war das Gerät, wenn nicht anders angegeben, mit der Breitbandschleife > 10 MHz ausgerüstet. Interessierte Leser finden die betreffenden Audiodateien als Ergänzung zum Beitrag auf www.funkamateur. de.

## Beispiele für Schwerpunktstörer

Die im Folgenden genannten Störungsquellen sind in meinem eigenen häuslichen Umfeld bedeutsam.

Küchengeräte: In der modernen Küche gibt es viele elektrische und elektronische Geräte, die oft mit Displays ausgestattet sind, die ebenso zur Störstrahlung neigen wie Backofen, induktive Kochplatte, Warmwasserversorgung und Kühlschrank.

Mein Kühlschrank stört z. B. über die 230- V-Leitung im KW-Bereich. Hier erwäge ich, ein Filter nachzurüsten, das diese Störstrahlung dämpft, wie z. B. in [3] beschrieben. Wer so etwas vorhat, muss unbedingt die einschlägigen Sicherheitsvorschriften beachten !

Plasmafernsehgerät: Ich habe mittels Spektrumanzeige eines SDR und einer Software für Digimodes die Situation im 80-m- und 160-m-Band bei ein- und ausgeschaltetem Fernsehgerät verglichen. Im ersten Fall waren alle 50 Hz deutliche Streifen sichtbar. Der Test mithilfe des EMV-Spions bestätigte , das dies das am meisten störende Gerät im Haus ist. Obwohl der Pegel mit dem Quadrat der Entfernung abnimmt, fing der EMV-Spion die Auswirkungen des Störers im ganzen Raum ein. Wohnraumlüftung: Ein großer Teil mei-

ner Antennen hängt direkt unter dem Dach unserer großen Scheune . Nach einem Umbau entstand dort auch die Wohnung meiner Eltern, die wir mit einer stets in Betrieb befindlichen Belüftungsanlage ausstatteten. Diese befindet sich ungefähr in der Mitte der horizontalen Loop, aber einige Meter tiefer sowie unterhalb des 30-m- und 17-m-Dipols. Der EMV-Spion zeigte auch hier Störungen an. Falls erforderlich, könnte ich einen zusätzlichen Schalter installieren und bei kritischen Empfangsbedingungen einfach die Belüftung zeitweilig abschalten.

Laptop-Monitor: Während des Aufbaus meines Transceivers  $\mu$ BITx hatte ich einen kleinen HP-Laptop ohne Akkumulator, den ich daher immer im Netzbetrieb verwendete. Die Empfangsergebnisse mit dem  $\mu$ BITx waren sogar im "wilden" Aufbauzustand, also auf dem Tisch liegend und ohne Abschirmung bzw. Gehäuse, recht gut. Dennoch stellte ich relativ starkes Hintergrundrauschen fest. Also überprüfte ich die Situation mit dem EMV-Spion und registrierte sich ändernde Störungen beim Drehen und Neigen des Laptop-Bildschirms. Erst ein externer Monitor löste das Problem.

Weihnachtsbaumbeleuchtung: Eine der erwähnten Sounddateien demonstriert einTabeHe 2: Ergebnisse der Umgebungstests mit dem EMV-Spion bei bestimmten Einstellungen des Schalters SENS und des Lautstärkestellers VOL

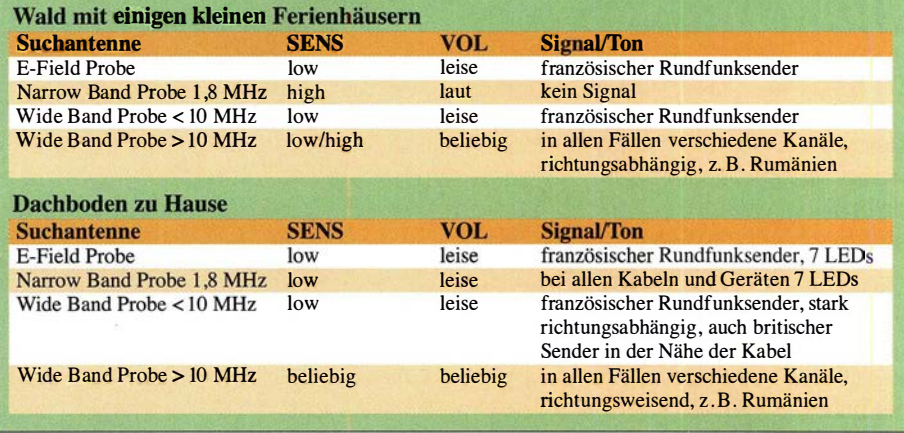

drucksvoll, welche Störungen uns um die Weihnachtszeit "erfreuen" können. Diese lassen sich durch Ausschalten leicht beseitigen, zumindest dann, wenn es sich um eigene Lichterketten handelt. Anderenfalls kann es deutlich schwieriger werden.

Solaranlage: Im Keller habe ich eine Mini-Solaranlage installiert, die von einem im Garten aufgestellten 36-V-Solarpanel mit etwa 1 ,5 m2 Fläche gespeist wird. Die Technik stammt von Victron Energy und besteht aus zwei 12-V-Akkumulatoren, einem MPPT-Laderegler und einem Wechselrichter (Inverter). Störungen erzeugt in diesem Fall nur der Wechselrichter. Diese sind noch in einem Abstand von etwa 3 m feststellbar, wenn das Solarpanel die Batterie lädt und gleichzeitig Strom aus den 230-V-Anschluss entnommen wird.

## Gegenmaßnahmen

Die einfachste und wirksamste Lösung besteht darin, den "Übeltäter" während des Funkbetriebs abzuschalten. Eine weitere , wenn auch selten nutzbare Möglichkeit ist die Verwendung richtungsempfindlicher Antennen, um Störer zu dämpfen, die man anderweitig nicht eliminieren kann. Im KW-Bereich können auch Lösungen zur Störungsausblendung in Frage kommen, wie [4] beschrieben.

Bei der Antenneninstallation sollte man möglichst auf Abstand zu Gebäuden achten. Horizontale Strahler von Drahtantennen über Gebäudedächer zu spannen, ist keine gute Idee, da sie hier einem hohen Störpegel ausgesetzt sind.

Wer schon beim Kauf elektronischer Geräte darauf achtet, dass diese möglichst wenig Störstrahlung erzeugen, erspart sich später viel Ärger. Es kann also durchaus sinnvoll sein, in solchen Fällen den EMV-Spion zur Hand zur haben.

Von großer Bedeutung ist die Beachtung allgemeingültiger Regeln der HF-Technik bei der Einrichtung des Shacks [3]. Hier entscheidet sich oft schon, ob es HF-Störer leicht oder schwer haben werden, unseren Funkbetrieb zu beeinträchtigen. Spezielles Augenmerk sollte man auf den effektiven Einsatz von Mantelwellendrosseln richten, wie z. B. in [5] beschrieben. Die Einkopplung von Störenergie erfolgt oft über die schlecht oder falsch angeschlossene Außenabschirmung des Koaxialkabels.

Steilflankige Bandfilter am Antenneneingang könnten ebenfalls einen Versuch wert sein. Diese erhöhen die Selektivität des Systems, dämpfen allerdings nur die außerhalb des Bandes wirksamen Störungen.

## **B** Schlussbemerkung

Der EMV-Spion ist ein leistungsfähiges und einfach handhabbares Ortung�gerät. Damit lässt sich herausfinden, welche Quellen in unmittelbarer Umgebung die größten elektromagnetischen Störungen verursachen. Für interessierte Laien oder den skeptischen Nachbarn können die deutlich hörbaren Geräusche in der Nähe einer Störungsquelle sehr beeindruckend sein. Gegebenenfalls sind die daraus resultierenden Aufzeichnungen auch für die Anzeige bei der zuständigen Behörde nutzbar.

Viel Erfolg bei der Störungssuche und -beseitigung! pe3es@veron.nl

#### Literatur und Bezugsquellen

- [1] Lass, M., DJ3VY; Jirmann, J., DB lNV: Der EMV-Spion - ein Ortungsgerät für Störemissionen und mehr. FUNKAMATEUR 61 (2012) H. 7, S 706-709
- [2] FA-Leserservice, Majakowskiring 38, 13156 Berlin, Tel (030) 44 66 94 72; www.funkamateur.de  $\rightarrow$  Online-Shop  $\rightarrow$  Bausatz EMV-Spion 2.0, Bestell-Nr. BX-078
- [3] Silver, H. W., N0AX (Hrsg.): The ARRL Handbook 2020. 97th Edition, ARRL, Newington 2019, Chapter 24: Assembling a Station; Chapter 27: RF Interference
- [4] Warsow, K., DGOKW: Störungsausblendung mit X-Phase li und Hilfsantenne. FUNKAMATEUR 62 (2013) H. 8, S. 864-868
- [5] von Obert, A., DL4NO: Effektive FunkentstörrnaBnahmen - nicht nur für Mobilbetrieb. FUNK-AMATEUR 62 (2013) H. 8, S. 869-871

## Fidget Spinner elektronisch beschleunigt

## Dr. MARTIN OSSMANN

Der als Spielzeug gedachte Handkreisel Fidget Spinner wird normalerweise manuell in Schwung gebracht. Um schnell auf eine für Jongliertricks erforderliche hohe Drehzahl zu kommen, lässt sich auch eine einfache elektronische Schaltung einsetzen.

Viele Leser fragen sich bestimmt, was ein Fidget Spinner ist. Eventuell hat eines Ihrer Kinder oder Enkelkinder bereits so etwas als Spielzeug, doch der Name war Ihnen unbekannt. Prinzipiell ist es ein Handkreisel, der aus einem Kugellager und meh-

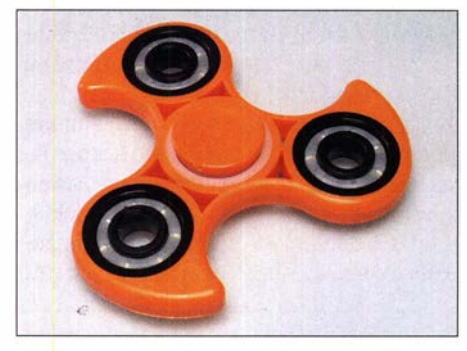

Bild 1: Fidget Spinner aus Kunststoff mit einem abgedeckten Kugellager in der Mitte und drei weiteren als Gewichte in den Auslegern Foto: Florian Schäffer/Wikimedia

reren darum angeordneten Armen besteht. Der Name bildet sich aus den englischen Worten fidget für Unruhe und spin für drehen.

## **Ursprung und Arten**

Catherine A. Hettinger meldete 1993 eine kommerziell später wenig erfolgreiche Variante zum Patent an, erneuerte es jedoch nicht. Daher können seit Mitte der 20 10er-Jahre viele Hersteller Fidget Spinner anbieten. Es gibt sie mittlerweile in verschiedenen Farben, Formen und Materialien. Die meisten sind aus Kunststoff, haben drei Ausleger oder Arme. Bei einigen Modellen sind die in den Enden der Arme eingefügten Gewichte zusätzlich noch kugelgelagert. Im Sommer 2017 kamen Fidget Spinner in Deutschland auf den Markt. Der Andrang ließ jedoch relativ schnell wieder nach.

## **Funktion**

Einen Fidget Spinner kann man am einfachsten am mittigen Kugellager zwischen Daumen und Zeigefinger oder Daumen und Mittelfinger halten. Er wird dann mit den Fingern derselben oder der anderen Hand in Rotation versetzt. Doch mit dem Spinner lassen sich auch verschiedene Bewegungen und Tricks vollführen.

So gibt es zum Beispiele Wettbewerbe, um zu ermitteln, welcher Spinner sich am längsten dreht. Oder man kann den sich drehenden Spinner auf einem oder wechselnden Finger, der Nase und dem Ellenbogen balancieren. Das Spielzeug lässt sich auch werfen und fangen, wobei es weiter rotieren muss.

Je höher die Drehzahl des Figdet Spinners ist, desto mehr nähert sich sein Verhalten einem Kreiselinstrument, auch Kreiselstabilisator oder Gyroskop genannt, an. Aufgrund der Drehimpulserhaltung weist der Kreisel ein hohes Beharrungsvermögen gegenüber Lageänderungen im Raum auf, was besonders beim Jonglieren mit ihm von Vorteil ist. Doch dazu muss man den Spinner erst einmal auf Touren bringen. Von Hand ist das gar nicht so leicht. Mit einer elektronischen Lösung geht es besser.

## **Elektronischer Antrieb**

Um einen Elektromotor-Spinner zu realisieren, stellte ich per 3-D-Druck einen Spinner her, in dessen drei Arme ich starke Dauermagnete eindrückte. Eventuell kann man auch einen vorhandenen Spinner entsprechend umbauen.

In der Einfachversion lässt sich das Ausgangssignal eines auf dem Hall-Effekt basierenden Sensors direkt zu einem Transistor führen, der einen Elektromagneten ansteuert. Diese Variante dreht den Spinner mit bis zu 500 min<sup>-1</sup>, wobei die Beschleunigung sehr langsam erfolgt und der Spinner zum Anlaufen Schwung zu bringen ist.

Dann realisierte ich eine Baugruppe, die zusätzlich zu Elektromagnet und Hall-Sensor einen Mikrocontroller hat. Diese Schaltung erfasst die Position des Spinner-Arms und beschleunigt ihn zum richtigen Zeitpunkt per Magnetkraftimpulse. Die Steuerung übernimmt ein Arduino Uno. Bild 2 zeigt den Aufbau, Bild 3 die Schaltung. Wichtig ist, dass der Elektromagnet keinen Eisenkern hat oder ein vorhandener entfernt wurde. Andernfalls ziehen ihn schon die Magnete in den Armen des Spinners so stark an, dass das Ein- und Ausschalten des Elektromagneten keine Wirkung mehr hat. Die Software misst mithilfe des Hall-Sensors die Drehungszahl und stellt fest, ob sich ein Spinner-Arm gerade über dem Hall-Sensor befindet. Anhand dieser In-

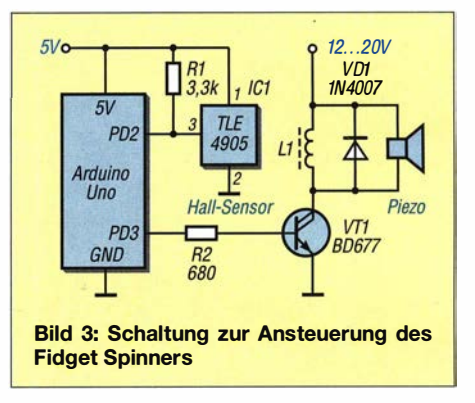

formationen werden dann Ansteuerimpulse für den Elektromagneten erzeugt. Der Quelltext ist im Download-Bereich auf www.funkamateur.de verfügbar, die Datei für den 3-D-Druck ebenfalls.

Auf diese Weise lässt sich der Spinner auf bis zu 700 min-1 bringen. Anlauf- und Beschleunigungsverhalten sind wesentlich besser. Parallel zum Elektromagneten liegt ein Piezolautsprecher. Anhand der über ihn abgegebenen Impulse ist erkennbar, ob der Spinner beschleunigt. Die Geschwindigkeit wird zusätzlich vom Arduino per USB ausgegeben.

Das Funktionsprinzip dieser Spinner-Ansteuerung entspricht übrigens im Wesentlichen der von bürstenlosen Gleichstrommotoren. ossmann@fh-aachen.de

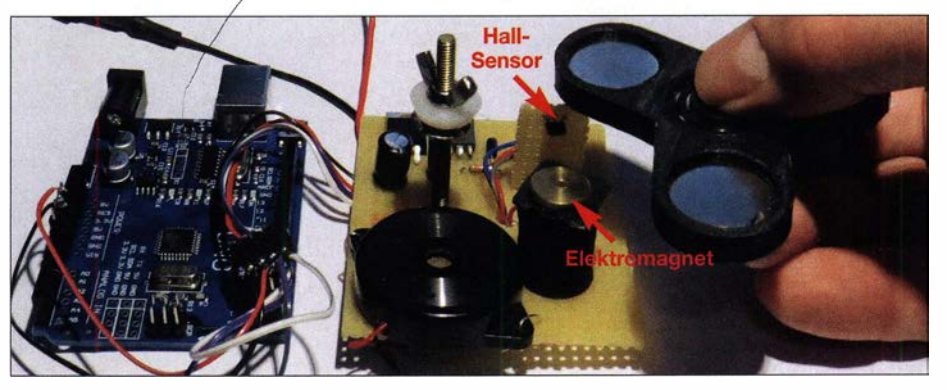

Bild 2: Ansteuerung eines Fidget Spinners mittels des vom Arduino Uno geschalteten Elektromagneten Foto: OBmann Foto: OBmann Foto: OBmann Foto: OBmann Foto: OBmann Foto: OBmann Foto: OBmann Foto: OBma
# Doppelbelegung von Tasten\_

### THOMAS WILFERT

Die vorgestellte Schaltung kommt ohne Mikrocontroller aus und ermöglicht die Erzeugung von zwei Steuersignalen mithilfe einer einzigen Taste. Ein kurzer Tastendruck aktiviert den ersten Ausgang, ein langer den zweiten. Die Impulsausgabe erfolgt prinzipbedingt am Ende der Tastenbetätigung.

Es gibt viele Gründe, eine mechanische Taste mit zwei Funktionen zu belegen: Entweder ist kein Platz mehr für eine weitere Taste vorhanden oder eine nachträgliche Funktionserweiterung ohne Gehäuseänderungen erforderlich. Auch ästhetische Gründe können dagegensprechen oder die Zweitbelegung ergibt sich schon aus der Bedienung heraus.

nen Impuls definierter Länge erst beim Loslassen der Taste aus. Den Unterschied nimmt der Bediener kaum wahr. Doch wenn man die Taste gedrückt hält, wird so das Signal am Ausgang A zunächst nicht ausgelöst.

Über das Verzögerungsglied R3/C3 wird das Signal an das Monoflop IC2b weitergeleitet, das nach 1 s auslöst und das Sig-

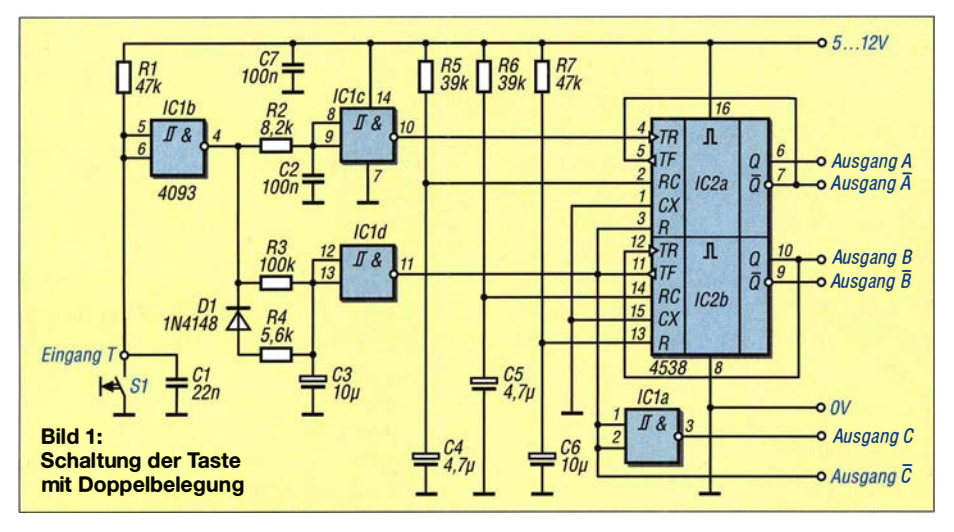

Ein bekanntes Beispiel kennt sicher jeder vom CD-Spieler. Die Taste Next ist z. B. für Titelsprung aber auch für schnellen Vorlauf verantwortlich. Die vorliegende Schaltung erzeugt anhand der Länge des Tastendrucks tatsächlich nur eines der beiden Signale.

Ein Mikrocontroller mit einem Stück passender Firmware wäre auch einsetzbar. Doch gerade bei kleineren Projekten oder bei Nachrüstungen lohnt dieser Aufwand oft nicht. Außerdem beschäftigt sich nicht jeder Bastler mit Programmiertechnik. Hier helfen uns etwas Schaltalgebra und zwei Digital-ICs.

Bei Tasten verändert sich der Zustand jeweils zum Beginn und zum Ende der Betätigung. Eine Impulsausgabe, die mit dem Tastendruck beginnt, kann hier jedoch nicht zur Anwendung kommen, da dann keine Unterscheidung zwischen einer kurzen und langen Betätigung mehr möglich ist. Die Schaltung in Bild 1 erzeugt daher bei kurzem Tastendruck ein Signal am Ausgang A erst beim Loslassen der Taste. Das übernimmt das Monoflop IC2a des HTC4538. Dieses schaltet bei der L/H-Flanke des Eingangssignals T und gibt einal am Ausgang B ausgibt. Gleichzeitig wird das Monoflop IC2a über seinen Reset-Eingang TR gesperrt, sodass dann beim Loslassen der Taste kein Signal am Ausgang A abgegeben werden kann. Auf diese Weise wird tatsächlich immer nur eines der beiden Signale ausgegeben.

Die Aufbereitung der Eingangssignale übernimmt der Vierfach-Schmitt-Trigger HTC4093. Die Ausgangssignale sind Impulse, deren Länge die RC-Glieder R5/C4 und R6/C5 bestimmen. Die vorliegende Dimensionierung sieht etwa 0,2 s vor. Die Impulsdauer ist durch Veränderung der Kondensatoren variierbar ( $\tau = R \cdot C$ ).

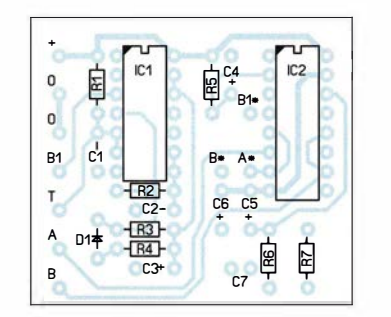

Bild 2: Bestückungsplan der Platine; Abmessungen 43 mm × 38 mm, M: 1:1

Bei der langen Tastenbetätigung hat man die Wahl, ob man den kurzen Impuls an B oder den von der Länge des Tastendrucks abhängigen Dauerimpuls an C entnimmt. Die Ausgänge A, B und C geben positive Impulse aus. Wer negierte Ausgangsimpulse benötigt, nutzt  $\overline{A}$ ,  $\overline{B}$  und  $\overline{C}$ .

Die Kombination D1/R4 setzt die Schaltung schneller in den Bereitschaftszustand zurück. Dadurch wird der Impuls am Ausgang C nach Loslassen der Taste sofort beendet. C3 bestimmt die Einsatzzeit von Befehl B bei langem Tastendruck. R1/C1 sorgt für eine Kontaktentprellung und R2/ C2 unterdrückt Störimpulse. Gerade bei längeren Leitungen zum Taster ist das sinnvoll.

In Bild 3 wird die Reaktion auf die unterschiedlich langen Tastenbetätigungen verdeutlicht. Die Ausgänge A, B und C führen ein CMOS-Signal und müssen je nach Anwendung angepasst werden.

Die Betriebsspannung entnimmt man am besten der Folgebaugruppe . Sie kann zwischen 5 V und 12 V liegen und muss stabilisiert sein. Es empfiehlt sich, die Schaltung zuerst auf einem Steckboard aufzubauen. Dabei habe ich an die Ausgänge A,

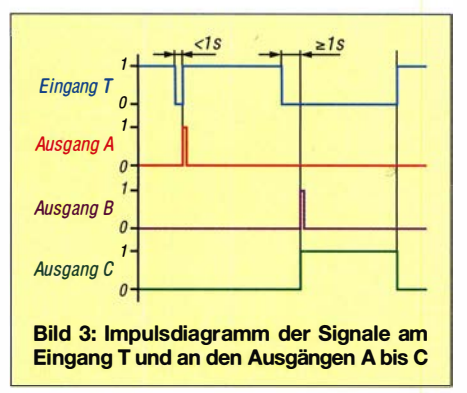

B und C jeweils LEDs über 2,2 k $\Omega$  gegen Masse geschaltet, um visuell Funktion und Schaltzeiten kontrollieren zu können. Die Betriebsspannung beim Probeaufbau muss der später verwendeten Spannung entsprechen, da die Schaltzeiten sonst geringfügig abweichen können.

Das auf www.funkamateur.de im Download-Bereich verfügbare Layout ist ein Beispiel für einen kompakten Aufbau (43 mm <sup>x</sup> 38 mm) . Da sich sehr viele Leitungen kreuzen, habe ich ein doppelseitiges Layout gewählt. Je Taste wird eine Platine benötigt. Befestigungslöcher sind im Layout nicht vorgesehen. Diese setzt man sich je nach Montageart.

An den Anschlusspins A, B und C lassen sich Schraubklemmen montieren. Die negierten Signale  $\overline{A}$ ,  $\overline{B}$  und  $\overline{C}$  sind Lötpunkte auf der Leiterplatte.

Die verwendeten Bauteile sind sehr preiswert z. B. bei www.reichelt.de erhältlich. mail@twilfert.de

# **Schaltwandler** für höhere Spannungen

### **MARKUS LEMKE - DL1DSN**

Wer sich mit historischer Funktechnik befasst oder gern mit nostalgischen Bauelementen bastelt, wird das Problem kennen, höhere Spannungen bereitstellen zu müssen. Der hier vorgestellte Eigenbau-Schaltwand/er bietet dafür eine kompakte Lösung. Er lässt sich zum Beispiel aus einer 5-V-Powerbank versorgen.

Das nachfolgend beschriebene Schaltwandlermodul habe ich zwar für ein Audio-Gerät mit Batterieröhren entwickelt, doch es lässt sich direkt oder modifiziert auch in anderen Projekten einsetzen, die eine höhere Versorgungsspannung erfordern. Als Besonderheit reichen hier bereits 5 V Eingangsspannung, sodass die Speisung auch aus einer sogenannten Powerbank möglich ab und halten aufgrund der verbauten Komponenten und der Dimensionierung teilweise nicht die versprochenen Parameter ein. Ein Misserfolg bei deren Verwendung wäre vorprogrammiert.

Ich habe dann noch drei Projekte aus dem Internet nachgebaut, die allerdings meine Anforderungen aus folgendem Grund nicht erfüllt haben: Moderne Schaltregler-ICs ha-

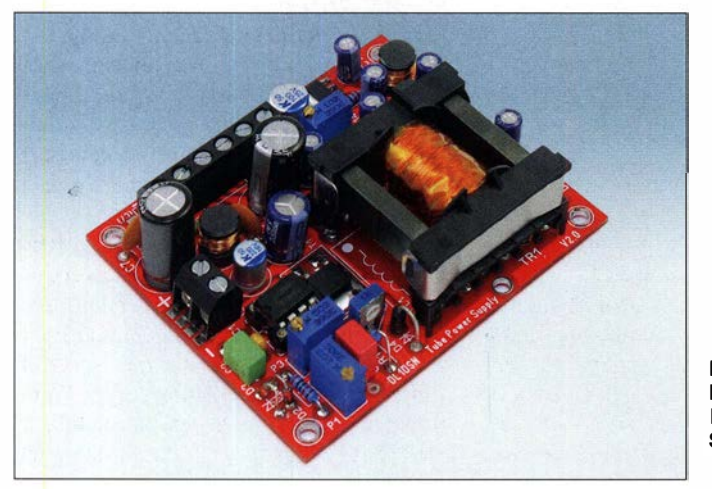

ist. Gerade aufgrund seiner sauberen Ausgangsspannungen ist der Wandler besonders für Audio-Projekte prädestiniert.

### **• Anforderungen**

Für einen kleinen Stereoverstärker waren drei unterschiedliche Versorgungsspannungen erforderlich, siehe Tabelle 1, wobei nur aus zwei Ausgängen nennenswert Strom entnommen wird. Der Gitterstrom der Endröhren ist vemachlässigbar.

Bei anderen Projekten mit Röhren hatte ich jeweils drei Mono- oder Babyzellen verwendet – das passte gut mit der 4-V-Heizung dieser Röhren zusammen. Doch da diesmal ein Dauerbetrieb gefordert war, sollte ein Akkumulator zum Einsatz kommen. Letztendlich habe ich mich für die Verwendung einer handelsüblichen 5-V-Powerbank entschieden.

Für Spannungen bis 40 V und geringe Ströme sind bei Ebay entsprechende Boost-Konverter erhältlich, die bereits ab 3 V Eingangsspannung funktionieren. Module für höhere Spannungen sind ebenfalls erhältlich. Doch sie geben nur geringe Ströme

Bild 1: Fertig aufgebaute Leiterplatte des **Schaltwandlers** Foto: DL1DSN

ben die Eigenschaft, dass sie bei Erreichen der Sollspannung und um Strom zu sparen, einfach einige Impulse weglassen. Damit entsteht auf der Ausgangsspannung eine niederfrequente Wechselspannung (engl. Ripple), die lastabhängig ist und schwer ausgefiltert werden kann. Letzteres ist für Audia-Anwendungen ungünstig. Viele andere Wandler funktionieren nur bei 9 V bis 12 V, aber eben nicht bei 5 V Eingangsspannung.

### **Eintakt-Flusswandler**

Weitere Recherchen im Internet haben mich dann zu [1] geführt. Dort findet sich eine umfangreiche und gut strukturierte Darstellung von Schaltreglern und deren Eigenschaften. Um niederfrequente Regelschwingungen zu vermeiden und um die Schaltung möglichst einfach zu halten, fiel meine Wahl auf einen ungeregelten Eintakt-Flusswandler. Die am Ausgang abgenommene Spannung für die Anode einer Röhre muss ja nicht stabilisiert sein. Liegt die Schaltfrequenz außerdem oberhalb des Audio-Bereichs, dann ist dieser Wandler eine gute Wahl. Es wird allerdings ein klei-

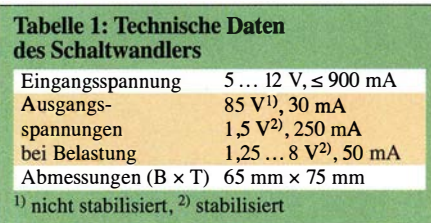

ner Transformator benötigt, der selbst zu wickeln ist. Das ist aber nicht schwer, wie ich noch zeigen werde .

Für die Generierung der Heizspannung und der negativen Gittervorspannung wären auch fertige Schaltwandler-Module geeignet. Doch um nicht eventuell an deren Störungen im NF-Spektrum zu scheitern, erzeuge ich alle drei Spannungen mit dem Eintakt-Flusswandler. Bild 2 zeigt die gesamte Schaltung.

Das Kernstück des Flusswandlers ist der Transformator T1. Er transformiert, ähnlich einem Netztransformator, die Primärspannung  $U_{\rm E}$  in die Sekundärspannungen  $U_{A1}$ ,  $U_{A2}$ ,  $U_{A3}$ . Für das Verhältnis der Windungszahlen der Primär-  $N_1$  und der jeweiligen Sekundärseite  $N_{2X}$  gilt:

$$
\frac{N_1}{N_{2X}} = \frac{U_E}{U_{AX}}
$$

Der Kern besitzt im Gegensatz zu Sperrwandlern keinen Luftspalt! Deshalb ist auch ein Ringkern für Tl verwendbar. ICl erzeugt Impulse mit einer Frequenz von etwa 20 kHz bis 50 kHz und 50 % Taktgrad (engl. Duty-Cycle) oder weniger. Die Frequenz ist mittels P3 einstellbar, die Impulsbreite bei Bedarf mit P1.

VTl muss ein MOSFET mit geringer Schwellspannung und sehr niedrigem Einschaltwiderstand bei ebenfalls niedriger Drain-Source-Spannung sein. Ein IRLR 2905Z ist hier hervorragend geeignet. Für C3 empfehle ich einen Aluminium-Polymer-Elektrolytkondensator mit extrem niedrigem äquivalenten Serienwiderstand (ESR, engl. Equivalent Series Resistance). Rl dient zusammen mit C4 und VD4 dazu, überschüssige Feldenergie des Transformators thermisch zu entsorgen, was bei derart geringe Leistungen allerdings nicht unbedingt nötig wäre .

Die Anodenspannung wird über VD1 gleichgerichtet und mit einem LC-Filter geglättet. R2 sorgt dafür, dass die Elektrolytkondensatoren beim Betrieb ohne Last nach dem Abtrennen der Eingangsspannung wieder entladen werden. Für VD1 sind herkömmliche Silizium-Gleichrich-

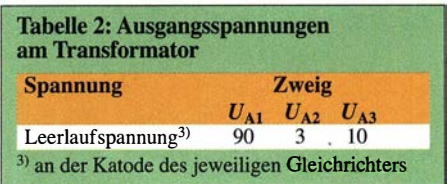

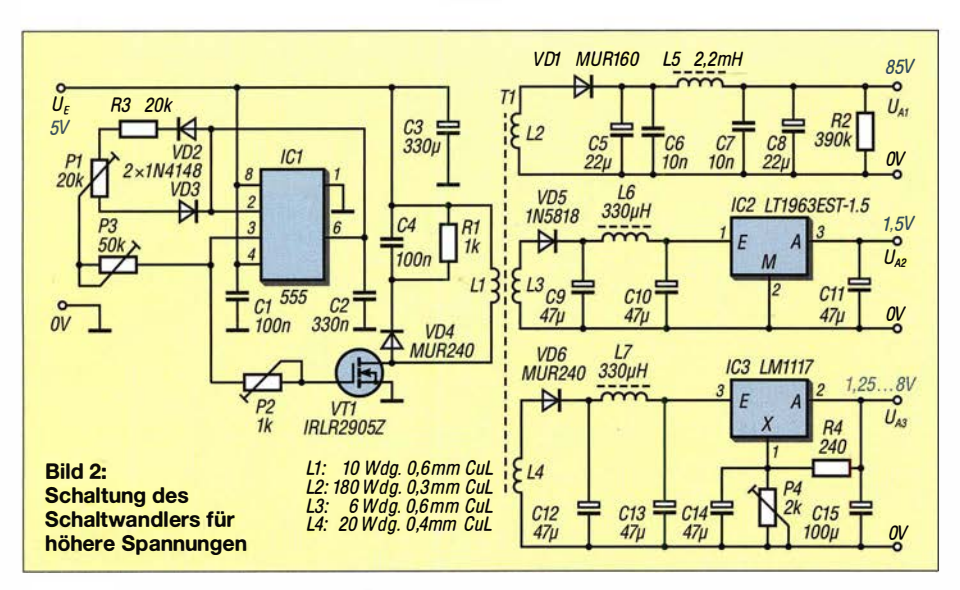

terdioden besser geeignet als Schottky-Dioden, da Letztere höhere Sperrströme bis zu einigen Milliampere haben und damit die Effizienz des Wandlers merklich verschlechtem können.

L3 ist die Sekundärwicklung für die Heizspannung. Ich habe mich hier sicherheitshalber für eine Regelung per Längsregler entschieden. Das vermindert zwar den Wirkungsgrad in diesem Zweig, doch dafür ist die Heizspannung konstant, egal wie viele Batterieröhren damit versorgt werden.

Eine weitere Spannung wird über die Sekundärwicklung L4 generiert. In diesem Zweig kommt ebenfalls ein Linearregler zum Einsatz. IC3 hat zwar einen gewissen, hauptsächlich durch R4 bestimmten Eigenstrombedarf, kann dafür aber bei der angegebenen Windungszahl eine geregelte Spannung von 1 ,25 V bis etwa 8 V bereitstellen. Bei geringer Spannungsdifferenz zwischen Ein- und Ausgang des IC3 sind problemlos Lastströme in der Größenordnung von 100 mA möglich.

Je höher die Spannungsdifferenz ist, umso mehr Verlustwärme muss abgegeben werden - und die vorhandene Kühlfläche auf dem Board ist relativ klein. Soll dieser Zweig lediglich die Gittervorspannung erzeugen, spielt die Verlustleistung eine vernachlässigbare Rolle, da hier praktisch kein Strom fließt.

Die drei Ausgangsspannungszweige sind vom Eingang und untereinander galvanisch getrennt, was bei vielen Projekten von Vorteil sein kann. So kann man z. B. wahlweise positive oder negative Spannungen - bezogen auf Masse - generieren. Ein weiterer Vorteil der Schaltung besteht darin, dass sich die Eingangsspannung in gewissen Grenzen erhöhen lässt. Die Bauteile sind so dimensioniert, dass  $U<sub>E</sub>$  im Bereich von 5 V bis 12 V liegen darf. Die Sekundärspannungen ändern sich proportional zur Eingangsspannung  $U_{\rm E}$ .  $U_{\rm Al}$  darf mit den angegebenen Bauteilen maximal 250 V betragen.

Ich möchte hier ausdrücklich darauf hinweisen, dass dieser Spannungswandler lebensgefahrliche Spannungen und Ströme erzeugen kann! Ich übernehme keinerlei Haftung für Schäden, die durch unsachgemäßen Aufbau oder Betrieb und durch Missachtung einschlägiger Sicherheitsvorkehrungen entstehen können.

### **• Hinweise zum Aufbau** und zum Abgleich

Damit ein Schaltwandler bei der niedrigeren Betriebsspannung von 5 V eine hohe Ausgangsspannung mit ebenfalls hohem Wirkungsgrad erzeugen kann, müssen die B auteile entsprechend ausgewählt sein. Mit Teilen aus der Basteikiste ist man oft schlecht beraten. Sofern man von den angegebenen Typen abweichen möchte , sind das Studium und der Vergleich von Datenblättern essentiell für den Erfolg.

Der Transformator Tl des Typs ETD mit  $29$  mm  $\times$  16 mm  $\times$  10 mm ist in Einzelteilen z. B. bei www.digikey.de erhältlich. Erfor-

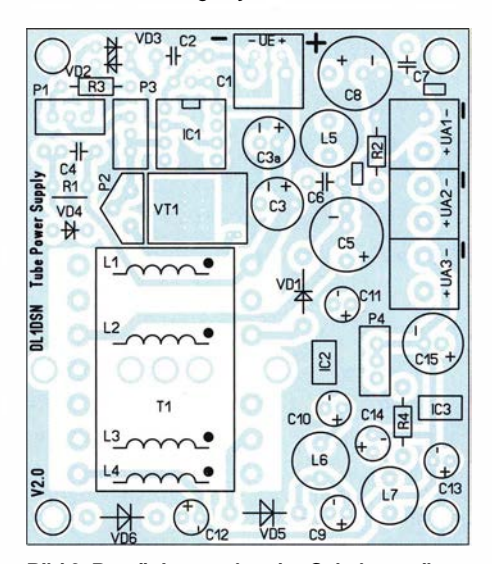

Bild 3: Bestückungsplan des Schaltwandlers; Originalmaße 65 mm x 75 mm; das Layout steht auf www.funkamateur.de im Download-Bereich zum Herunterladen bereit.

### Stromversorgungstechnik

derlieh sind ein Wickelkörper (495-5454- ND), zwei Kernhälften Material N27 (495- 5450-ND) und zwei Bügel (495-5453-ND) zum Fixieren der Kemhälften. N87 oder N97 als Kernmaterial ist ebenfalls gut geeignet.

Zuerst wird die Primärwicklung L1 aufgebracht, wobei die Windungen gleichmäßig mit Abstand über den Wickelkörper verteilt werden. Es folgen L3 und L4, die einfach über L1 gewickelt werden. Zum Schluss kommt die Fleißarbeit mit L2. Die Bilder in der Ergänzung im Download-Bereich auf www.funkamateur.de zeigen die einzelnen Schritte.

Bei L3 und L4 ist auf die genaue Windungszahl zu achten, da jede Windung einer Sekundärspannung von 0 ,5 V entspricht. Bei L2 wirken sich einige Windungen mehr oder weniger nicht so stark aus. Zwischen den einzelnen Wicklungen sind keine Isolationslagen erforderlich. In Bild 2 sind auch die Wickeldaten angegeben.

Die Leerlaufspannungen an L3 und L4 müssen etwas höher gewählt werden als die Ausgangsspannungen  $U_{A2}$  und  $U_{A3}$ , da alle Sekundärspannungen unter Last etwas einbrechen und die Linearregler einen vom Strom abhängigen Spannungsabfall zwischen  $U_F$  und  $U_A$  aufweisen.

Wie bereits angedeutet, ist auch ein Ringkern als Transformatorkern verwendbar. Bei www.voelkner.de ist z.B. recht preisgünstig der B64290L618X830 von Epcos zu bekommen. Das Bewickeln ist erfahrungsgemäß etwas zeitaufwendiger. Wer es probieren möchte , dem empfehle ich, die Drähte für L2 quadrifilar auszuführen und 45 Wdg. aufzuwickeln. Die erforderlichen 180 Wdg. ergeben sich, wenn das Ende jedes Einzeldrahtes mit dem Anfang des nächsten verlötet und entsprechend isoliert wird, siehe Bilder in der Ergänzung. Bei Ringkernen ist zu beachten, die Windungen innen im Ring zu zählen. Der Lohn für die Mühe sind ein minimales Streufeld und ein hoher Wirkungsgrad des Wandlers.

IC1 wird als Bipolar- oder CMOS-Variante angeboten. Letztere hat sich bei mir besser bewährt. Für diesen Schaltkreis empfehle ich eine Fassung auf dem Board. Da es keinen Verpolschutz gibt, ist dieser IC bei fehlerhaftem Anschluss von  $U_F$  gefährdet. Pl wird generell auf Linksanschlag eingestellt (also Schleifer an R3). Damit erhält man symmetrische Rechteckimpulse am Gate von Tl . Zur Kontrolle genügt ein einfaches Oszilloskop am Gate von T1. Nun P3 auf die gewünschte Schaltfrequenz  $f_s$  einstellen. Die Frequenz sollte so gewählt werden, dass der Wandler bei der gewünschten Anwendung keine hörbaren Störungen produziert. Diese Einstellung beeinflusst auch den Ruhestrom des Wandlers. P2 wird auf Mittelstellung gebracht.

Der Eingangsruhestrom des Wandlers kann ohne Last an allen drei Ausgängen zwischen 30 mA bei  $f_s > 40$  kHz bis etwa 60 mA bei  $f_s$  < 20 kHz liegen.

Wenn man sich beim Wickeln des Transformators nicht verzählt hat, sollten 90 V Leerlaufspannung an  $U_{A1}$  anliegen.  $U_{A2}$  muss genau 1,5 V betragen.  $U_{\text{A}3}$  sollte sich mit P5 von etwa 1,25 V bis zur vorher gemessenen Leerlaufspannung, abzüglich 1 V für die Spannung über IC3 , einstellen lassen.

Mit P2 ist bei Bedarf die an TP1 darstellbare Impulsform anpassbar, um z. B. unerwünschte Abstrahlungen des Schaltreglers zu minimieren. Wer diese Funktion nicht benötigt, kann P2 auch durch einen Festwiderstand mit 470 Q ersetzen.

Die Versorgungsspannung  $U_F$  am Eingang des Wandlers kann wahlweise über eine Schraubklemme oder eine Micro-USB Buchse zugeführt werden. Das Layout erlaubt beide Varianten.

Der eingesetzte Linearregler IC2 ist relativ teuer, hat aber hervorragende technische Daten. Er kann bis zu 1 ,5 A liefern, wobei lediglich 340 mV Differenzspannung zwischen seinem Ein- und Ausgang für die korrekte Funktion erforderlich sind. Der Regler hat zahlreiche interne Schutzfunktionen. Der ursprünglich vorgesehene, deutlich günstigere MCP1703 hat bei meinen Tests ein enormes Rauschen im Lautspreeher der Audio-Anwendung produziert, das sich nur mit einem aufwendigen LC-Filter bekämpft ließ. Er wurde deshalb von mir ausgemustert.

Für die Elektrolytkondensatoren in den LC-Filtern und speziell für C3 empfehle ich Typen mit sehr niedrigem ESR bzw. Aluminium-Polymer-Elektrolytkondensatoren. Für C3 sind im Layout zwei Bestückungsplätze vorhanden.

Bis auf Tl sind alle Bauteile z. B. bei www. reichelt.de erhältlich. Bild 1 zeigt ein fertig aufgebautes Schaltwandler-Modul.

### **E** Ergebnisse

In Bild 4 sind abschließend die Ausgangsspannung  $U_{A1}$  und der Wirkungsgrad in diesem Zweig in Abhängigkeit vom Laststrom  $I_{A1}$  dargestellt. VD5 und VD6 waren bei der Messung nicht bestückt. Die Taktfrequenz des mit einem N27-Kern aufgebauten Wandlers betrug  $f_s = 45$  kHz Die Anodenspannung  $U_{A1}$  sinkt in etwa linear mit steigendem Laststrom. Für den am Anfang genannten Stereoverstärker variiert  $U_{A1}$  um weniger als 3 V für Anodenströme von 5 mA bis 30 mA. Der Wirkungsgrad liegt teilweise über 90 %, was meines Erachtens einen sehr guten Wert darstellt. Der verwendete Transformator ist mit den dargestellten Strömen bzw. Leistungen unterfordert und hat enorme Reserven. Wie

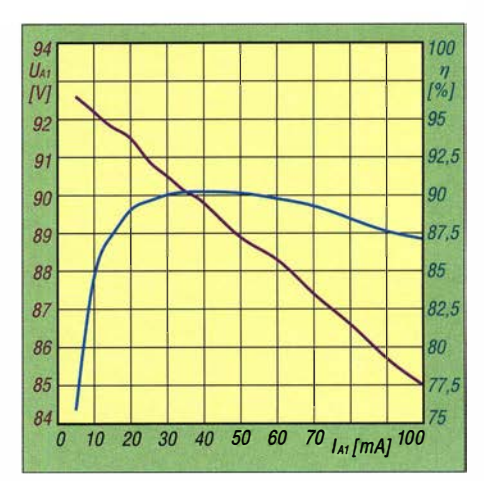

Bild 4: Gemessene Ausgangsspannung  $U_{A1}$ (violett) und berechneter Wirkungsgrad  $\eta$ (blau) in Abhängigkeit vom Ausgangsstrom  $I_{A1}$ 

auch Bild 4 zeigt, lassen sich durchaus Projekte mit acht bis zehn Batterieröhren von diesem Modul versorgen. Auch wenn dann z. B. bei 5 V etwa 1 ,5 A in den Eingang fließen, kann eine entsprechend leistungsfähige Powerbank über mehrere Stunden die Stromversorgung übernehmen.

dl1dsn@gmx.de

### Literatur

[ 1] Rehrmann, J.: Das InterNetzteil- und Konverter-Handbuch. Selbstverlag, Calden 2003; Online-Version: www.joretronik.de  $\rightarrow$  Bücher

# Batterietausch ohne Datenverlust

In vielen älteren Rechnern sind Lithiumbatterien enthalten, die bei fehlender Stromversorgung zumindest die Echtzeituhr weiter laufen lassen. Auch einige Funkgeräte enthalten Batterien, um z. B. in RAM-Baugruppen abgelegte Daten bei Spannungsausfällen zu erhalten. Doch während der Nutzer eine Echtzeituhr nach dem Auswechseln der Stützbatterie selbst wieder stellen kann, sind verlorengegangene Daten in einem Funkgerät oft nur durch Hersteller oder Händler wieder einlesbar.

Dem wollte ich bei meinem Icom IC-1271 zuvorkommen. Die Lithiumbatterie seines RAM-Bausteins wurde schon vor Jahren eingesetzt. Geht man von zehn Jahren Lagerdauer aus und berücksichtigt die Stromabgabe im Gerät, war mit dem Ausfall in den nächsten Monaten zu rechnen.

Der Austausch ist nach dem Treffen einiger Vorbereitungen ohne Datenverlust möglich. Parallel zur Stützbatterie ist ein zweipoliges Kabel anzulöten, gegebenenfalls auf der Unterseite der Leiterplatte. Das Kabel wird für die Zeit des Batteriewechsels mit einem externen, auf 3 V eingestellten Labornetzteil oder einer separaten 3-V-Batterie verbunden. Nun lässt sich ei-

ne neue Lithiumbatterie einsetzen oder einlöten.

Danach sollte man die externe Spannungsversorgung wieder abtrennen. Der Grund dafür ist, dass das Netzteil als Ladegerät für die frische Batterie fungiert, auch wenn seine Ausgangsspannung nur wenig über der Batteriespannung liegt. Und da Lithiumzellen nicht für das Aufladen vorgesehen sind und Schaden nehmen können,

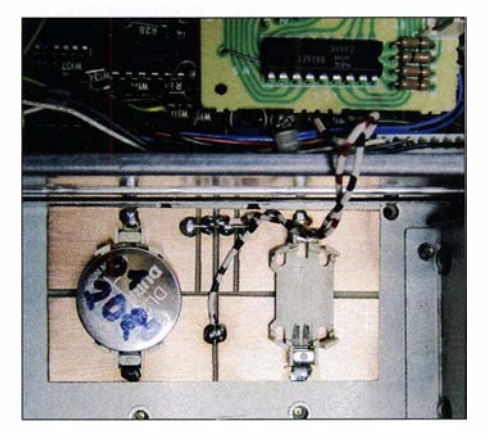

Kleine Zusatzplatine mit zwei parallelgeschalteten Batteriehaltern für den unterbrechungsfreien Wechsel der Knopfzelle und RAM-Baustein (oben) Foto: DLSKCU

sollte das Netzteil nur so kurz wie nötig angeschlossen sein. Die Spannung am Netzteil darf nicht kleiner als die der neuen Batterie sein, da sie sonst über das Netzteil entladen wird und sich so ihre Betriebsdauer drastisch verringert.

Nach dem Batterieaustausch könnte man das Kabel wieder von der Platine ablöten. Um den nächsten Austauschprozess so kurz wie möglich zu gestalten, kam ich auf die Idee, am Kabel zwei parallelgeschaltete Halterungen anzulöten. Die Platine ließ sich mit doppelseitigem Klebeband im Innern des Funkgeräts befestigen. War die Stützbatterie eingelötet, wie beim IC-1271, spart man sich beim nächsten fälligen Batterietausch Arbeit: Die extern angeschlossene Zelle dient als neue Stützbatterie und ein Batteriewechsel ist in wenigen Sekunden erledigt. Außerdem fügte ich in Reihe zu jedem Halter noch eine Schottky-Diode ein, um den ungewollten Spannungsausgleich beim nächsten Wechsel zu verhindern.

Ratsam ist es, das auf der Knopfzellenpackung angegebene Mindesthaltbarkeitsdatum (engl. Best before) auf der Batterie zu notieren. Dann lässt sich abschätzen, bis wann die Stützbatterie noch sicher durchhält. Ulrich Schulz, DLSKCU uli109@arcor.de

# Von MacGyvers Ideen zum neuen Türschloss mit LEDs

### Dr.-lng. KLAUS SANDER

Die teils 35 Jahre alten Filme über MacGyver haben bestimmt schon viele Zuschauer dazu angeregt, nach eher unkonventionellen Lösungen für ein bestehendes Problem zu suchen. ln diesem Beitrag wird ein elektronisches Türschloss vorgestellt, das LEDs gleichzeitig zur Lichtausgabe und als Fotodioden verwendet.

Von 1985 bis 1992 wurde in den USA die Fernsehserie MacGyver gesendet. Die Filmfigur ist somit jetzt 35 Jahre alt. Diese Filme habe ich gern gesehen, denn das besondere war, dass Kriminalfälle verhindert wurden. Dazu nutzte MacGyver eine Menge Tricks auf Basis physikalischer Effekte. Er war somit mehr als ein Hobbybastler.

Die Serie trug gleichzeitig zur Bildung bei und regte die Zuschauer zum kreativen Denken sowie zur Lösung von Problemen an. MacGyverism wurde zum Synonym für technische Kreativität. Im alltäglichen

Ich nutze hier jedoch LEDs, die als Lichtquelle und Empfänger dienen. Die eigentliche Lichtschranke bilden die als Fotodioden arbeitenden LEDs und eine weitere LED, die das Tastenfeld beleuchtet.

Prinzipiell ist jeder Halbleiter lichtempfindlich. Den Effekt kennen viele Bastler aus der Zeit, als es noch keine Fotodioden gab. Wer damals von Transistoren, wie z. B. einem OC71 im Glasgehäuse, die Farbbeschichtung entfernte, konnte das Bauelement als lichtempfindlichen Fototransistor benutzen.

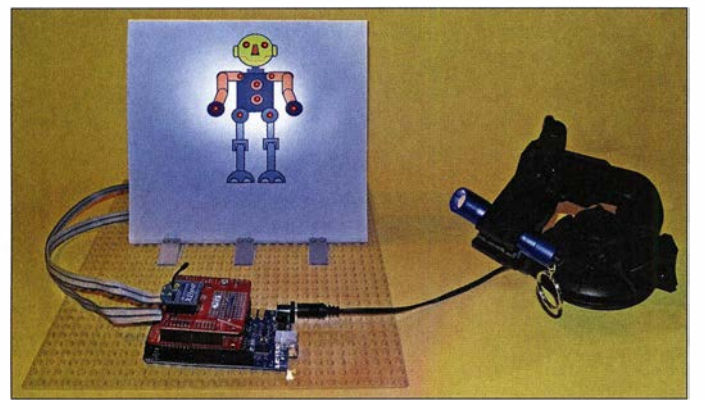

Sprachgebrauch ist MacGyver als Synonym für improvisierte Reparaturen, Erfindungen und Basteleien in Gebrauch. Selbst der Astronaut Alexander Gerst sagte in einem Interview [1]: "Da mussten wir in MacGyver-Manier reparieren."

Doch nicht nur durch Filme sondern auch durch Science-Fiction-Romane kann man auf kreative Ideen kommen. Ein Türschloss mit speziellem Code, das 1 969 Karl-Heinz Tuschel im Roman Der unauffällige Mr. McHine beschrieb, hatte ich schon 1997 vorgestellt [2].

### **E** LEDs als Fotodioden

Angeregt durch die Problemlösungen in den MacGyver-Filmen und Tuscheis Roman kam mir eine Idee für ein neuartiges Türschloss. Üblicherweise besitzt es zehn Tasten. Nach dem Eintippen des gültigen Codes lässt sich die Tür öffnen. Statt mechanischer Tasten ist auch eine Platte einsetzbar, die wie ein kapazitiver Berührungssensor arbeitet, oder die mit Reflexlichtschranken bestückt ist.

Bild 1: Bei diesem **Versuchsaufbau** wurden zehn LEDs als "Tasten" in das Bild des Roboters eingebaut. Foto: Sander

LEDs sind ebenso lichtempfindlich. Dieser Effekt lässt sich mit der Schaltung in Bild 2 nachweisen. Die beiden Transistoren in einer Darlington-Schaltung verstärken das Signal der am Eingang in Sperrrichtung geschalteten LED. Diese leuchtet zwar nicht, arbeitet jedoch wie eine Fotodiode . An den Kollektoren beider Transistoren ist die zweite LED über einen Widerstand angeschlossen. Die Versorgung sollte mit 5 V bis 7 V erfolgen. Nur wenn LED1 mit ausreichend Licht angestrahlt wird, leuchtet LED2.

Im nächsten Schritt können wir noch einen weiteren Effekt ausprobieren. Für LED1 wird nacheinander ein rot, gelb, grün und blau leuchtendes Exemplar eingesetzt und mit jeweils einer externen leistungsstarken LED in unterschiedlichen Farben beleuchtet. Hierbei zeigt sich, dass die Fotodiode nur Wellenlängen im Bereich aufnimmt, die kürzer als jene ist, die sie bei normaler Benutzung abstrahlt.

Eine grüne LED reagiert nur auf grünes und blaues Licht, eine blaue dagegen nur

auf blaues. Bei einer roten LED können alle Farben als Strahlungsquelle eingesetzt werden. Hierbei ist jedoch zu beachten, dass es Rot mit unterschiedlichen Wellenlängen gibt. Wird eine rote LED mit rotem Licht etwas höherer Wellenlänge bestrahlt, reagiert sie unempfindlicher. Weiße LEDs sind als Fotodioden nicht geeignet. Sie sind aus einer blauen LED aufgebaut und nur mit einem gelb fluoreszierenden Material beschichtet.

Jede LED lässt sich so wie in Bild 2 als Fotodiode einsetzen. Bei digitalen Ein- und Ausgängen ist jedoch auch ein anderes Verfahren anwendbar, das fast dem Prinzip der CCD-Sensoren entspricht: Eine LED wird an zwei digitalen Pins des Mikrocontrollers angeschlossen. Sind beide als Ausgang aktiviert, leuchtet die LED sobald High- und Low-Pegel in Durchflussrichtung anliegen. Sind die Pegel in Sperrrichtung angelegt, fließt nur der extrem geringe Sperrstrom.

Am PN-Übergang der Halbleiterschicht erhöht sich dann die elektrische Ladung wie bei einem Kondensator. Trifft von außen Licht auf die LED, erhöht sich der Sperrstrom und die gespeicherte Ladung baut sich wieder ab. Dies erfolgt im Millisekunden-Bereich. Je heller die LED beleuchtet wird, umso schneller erfolgt die Entladung. Schaltet man einen der Ausgänge des Mikrocontrollers nach dem Aufladen auf die Funktion eines Eingangs um, beginnt der Entladevorgang und das Zeitverhalten der Entladung ist messbar.

Beim Test des anzuwendenden Prinzips habe ich den Entladevorgang mit einer analogen Schaltung gemessen, Bild 6. Die Messwerte der über einen schnellen A/D-Umsetzer eingelesenen Spannung wurden über den USB-Port übertragen und durch eine spezielle Software als Grafik dargestellt.

Bei diesem Türschloss kommen LEDs sowohl zur Lichterzeugung als auch als Tasten nach dem Prinzip der Lichtschranke zum Einsatz. Dazu muss man die jeweilige LED nur kurze Zeit mit dem Finger abdecken.

Die auf einer Platte angeordneten LEDs leuchten die meiste Zeit. Nur in kurzen Pausen arbeiten sie als Eingabeelemente. Sie müssen nicht unbedingt in einer Matrix wie bei den üblichen Tastenfeldern angeordnet sein, sondern können sich auch an

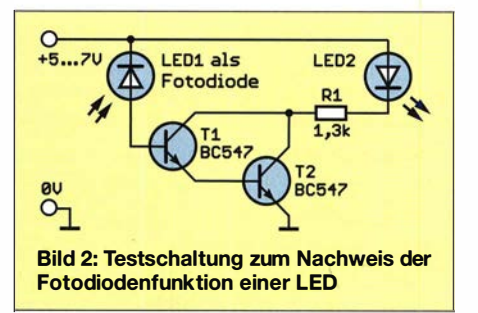

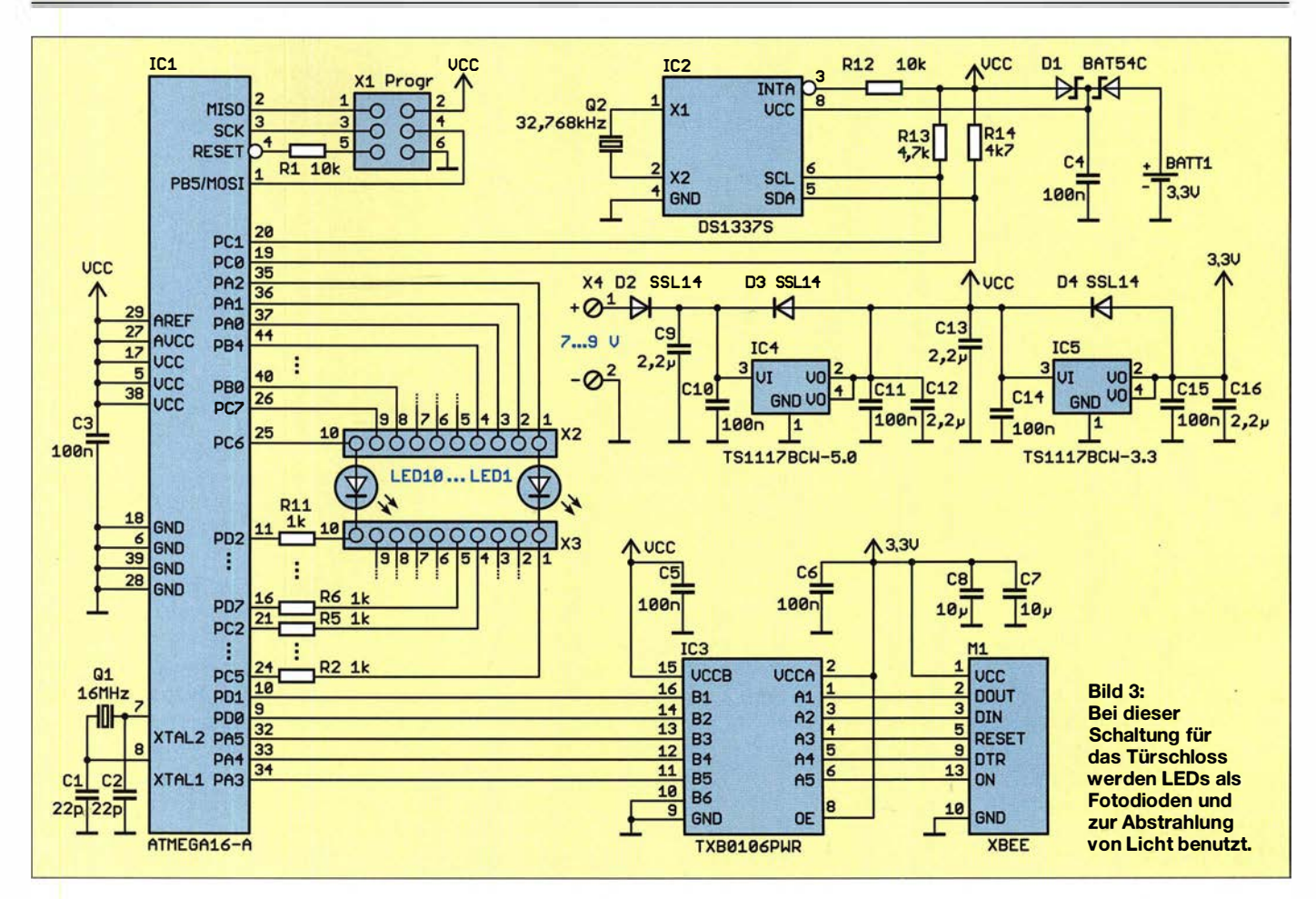

bestimmten Punkten eines auf die Frontplatte gemalten Bilds befinden.

### **B** Schaltung

In der Schaltung sind zehn LEDs zur Codeeingabe erforderlich, Bild 3. Der eingesetzte ATmega16 hat vier Ports mit je acht Pins, die als Ein- und Ausgänge nutzbar sind. Er wird mit 16 MHz getaktet, wodurch das Zeitverhalten beim Entladen der Leuchtdioden sehr genau messbar ist. Die LEDs sind über die Lötleisten X2 und X3 mit den Ports des Mikrocontrollers verbunden.

Der einzugebende Code ist hier nicht fest eingestellt. In dem 1997 vorgestellten Türschloss [2] hing der einzugebende Code vom aktuellen Datum ab. Aus diesem Grund ist hier zusätzlich der Uhrenschaltkreis IC2 über den I 2C-Bus am Mikrocontroller angeschlossen. Der DS1337, der einen weiten Betriebsspannungsbereich hat, ist direkt mit dem Mikrocontroller verbunden, der mit 5 V betrieben wird.

Da es zu Stromausfällen kommen kann, wird der Uhrenschaltkreis mit einer 3.3-V-Knopfzelle gestützt. Unter normalen Betriebsbedingungen wird der IC aus den 5 V der restlichen Schaltung versorgt. Ist diese Spannung ausgefallen, übernimmt die Knopfzelle die Versorgung. Beide Spannungen liegen über Dioden am Uhrenschaltkreis an. Wären sie direkt verbunden, würde das zur Zerstörung der Batterie führen. Um dies zu verhindern, ist die Doppeldiode D1 eingebaut. Sie schaltet stets die höhere der beiden Spannungen zum Uhrenschaltkreis durch: im Normalbetrieb 5 V und bei Spannungsausfall 3 ,3 V der Knopfzelle. Auf diese Weise läuft die Uhr problemlos weiter.

Der Takt der Uhr ist wegen des eingesetzten Quarzes nicht sehr konstant. Nach einigen Monaten stimmt die Uhrzeit nicht mehr. Deshalb ist sie öfter nachzustellen. Dies erfolgt hier drahtlos auf 2,4 GHz über ein Xbee-Modul im Zigbee-Standard. Eine zusätzliche Tastatur und ein Display sind nicht erforderlich, was besonders beim Einsatz im Freien günstig ist.

Da für das XBee-Modul nur 3 ,3 V zugelassen sind, der Mikrocontroller jedoch 5 V ausgibt, ist der bidirektionale Pegelwandler IC3 zwischengeschaltet. Die beiden  $10-\mu$ F-Kondensatoren am Stromversorgungsanschluss des XBee-Moduls unterdrücken Störsignale. Hierfür setzte ich moderne Mehrschicht-Keramikkondensatoren anstelle von Elektrolytkondensatoren ein.

Zur Spannungsversorgung dienen die beiden linearen Spannungswandler IC4 und IC5: IC4 liefert 5 V für den Mikrocontroller, IC5 3 ,3 V für das XBee-Modul. An das 5-V-Potenzial schaltet der Mikrocontroller die LEDs an, denn als Fotodioden arbeitend erfordern sie diese Spannung für die kapazitive Aufladung im Sperrmodus. Die Gesamtschaltung kann aus einer Gleichspannungsquelle von 7 V bis 9 V am Eingang X4 versorgt werden.

Von der Baugruppe ist ein Türöffner oder jedes beliebige andere Gerät ansteuerbar. Hier muss jeder Nutzer entsprechend den Anforderungen diesen Schaltungsteil extern nachsetzen.

Nach der Programmierung des Mikrocontrollers über den Steckverbinder X1 kann man dort an Pin 4 - und PB5 des Mikrocontrollers - eine weitere externe Schaltung anschließen. Je nach Anwendung ist hier ein Optokoppler oder Relaistreiber einsetzbar. Ausgang PB5 des Mikrocon-

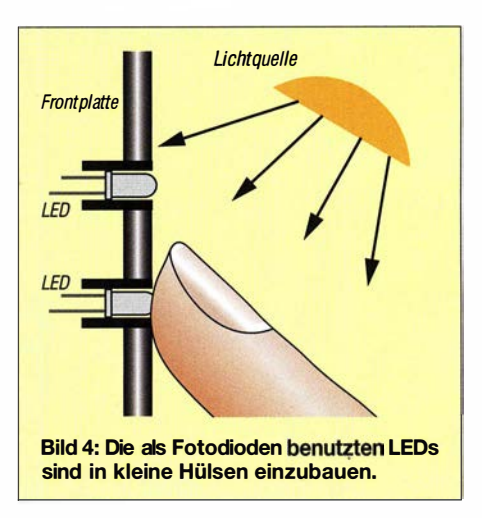

trollers liefert nach Eingabe des richtigen Codes für 5 s ein High-Signal. Die zur Ansteuerung eines Relais über eine Transistorschaltung erforderliche Spannung von 5 V sowie Masse lassen sich an den Pins 2 und 6 von X1 abgreifen.

### **Nachbau**

Auf www.funkamateur.de steht im Download-Bereich das Layout der von mir entwickelten Platine zum Herunterladen zur Verfügung. Bei genügend großer Nachfrage werde ich Platinen herstellen lassen und Bausätze oder fertig bestückte Baugruppen anbieten [3] . Die Bestückung erfolgt überwiegend mit SMD-Bauelementen. Ausnahmen sind Buchsen, Schraubklemmen, Stiftleisten und Batteriehalter. Beim Arbeiten mit einem Handlötkolben ist es aus Platzgründen einfacher, zuerst die Schaltkreise mit einer sehr schmalen Lötspitze aufzulöten. Dabei diagonal an zwei Pins beginnen, die korrekte Positionierung mithilfe einer Lupe kontrollieren und dann den Lötvorgang an den restlichen Anschlüssen fortsetzen. Danach sind die passiven und restlichen aktiven Bauelemente entsprechend dem Bestückungsplan in Bild 5 zu bestücken. Man muss nur aufpassen, dass man selbst nicht elektrostatisch aufgeladen ist. Dies kann bei trockener Luft passieren. Nach der Bestückung ist eine Kontrolle der Platine mit einer Lupe sinnvoll, um eventuelle Lötfehler zu finden.

Zum Schluss werden die Leuchtdioden über Drähte angeschlossen. Hierbei ist die Polung zu beachten, wie in Bild 5 eingezeichnet. Es sollten nur glasklare LEDs benutzt werden, die rotes Licht abgeben. Nur dieser Typ reagiert auf rotes, grünes und blaues Licht.

Für den ersten Test ist zur Signalausgabe an den Pins 2 und 4 von X1 eine weitere LED mit Vorwiderstand anzuschließen. Wurde der richtige Code eingegeben, wie im nachfolgenden Abschnitt beschrieben, leuchtet diese 5 s lang.

Die LEDs zur Codeeingabe arbeiten nach dem Lichtschrankenprinzip. Deshalb sollten sie gegen zu viel Umgebungslicht geschützt sein. Eine Möglichkeit, dies zu erreichen, ist ihr Einbau in kleine, innen dunkle und nicht reflektierend beschichtete Röhrchen, wie in Bild 4 dargestellt. Ein kleines Stück entfernt von der Frontplatte ist eine relativ starke Lichtquelle aus mehreren weißen Leuchtdioden aufzubauen. Das Licht sollte seitlich und schräg von oben kommen, um alle als Fotodioden benutzten LEDs auch dann zu treffen, wenn sich die Hand schon über einem Teil des Tastenfelds befindet.

### **Firmware**

Die Firmware wurde mit dem Compiler BASCOM-AVR geschrieben. Sie lässt ständig die als Tasten benutzten Leuchtdioden blinken. Dazu sind die der jeweiligen Diode zugeordneten Pins des Mikrocontrollers als Ausgänge konfiguriert. Wenn die jeweilige LED leuchten soll, ist an X2 stets High-Pegel auszugeben, an X3 Low-Pegel. Um die LED als Fotodiode zu benutzen, kehrt die Firmware die Pegel um. An X2 liegt dann Low und an X3 High. Die Dioden sind damit in Sperrrichtung geschaltet und laden sich wie ein Kondensator auf.

Nach etwa 100 ms werden die Pins an X3 auf Low und die von X2 auf die Funktion als Eingang umgeschaltet. Auf diese Weise lässt sich der zeitliche Verlauf des Ladungspegels messen. Liegt der zeitliche Ablauf der Entladung im Bereich unter 5 ms, wurde die LED nicht mit dem Finger abgedeckt. Eine Entladung im Bereich von etwa 50 ms bis 100 ms gibt hingegen an, dass die als Fotodiode benutzte LED mit dem Finger gegen das externe Licht abgedeckt ist und sich wahrscheinlich ein Fin-

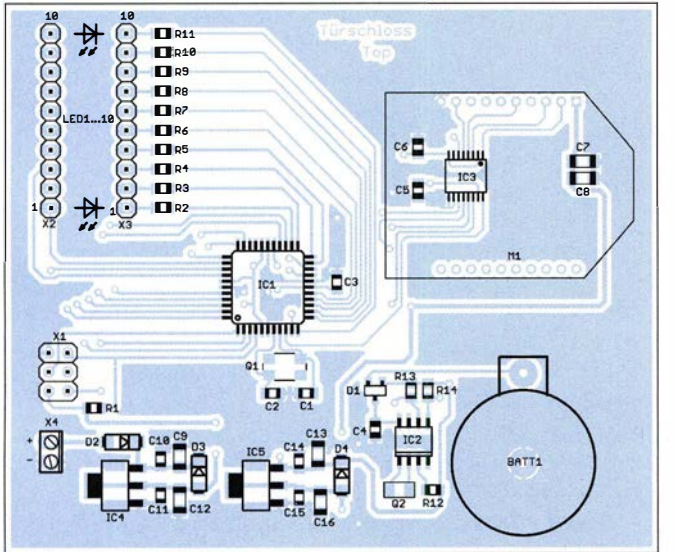

Bild 5: Bestückungsplan der Platine des Türschlosses; Abmessungen 87 mm × 72,5 mm; M 1:1

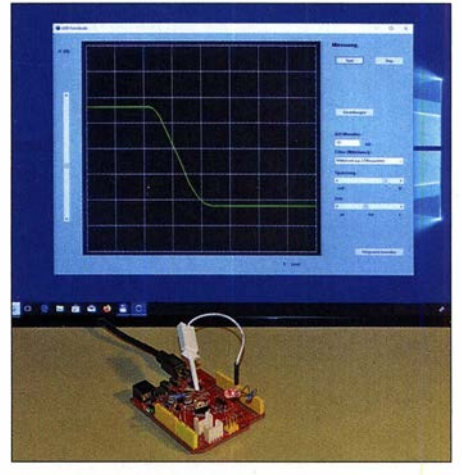

Bild 6: Bei diesem Experiment ist das zeitliche Verhalten einer als Fotodiode benutzten LED durch die zweite LED als Lichtquelle nachgewiesen.

ger auf der Öffnung befindet. Der Mikrocontroller erkennt dadurch, dass diese LED als Taste berührt wurde .

Die Abfrage aller Tastendioden erfolgt im Abstand von 200 ms. Wurde die Betätigung von Tasten erkannt, liegt der eingegebene Code zur Auswertung vor. Nach 20 s werden fehlerhaft eingegebene Daten gelöscht und der Vorgang neu gestartet.

Parallel dazu liest der Mikrocontroller im Abstand von 1 min Datum und Uhrzeit vom Uhrenschaltkreis ein. Diese dienen als Vergleichswerte für den einzugebenden Code. Nun muss es kein Codeverfahren wie im Roman von Karl-Heinz Tuschel sein. Deshalb habe ich es hier vereinfacht. Es ist das Datum des vorherigen Tages, des vorherigen Monats und des nachfolgenden Jahres einzugeben. Beim aktuellen Tag von z . B. 5. 3. 20 sind die Zahlen 422 1 erforderlich. Wurde der Code korrekt eingegeben, wird High-Pegel als Ausgangssignal zur Steuerung des Türöffners an Pin 4 von X1 ausgegeben und nach 5 s wieder abgeschaltet.

Die Einstellungen von Datum und Uhrzeit der integrierten Uhr erfolgt per Funk über das XBee-Modul. Dazu ist ein weiteres XBee-Modul mit USB-Interface an einen Tablet-PC oder Laptop anzuschließen. Mit einer dafür entwickelten zusätzlichen Software werden die einzustellenden Daten zum Türschlossmodul übertragen. Bei den Bausätzen sind die XBee-Module bereits auf die erforderlichen Funktionen eingestellt. **k.sander@s-elabor.de** 

### Literatur und Bezugsquelle

- [1] Gerst, A.: Da mussten wir in MacGyver-Manier reparieren. c't, Hannover 2015, www.heise.de/ct/ artikel/Alexander-Gerst-Da-mussten-wir-in-Mac Gyver-Manier-reparieren-251 4587.html
- [2] Sander, K.: Science-fiction wird Realität: Elektronisches Türschloß aus der Zukunft. FUNK-AMATEUR 46 (1997) H. 6, S. 680-683
- [3] Sander electronic: www.sander-electronic.de

# Der Fox-Hound-Modus mit WSJT·X und JTDX (2)

### WILLI PASSMANN - DJ6JZ

ln dieser abschließenden Folge des Beitrags geht es zunächst um die Besonderheiten des FH-Modus bei der Konfiguration und im praktischen Betrieb. Ergänzend werden die Unterschiede erläutert, die bei Einsatz der Software JTDX zum Tragen kommen.

Es ist in jedem Fall empfehlenswert, das Ff8-DXpeditionsmodus-Handbuch zu studieren, das in deutscher Sprache vorliegt. Dieses von Enrico Schürrer, OE1EQW, übersetzte Dokument [3] erläutert ausführlich alle Bedienoptionen und deren Hintergründe . Auch wenn anrufende Stationen nicht alle Abläufe im Detail kennen müssen, die ein Fox vornehmen kann, erleichtert die Kenntnis der Optionen auf der Gegenseite das Verständnis des Betriebsablaufs. So kann eine ausbleibende Antwort durchaus in einem zu hohen Signalpegel begründet sein, den man bei einem Fox erzielt: Die Reduzierung der Sendeleistung wäre in einem solchen Fall eine hilfreiche Maßnahme !

Weiterhin erläutert das Dokument, wie eine fehlende CAT-Steuerung durch manuelles Vorgehen ersetzt werden kann – dies ist auch auf die Frequenzsteuerung des FR-Modus anwendbar.

Ein weiteres Detail, dessen Kenntnis für DX-Jäger nützlich sein kann, ist der Leistungsverlust, der mit gleichzeitigen Aussendungen einer DXpedition auf mehreren Kanälen einhergeht. Die durchschnittliche Leistung pro Signal sinkt bei zwei, drei, vier bzw. fünf parallelen Aussendungen um 6, 9, 5, 12 bzw. 14 dB . Der Fox ist so programmiert, dass CQ in einem einzigen Slot und bei maximaler Signalleistung mindestens einmal alle 5 min gesendet wird. Es kann sich daher lohnen, bei fehlendem Signal eine DXpeditionsfrequenz etwas länger zu beobachten.

### **Filte Frequenzen und Zeitfenster** von FH-Verbindungen

Frequenznutzungen im FR-Modus können sich durchaus komplexer darstellen als in Bild 1 zu sehen: So mag ein Frequenzbereich auch von zwei DXpeditionen gemeinsam belegt sein; im November 2019 waren 5R8VX und S92HP gleichzeitig auf 7057 kHz zu beobachten. Aber es können in der Tat mehrere DXpeditionen auf benachbarten Bereichen arbeiten. So waren etwa im genannten Zeitraum YJ0FWA auf 14 086 kHz , 5N7Q auf 14 090 kHz und H40TT auf 14 093 kHz aktiv.

Es gibt also mehrere Möglichkeiten, einen konfliktfreien Betrieb zu gewährleisten. Dazu tragen die im ersten Teil des Beitrags genannten Konventionen maßgeblich bei. Diese sind allerdings leider nicht in die Software MSHV implementiert: Der Entwickler Christo Hristov, LZ2HV, appelliert zwar an Nutzer seines Programms, das von ihm implementierte Multi Answering Auto Sequence Protocol (MAASP), welches Ähnlichkeiten mit dem FR-Modus aufweist, nicht auf den regulären Frequenzen einzusetzen - unterbunden wird dies jedoch nicht, genauso wenig wie die Festlegung auf das Zeitfenster even.

Im Ergebnis bedeutet dies, dass WSJT-X-Nutzer nicht den Hound-Modus nutzen können, wenn eine DXpedition das o. g. Protokoll von MSHV im falschen Zeitfenster oder innerhalb der regulären, d.h. nicht für Fox-Modus vorgesehenen, Frequenzbereiche einsetzt.

Welche Software eine DXpedition benutzt, erschließt sich durch das bereits erwähnte Informationsfenster, das bei PSKReporter auch Aufschluss über die genaue Audiofrequenz gibt. Eine Nutzung von MSRV muss nicht notwendigerweise ein Problem darstellen. Solange die von KlJT veröffentlichten Konventionen Beachtung finden, können der FR-Modus von WSJT-X und das MSRV-Protokoll miteinander kommunizieren.

Sobald jedoch Frequenzvorgaben oder die Wahl des Zeitfensters durch DXpeditionäre nicht beachtet werden - sei es aus Unkenntnis oder wissentlich - kann es zu Konfliktsituationen kommen, die im schlimmsten Fall den regulären Ff8-Betrieb auf einem Band lahrnlegen.

### **Besonderheiten bei der** Nutzung von JTDX

Die Unterschiede zwischen JTDX [4] und WSJT-X beschränken sich auf wenige Merkmale. Eine Umschaltung zwischen Normalbetrieb und FR-Modus gestaltet sich bei JTDX etwas nutzerfreundlicher: Die mit Hound beschriftete Schaltfläche befindet sich innerhalb des Hauptfensters; ein Klick mit der linken Maustaste bewirkt eine Aktivierung, wobei die Farbe von grau zu gelb wechselt. Die Aktivierung der automatischen Frequenzsteuerung erfolgt se-

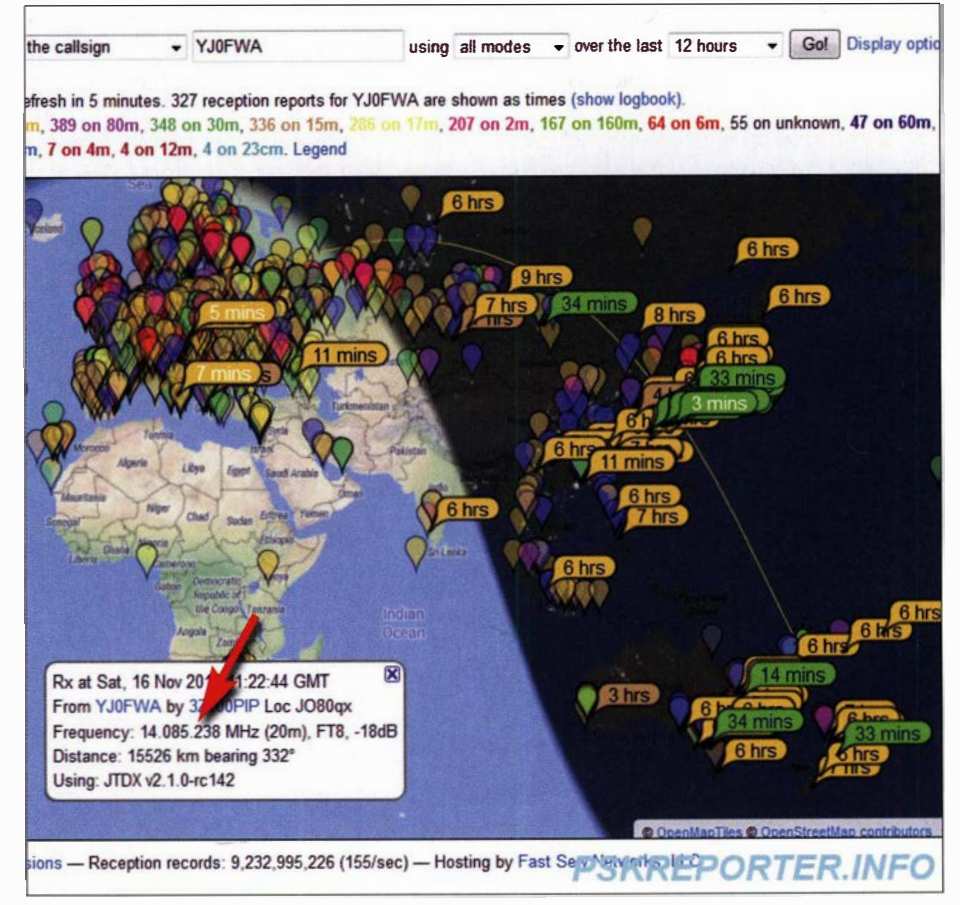

Bild 6: PSKReporter verrät nicht nur Aktivitätszeiten sondern auch genaue Frequenzen. Screenshots: DJ6JZ

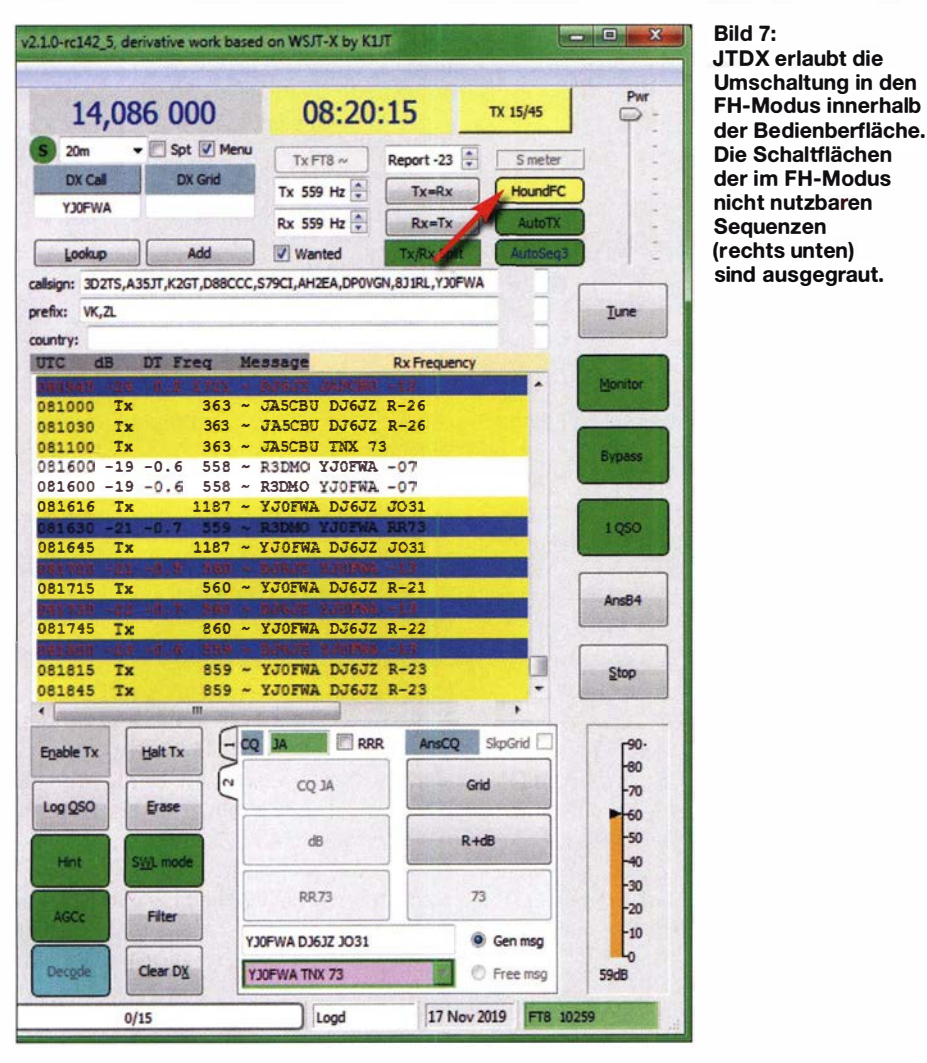

parat mittels der rechten Maustaste; dieser Status wird durch die Beschriftung HoundFC angezeigt. Während die letztgenannte Einstellung "FH-konform" ist, lassen sich mit der Einstellung Hound auch Aussendungen von MSHV im MAASP-Modus bedienen.

Eine nicht regelkonforme Frequenzwahl durch Hounds bei dem erstmaligen Anruf - dieser soll ja auf einer Audiofrequenz > 1000 Hz erfolgen -korrigiert JTDX nicht automatisch; hier muss der Funkamateur selbst betriebstechnische Sachkenntnis beweisen. Gleichwohl ist festzuhalten, dass

das JTDX-Entwicklerteam den Fox-Modus nicht implementiert – nur der Hound-Modus ist in der Software enthalten. Man bemüht sich also um größtmögliche Kompatibilität zu anderen Programmen, ohne jedoch Merkmale anzubieten, die bei nicht sachgerechtem Einsatz zu Kollisionen führen können. Zudem ist es Bestandteil der JTDX-Philosophie, die von Joe Taylor vorgegebenen Grenzen der Automatisierung von Betriebsabläufen nicht zu überschreiten: Der erfolgreiche Abschluss einer jeden Verbindung muss vom Anwender manuell bestätigt werden, bevor ein Eintrag in das Logbuch erfolgt.

### **• Fazit**

Der Fox-Hound-Modus ist - richtig eingesetzt - ein probates Mittel, um die QSO-Raten von DXpeditionen deutlich zu erhöhen und somit einer größeren Anzahl von Funkfreunden Kontakte mit neuen DXCC-Gebieten und IOTA-Einheiten zu ermöglichen. Der FT8 DXpedition Mode User Guide nennt eine mögliche Verbindungsrate von bis zu 500 Kontakten pro Stunde. Eine Voraussetzung zum Erreichen dieses optimalen Wertes ist allerdings ein von Sachkenntnis geprägter Einsatz der Software , sowohl aufseiten der DXpeditionäre wie auch seitens der anrufenden Stationen. wpassmann@web.de

### Literatur und Bezugsquellen

- [3] Ff8 DXpeditions-Modus-Handbuch, deutschsprachige Übersetzung von Enrico Schürrer, OEIEQW: www.physics.princeton.edu/pulsar/K1JT/FT8\_DX peditions\_Modus\_Handbuch\_de.pdf
- [4] JTDX-Website mit Download-Optionen für den Einsatz unter Windows, Linux, Mac und für Raspberry Pi 3: www.jtdx.tech/en/2-uncategorised/17 -jtdx-release-history

### MESSTECHNIK · LÖTTECHNIK · PROGRAMMIERTECHNIK

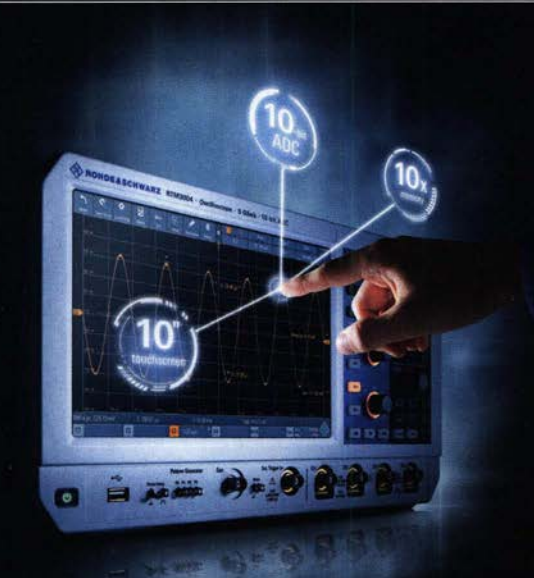

Testen Sie die neuen Produkte von R&S. Rigol, Siglent, JBC, Tekbox u.a. auf dem Batronix Messestand und sichern Sie sich Ihren Messerabatt. Halle 4 Stand 202

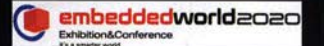

### **UNSCHLAGBAR**

- · Schnell, unkompliziert und flexibel
- · Bestpreisgarantie
- · Kompetente Beratung
- · 30 Tage Rückgaberecht, auch B2B

Jetzt selbst von Batronix überzeugen: www.batronix.com

service@batronix.com +49 (0)4342 90786-0

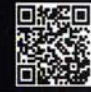

# Vierbandantenne für KW Nachbau einer FD4

### BERNHARD KASCHNER - DK7VN

Die von Kurt Fritzel entwickelte FD4 ist seit fast fünf Jahrzehnten wohl weltweit als Sendeantenne im Einsatz. Besonders der einfache Aufbau regt Funkamateure immer wieder an, angepasste Versionen dieser Drahtantenne zu veröffentlichen. Eine etwas kürzere Variante mit geändertem Einspeisepunkt und selbst gewickelten Baiuns wird im Beitrag gezeigt.

Die FD4 ist die über Koaxialkabel gespeiste Version einer Windom-Antenne, die Kurt Fritzel, DJ2XH, entwickelte und ab 1971 auf den Markt brachte [1]. FD steht dabei für Fritzel-Dipol. Wie alle der nach ihrem Erfinder Loran G. Windom, W8GZ, benannten Antennen ist auch die FD4 außermich im vergangenen Sommer ausgiebig mit der FD4 beschäftigt.

Bei den Vorüberlegungen half mir das Programm Stromsummenantennen von Klaus Warsow, DGOKW, ein gutes Stück weiter [4]. In diesem Programm lassen sich nach Eingabe der bevorzugten Betriebsfrequen-

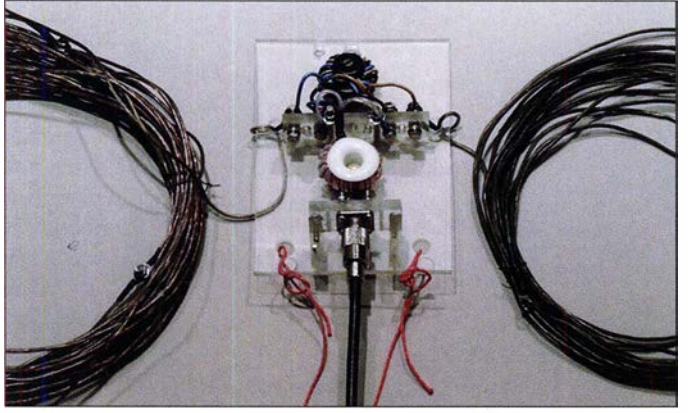

halb der Mitte gespeist. Solche Antennen werden im englischsprachigen Raum auch als OCF-Antennen (engl. off-center feeded antenna) bezeichnet [2] .

Die Original-FD4 ist 41,5 m lang und auf 3 ,5 MHz, 7 MHz , 14 MHz, 18,1 MHz, 24,9 MHz und 28 MHz einsetzbar. Auch wenn sie mit unterschiedlichen Belastbarkeiten noch immer bei hofi Hochfrequenztechnik GmbH & Co. KG (www.hofi.de) erhältlich ist, zeige ich hier den Nachbau einer 200-W-Version, in den eigene Überlegungen eingeflossen sind.

### **• Vorüberlegungen**

Für die kalte Jahreszeit, wenn es an meinem Portabelstandort zu ungemütlich wird und ich von zu Hause aus funke, suchte ich eine Antenne für den KW-Bereich, die möglichst einfach herzustellen ist und doch auf mehreren Bändern Sendebetrieb zulässt. Ich kam über den einfachen Dipol mit symmetrischen Schenkeln auf die FD4 mit zwei ungleichen Drahtlängen [3] . Noch vor 20 Jahren waren Stromsummenantennen wie die Windom oder die FD4 ungern gesehen, produzierten sie doch bei falscher Anpassung nicht unerhebliche Fernsehund Rundfunkstörungen und sie ließen sich schlecht abgleichen. Trotzdem habe ich Koaxialbuchse und der auf der Unterseite liegenden Baluns. Fotos, Screenshots: DK7VN

Die Montageplatte aus Polyacryl dient zur Befestigung der Strahlerarme, der

Bild 1:

zen passende Strahlerlängen und der optimalen Ort der Einspeisung berechnen. Aus der Frequenz nach

$$
l/m = \frac{300 \cdot VF}{f/MHz}
$$

die Länge von Drahtantennen zu berechnen, wäre recht einfach, wenn es nicht den Verkürzungsfaktor VF gäbe. Er definiert das Verhältnis der Signalgeschwindigkeit auf einer Leitung zur Lichtgeschwindigkeit. Sein Wert ist abhängig vom gewählten Drahtdurchmesser sowie der Isolationsart und -dicke. Doch auch die Luft- und Bodenfeuchtigkeit sowie die Höhe der Antenne über dem Boden beeinflussen den Verkürzungsfaktor ebenso, wie der Winkel zwischen den Strahlerarmen. So kann VF bei Drähten leicht zwischen 0 ,85 und 0 ,99 variieren.

Der erste Schritt führt daher zur groben Berechnung des Verkürzungsfaktors für einen blanken und somit nicht isolierten Draht, Bild 3. Bei der Verwendung isolierter Drähte und identischer Abmessungen wird daher jede Drahtantenne zu lang dimensioniert. Doch Kürzen ist immer einfacher als Verlängern.

Meine zukünftige FD4 sollte aus 1 ,6 mm dicker, nicht isolierter Antennenlitze bestehen und auf 80 m, 40 m, 20 m und 10 m nutzbar sein. Die Ergebnisse der Längenberechnung sind in Bild 4 zu sehen. Da der Verkürzungsfaktor bei  $VF = 0.947$  liegt, muss die Gesamtlänge des Nachbaus 38,92 m betragen. Das Programm gibt außerdem mögliche Einspeisepunkte bei 6,1 1 m, 11,91 m, 14,06 m und 16,28 m an. An dieser Stelle verabschiedete ich mich von den weiteren Empfehlungen des Programms und blieb bei meiner eigenen Erfahrung mit einer Einspeisung bei einem Drittel der Gesamtlange . Die eine Seite ist also  $l_1 = \frac{1}{3} \cdot 38.9 \text{ m} \approx 13 \text{ m}$  und die andere Seite  $l_2 = 2/3 \cdot 38.9 \text{ m} \approx 26 \text{ m}$  lang zu wählen. Die Strahlerarme der längeren Original-FD4 weisen 13,8 m und 27 ,7 m auf.

### **Einspeisung** und Symmetrierung

Am Einspeisepunkt sind 300  $\Omega$  bis 600  $\Omega$ vorhanden. Ohne Transformation lässt sich die Antenne nur schwer über ein 50-Q-Koaxialkabel speisen. Ich wählte einen 1:9- Balun, der die Impedanz von 50 Q auf 450  $\Omega$  umsetzt. Es empfiehlt sich, im Betrieb das Stehwellenverhältnis (SWV) zu beobachten und die Antenne über einen Antennenkoppler zu betreiben. Vorgeschaltet ist noch ein 1:1-Balun (Symmetrierglied) als Mantelwellensperre , um ungewollte Abstrahlung zu verringern. Ohne getrennte Baiuns arbeitet diese Antenne nicht sauber und es kommt zu den eingangs erwähnten Störungen.

Der erste Balun besitzt vier gleiche Wicklungen, bestehend aus je 10 Wdg. Zur Herstellung der beiden bifilaren Windungen verwende ich Lautsprecherleitung. Sie besitzt 100 Q Wellenwiderstand, sodass sich bei den am Ein- und Ausgang parallelgeschalteten Wicklungen wieder 50 Q ergeben. Ich

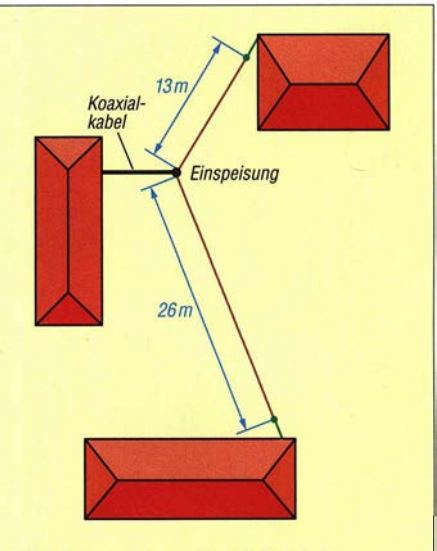

Bild 2: Lageplan; die FD4 ist etwas geknickt zwischen zwei benachbarten Häusern gespannt, die Funkstation befindet sich im Gebäude dazwischen.

## Antennentechnik

habe auch andere Leitungen ausprobiert, doch nur mit dieser Leitungsart ergibt sich eine gute Anpassung auf die vom Sender geforderten 50 Q. In Bild 6 auf der nächsten Seite ist eine Ausführung mit Lautsprecherlitze zu sehen, die bis 200 W belastbar ist.

Nun zur Transformation mit dem zweiten Balun. Ich möchte ja von  $R_p = 50 \Omega$  auf  $R_s$  $= 450 \Omega$  transformieren. Mit der Formel

$$
\frac{R_{\rm P}}{R_{\rm S}} = \left(\frac{N_{\rm P}}{N_{\rm S}}\right)^2\tag{1}
$$

lässt sich das erforderliche Windungszahlenverhältnis ermitteln. Der Balun wird in Sparschaltung betrieben und so die Primärwicklung Bestandteil der Sekundärwicklung.

Die Primärwicklung hat  $N_{\text{P}} = 9 \text{Wdg}$ . gleichmäßig verteilt über den Kernumfang. Gleichung 1 umgestellt auf die sekundäre Windungszahl  $N<sub>s</sub>$  ergibt

$$
N_{\rm S} = \sqrt{\frac{R_{\rm S}}{R_{\rm P}}} \cdot N_{\rm P}
$$

und als Zahlenbeispiel für diese Antenne:

$$
N_{\rm S} = \sqrt{\frac{450 \,\Omega}{50 \,\Omega}} \cdot 9 \,\text{Wdg.} = 27 \,\text{Wdg.}
$$

Die Sekundärwicklung muss aus 27 Wdg. bestehen, wobei zu berücksichtigen ist, dass bereits 9 Wdg. durch die Primärwicklung vorhanden sind. Aus Symmetriegründen kommt beim Wickeln das erste Drittel der Sekundärwicklung in Reihe vor die primäre Wicklung, das letzte Drittel der Sekundärwicklung dahinter. Bis 200 W ist auch Schaltdraht in unterschiedlichen Farben einsetzbar, wodurch sich die einzelnen Wicklungen besser unterscheiden lassen, siehe Bild 7 auf der nächsten Seite. In Bild 5 ist das Wickelschema zu sehen. Für die Baluns verwende ich aus Schalt-

netzteilen ausgebaute Ringkerne unbekannten Materials. Sie sind bis weit über 30 MHz und über 200 W einsetzbar.

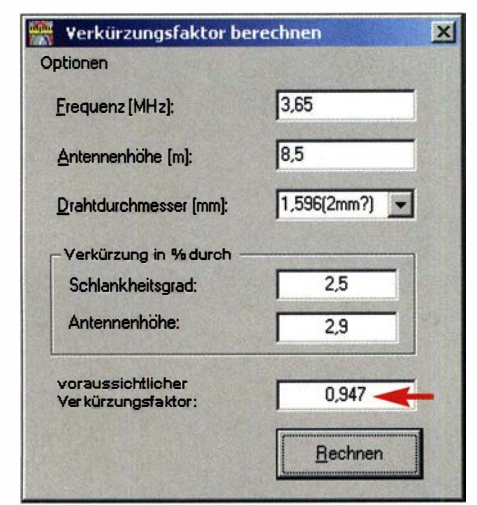

Bild 3: Der in der Eingabemaske Verkürzungsfaktor berechnen ermittelte Wert wird in das Hauptfenster in Bild 4 übernommen.

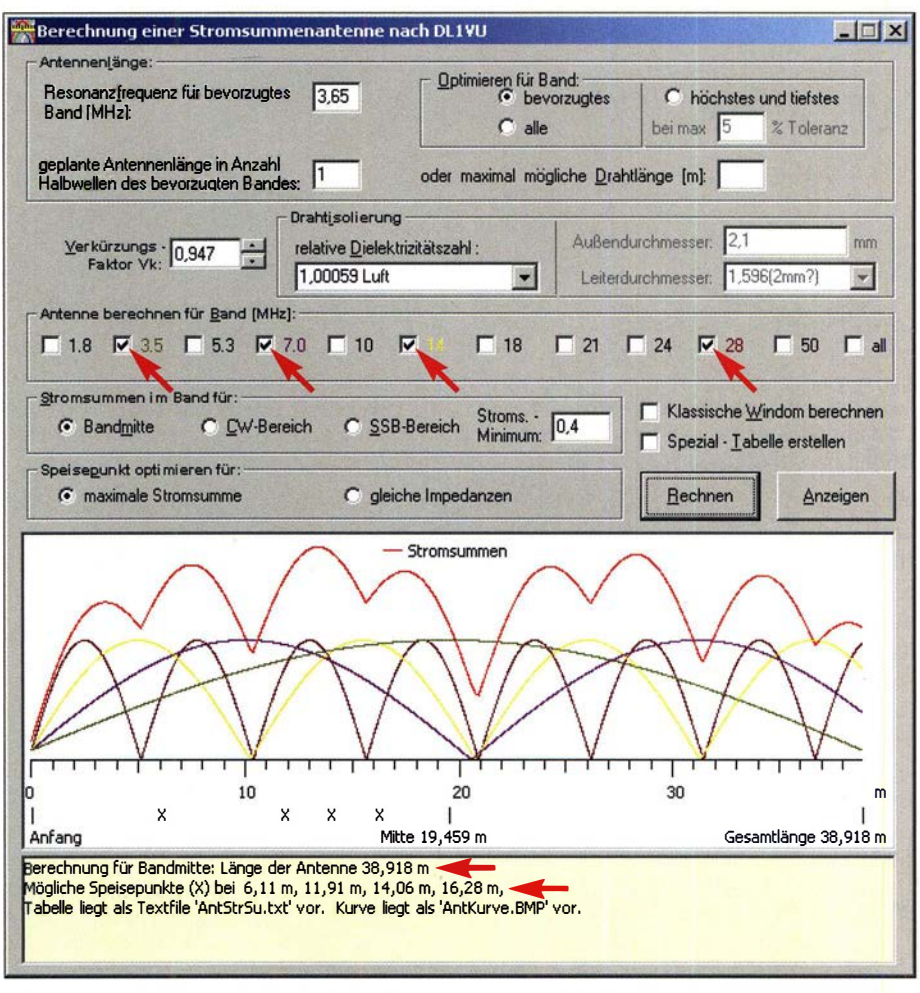

Bild 4: Im Hauptfenster des Windows-Programms von DGOKW lassen sich nach der Ermittlung des Verkürzungsfaktors und Vorgabe der gewünschten Bänder die Länge des Strahlers und mögliche Einspeisepunkte auf ihm berechnen.

Um beim Balun 2 mit den Wicklungen nicht durcheinanderzukommen, nehme ich nur einen einzigen Kupferlackdraht mit 0,8 mm bis 1 mm Durchmesser und gut 1 ,8 m Länge . Die erste Wicklung mit 9 Wdg. ist das erste Drittel der Sekundärwicklung. An ihrem Anfang A liegt die Antenne, ihr Ende ist gleichzeitig der Anfang der Primärwicklung. Wieder gleichmäßig über den Kern verteilt erfolgt das Aufwickeln der 9 Wdg. der Primärwicklung und man erhält den zweiten Primäranschluss. Nochmals 9 Wdg. und das letzte Drittel der Sekundärwicklung mit dem Anschluss B am Ende ist fertig. Bei diesem Wickelschema kommt man bestimmt mit den Anschlüssen nicht durcheinander.

### **B** Befestigung des Baluns

Die Antennen hängt im Freien und muss so manchen Regenguss aushalten. Die Baluns sollten fest auf einer Montageplatte verbaut werden, die den Zugkräften durch die Abspannung, die beiden Schenkel und das möglichst an einer S0239-Buchse anzusteckende Koaxialkabel standhält.

Bild 1 zeigt eine ältere Version, der kaum die zwei Jahre an der frischen Luft anzusehen sind. Dadurch, dass das Koaxialka-

bel in meinem Fall seitlich wegführt wurden, hängen die Baiuns auf der Unterseite und sind so kaum dem Wetter ausgesetzt.

### **Abgleich**

In Bild 2 ist der Lageplan meiner Antenne dargestellt - zugegeben nicht ganz optimal, doch so ist nun Funkbetrieb auch auf 80 m möglich. Für die höheren Bänder wie 20 m und 10 m kommt ein Antennenkoppler zum Einsatz.

Vieles lässt sich berechnen. Doch hängt die Antenne am endgültigen Standort, liegt das niedrigste SWV meist nicht dort, wo es sein sollte. Der Abgleich auf ein niedriges SWV sollte daher auf der tiefsten gewünschten Sendefrequenz erfolgen. Alle

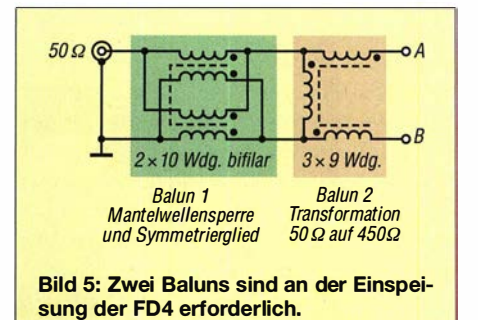

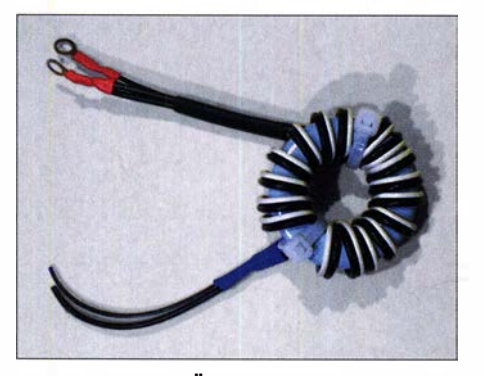

Bild 6: Der erste Übertrager mit einer symmetrisch auf beide Hälften aufgewickelten Lautsprecherleitung dient als Symmetrierglied.

anderen Resonanzfrequenzen lassen sich dann leicht über den Antennenkoppler einstellen. Ist die Resonanzfrequenz zu tief, heißt es kürzen. Bei einer zu hohen Resonanzfrequenz müssen die Schenkel verlängert werden, um auch im CW-Bereich ein brauchbares SWV zu erhalten. Bei all diesen Arbeiten gilt: Jeder Zentimeter auf der kurzen Seite erfordert eine Längenänderungen von 2 cm auf der langen.

Ein SWV mit  $s < 1.5$  wird nur schwer erfüllt und nur auf einem Band möglich sein. ,

### **B** Symmetrie der Antenne

Lassen sich langer und kurzer Schenkel vertauschen, ohne dass Mantelwellen auftreten oder sich das SWV ändert, arbeitet diese Antenne wunschgemäß . Ansonsten

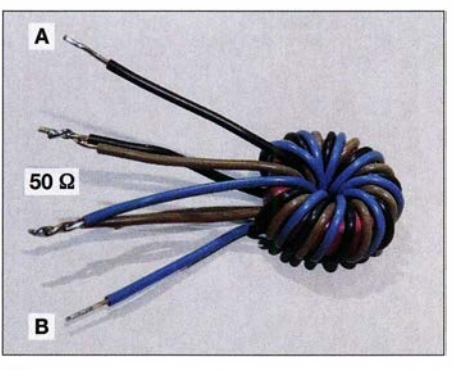

Bild 7: Die mittlere Wicklung (50  $\Omega$ ) des 1:9-Übertragers ist so mit den beiden anderen Wicklungen verbunden, dass alle drei in Reihe liegen.

muss Balun 1 neu bewickelt oder ein anderes Kernmaterial verwendet werden.

Wie eingangs erwähnt, wird die Antenne meist länger dimensioniert als erforderlich. Doch Vorsicht beim Kürzen, denn der Verkürzungsfaktor ändert sich im Laufe des Jahres.

Das SWV-Diagramm in Bild 8 erstellte ich für die zwei mögliche Anschlusssituationen: mit dem kurzen oder dem langen Antennenast am Punkt B. Am Punkt A ist jeweils der andere Antennenast befestigt. Die Kurven sind fast gleich, doch scheint die FD4 hier noch Entwicklungspotenzial zu bieten.

### **E** Erfahrungen beim Betrieb

Bisher bekam ich bei Sendeleistung bis 200 W von Stationen im europäischen

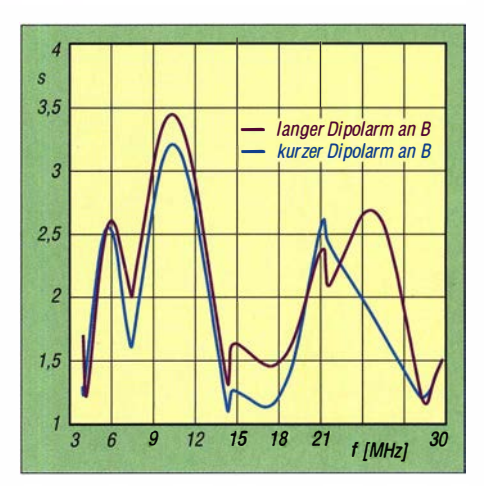

Bild 8: SWV-Verlauf des FD4-Nachbaus bei unterschiedlichen Beschaltungen am Einspeisepunkt

Raum ausgezeichnete Rapporte auf 80 m und 40 m. Wegen der durchwachsenen Bedingungen auf den höheren Bändern kann ich kein repräsentatives Urteil abgeben.

### dk7vn@web.de

#### Literatur und Bezugsquelle

- [1) Krischke, A., DJOTR: Rothammels Antennenbuch. 13. Aufl., DARC-Verlag, Baunatal 2013, S. 296-300; Bezug: FA-Leserservice D-RH13
- [2] Hegewald, W., DL2RD: Aerial-51 Modell 807-L: Multibandantenne für KW und 6 m. FUNKAMA-TEUR 67 (2018) H. 4, S. 320-321
- [3) Hille, K., OLl VU: Windom- und Stromsummenantennen. FUNKAMATEUR-Bibliothek Band 15, Theuberger Verlag, Berlin 2000; Bezug: FA-Leserservice X-9141
- [4) Warsow, K., DGOKW: Stromsummen-Antennen-Berechnung. www.diOhst.de

# Segmente an Teleskopmasten lösen

Die Segmente von Teleskopmasten aus glasfaserverstärktem Kunststoff (GFK), auch Glasfiber genannt, lassen sich durch ausreichend starkes Auseinanderziehen fixieren. Doch anschließend kann es zwei Probleme geben.

Wenn die Temperatur fällt und sich das Material dadurch zusammenzieht, können einzelne Segmente unkontrolliert zusammenrutschen und sich gegenseitig beschädigen. Gerade bei dickeren Masten sollte man daher gepolsterte Schlauchklemmen über den Segmentenden einsetzen. Sie verhindem das Zusarnmenrutschen, auch wenn man die Segmente nicht kraftvoll auseinanderzieht. Spiderbeam empfiehlt sie selbst bei kurzen Einsätzen für all ihre Masten und bietet sie auf www.spiderbeam.com als Option an. Wenn Feuchtigkeit und/oder Staub in die Segmentzwischenräume eingedrungen ist, kann ein zweites Problem auftreten: Beim Abbau klemmen einzelne Segmente ineinander fest.

Normalerweise ist es kein Problem, die Reibungssperre aufzuheben: Man fasst das untere Segment mit einer Hand nahe am oberen Ende und das obere Segment mit der anderen Hand in der Nähe des unteren Endes. Entgegengesetztes Drehen löst die Segmente wieder. Kleiner Tipp: Tragen Sie dabei dünne Lederhandschuhe oder andere Arbeitshandschuhe mit einer rutschfesten Oberfläche.

Wenn das nicht funktioniert, vergeuden Sie keine Zeit damit, die Segmente mit einem Heißluftgebläse zu erwärmen. Es geht wesentlich besser mit der Holzhammermethode, obwohl zwar Holz, aber kein Hammer zum Einsatz kommt. Voraussetzungen für das Funktionieren dieses Verfahrens sind das Vertrauen darauf, dass es klappt und wieder ein paar Schutzhandschuhe.

Stellen Sie sicher, dass sich die Gummikappe am unteren Ende des Teleskopmastes befindet. Wenn noch nicht erfolgt, schieben Sie alle Segmente unterhalb der beiden festsitzenden wie gewohnt zusammen.

Das untere der beiden Problemsegmente befindet sich nun innerhalb der dickeren

Segmente - das obere ragt daraus hervor. Legen Sie nun ein Holzbrett auf den Boden unter die Gummikappe des senkrecht stehenden Mastes. Fassen Sie die bereits gelösten Segmente mit der linken Hand etwa 30 cm bis 45 cm vom oberen Ende . Nun mit der rechten Hand das herausschauende Segment etwa 15 cm über der festsitzenden Stelle fassen, etwa 30 cm anheben und anschließend mit Kraft nach unten stoßen, ohne es loszulassen. Das untere der beiden zusammenhängenden Segmente trifft dabei mit Wucht auf den Gummistopfen. In der Regel wird dadurch die Reibungssperre gelöst und die oberen Segmente gleiten leicht in die anderen.

Sollte es beim ersten Versuch nicht funktionieren, ziehen sie das Segment diesmal weiter (etwa 45 cm) heraus und probieren Sie es erneut. Das wird klappen – es funktioniert immer! Ich habe bisher noch von keinem Fall gehört, dass jemand das Segment mit dieser Methode beschädigt hat. Hinweis: In der Regel können Rechtshänder mit dem rechten Arm mehr Kraft ausüben. Wenn Sie Linkshänder sind, kehren Sie die genannte Positionen der Hände um. Richard Westerman, DJOIP

# Vertikalantennen – Konzepte, Eigenschaften, Irrtümer (3)

### Dip/.-lng. HARALD WICKENHÄUSER - DK10P

ln dieser abschließenden Folge kommt ein repräsentativ gewähltes kommerzielles Produkt zur Sprache, das die am Ende der vorigen Ausgabe postulierten "Antennenwunschträume eines ambitionierten Funkamateurs" offenbar erfüllt. Sirnu/ationen sollen helfen, das Design genauer zu verstehen und der Frage nachzugehen, ob es sich dabei wirklich um ein innovatives Vertikalantennenkonzept handelt.

### **U** Vorüberlegungen zum Entwurf der Wunschantenne

Zur Realisierung des in der vorigen Ausgabe angesprochenen Pflichtenheftes für eine "Wunschantenne" lassen sich folgende Punkte festhalten:

- 1. Man mache den Fußpunkt der Antenne etwas "hochohmiger".
- 2. Radialbedingte Verluste werden durch 1. grundsätzlich etwas geringer.
- 3. Basierend auf 2. lässt sich bei der Länge der Radials etwas sparen.

rikanischen Antennenhersteller Hy-Gain in Form einer Vertikalantennenfamilie mit der Typbezeichnung AV-6x0 in die Realität umgesetzt. Es mag weitere Antennenhersteller geben, die dies ähnlich oder sogar besser lösen. Ich habe dies nicht weiter untersucht, da es hier lediglich um ein Beispiel geht.

Der zunächst als Grundlage für die Betrachtungen herangezogene Typ Hy-Gain AV-640 weist in Kurzform folgende attraktive Daten auf:

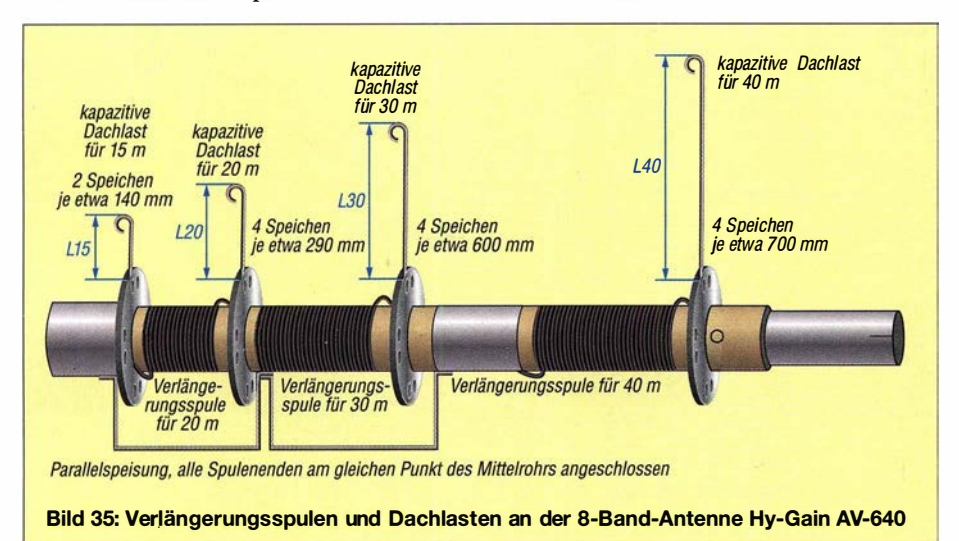

- 4. Basierend auf 3. ließen sich die Radials in die Antenne integrieren und auf diese Weise "nach oben mitnehmen".
- 5. Zusammen mit 1. ist jeweils für die gleiche elektrische Länge auf jedem einzelnen Band zu sorgen.
- 6. Bei der Längenwahl ist ein flachbleibendes Elevationsdiagramm anzustreben.
- 7. Man achte bei allem auf eine vernünftig und breitbandig auf 50  $\Omega$  transformierbare Fußpunktimpedanz, Stichwort: Leitungstransformator.
- 8. 1., 5., 6. und 7. lassen uns an einem  $3/8$ - $\lambda$ -Strahler nicht vorbeikommen.

Die angesprochenen Punkte lassen sich selbstredend auch im Selbstbau umsetzen. Für ein Multibandsystem dürfte man allerdings schnell an Grenzen stoßen ... Andererseits wurden genau diese Punkte - und noch ein wenig mehr - durch den US-ame-

- Frequenzbereich: Alle acht Amateurbänder von 40 m bis 6 m, ohne 60 m, - mechanische Höhe: 7 ,87 m,
- Preis in Deutschland etwa 550 €, Stand
- 2/2020.

### **Angaben des Herstellers** zur Funktionsweise

Zur Anwendung kommen für jedes Band individuelle, 3/g A. lange Strahler. Der Strah-

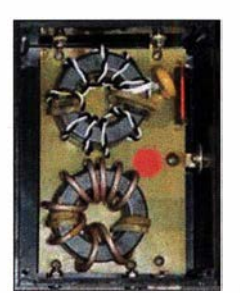

Bild 36: 4: 1 -Ringkerntransformator (oben) und 1:1-Balun (unten) am Einspeisepunkt

ler für das tieffrequenteste Band ist mechanisch als mittlerer Strahler, der zugleich das Standrohr bildet, realisiert. Die Strahler für die weiteren, höherliegenden Bänder wurden als sog. Stubs mit einer Länge von  $\frac{1}{4} \lambda$  ausgeführt. Diese wiederum sind mit dem mittleren Strahler jeweils in einer Höhe von  $\frac{1}{8} \lambda$  oberhalb des Speisepunktes verbunden, sodass sich eine elektrisch wirksame Gesamtlänge ergibt von jeweils  $1/4 \lambda + 1/8 \lambda = 3/8 \lambda$ 

Die Plausibilität dieser Länge erschließt sich allerdings nur, wenn man der restlichen Länge des mittleren Strahlers oberhalb des Stub-Anschlusspunktes zugesteht, dass er auf der Betriebsfrequenz des höherfrequenten "Stub-Strahlers" keinen signifikanten Impedanzanteil aufweist.

Eine gewisse Ähnlichkeit zu dieser Überlegung ergibt sich beispielsweise auch bei der direkten Parallelspeisung zweier in der Frequenz deutlich unterschiedlicher Antennen, z.B. eines 80-m- und eines 40-m-Dipols. Diese Plausibilitätsüberlegungen lassen sich, wie weiter hinten ausgeführt, durch eine Simulation bestätigen. Eine rigorose mathematische Analyse zeigt allerdings die Existenz von zu Konflikten führenden Frequenzkonstellationen auf! Erfreulicherweise trifft das aber für die Amateurfunkbänder nicht zu.

Bei der AV-640 hat der Hersteller, um die elektrische  $\frac{3}{8} \lambda$  Gesamtlänge mechanisch handhabbar zu halten, zu einem Trick gegriffen: Für die Bänder 20 m, 30 m und 40 m befindet sich am oberen Ende des mittleren Strahlers für jedes der genannten Bänder eine individuelle, elektrische Verlängerung mittels einer Spule und einer kapazitiven Dachlast. Diese Verlängerungen erfolgen in der oben erörterten Parallelspeisung, Details hierzu zeigt Bild 35 .

Wie sich diesem ebenfalls entnehmen lässt, ist für 15 m eine minimale Dachlast in Form zweier je 140 mm langer "Speichen" vorgesehen. Diese Art der Verlängerung auf  $3/8$   $\lambda$  stellt einen ausgezeichneten Kompromiss zwischen

- elektrischer Länge, damit einhergehend ein Flachstrahlung bevorzugendes Elevationsdiagramm,
- resultierender, handhabbarer mechanischer Länge ,
- Verlustarmut sowie
- SWV-Breitbandigkeit im Gegensatz zu Trap-Lösungen dar.

Dem erfreulicherweise frei zugängigen Produkthandbuch [4] ist weiterhin zu entnehmen, dass

- ein 3/s-A.-Strahler eine Fußpunktimpedanz in der Gegend von einigen Hundert Ohm aufweist;
- die Anpassung an das 50-Q-Koaxialkabel mittels eines 4: 1 -Ringkemtransformators gemäß Bild 36 erfolgt;

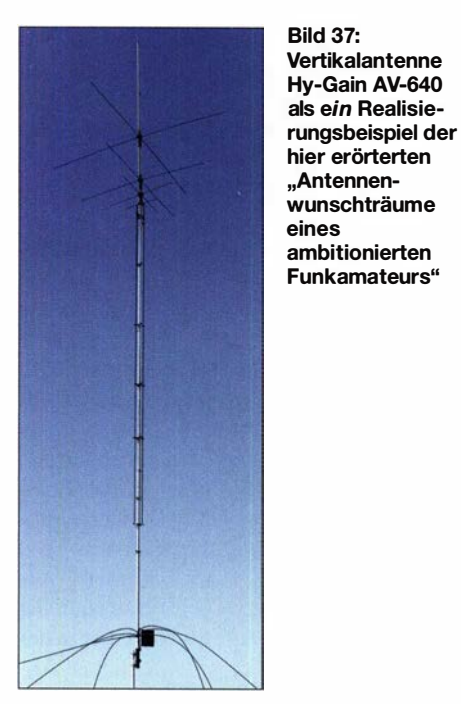

- ein 1: 1-Balun einem möglichen Abfluss von HF-Energie über den Speisekabelmantel entgegenwirkt, s. Bild 36;
- sieben feste Radials a 1 ,83 m am Speisepunkt, s. Bild 37, nicht nur als Gegengewichte dienen, sondern deren Kapazität zum Boden die Speisepunktimpedanz verringert sowie eine Höhe von rund 1 ,5 m über Grund bereits gute Resultate liefern würde, man aus Sicherheitsgründen jedoch etwa 2 ,5 m empfiehlt.

### $\blacksquare$  Simulationsuntersuchungen

Zunächst untersuchte ich die grundsätzlichen Eigenschaften eines  $\frac{3}{8}\lambda$  langen Vertikalstrahlers - dies auch, um die etwas pauschalen Angaben des Herstellers zu Fußpunktimpedanz und Anpassung zu verifizieren.

### Grundsätzliche Überlegungen

Exemplarisch ergibt sich für 14,2 MHz über idealem Grund eine Speisepunktimpedanz von 180  $\Omega$  + j 303  $\Omega$ .

Die Herstelleraussage "Fußpunktimpedanz in der Gegend von einigen Hundert Ohm" ist nicht direkt falsch, aber insbesondere den induktiven Anteil von gut 300 Q kann man bei der Anpassungsbetrachtung nicht unter den Tisch fallen lassen.

Theoretisch sind diese Impedanzwerte bei Einhaltung der elektrischen Strahlerlänge frequenzunabhängig, was die Behandlung des simulierten Realteil mittels einer Breitbandtransformation 4: 1 problemlos macht. Der in Serie liegende induktive Imaginärteil muss jedoch mit einer ebenfalls seriellen Kapazität "weggestimmt" werden. Und hier ist ein anfängliches Grübeln angesagt, denn 300 Q entsprechen bei 14 MHz 38 pF und bei 28 MHz nur noch 19 pF - und eine Umschaltung wollen wir ja auf gar keinen Fall haben.

Genauere, immer noch theoretische Untersuchungen zeigen, dass

- bei einer exakten Kompensation des o. g. Blindanteils in jeweiliger Bandmitte auf höheren Frequenzen ein gewisser induktiver Blindanteil und auf tieferen Frequenzen ein kapazitiver Blindanteil "übrig bleibt"; dieser übrig gebliebene Blindanteil erfährt wie der Realteil die gleiche 4: 1 -Transformation und würde allein schon theoretisch zu SWV-Werten unter  $s = 2$  führen:
- der induktive Imaginäranteil bei gleichbleibender mechanischer Ausführung nach hohen Frequenzen leicht abnimmt; dieser Effekt wird durch die Stub-Speisung zusätzlich unterstützt.

Im Hinblick auf die praktische Realisierung besteht die Ingenieurskunst nun darin, für den Wert des Längskondensators ein Optimum zu finden. Es sei an dieser Stelle die Bemerkung erlaubt, dass diese Aufgabe einem reinen Schreibtischtäter nicht gelingen wird.

### Simulation der kompletten Antenne

Beim Simulationsversuch der kompletten AV-640 sind Probleme mit unterschiedlichen Ursachen aufgetreten, siehe z. B.

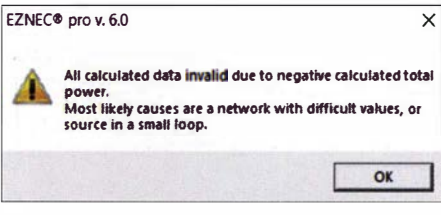

Bild 38: Eine vermutlich auf den NEC2-Kern zurückzuführende Fehlermeldung

Bild 38. Die Modeliierung der elektrischen Verlängerungen für die Bänder 20 m, 30 m und 40 m war insbesondere durch das Fehlen der Werte für die jeweiligen Spulen erschwert. Deswegen muste ich als Startwert

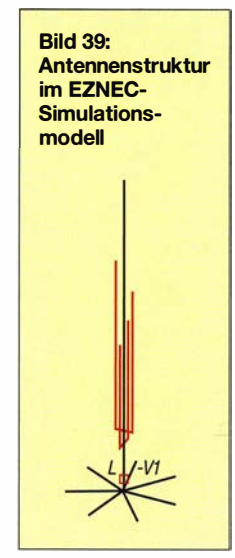

für die Simulationen realitätsnahe Annahmen treffen.

Die Simulation der so modellierten Antenne scheiterte jedoch an einem - nicht ganz unbekannten - vermutlichen Problem des NEC2-Kerns, was zu der hässlichen Fehlermeldung in Bild 38 führte. In vielen Simulationen kann man durch Änderung von Parametern, hauptsächlich der Segmentierung, das Programm "austricksen", was aber in diesem Falle nicht gelang.

Unabhängig hiervon stehe ich mit Roy Lewallen, W7EL, dem Urheber von EZNEC, in Korrespondenz. Er zeigt sich stets außerordentlich kooperativ, wird indes am NEC-Kernel wohl nichts ändern können.

Aus diesem Grund griff ich für den grundsätzlichen Nachweis der Funktion, "neudeutsch" Proof of Concept, auf die kleinere Schwester AV-620 zurück, mit der eine aussagekräftige Simulation sofort gelang.

Deren Simulationsmodell gestaltete ich in weitestgehender Anlehnung an die Herstellerangaben. Folgende , für das Ergebnis unwesentliche Vereinfachungen habe ich mir erlaubt:

- Der 20-m-Strahler wurde in voller mechanischer Länge, d. h. ohne linear loading modelliert.
- Auf den 6-m-Strahler habe ich verzichtet.
- Da die Speisequelle direkt im Fußpunkt sitzt, ist der Balun für die Simulation bedeutungslos, wobei natürlich angenommen wird, dass er in der Realität seine Aufgabe der Entkopplung des Koaxialkabelmantels vom Antennensystem perfekt erfüllt.

Bild 39 zeigt das Simulationsmodell, wie es sich aus den eben erläuterten Voraussetzungen ergibt. Den Vierpol V1 im Fußpunkt habe ich gemäß Bild 41 nachgebildet. Für den vom Hersteller nicht publizierten Wert des Längskondensator legte ich 80 pF fest. Das ist das Ergebnis einer

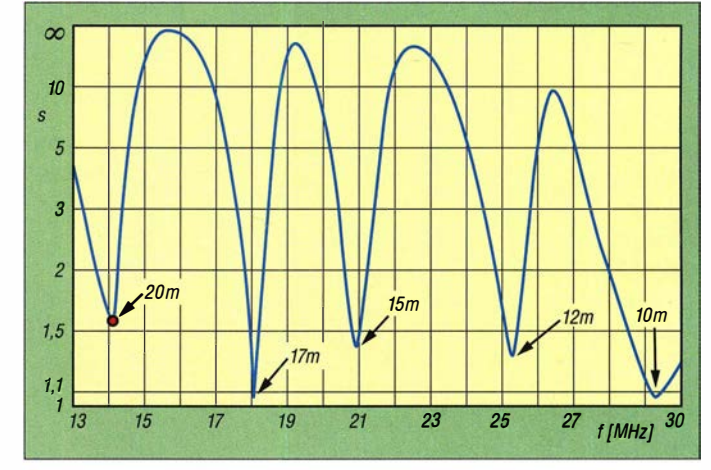

Bild 40: Simulierter Verlauf des SWV in dem von der Hy-Gain AV-620 abgedeckten Frequenzbereich; der rote Punkt weist bei 14,2 MHz s = 1,58 aus. Werkfotos; Screenshots: DK1 OP

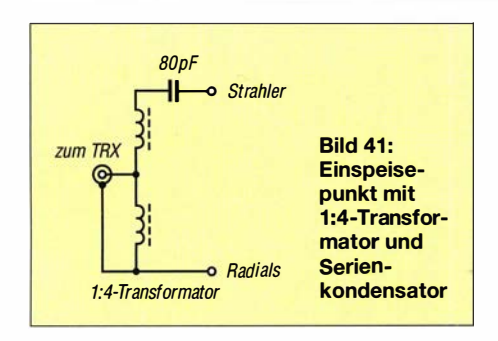

iterativen theoretischen Voruntersuchung im Sinne der am Ende der grundsätzlichen Überlegungen angesprochenen Optimierung.

Im Ergebnis der Simulation ergab sich der in Bild 40 gezeigte SWV-Verlauf im Frequenzbereich von 13 MHz bis 30 MHz. Er wurde in der von Hy-Gain empfohlenen Mindesthöhe von 2.5 m über einem Erdboden mittlerer Leitfähigkeit, wie üblich  $\sigma$ = 0,005 S/m,  $\varepsilon$  = 13, ermittelt.

Dieses Ergebnis als einen Volltreffer zu bezeichnen, ist sicher nicht übertrieben. Unter den gleichen Randbedingungen ergeben sich die in Bild 42 dargestellten Elevationsdiagrarnme. Diese sprechen für sich und lassen, zumindest für den antennentechnisch realistisch denkenden Funkamateur, kaum Wünsche offen.

Sehr gute, frequenzunabhängige Flachstrahlung und ein ordentlicher Gewinn und das über einem durchschnittlichen Boden, ohne dass wir uns um ein Radialnetz kümmern müssen !

Für die "küstennahen" Funkfreunde mit besseren HF-Bodenverhältnissen habe ich die Simulation nochmals für  $\sigma$  = 0.05 S/m und  $\varepsilon$  = 20 durchgeführt und in Bild 43 zusammengefasst. Getreu dem Motto "Bodenverhältnisse sind durch nichts zu verbessern als durch noch bessere Bodenverhältnisse" , sind folgende Fakten hervorzuheben:

- noch flachere Abstrahlung,

- von Band zu Band gleichmäßigerer Gewinn, wovon besonders 20 m profitiert. Eine Darstellung der SWV-Kurve ist ent-

behrlich, da sich diese nicht signifikant geändert hat.

### **Bewertung**

Mit Blick auf die Simulationsergebnisse stellen wir fest, dass die am Ende der vorigen Ausgabe postulierten "Antennenwunschträume eines ambitionierten Funkamateurs" mit dem vorgestellten Antennenkonzept erfüllbar sind und durch den repräsentativ gewählten Hersteller Hy-Gain sehr gut realisiert wurden. Diese Aussage gilt ebenso für bauähnliche Designs anderer Hersteller.

Dass sich aus Zeitgründen das beschriebene Softwareprobleme nicht eingehender untersuchen ließ und daher die Simulation der Eigenschaften auf 7 MHz unterbleiben musste, ist ein Wermutstropfen. Die Motivation, dies zeitnah anzugehen, ist gegeben.

Nun sind noch ein paar Worte über das Fragezeichen des im Vorspann genannten "innovativen (?) Vertikalantennenkonzepts" zu verlieren. Sowohl Monopolantennen mit Längen über  $\lambda$ /4 und ihre positiven wie problematischen Eigenschaften als auch die Stub-Speisung sind seit Jahrzehnten bekannt. Dafür alleine ist also das Prädikat "innovativ" keineswegs gerechtfertigt.

Die detailliertere Betrachtung des Mehrband-Vertikalantennenmarktes zeigt allerdings über Jahrzehnte hinweg ein ziemlich langweiliges Bild, nämlich  $\lambda$ /4-Trap-Monopole , um deren Gegengewicht sich der Anwender selbst zu kümmern hat. Die Nachteile von Trap-Antennen sind in Form von Verlusten, reduzierter Breitbandigkeit und mit zunehmender Bandzahl ad ab-

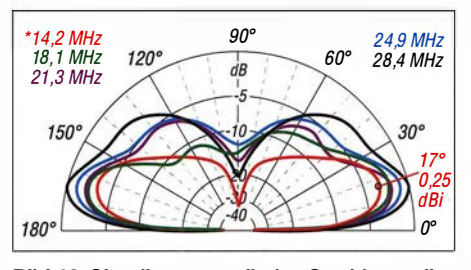

Bild 42: Simuliertes vertikales Strahlungsdiagramm der Hy-Gain AV-620 in 2,5 m Höhe auf den fünf bedienten Amateurfunkbändern,  $\sigma$ = 0,005 S/m;  $\varepsilon_r$  = 13; äußerer Ring  $\approx$  3,31 dBi

surdum führender Problematik hinlänglich bekannt - eben echte Kompromissantennen!

Es ist nun der Verdienst einiger Hersteller, diese Problematik unter Einsatz der erstgenannten "noch-nicht-innovativ"-Prädikate als technisch rundes Produkt entwickelt und auf den Markt gebracht zu haben. Und hierfür ist wirklich der "Innovationsorden" zu verleihen, insbesondere in Anbetracht eines amateurgerechten Preises.

### ■ Weitere Familienangehörige, Ausblick

Abschließend sei noch ein kurzer Blick in die Vertikalantennenstube geworfen: Der HyTower AV-1 8HT ist eine Stub-Antenne mit Bodenradials, mit Stub-Längen von A./4 bzw. ungeradzahligen Vielfachen. Sie existiert bereits seit mehr als einem halben Jahrhundert im Hy-Gain-Portfolio. Ich habe sie im Zusammenhang mit den Vorbereitungen auf diesen Beitrag unter die Lupe genommen und bin zu folgenden Erkenntnissen gelangt:

1. Eine schnelle und plausible Erklärung ihrer Wirkungsweise ist – selbst nach Kolloquien mit Kollegen mit Antennen-Spezialkenntnissen - schwierig, wenn man sich nicht in den Bereich der Spekulation begeben möchte.

- 2. Die Simulation mit NEC zeigt sich in wesentlichen Punkten, die 1. erhellen könnten, widerborstig bis (momentan) nicht möglich.
- 3. Punkt 2. tritt besonders deutlich beim Simulationsversuch der 80-m-Architektur auf.
- 4. Laut Herstellerangaben wirkt die 80-m-Sektion auf 20 m als  $3/4 - \lambda$ -Strahler. Auch ohne Simulation ist bekannt, dass es sich hierbei um einen Steilstrahler mit einem Rest Flachstrahlung und somit um "DX-Unfug" handelt.

Die genannten Punkte stellen für einen alten Hasen eine Herausforderung dar, der er sich stellen wird. Mir persönlich bekannte Nutzer sind mit der Antenne , insbesondere auch mit der mechanischen Langzeitqualität, sehr zufrieden, sofern man ihre physikalisch bedingten Eigenschaften,

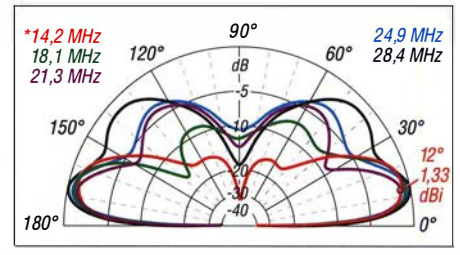

Bild 43: Simuliertes vertikales Strahlungsdiagramm der Hy-Gain AV-620 in 2,5 m Höhe auf den fünf bedienten Amateurfunkbändern,  $\sigma$ = 0,05 S/m;  $\varepsilon_r$  = 20; äußerer Ring  $\approx$  2,2 dBi

wie etwa die soeben erwähnte 20-m-Ungereimtheit, akzeptiert.

Der Hy Tower AV-18HT ir ist als kleine, schlanke Schwester des HyTower AV-18HT anzusehen. Auch hier findet das  $\lambda$ /4-Stub-Prinzip Anwendung. Für die Erdung erwähnt der Hersteller primär das in den Boden getriebene , 2,4 m lange Befestigungsrohr mit 1 \4", also 32 mm Durchmesser:

Um hochfrequentem Unfug vorzubeugen, wird für "best performance" die Verwendung von Radials empfohlen. Weitere Angaben hierzu enthält das Manual nicht. Persönlich sind mir keine Anwender dieser Antenne bekannt. Die Diskussion in diversen Internet-Foren hat eher zurückhaltenden Charakter.

Die AV-14AVO schließlich sei lediglich der "vertikalen Vollständigkeit" halber genannt. Sie repräsentiert das uralte Prinzip des A./4-Trap-Monopols mit boden- oder dachfesten Radials. Wir erinnern uns, dass wir weder Traps noch nicht antennenfeste Radials in unserer innovativen Antenne haben wollten. dk1op@darc.de

### Literatur und Bezugsquellen

[4] Hy-Gain: AV-640, 8 Band Vertical Antenna, Instruction & Assembly Manual. www.hy-gain.com/ Product.php?productid=AV-640

# Bakenempfang auf den UKW-Bändern (2)

### Dr.-Ing. WERNER HEGEWALD - DL2RD

Im abschließenden Teil geht es um einige Hilfsmittel im Internet, die sich auch auf dem Smartphone nutzen lassen. Es folgen Tipps, was man tun kann, wenn plötzlich entfernte Baken zu empfangen sind, und ein Hinweis auf eine sogar für Balkonmontage geeignete 144-MHz-Antenne.

Zum Thema Bakenfrequenzen sei noch hinzugefügt, dass DBOFIB auf 144,640 MHz hier eine Ausnahme bildet: Es handelt sich primär um einen Lineartransponder, also einen "Repeater" für lineare Sendearten wie CW und SSB , der den Frequenzbereich  $432,550 \pm 0.01$  MHz nach  $144,650 \pm 0.01$ MHz umsetzt. Die Bake am unteren Ende des Empfangsbereiches dient hier zur Identifikation des Transponders sowie zum Einstellen der Sendeleistung, sodass das eigene Signal - analog zum Satellitenfunk - nicht lauter wird als das Bakensignal.

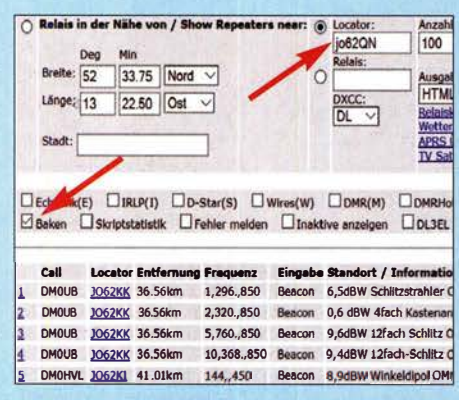

Bild 6: Die Datenbank unter relaislisten.darc .de führt ebenfalls Baken auf.

### **Nutzung des Internets**

Beim in der vorigen Ausgabe, dort Bild 4, genannten Web-SDR stoßen wir, etwas oberhalb des Wasserfalls, auf einen Link Find your QTH locator (or your grid square) with GoogleMaps, der zu www.fun-funk. net/aprs4web/locator/?qth=JO61HF&t=n führt. Eine gleichwertige Web-Anwendung gibt es bei http://k7fry.com/grid. Bei Eintragung des eigenen Locators im Feld rechts oben und den einer Bake im Feld darunter, s. Bild 7, kann man sich den Weg zu derselben veranschaulichen. Ein Klick auf terrain im dann erscheinenden Anzeigefeld bringt obendrein das Bodenrelief auf den Bildschirm, sodass sich bei näherer Untersuchung - ggf. vergrößern - beurteilen lässt, ob z. B. Berge den Funkweg versperren .

Nun einmal im Internet angekommen, erscheint der Verweis auf weitere Websites sinnvoll, um sozusagen zu "Online-Versionen" der Karte und der Tabelle aus dem FA zu gelangen. Der Vorteil solcher OnlineWerke ist die Aktualität, die aus der Mitwirkung einer großen Zahl von Funkamateuren resultiert; insbesondere finden DX-Cluster-Spots Berücksichtigung.

Da wäre zunächst die auch sonst sehr hilfreiche Seite http://relaislisten.darc.de von Thomas Beiderwieden, DL3EL, zu nennen. Wenn man dort seinen Locator einträgt, alle Haken entfernt und nur jenen bei Baken setzt, erscheinen alle umgebenden Baken, nach Entfernungen geordnet-allerdings ist das Band nicht wählbar.

### MMM on VHF

Eine für den ambitionierten Funk auf den VHF/UHF-Bändem sehr wichtige Website - geradezu eine Fundgrube zum Thema "Make More Miles on VHF" - ist www. mmmonvhf.de. Dafür zeichnet ein Team um Ansgar Möding, DG2KBC, und Erwin Witt, DK5EW, verantwortlich. Zur reinen Informationsgewinnung muss man hier nicht angemeldet bzw. eingeloggt sein. Über das Auswahlmenü und den Menüpunkt Projects gelangt man zu Beacons bzw. Beacon Map. Ersteres, www.mmmonvhf.de/bcn.php, führt nach Eingabe des Locators und Auswahl des Bandes zu einer umfangreichen, nach Frequenzen geordneten Liste.

Die Website wendet sich an ein internationales Publikum, sodass hier weltweit Baken verzeichnet sind. Um zu den in Mitteleuropa für Baken üblichen Frequenzen zu

Bild S: Die Bakenkarte bei mmmon vhf.de lässt sich am PC vergrößern/ verkleinern; auf dem **Smartphone** mit zwei Fingern Stauchen/ Strecken.

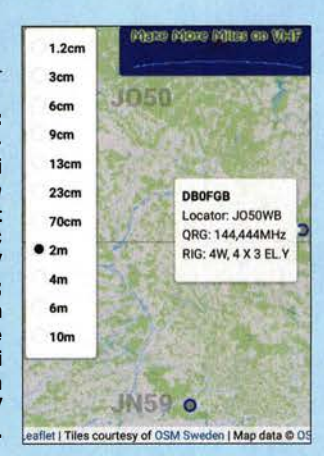

gelangen, muss man etwas herunterscrollen. Die Tabelle, Bild 9, offenbart neben den Bakenparametern auch Entfernung (Distance [km]) und Richtung (Bearing [degree]) vom eigenen Standort aus. Bei www.mmmonvhf.de/bcn\_map.php finden wir eine Karte vor, die sich verschieben sowie am PC mit Strg ± vergrößern/ verkleinem lässt. Beim Darüberfahren mit der Maus bzw. Antippen auf dem Smartphone erscheinen bei hinreichender Vergrößerung Bakenparameter, s. Bild 8.

### Beaconspot. uk

Eine reine Baken-Website präsentiert die UK Microwave Group unter www.beacon spot.uk . Hier kommt man allerdings ohne Anmeldung nicht weiter, wobei eigener Locator, den das System dann kennt, sowie E-Mail-Adresse zur Verifizierung anzugeben sind. Wer nicht Fremden seine "gute" E-Mail-Adresse anvertrauen möchte, der lege sich bei einem Provider wie freenet.de, gmx.de, t-online.de oder web.de einen weiteren kostenlosen E-Mail-Account an. Dieser lässt sich immer einsetzen, wo eine unliebsame Anmeldung gefordert ist.

Die über den Menüpunkt Beacons erreichbare Liste kann man auf Wunsch nach verschiedenen Kriterien sortieren. Hier ist ebenfalls eine Karte verfügbar, Bild 10, die sich vergrößern/verkleinem lässt.

Bild 7: Diese Locatorkarte, Näheres s. Text., kann den Funkweg zu einer anderen Station veranschaulichen, hier zur dänischen Bake OZ4UHF in J075LD auf Bornholm. Die Funkstrecke lässt sich überdies als Parameter übergeben, www .k7fry.com/gridl in diesem Fall: ?qth=J075LD&from= J062QN&t=t Foto und Screenshots: DL2RD

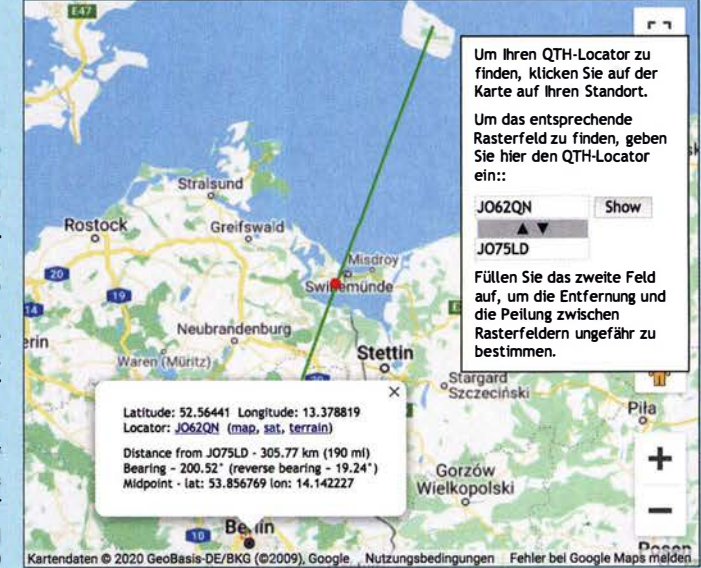

### Einsteiger

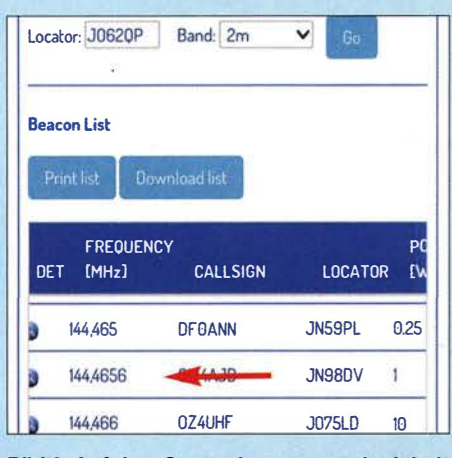

Bild 9: Auf dem Smartphone muss der Inhalt der Bakentabelle von mmmonvhf.de nach links geschoben werden, um weitere Informationen zu den jeweiligen Baken zu sehen.

#### **Bake empfangen - und nun?**

Man kann freilich das Band täglich nach Baken durchsuchen, sich öfter hörbare Baken auf Speicher legen usw. Es empfiehlt sich jedoch, hin und wieder einen Blick auf die UKW-Ausbreitungsvorhersage für Europa zu werfen, zu erreichen über das erwähnte Portal www.mmmonvhf.de -Propagation  $\rightarrow$  TR Forecast Map oder direkt: www.mmmonvhf.de/trmap.php

Ferner ist das DX-Cluster eine hervorragende Informationsquelle. Ich empfehle www.dxsummit. fi, weil sich die Meldungen hier flexibel nach Band und vor allem nach Ziel (dx) oder Quelle (de) filtern lassen, z.B. 144 MHz, DEcallsign: DL und beacon, wobei Letzteres voraussetzt, dass die Melder beim Rufzeichen der Bake ein  $\mathcal{A}$ B" angehängt haben – s. Bild 11.

Auf einen Blick sind aktuell im DX-Cluster gemeldete Verbindungen oder Beobachtungen auf der Karte www.dxmaps.com (Band und Europa auswählen) zu sehen informativer geht es nicht mehr [7] .

Haben Sie eine sonst nicht zu hörende Bake empfangen, ist dies ein Indiz für angehobene Ausbreitungsbedingungen. Wenn nicht schon andere Stationen im Umkreis von gut 100 km diese Bake im DX-Cluster gemeldet haben, lohnt es, selbst einen DX-Spot abzusetzen. Dazu muss man jedoch absolut sicher sein, das Bakenrufzeichen richtig erkannt zu haben. Eingebürgert hat sich hier die Schreibweise Bakenrufzeichen/B eigenes Mittelfeld <Ausbreitungsart> Baken-Mittelfeld gemäß Bild 11. UcxLog z. B. schlägt diese Form der Meldung bereits vor. Ist die Ausbreitungsart unklar, diese weglassen und nur die spitzen Klammem allein setzen. Das macht andere auf die angehobenen Condx aufmerksam.

Nun kann ein längerer, wiederholter CQ-Ruf mit Antennenrichtung zur gehörten Bake ja nichts schaden, dabei aber nicht direkt auf die "heißen" Anruffrequenzen 144 ,050 MHz bzw. 1 44,300 MHz gehen, sondern einige Kilohertz daneben. Im Zeitalter des Internets ist es ferner möglich, per Chat auf www.on4kst.com [8] einen QSO-Partner zu suchen und erst dann zu rufen. Allerdings ist zu unser aller Bedauern an normalen Tagen nicht allzuviel los auf den Bändern oberhalb 1 44 MHz, es sei denn, es herrschen tagelang Überreichweiten. Das liegt daran, dass sich UKW-Funk in CW/ SSB seit Jahren überwiegend zu den großen Contesten abspielt, weil dann viele Stationen mit großem Aufwand hochgelegene Standorte besetzen: nächste Gelegenheit am 7 ./8 . März 1400 bis 1 359 UTC . Eine gute Tradition ist der ursprünglich als Nordic Activity Contest bekannte 1 44-MHz-Wettbewerb am ersten Dienstag im Monat (432 MHz am zweiten) von 1800 bis 2159 UTC. Wichtig für CW-Liebhaber sind ferner die AGCW-Conteste von 1400 bis 1759 UTC am 21.3., 13.6. und 26.9.

Tatsächlich kann auch die Bakenbeobachtung allein wirklich spannend sein [6], jeder Bakenbetreiber freut sich über Empfangsberichte (dazu lässt sich die eigene QSL-Karte zweckentfremden) und mancher schickt dann sogar eine QSL-Karte.

Bild 11: Das DX-Ciuster dxsummit.fi ermöglicht eine sehr gezielte Suche nach

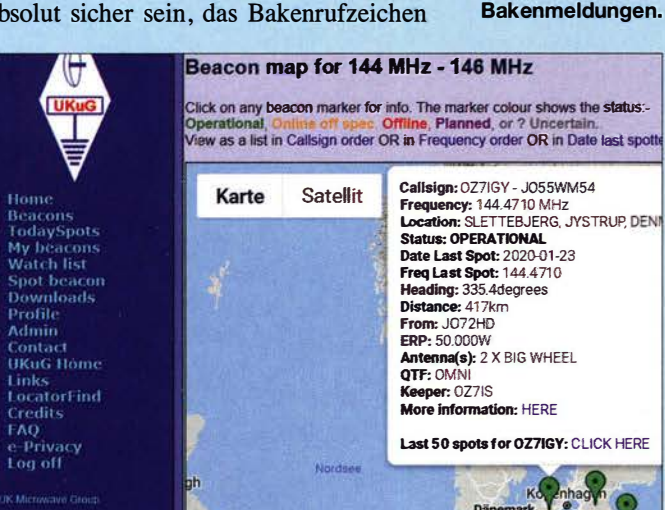

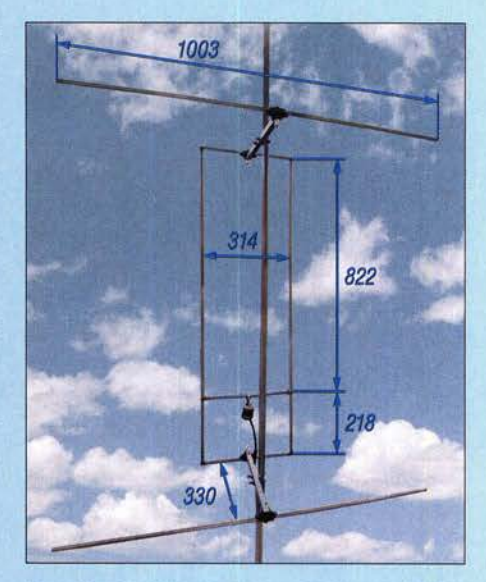

Bild 12: DK7ZBs Reflektor-Hentenna [9] für 144 MHz aus 10-mm-Aluminiumrohr ist einfach aufzubauen und findet leicht Platz.

#### **• Antenne mit geringem** Platzbedarf

Nicht jeder kann eine drehbare Antenne auf dem Dach oder einem Mast errichten. Auf dem heimischen Balkon kann sich eine Yagi-Antenne für 144 MHz aber schon als ziemlich unhandlich erweisen. Die vertikale Stockung von 2-Element-Antennen ist wegen des Platzbedarfs in der Höhe ebenfalls problematisch, weil man ggf. der metallischen Brüstung oder dem Tragwerk des darüberliegenden Balkons schon sehr nahekommt (mehr als  $\lambda/2$  Abstand anzustreben, wenigstens aber  $\lambda$ /4). Deshalb möchte ich an die Reflektor-Hentenna [9] erinnern, die sich mit nur 34 cm Tiefe und 105 cm Höhe nach meinen Erfahrungen recht gut unterbringen lässt. Bild 12 vermittelt einen Eindruck, die genaue Bauanleitung ist frei herunterladbar. dl2rd@funkamateur.de

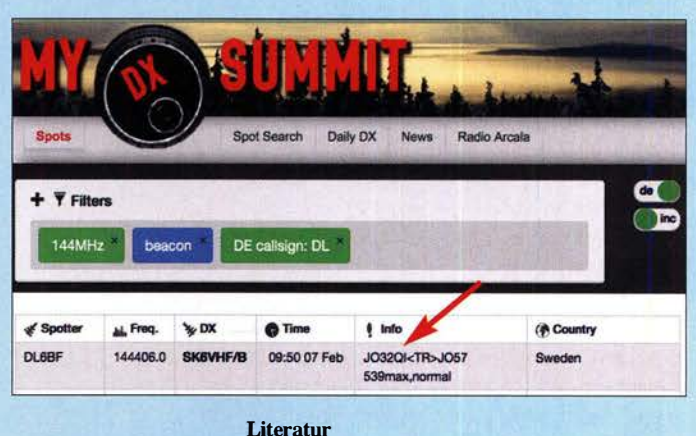

- **Bild 10:** Beim Darüberfahren mit der Maus bzw. Antippen vermittelt die Bakenkarte bei beaconspot.uk sehr u mfangreiche Informationen zur jeweiligen Bake.
- [7] Hegewald, W., DL2RD: Ausbreitungswege online verfolgen und mehr dank EA6VQ. FUNK-AMATEUR 60 (2011) H. 7, S. 742-743
	- [8] Granzow, U., DL3BQA: Der ON4KST-Chat ein sinnvolles Hilfsmittel für spannende Bänder. FUNKAMATEUR 60 (2011) H. 8, S. 848-849
	- [9] Steyer, M., DK7ZB: Die Reflektor-Hentenna für UKW. FUNKAMATEUR 59 (2010) H. 6, S. 631- 633; Download über: www.fa-pdf.de

# Test von Verstärkermodulen für den Q0-100-Up/ink (1)

### Dipl.-lng. HARALD ARNOLD - DL2EWN

Für den Uplink zum Amateurfunktransponder Q0-100 existieren inzwischen einige praktikable Lösungen, eine davon ist die Verwendung eines ADALM-Piuto [1] mit nachgeschalteten 2,4-GHz-Verstärkermodulen. Einige dafür potenziell in Frage kommende Modelle aus dem WLAN-Bereich wurden daher messtechnisch auf ihre Eignung hin untersucht. Den Abschluss des Beitrags bildet die Vorstellung eines Eigenbau-Treiberverstärkers für eine 20-W-Endstufe.

Die zum Senden über den Q0-100 benötigte Leistung hängt von der verwendeten Uplink-Antenne und dem angestrebten Signal-Rausch-Abstand am Satelliten ab. Selbstverständlich sollte auch die Sicht frei sein, d. h. es dürfen keine Hindernisse zwischen Antenne und Satellit liegen. Zwar sind bereits mit Leistungen im Milliwatt-Bereich oft schon "Piepser" über den Satelliten hörbar, jedoch zeigt die Praxis, dass

Ausgangsleistung liegen zwischen 500 m W und 8 W. Diese propagierten Daten gelten für WLAN-Signale, die jedoch mit CWund SSB-Signalen wenig gemein haben. Solche Verstärker arbeiten aber bis zu bestimmten Ausgangspegeln linear und sind in diesen Grenzen auch für SSB-Signale verwendbar.

Neben solchen Boostern gibt es jedoch auch eine preisgünstige 20-W-Endstufe für

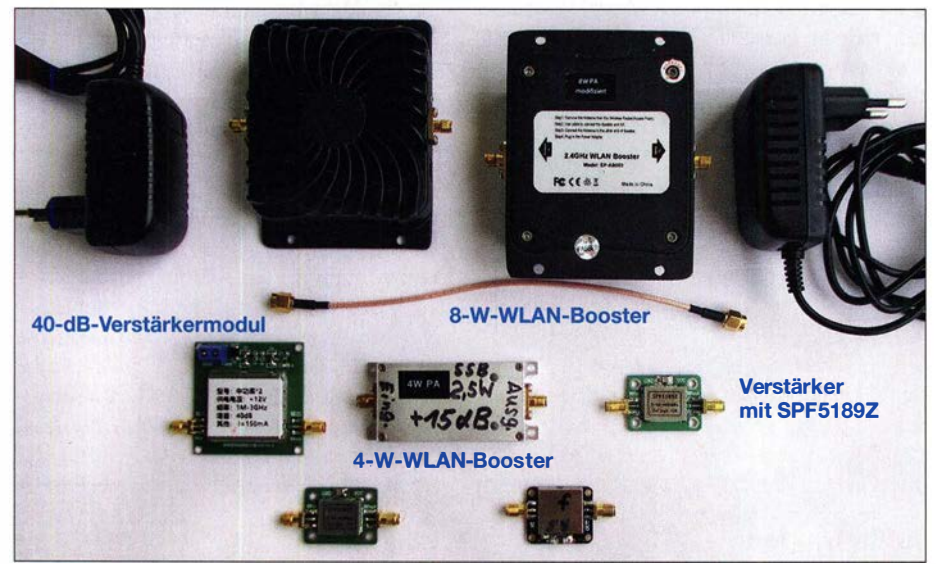

Bild 1: Getestet wurden unterschiedliche 2,4-GHz-Verstärkermodule für WLAN-Signale.

erst mit einer 40-cm- bis 80-cm-Parabolantenne und 2 ,5 W bis 20 W Sendeleistung Funkverbindungen in SSB wirklich Freude machen. Beachtet werden sollte, dass das eigene Signal über Q0-100 nicht stärker ist als dessen Bakensignal.

Um die notwendige HF-Sendeleistung zu erzeugen, gibt es mehrere Möglichkeiten. Eine davon ist die in [ 1] vorgestellte , recht preiswerte Variante mit dem ADALM-Pluto und nachgeschalteten Verstärkerbaugruppen. Einige davon waren Gegenstand meiner messtechnischen Untersuchungen. Ich wollte dabei testen, welche von ihnen für Amateurfunkzwecke und damit auch für andere 2,4-GHz-Projekte geeignet sind. Preiswerte Lösungen für 2,4-GHz-Verstärker sind die z. B. bei Ebay angebotenen sogenannten WLAN-Booster. Die Angaben der 2,4 GHz von SG Laboratory Ltd. (www. sg-lab.com), die das notwendige Tiefpassfilter im Ausgangssignalweg enthält. Diese war deshalb ebenfalls ein interessantes Messobjekt.

Bevor ich näher auf Messaufbau und -ergebnisse eingehe, halte ich es für wichtig, auf die gesetzlichen Rahmenbedingungen für unerwünschte Aussendungen zu verweisen. Für den Amateurfunk gilt die Verfügung Nr. 33/2007 der Bundesnetzagentur. Sie enthält die Richtwerte für unerwünschte Aussendungen gemäß § 16, Absatz 4, Satz 2 der Amateurfunkverordnung (AFuV). Im Frequenzbereich zwischen 1 GHz und 40 GHz müssen die unerwünschten Aussendungen im Verhältnis zur Ausgangsleistung des Senders (PEP) um mindestens 50 dB gedämpft sein. Die entsprechende

Messung erfolgt an der HF-Ausgangsbuchse des Senders. Es gilt eine maximal zulässige Leistung unerwünschter Aussendungen von -30 dBm (entspricht 1  $\mu$ W an 50  $\Omega$ ).

Die Anforderungen sind also ganz schön hart und gute Tiefpassfilter in den Endstufen somit Pflicht. Mit solchen Filtern sieht es aber in den 2,4-GHz-WLAN-Boostern mau aus. Ich konnte jedenfalls in den mir zur Verfügung stehenden Exemplaren keine entdecken. Lediglich die erwähnte Endstufe von SG Laboratory besitzt ein sehr effektives Tiefpassfilter.

Zunächst ging es für mich jedoch um den Aufbau eines 2 ,4-GHz-Messplatzes.

### **Eingesetzte Messtechnik**

Zur erfolgreichen Messung von 2 ,4-GHz-Verstärkerstufen sind HF-Generator und Spektrumanalysator notwendig. Den Schwerpunkt legte ich auf Zweitonmessungen, da deren Ergebnis für die Eignung eines Moduls als SSB-Linearverstärker entscheidend ist. Darüber hinaus wurden auch Leistungswerte für CW (Eintonaussteuerung) ermittelt.

Folgende Messungen sind daher sinnvoll:

- Verstärkung bei 2 ,4 GHz im Kleinsignalbetrieb,
- Verstärkung bei maximaler Ausgangsleistung,
- maximale Ausgangsleistung (PEP) bei  $IM_3 = 26$  dBc,
- Intermodulationsabstand Steuersignal,
- Selektivität außerhalb 2,4 GHz,
	- Eingangsanpassung (SWV),
- Betriebsspannung und Stromaufnahme .

### **Spektrumanalysator**

Zur Auswertung der Signale durfte ich einen R&S-Spektrumanalysator FPC1500 benutzen [2] , der den Frequenzbereich bis 3 GHz abdeckt und mir wieder freundlicherweise von Herrn Stefan Stahuber, Produktmanager bei R&S , zur Verfügung gestellt wurde .

### HF-Generator

Die Generatorseite bereitete mir zunächst einiges Kopfzerbrechen. Meine vorhandenen HF-Generatoren sind nicht für 2,4 GHz geeignet. Also versuchte ich es zunächst mit einem Frequenzverdoppler, den ich über Ebay kaufte. Dieser enthält einen Schaltkreis HMC187A, der als passiver Frequenzverdoppler für 0,85 GHz bis 2,0 GHz ausgewiesen ist. Bei einer Eingangsleistung von 15 dBm mit Signalfrequenzen zwischen 1,0 GHz und 1,75 GHz erzeugt er Ausgangssignale mit Frequenzen zwischen 2,0 GHz und 3 ,5 GHz . Der Übertragungsverlust beträgt 14 dB, das bedeutet 1 dBm am Ausgang, wenn am Eingang ein Pegel von 15 dBm anliegt. Laut Datenblatt sollen die Grundwelle sowie die dritte und

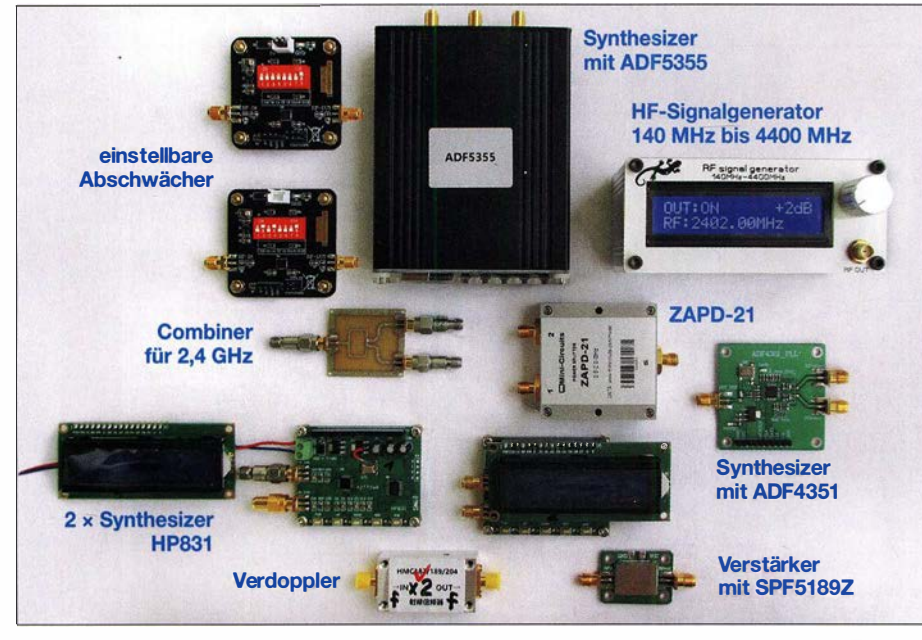

Bild 2: Getestete Komponenten für den 2,4-GHz-Messplatz Fotos, Screenshots: DL2EWN

vierte Oberwelle um etwa 40 dB in Bezug auf das Eingangssignal unterdrückt werden. In der Praxis gab es dann aber doch Probleme damit.

Für die Messung der Verstärker müssen die Eingangssignalpegel einstellbar sein. Ich kaufte daher bei Ebay einen weiteren Baustein aus Fernost, der die Bezeichnung Attenuator  $DC-4$   $GHz$  trug. Auf dessen Platine befinden sich DIP-Schalter, mit denen sich eine Dämpfung bis über 30 dB einstellen lässt. Der Baustein funktionierte zwar, aber die Dämpfung erwies sich als stark frequenzabhängig und im gelieferten offenen Aufbau war die HF-Strahlung der Baugruppe sehr ausgeprägt. Nach einiger Zeit der Beschäftigung mit Verdoppler und Dämpfungsglied habe ich diesen Weg daher aufgegeben.

Auf der Suche nach geeigneten HF-Signalquellen für 2,4 GHz stieß ich schließlich auf die Platinen mit den ICs ADF 4350/4351 und ADF5355 in unterschiedlichen Aufbauvarianten mit und ohne Mikrocontroller. Der ADF4350 kann Signale mit Frequenzen zwischen 137 MHz und

Auf der Platine mit den Maßen 58 mm x 46 mm befinden sich darüber hinaus ein programmierter Mikrocontroller, fünf DIP-Tasten zur Frequenzeinstellung, ein 25- MHz-Quarzoszillator als Zeitbasis und ein Steckverbinder für ein LCD-Anzeigemodul. Letzteres gehört zum Lieferumfang. Auch eine Spannungsstabilisierung ist vorhanden. Der kleinste Schritt zur Frequenzeinstellung beträgt 100 kHz. Die Platine ist für den vorgesehenen Einsatzzweck bei 2 ,4 GHz gut verwendbar.

Allerdings gefielen mir zwei Dinge nicht so sehr: Der 25-MHz-Quarzoszillator ist offenbar ein sehr preiswerter Typ. Dadurch liegt die Ausgangsfrequenz des Synthesizers bei eingestellten 2400 MHz um einige Hundert Kilohertz daneben. Auch die Funktion zum Abspeichem einer gewählten Frequenz ist bei meinen Exemplaren nicht ganz in Ordnung. Nach dem Ausund Wiedereinschalten der Baugruppe liegt die Frequenz des erzeugten Signals etwa 700 kHz oberhalb des eingestellten Wertes 2400 MHz . Deshalb tauschte ich den 25- MHz-Quarzoszillator gegen einen ent-

Bild 3:

Die Entkopplung der Signaleingänge des ZAPD-21 bei 2,4 GHz beträgt leider nur 13,3 dB, ...

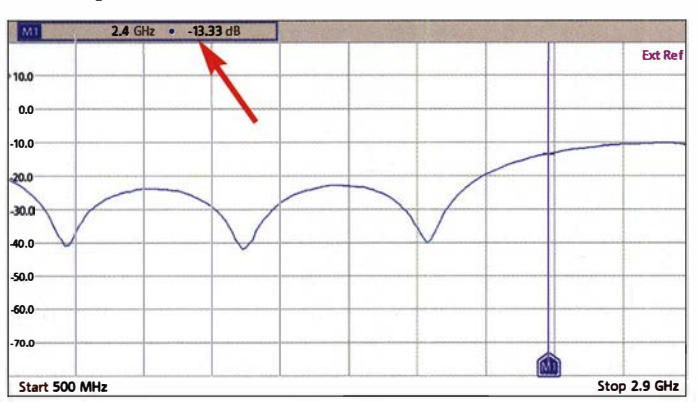

4400 MHz erzeugen, die des ADF435 1 reichen von 35 MHz bis 4400 MHz. Die von mir letztlich verwendete Variante ist mit der Bezeichnung HP831 beschriftet (siehe Bild 2). Aufgelötet ist ein ADF4350.

Bild 4: ... während der Wert des letztlich verwendeten 2,4-GHz-Combiners 29,7 dB erreicht.

### Amateurfunktechnik

sprechenden TCXO, den ich bei www.digi key.de erworben hatte. Er hat dort die Bestellnummer CW885CT-ND und passt genau auf den Bestückungsplatz des Quarzoszillators auf der Platine . Letzterer ließ sich mit Heißluft problemlos auslöten.

Der ursprüngliche Quarzoszillator wurde mit 5 V betrieben, der TCXO benötigt aber 3 ,3 V. Da auf der Synthesizer-Platine auch eine stabilisierte Gleichspannung von 3 ,3 V existiert, habe ich den TCXO dort angeschlossen und den alten 5-V-Anschluss zuvor abgetrennt. Die maximale Betriebsspannung für den TCXO beträgt 6,0 V, daher wäre auch ein Betrieb an 5 V möglich. Eventuell weicht dann die Ausgangsfrequenz etwas ab. Trotzdem schien mir der Betrieb an 3 ,3 V im Interesse der Betriebssicherheit vorteilhafter.

Zur Messung an weiteren Baugruppen habe ich mit dem ADF5355 noch einen Synthesizer erworben. Wie bereits erwähnt, kann dieser Signale mit Frequenzen zwischen 54 MHz und 13,4 GHz erzeugen. Er befindet sich in einem handlichen Gehäuse mit OLED-Frequenzanzeige an der Frontplatte. Die kleinste Schrittweite zur Frequenzeinstellung beträgt 1 kHz.

Das HF-Ausgangssignal ist für den vorgesehenen Zweck recht rauscharm und darüber hinaus sehr stabil und frequenzgenau. Allerdings hat solche Qualität mit etwa 200 € auch ihren Preis, aber diese Investition lohnt sich.

Nach ausgiebiger Erprobung der HF-Generatoren fehlte nun noch ein geeigneter Combiner, um Zweiton-Messsignale erzeugen zu können. Dieser muss eine hohe Entkopplung sicherstellen, damit nicht schon im Generator Intermodulation auftritt. Mangels vorhandener Combiner für diesen Frequenzbereich habe ich mir bei [3] einen Power-Splitter/Combiner ZAPD-21 gekauft. Dieser ist laut Hersteller für 0,5 GHz bis 2,0 GHz konzipiert. Eine Messung der Entkopplung ergab dann auch gute Werte in diesem Bereich, aber leider nur 13 dB bei 2,4 GHz (Bild 3). Ein praktischer Versuch damit war daher auch wenig erfolgreich.

Nach weiterer intensiver Suche fand ich endlich einen geeigneten Combiner aus

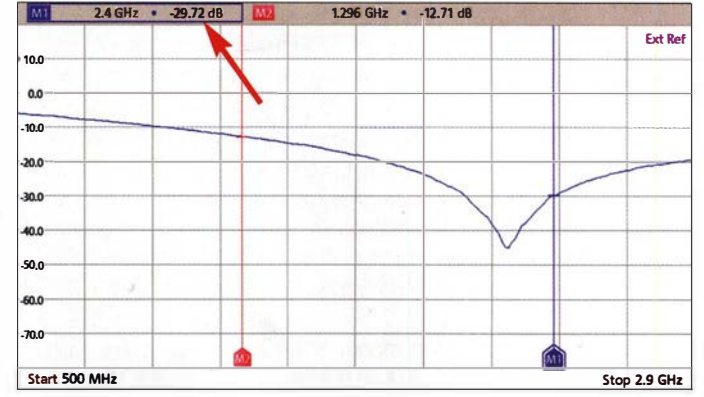

### **Amateurfunktechnik**

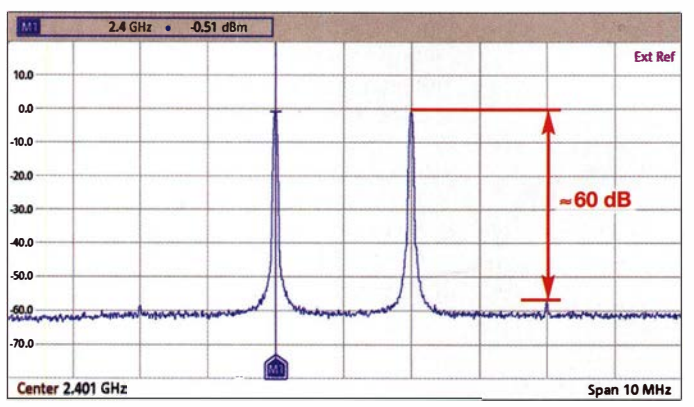

fernöstlicher Produktion, der sehr preiswert angeboten wurde. Wie im Bild 4 zu sehen, hat dieser bei 2.4 GHz eine Entkopplung von 30 dB. Bei der Zusammenschaltung der Generatoren mit dem Combiner habe ich noch einige 7-dB-Dämpfungsglieder im Interesse einer noch besseren Entkopplung in die Signalverkabelung eingefügt. Im Bild 5 ist schließlich das Ergebnis des Testaufbaus eines Zweiton-Messsignalgenerators für 2,4 GHz zu sehen. Bei einem Ausgangspegel  $P_A = 2 \times -0.5$  dBm bei 2400 MHz und 2402 MHz beträgt der Intermodulationsabstand fast 60 dB.

Im Bild 2 sind einige der erwähnten HF-Komponenten zu sehen, in der mittleren Reihe links der verwendete Combiner für 2,4 GHz. Darunter befindet sich der Synthesizer HP831, bei dem ich den ursprünglichen Quarzoszillator gegen einen TCXO ausgetauscht habe. Die Anzeigeeinheit liegt links daneben. Beim zweiten, gleichartigen Modul rechts daneben ist die Displayplatine aufgesteckt.

Da der maximale Ausgangspegel der beiden Synthesizer nur je 0 dBm beträgt, habe ich dem Combiner noch einen Verstärker mit dem Schaltkreis SKY292-11 nachgeschaltet. Dieser besitzt ein 16-Pin-SMD-Gehäuse mit den Abmessungen  $5 \text{ mm} \times 5 \text{ mm} \times 1,3 \text{ mm}$  und ist manuell schwierig zu löten. Er ist für den Frequenzbereich 2300 MHz bis 2400 MHz in-

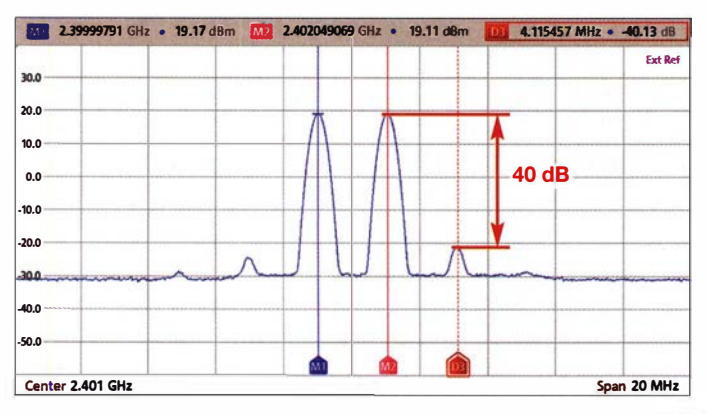

tern angepasst und hat bei 2400 MHz maximal 35 dB Verstärkung. Da die Pegeleinstellung mit dem gekauften Dämpfungsglied nicht gut funktionier-

Bild 8: Frequenzgang des 8-W-Boosters bei Kleinsignal-Aussteuerung

Bild 5: Spektrum des Zweiton-Messsignals bei 2,4 GHz und einem **Signalpegel von**  $2 \times -0.5$  dBm

Bild 6:

te, habe ich aus einem Eigenbau-IM-Mess-

platz einen der Abschwächer ausgebaut.

Dieser hat einen Einstellbereich von 50 dB

mit einer Kombination aus  $4 \times 10$  dB und

 $10 \times 1$  dB. Er stammt von JFW Indus-

tries Inc. und hat die Modellbezeichnung

50DR-046. Auf Flohmärkten findet man

solche Bauteile des Öfteren. Damit ist eine

präzise Pegeleinstellung für Messzwecke

möglich. Der Abschwächer sitzt zwischen

dem Ausgang des Combiners und dem

In Bild 1 sind einige Verstärker zu sehen, die

von Funkamateuren in diversen Selbstbau-

projekten für den QO-100-Uplink verwen-

det werden. Ganz oben im Bild ist der ver-

breitete 8-W-WLAN-Booster für 2.4 GHz

mit dem dazugehörigem Netzteil zu erken-

nen, darunter links ein Modul mit 40 dB

Verstärkung, welches aber nur eine geringe

Ausgangsleistung hat. Daneben ist die 4-W-

WLAN-Endstufe zu sehen, die recht passa-

bel arbeitet, aber gut gekühlt werden muss.

Der kleine Verstärker mit dem SPF 5189Z

rechts daneben ist sehr universell verwend-

bar, verfügt aber über keinerlei Selektions-

Bild 7:

Ansteuersignal

zur IM-Messung

des 8-W-Boosters

bei  $P_A = 4 W$  (PEP)

Signalspektrum am

Ausgang des 8-W-Boosters bei

 $P_A = 4 W (PEP)$ 

Eingang des Verstärkers.

■ Verstärkermessungen

mittel. In der untersten Reihe links ist nochmals ein Modul mit dem SPF5189Z zu sehen und daneben eines, welches ebenfalls bei Ebay angeboten wird, aber mit einem mir unbekannten Schaltkreis bestückt ist.

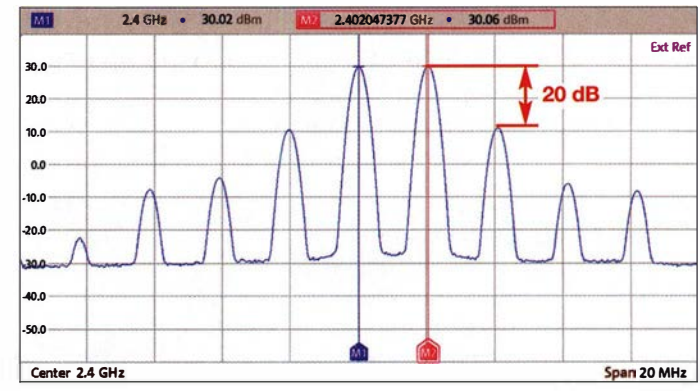

Messungen am 8-W-WLAN-Booster

Es hat mich sehr interessiert, was der 8-W-Booster denn nun bei SSB und CW wirklich kann. Deshalb habe ich mir zunächst das IM-Spektrum bei einer Ausgangsleistung von 4 W (PEP) angesehen. Verwendet wurde das Originalnetzteil. Wie aus Bild 6 ersichtlich, stellen 4 W (PEP) die Grenze der linearen Aussteuerung dar. Der IM<sub>3</sub> beträgt noch etwa 20 dBc und ist damit gerade noch tolerierbar. Bei weiterer Aussteuerung geht der Verstärker in die Begrenzung. Das Ansteuersignal hat  $IM<sub>3</sub>$  $\approx$  40 dBc, wie aus Bild 7 ersichtlich.

Bei Eintonaussteuerung, wie sie z.B. für den CW-Betrieb typisch ist, erreichte der Verstärker  $P_{\text{Amax}} = 2.7$  W. Die Kleinsignalverstärkung beträgt ungefähr 12 dB, der Verlauf im Frequenzbereich 500 MHz bis 2,9 GHz ist in Bild 8 zu sehen. Im Großsignalbetrieb werden etwa 11 dB Verstärkung erreicht, sodass für  $P_A = 4$  W (PEP) eine Steuerleistung  $P_E = 320$  mW (PEP) (wird fortgesetzt) erforderlich ist.

#### **Literatur und Bezugsquelle**

- [1] Recknagel, M., DG0OPK: Funkbetrieb über QO-100 mit dem Adalm Pluto als SDR-Transceiver. FUNKAMATEUR 68 (2019) H. 10, S. 956-959
- [2] Arnold, H., DL2EWN: Universeller Spektrumanalysator FPC1500 von Rohde & Schwarz. FUNKAMATEUR 67 (2018) H. 5, S. 432-435
- [3] FA-Leserservice, Majakowskiring 38, 13156 Berlin, Tel. (030) 4466 9472 bzw. www.funkama teur.de  $\rightarrow$  Online-Shop

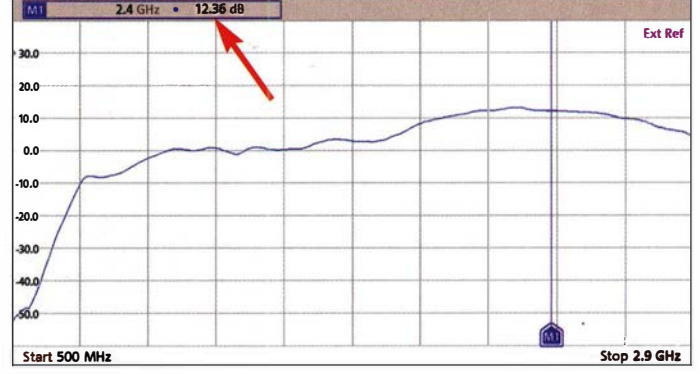

# Fernbedienung des SunSDR2 Pro übers Internet

### WERNER SCHNORRENBERG - DC4KU

Das technische Konzept des softwaredefinierten Transceivers SunSDR2 Pro prädestiniert diesen geradezu für den abgesetzten Betrieb und zur Fernbedienung über LAN oder Internet. Die dazu erforderlichen Konfigurationsschritte werden nachstehend ausführlich erläutert.

Der SunSDR2 Pro ist ein direkt abtastender 16-Bit-SDR-Transceiver für die Frequenzbereiche 9 kHz bis 65 MHz und 96 MHz bis 148 MHz [1], [2]. Zum Betrieb wird eine vom Hersteller bereitgestellte Steuersoftware benötigt. Die Windows-Installationsdatei trägt die Bezeichnung ExpertSDR2\_x64\_v.1\_3.1\_SunSDR2\_setup.exe und steht auf https://eesdr.com/en/products

kann von allen PCs im Heimnetz gesteuert werden. Ein zusätzlicher Server ist in diesem Fall nicht nötig, ebenso wenig die Installation von Treibersoftware.

### **E** SunSDR2 Pro direkt am PC

Hierbei wird der SunSDR2 Pro per Ethernet-Kabel direkt mit einem lokalen PC verbunden (PC1 in Bild 2). Nach dem Start

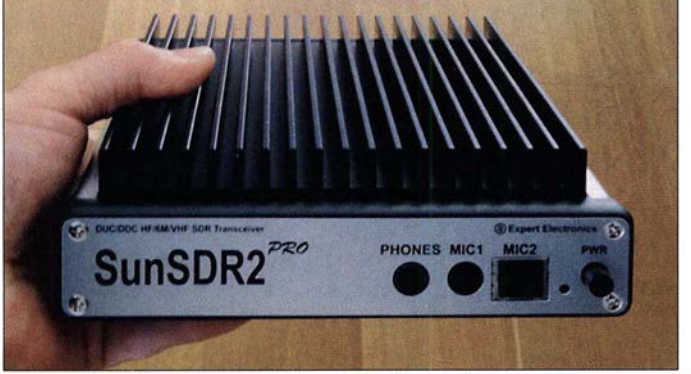

-en!transceivers-en/sunsdr2pro-en#software in gepackter Form zum Herunterladen zur Verfügung [3]. Es existieren auch Versionen für Linux und Mac OS . Die nachstehenden Ausführungen beziehen sich ausschließlich auf die Windows-Software . Nach erfolgter Installation erscheint auf dem Bildschirm das Start-Icon Expert SDR<sub>2</sub> SunSDR<sub>2</sub>.

Über seine LAN-Schnittstelle ist der Sun SDR2 Pro netzwerktauglich, ähnlich einem Netzwerkdrucker oder Massenspeicher und Bild 1: Der SunSDR2 Pro ist ein handlicher Transceiver für KW/6 m und 2 m mit leistungsfähiger Steuersoftware.

des zuvor installierten Programms Expert SDR2 SunSDR2 erscheint auf dem Bildschirm des PC zunächst die Fehlermeldung Can't connect to SunSDR2! (Bild 3). Das liegt daran, dass PC1 den SunSDR2 Pro nicht erkennen kann, weil dessen IP-Adresse nicht zu der des Transceivers passt. Ab Werk ist der SunSDR2 Pro auf 192 .168.16.200 eingestellt. Damit eine Verbindung hergestellt werden kann, ist am PC1 das Netzwerk- und Freigabecenter zu öffnen und LAN-Verbindung  $\rightarrow$  Eigen-

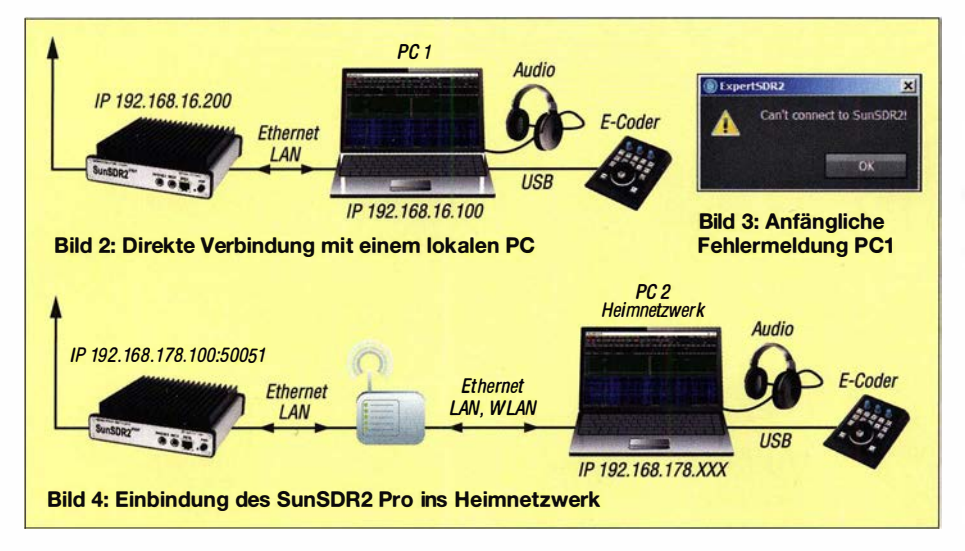

 $schaffen \rightarrow Internetprotokoll TCP/IPv4 zu$ wählen. Anschließend stellt man die IP-Adresse des PC z . B. auf 192 .168.16.100 ein (Bild 7). Die Werte der ersten drei Bytes, in diesem Fall 192, 168 und 16 sind werksseitig vorgegeben. Der des letzten Bytes kann zwischen 1 und 255 liegen. Er darf nur nicht 200 betragen, da dieser Wert vom SunSDR2 Pro benutzt wird.

Nach erneutem Start der Software wird der Transceiver von PC1 erkannt, das Bedienund Anzeigefenster öffnet sich (Bild 7) und er kann anschließend von diesem PC aus ferngesteuert werden.

### ■ SunSDR2Pro im Heimnetzwerk

Im nächsten Schritt erfolgt die Verbindung ins Heimnetzwerk, damit der SunSDR2 Pro auch von allen anderen dort angeschlossenen PCs ferngesteuert werden kann, z. B. aus dem Wohnzimmer oder dem Garten.

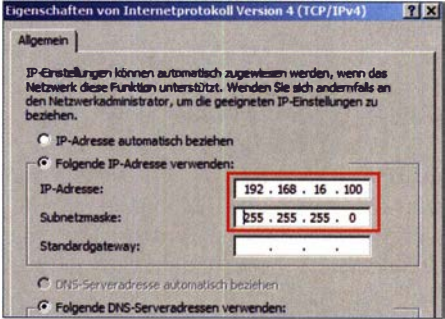

Bild 5: Einstellfenster für die IP-Adresse des steuernden PC, hier 192.168.16.100

Dazu ist der Transceiver per Ethernet-Kabel mit dem heimischen Netzwerk-Router zu verbinden (Bild 4).

Bei Start des Programms auf PC2, wird der SunSDR2 Pro wiederum nicht erkannt und es erscheint die gleiche Fehlermeldung wie im Abschnitt zuvor, weil die IP-Adresse des Routers, bei mir 192 .168. 1 78.1 , zunächst nicht zu der des SunSDR2 Pro (192 .168.16.200) passt. Also muss hier eine geeignete IP-Adresse für den Sun SDR2 Pro gewählt werden.

Zunächst ist zu ermitteln, welche Adresse im Netzwerk des Routers noch frei ist. Dies findet man heraus, indem man die Bediensoftware des Routers startet und dort unter  $Heimnetz \rightarrow Netzwerk$  nachschaut, welche noch nicht belegt sind. Anschließend ist der SunSDR2 Pro noch einmal, wie im vorigen Abschnitt beschrieben, direkt an den PC anzuschließen. Nach dem erneuten Start des SunSDR-Programms wird der Transceiver wieder von der Software erkannt und man geht auf Options  $\rightarrow$  Expert, um dort eine freie IP-Adresse einzutragen, z. B. 192.168.178.100 (Bild 8). Den Eintrag schließt man mit einem Mausklick auf den Button OK ab.

Hinweis: Ab Werk ist der SDR-Port auf 50001 eingestellt. Falls dieser im Netzwerk

### Amateurfunkpraxis

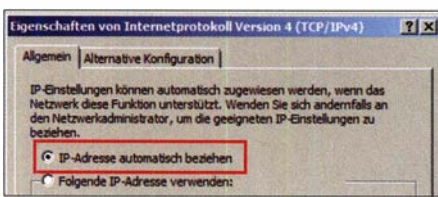

Bild 6: PC-Konfiguration für den automatischen Bezug der IP-Adresse im Netzwerk

schon von einem anderen Gerät belegt sein sollte (in meinem Fall war das so), ist hier ein freier Port zu wählen, wie z.B. 50051 . Nach dem Abspeichern der Daten werden der SunSDR2 Pro ausgeschaltet, das Ethernet-Kabel vom PCl gelöst und der Transceiver gemäß Bild 4 mit der LAN-Schnittstelle des Routers verbunden. Dann schaltet man den SunSDR2 Pro wieder ein und wartet, bis die grüne PWR-LED dauerhaft leuchtet.

Anschließend ist das Steuerprogramm wieder zu starten. Nach Auswahl des Menüpunkts Options  $\rightarrow$  Discover öffnet sich ein Fenster mit der Meldung Found SunSDR2 Transceivers, welches die gewählte Adresse und den dazugehörigen Port anzeigt (Bild 9). Nach Mausklick auf den Button Use erscheint einige Sekunden später die Bedienoberfläche des Transceivers auf dem Bildschirm des PC und die Verbindung ins Heimnetz steht. Nun lässt sich der SunSDR2 Pro von allen PCs im lokalen Netzwerk fernbedienen, auf denen die SunSDR-Steuersoftware installiert ist.

Damit auch PCl aus Bild 2 zur Transceiversteuerung verwendet werden kann, muss er

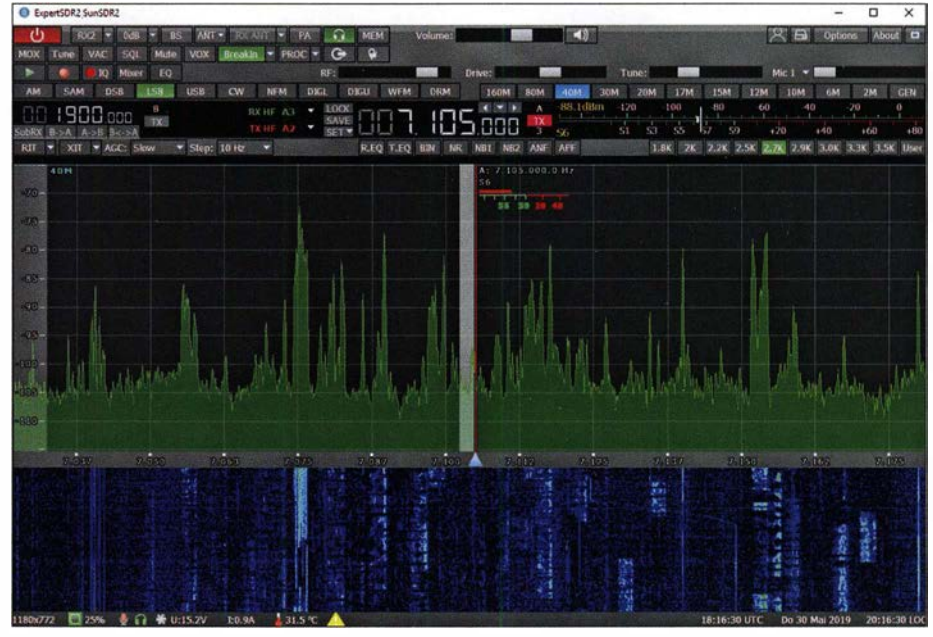

Bild 7: Bedien- und Anzeigeoberfläche des SunSDR2 Pro auf dem PC-Monitor

Internetanschluss kann man Verbindung mit seinem Transceiver daheim aufnehmen und über sein Notebook QSOs fahren. Aufgrund der inzwischen sehr hohen Datenübertragungsrate im Internet ist die Latenzzeit so gering, dass sie bei QSOs kaum auffällt.

Zur Fernsteuerung über das Internet ist eine sogenannte Client-Server-Verbindung erforderlich. Als Server-PC kann jeder beliebige Computer im Heimnetzwerk agieren. Um diesen dafür fit zu machen, lädt man von https://eesdr.com/en/software-en/ expertremote-en die Software ExpertRS (Remote Server) und ExpertRC (Remote

Client) herunter. Die derzeit aktuellen Installationsdateien haben die Bezeichnung ExpertRS\_x64 \_0 .6 .6 \_setup .exe und Expert SDR2\_x64\_1 .3.0\_RemoteClient\_setup.exe . Anschließend sind diese auf dem Serversowie auf dem Client-PC zu installieren (Bild 10).

### Einrichtung des Server-PC

Auf dem Server-PC sind das Programm ExpertRS zu starten und der Menüpunkt Search zu wählen. Daraufhin wird der SunSDR2 Pro unter seiner Adresse im Netzwerk gefunden (Bild 13). Der Port zur Weiterleitung steht von Haus aus auf 5050, hier ist die aktuelle Portnummer einzutragen, im Beispiel ist es 50051 . Das Fenster kann anschließend geschlossen werden, der Server bleibt trotzdem aktiv. Daran erinnert das lcon am unteren rechten Rand des Bildschirms (Bild 13).

Weiterhin muss auf dem Router eine sogenannte Port-Weiterleitung durchgeführt werden. Dazu sind über die Steueroberfläche des Routers die Ports 50051 bis 50053 (Daten und Audio) des Server-PC unter

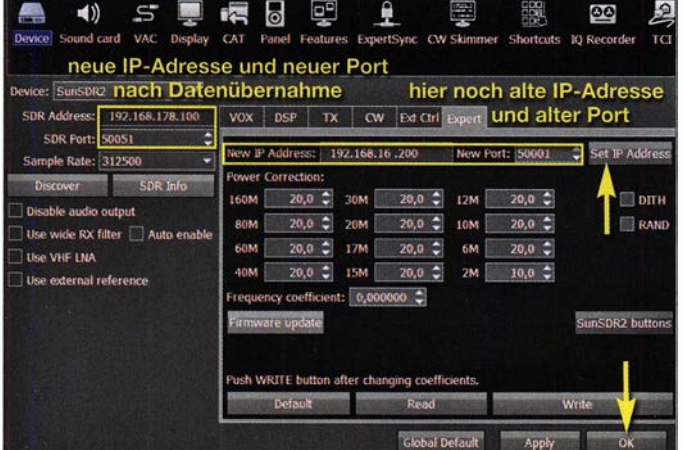

Bild S: Die Änderung von IP-Adresse und Port in der Steuersoftware des SunSDR2 Pro erfolgt, indem die neuen Werte in die Felder New IP Address und New Port eingegeben und anschließend mit Set IP Address<br>übernommen werden.

Bild 9: Meldungsfenster nach Identifizierung des SunSDR2 Pro im Heimnetzwerk

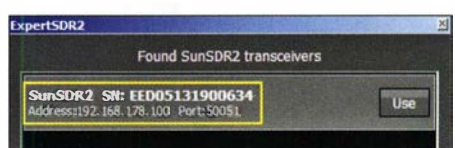

in der Lage sein, seine IP-Adresse wieder automatisch vom Router zu beziehen. Dazu geht man beim PC1 nochmals auf Netzwerk- und Freigabecenter  $\rightarrow$  LAN-Verbin $dung \rightarrow Eigenschaffen \rightarrow Interpreto$ koll TCP/1Pv4 und wählt dort IP-Adresse automatisch beziehen (Bild 6).

### **E** SunSDR2 Pro im Internet

Der Vorteil einer Internetverbindung ist, dass der Transceiver anschließend durch simple Eingabe seiner IP-Adresse von überall erreichbar ist. Über jeden beliebigen

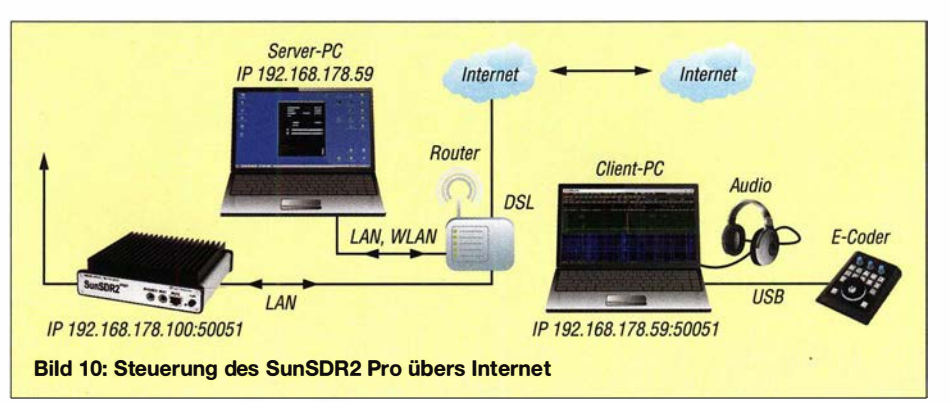

TCP und UDP freizugeben (Bilder 11 und 1 2). Die öffentliche IP-Adresse des Routers wird bei der Installation mit angezeigt, diese sollte man sich notieren.

### Einrichtung des Client-PC

Nach dem Programmstart von Expert SDR2 RemoteClient auf dem Client-PC sind dort unter Options  $\rightarrow$  Network die öffentliche IP-Adresse des Routers und der Port des SunSDR2 Pro einzutragen (Bild 14). Je ein Mausklick auf Apply und OK schließen die Aktion ab. Nach dem Start des Programms wird der SunSDR2 Pro nun im Internet gefunden und kann anschließend weltweit als Empfänger und Sender ferngesteuert werden (Bild 15).

Die Abtastrate des Transceivers (engl. Sampie Rate) lässt sich in Stufen von 39 062 Hz bis 312 500 Hz wählen, dies entspricht einem erfassten Frequenzbereich zwischen 40 kHz und 300 kHz, mit einer einstellbaren Abtastrate (Traffic) von 70 kBit/s bis 1 MBit/s, wobei ein Upstream von 120 kBit/s in der Praxis meist schon ausreicht. Falls QSOs über das Mobilfunknetz 3G oder 4G/LTE geführt werden, sollte die gewählte Datenübertragungsrate des Upstreams beachtet werden.

### Internetadresse und DynDNS

Manche Router ändern aus Sicherheitsgründen täglich ihre vom Intemet-Provider zugeteilte öffentliche IP-Adresse. Danach wäre der SunSDR2 Pro übers Internet nicht mehr erreichbar. Benutzt man als Router eine Fritzbox, lässt sich nach Anmeldung bei MyFritz, die aktuelle IP-Adresse des Routers jederzeit ermitteln. MyFritz ist ein AVM-Server, der in regelmäßigen Abständen die IP-Adresse des Geräts abfragt. Auf dem gleichen Prinzip basiert auch die Funktion von dynamischen DNS-Diensten (DynDNS). Nachdem man die aktuelle IP-Adresse eingetra-

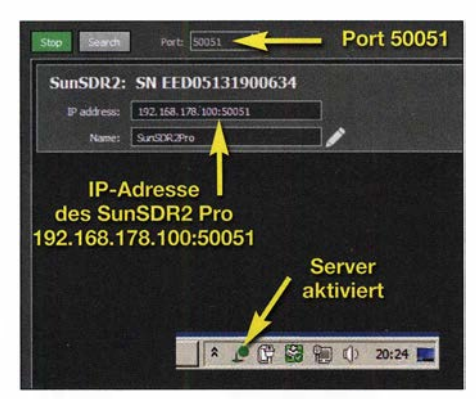

Bild 13: Einstellfenster der Software ExpertRS gestartet und eingeblendete Anzeige der Aktivierung in der Statuszeile des Bildschirms

gen hat (Bild 14), ist der SunSDR2 Pro wieder erreichbar.

Um diese Prozedur zu umgehen, kann man sich auch bei einem DynDNS-Anbieter anmelden. Anschließend erhält der SunSDR2 Pro seine eigene Internetadresse (engl. Hast Name), z.B. www.name.spdns. org:50051, über die er im Internet erreichbar ist. Bei Aufruf dieser Adresse ordnet der DynDNS-Anbieter dann jeder Verbindung automatisch die jeweils gültige IP-Adresse des Routers zu.

### **Firewall**

Damit die Daten zwischen Transceiver und PC ausgetauscht werden können, muss die Firewall der PCs entsprechend eingestellt werden. Wird ein sogenannter E-Coder als Steuergerät verwendet, muss auch dieser in der Firewall freigegeben werden, ansonsten wird er nicht erkannt.

### Abschließender Hinweis

Die Schaffung einer Möglichkeit, aus dem Internet auf Geräte des lokalen Netzwerks zuzugreifen, berührt stets auch die Datensicherheit des Systems. Die beschriebene Portfreigabe geschieht deshalb auf eigenes Risiko des Nutzers.

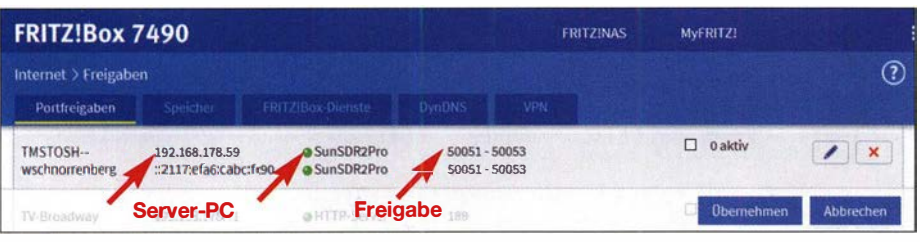

#### Bild 11: Freigabe der Ports 50051 bis 50053

| <b>FRITZ!Box 7490</b> |                     |            |                                    | MVFRITZ!<br><b>ERITZINAS</b> |                        |
|-----------------------|---------------------|------------|------------------------------------|------------------------------|------------------------|
|                       | Freigaben für Gerät |            |                                    |                              | က                      |
|                       | SunSDR2Pro          | TCP        | 91.96,961,891                      | 50051-50053                  | $\pmb{\times}$         |
|                       | SunSDR2Pro          | <b>UDP</b> | 91.96, 961, 891                    | 50051 - 50053                | $\mathbf{x}$           |
|                       |                     |            | Öffentliche IP-Adresse des Routers |                              | <b>Abbrechen</b><br>OK |

Bild 12: Geöffnete Freigabe des Server-PCs mit Angabe der öffentlichen IP-Adresse des Routers Foto und Screenshots: DC4KU

### **E** Zusammenfassung

Die insgesamt sehr leistungsfähige Perusteuersoftware des SunSDR2 Pro arbeitet in allen Betriebsarten ohne Beanstandung. Ich konnte keine Einschränkungen hinsichtlich der Funktionalität feststellen. QSOs übers Internet zu führen, ist genauso einfach wie aus dem heimischen Shack. Die FFT-Anzeige besitzt eine ausgesprochen schnelle Wiederholfrequenz mit hoher Dynamik und Auflösung, sodass ein Abstimmen auf Stationen im Vergleich mit der Fernsteuersoftware anderer Geräte ausgesprochen einfach ist, siehe [4] bis [6] . Einziger Nachteil: Damit der Transceiver aus dem Internet betrieben werden kann, muss im Shack eine Client-Server-Verbin-

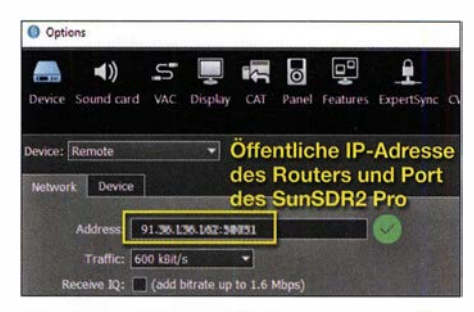

Bild 14: In ExpertSDR2 Remote ist auf dem Client-PC bei den Netzwerkeinsteilungen des Transceivers die öffentliche IP-Adresse einzugeben (hier teilweise unkenntlich gemacht).

| <b>B</b> ExpertSDR2 |                       |
|---------------------|-----------------------|
|                     | List of found devices |
| SunSDR <sub>2</sub> | SunSDR2Pro            |
| EED05131900634      |                       |

Bild 15: Der SunSDR2 Pro wurde gefunden und kann nun übers Internet fernbedient werden.

dung hergestellt werden, d. h. ein Server-PC muss daheim stets eingeschaltet sein. Würde man an dessen Stelle einen einfachen und stromsparenden Raspberry Pi als Server nutzen, sähe die Sache schon etwas günstiger aus (siehe [4] und [7]), zumal die Software dafür ebenfalls angeboten wird.

### dc4ku@darc.de

#### Literatur und Bezugsquellen

- [1] Schnorrenberg, W., DC4KU: Der SDR-Transceiver SunSDR2Pro im Test. CQ DL 90 (2019) H. 9, S. 1 8-19; www.dc4ku.darc.de/SunSDR2Pro-Test \_DC4KU.pdf
- [2] FA-Typenblatt: KWIVHF-SDR-Transceiver Sun SDR2-Pro. FUNKAMATEUR 68 (2019), H. 9, S. 85 1-852
- [3] Expert Electronics; https://eesdr.com/en/
- [4] Schnorrenberg, W. , DC4KU: Icom IC-7300 übers Internet fernsteuern mit RemoteTx. FUNKAMA-TEUR 68 (2019) H. 10, S. 924-925
- [5] Schnorrenberg, W., DC4KU: Fernbedienung des IC-7300 mit Win4Icom übers Internet. FUNK-AMATEUR 68 (2019) H. 12, S. 1164-1167
- [6] Schnorrenberg, W. , DC4KU: Installation der Icom-Fernsteuersoftware RS-BAl . FUNKAMA-TEUR 69 (2020) H. 2, S. 160-163
- [7] Schnorrenberg, W., DC4KU: SDR-Empfänger Colibri-Nano übers LAN/WLAN oder Internet steuern. FUNKAMATEUR 68 (2019) H. 4, S. 334-335

## **Fachhändler**

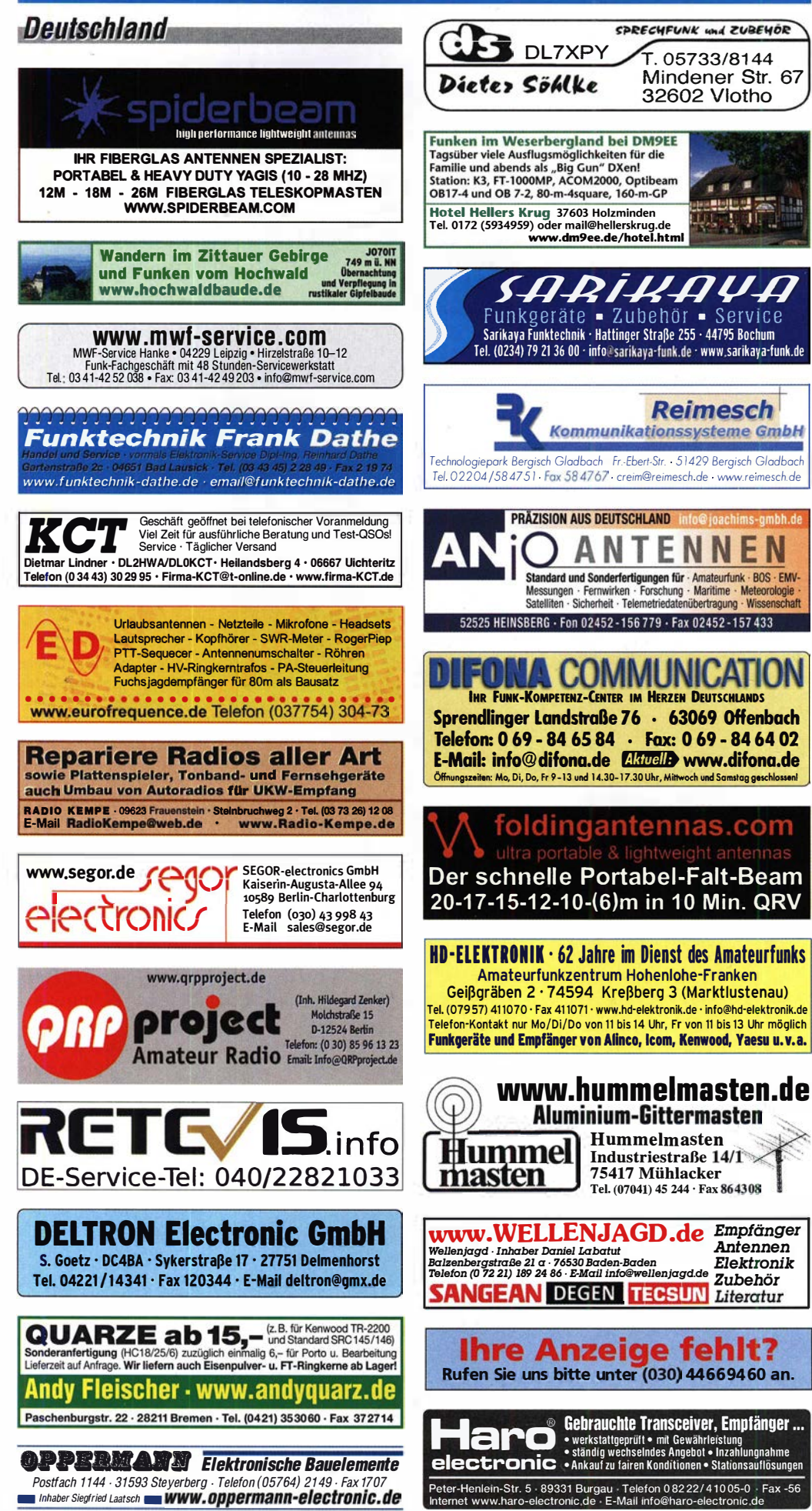

# **(LEIN**

**Funk & Amateurfunk** 

#### kn-electronic.de **Bausätze und Bauteile** für Funkamateure

Gebrauchtgeräte: Fairer Ankauf, Verkauf mit Übergangsgarantie durch Haro-electronic, Telefon (08222) 41005-0

п ×  $\blacksquare$ 

l⊟di

Kugelvariometer 48 µH, Kugelvariometer mit<br>Motor 23 µH; Röhren: GI6B, GI7B, GI7BT, GI23B; Liste bitte per E-Mail. Fassung für GU43B. Bilder unter www.dl9usa.de. Tel. (03563) 989813

Verkaufe Drehkondensatoren mit diversen Kapazitäten und Plattenabständen. Wunsch-Drehkondensatoren können hergestellt werden. Weitere Infos sowie Preise und Bilder auf Anfrage per Mail: df4ih@web.de

Yaesu FT-1000MP-Field, 100 W. KW, AT, Filter. eingeb. NT. VB: Einbaulautsprecher f. IC-756. Tel. (0151) 27147677

Historisches US-Dummyload DA-189GRC, 600-1800 MHz, mit Wattmeter, VHF/SHF-Bereich guter Zustand, Tel. (0151) 27147677

TRX Icom IC-7600 KW/50 MHz 100 W  $2 \times$ RX, 3 Roofing-Filter, AT, einwandfreie Funktion, mit Mikrofon in Orig.-Verp., Bestzustand, letzte<br>Firmware. Tel. (0151) 27147677

Yaesu FT-DX9000-D, KW + 6 m, 200 W, 2 Empf. + 6 x Roofing-Filter, eingeb. TFT-Display<br>+ DMU-Einheit + 3 Mikro-Tuning-Einheiten, letztes Update, verbesserte Hardware-PEP-Version, Bestzust. + Zub. Tel. (0151) 56381640

Icom IC-781, KW, 150 W, AT, Griffe und Bildröhre ufb. Tel. (0151) 27147677

Kenwood TS-830S, KW-CW-Transceiver, 160-10 m, 100 W, 500-Hz-Filter, sehr gut erhalten, V. P., VB 360, -. Tel. (0172) 2827283

Yaesu FT-891, Portable-KW-Transceiver, 160-10 m, 100 W, neu (6 Monate alt), o.V., VB 500,-. Tel. (0172) 2827283

TM-D700E, 2 m/70 cm-TRCV, gekauft 2004, 270,-. DL8UNF, a.w.horlitz@freenet.de, Tel.<br>(0355) 422891,

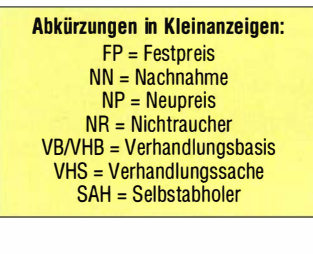

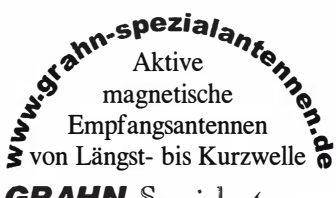

**GRAHN**-Spezialantennen Stuttgarter Str. 215 - 73230 Kirchheim/Teck Telefon 景 (07021) 景 97 98 50

Antennen

Elektronik

Zubehör

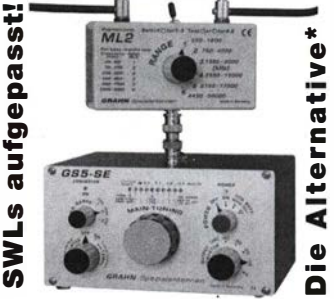

\*) Eine echte Alternative, wenn Sie auf eine Außenantenne verzichten müssen

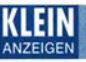

## VERKAIIE

### Funk & Amateurfunk

TS-480SAT Kurzwellen-Transceiver, CW-Filter YF-107C eingebaut, Frequenzen freigeschaltet, gekauft 2004, 700,-. DL8UNF, Tel. (0355) 422891, a.w.horlitz@freenet.de

IC-740, FT-225RD, TLA432-100, TLA144-200, Belcom LS-707, LLV100, Labornetzteil Statron 3216 30 V/20 A, 2-Kanal-Oszilloskop 20 MHz, SEG 15, USE600, KT 922 Paar, KT 909A Quartett usw. Infos unter (03695) 602861, DG0AF, hans-peterschulz@t-online.de

2-m-/70-cm-Allmode-Transceiver IC-910H, optisch und technisch sehr guter Zustand, 2 m: 100 W, 70 cm: 75 W, sofort betriebsbereit, deutsche und englische Gebrauchtanweisung liegen bei. Selbstabholer können gern testen, Versand möglich, 800,- VHB. Weitere Infos unter (0173) 5302272 oder siegfriedwirth@gmx.de

Handfunkgerät Yaesu VX-8, Tribander, 6 m-2 m, 70 cm, 5 W, Breitband-RX mit UKW-Stereoradio + GPS + APRS möglich, bis 999 MHz, Zubehör. Tel. (0151) 56381640

Handfunkgerät Kenwood THD-74E, 2 m + 70 cm TX, 5 W, 2 getr. Empf., GPS/APRS + D-STAR + Breitb.-AIImode-RX bis 500 MHz, Filterbandbr. einstellbar., UKW-Radio, Orig.-Verpack, Zubehör, Ladegerät, Bestzust., VB. Tel.  $(0151) 56381640$ 

Welt-RX, Siemens RK770 mit Kassettenteil, KW/UKW, 1 00 kHz bis 30 MHz mit SSB-BFO. Tel. (0151) 27147677

Collins R-390A/URR, Nostalgieempfänger, unbestritten der beste KW-Empfänger seit einem halben Jahrhundert. 1200,-. Lisggg@t-online.de

Ultra Loop RX von Verticai-Array.com. RX Loop mit Richtwirkung, 2 Phased Elements 40/80/ 1 60 m, nur einmal aufgebaut, wie neu. Mir ist leider mit 4 Meter die Trägerlänge zu groß. Statt 360,- + 40,- Fracht für nur 200,- bei Abholung. Packstück Rolle 200 cm lang. E-Mail: Hansschmige@gmail.com

Flammex Pull Pneumatikmast mit Drehwerk, Gradanzeige und 1,3-m-Parabolspiegel für 23/ 13/9/6 cm, steht in J031. DF6WE@darc.de

Versatower BP40 mit Statik u. Antennen, FB33, ZX6-3, 2 m, 70-cm-Yagi, Rotor HAM II mit Steuergerät. Anlage ist noch aufgebaut, Besichtigung in J053DW bei DL7QB. Preis verhandelbar. Tel. (04551) 7182

Wegen Krankheit abzugeben! Neu: Azimuth/ Flevations Rotor Set AFR-5 mit Doppel-Bediengerät RC5-3 und ERG 51 , Original Create Manual und einem konfektionierten Test Steuerkabelset (Az und EI), zusätzlich ist ein digitales Steuer- und Anzeige Modul Easy-Rotor-Control - ERC-M - (Kit by DF9GR), inklusive SW-CD, kostenlos mit dabei. Angebotspreis nur 1195,-. Selbstabholung wünschenswert. Kontakt und Fotos unter DL7HR@gmx.eu

MFJ Voice Keyer, Model MFJ-432, mit Instruction Manual, Preis VHS, Tel. (04941 )5807, schmidt-rahe@gmx.de

amosevi@gmx.de

fon (03931 ) 41 8854

53986464

Der praktische Funkamateur: 11, 14, 15, 21, 22, 27, 28, 29, 34, 40, 44, 45, 47, 52, 57, 60, 65, 68, 77, 81, 82. electronica 91, 101, 115, 142, 151, 152, 153, 164, 170, 171, 174, 197, 1 98, 205-206, 207, 209, 21 3-214, 222-223, 224-225, 227-228, 229, 230, 231 ' 232, 237, 239, 240, 241, 242, 244, 245, 246, Transistor vergl. Tab. T.2; zusammen 100,-, einzeln 5,-/ Heft, VB und plus Porto; dl3bqv@darc.de, Tele-

Verkaufe als Bündel RSPi3 mit Zubehör: Raspberry Pi 3 Mod. B, WIFI (UK); Mini-Key-Board mit BT; High-Speed-HDMI·Kabel; HDMI-Adapter, A nach DVI; Netzteil orig., 5 V/2,5 A; Buch "Manifest RSPi"; PC-Komponenten unbenutzt, Preis:  $55, -$ . DL1DTX, Tel. (0151)

Elektronik/Computer

Labornetzteil, neu, orig .- verp., Prim. 230 V, 0 ... 30 V und 0 ... 3 A regelbar, kurzschlusssicher, mit 2 Analoganzeigen, 24,95 und Labornetzteil, 0 ... 15 V und 0 ... 2 A, regelbar, kurzschlusssicher, mit 2 Analoganzeigen, 19,95; beide Preise zzgl. P + V. Tel. (061 1) 65057

Röhren als Gesamtpaket für 55,- zu verkaufen: AZ11, AC10, RES094, REN904, RGN864, RGN504 je 1 Stück. RV1 2P200 10 Stück, sowie 2 Fassungen für RV12P200, DL8UNF, Tel. (0355) 422891, a.w.horlitz@freenet.de

Kleinleistungsverstärker 5,5 GHz, 30 dB Gain, 12 V, 10 mW out bei 1 dB CP wegen Aufgabe eines Selbstbauprojekts für 65,- abzugeben. Tel. (+49)1 75 38 54 406, amosevi@gmx.de

Wobblereinschub HP86230B H71, 1,65 ... 4,25 GHz, 90,-; HP86260B, 10 ... 15,5 GHz, 120,-; HP86242A, 5,9 ... 9 GHz, 80,-. Tel. (07173) 920506

Testbericht gesucht? www.fa-pdf.de

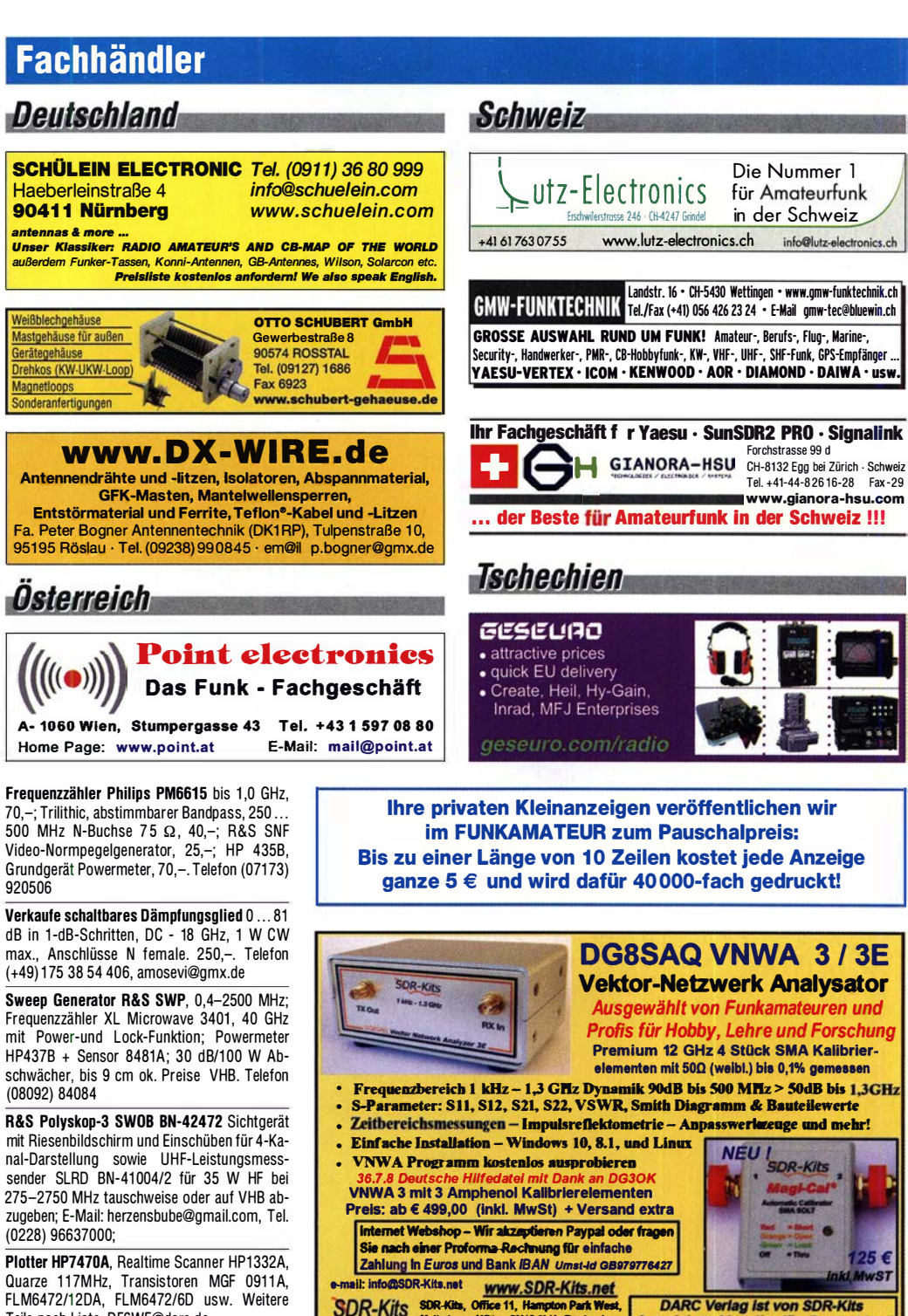

Teile nach Liste. DF6WE@darc.de 4-fach Power Divider 2 GHz bis 18 GHz, Anschlüsse SMA female, 1 W CW max., 35,-. SDR-Kits SDR-Kits, Office 11, Hampton Park West,<br>Millis, SN12 GLU, England

### **Eurofrequence** D

### Headset ED 6c

- integrierter Vorverstärker (über Poti einstellbar) verbesserter Tragekomfort durch weiche Ohrpolster
- flexibler Transceiver Anschluss (kann getauscht werden)
- robusteres Anschlusskabel
- Kopfhöreranschluss verlängerbar
- PTT-Eingang immer vorhanden (3,5 mm Klinkenbuchse)
- Volumenregler direkt am Kopfhörer

Anschlussfertig für ICOM Kenwood YAESU

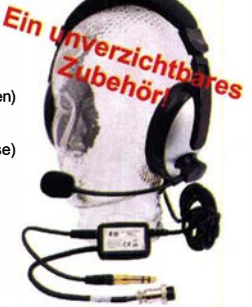

Autorisierte Verteiler für Deutschland

**SDRPlay RSP-**

www.eurofrequence.de Tel. 037754 304 73 - info@eurofrequence.de

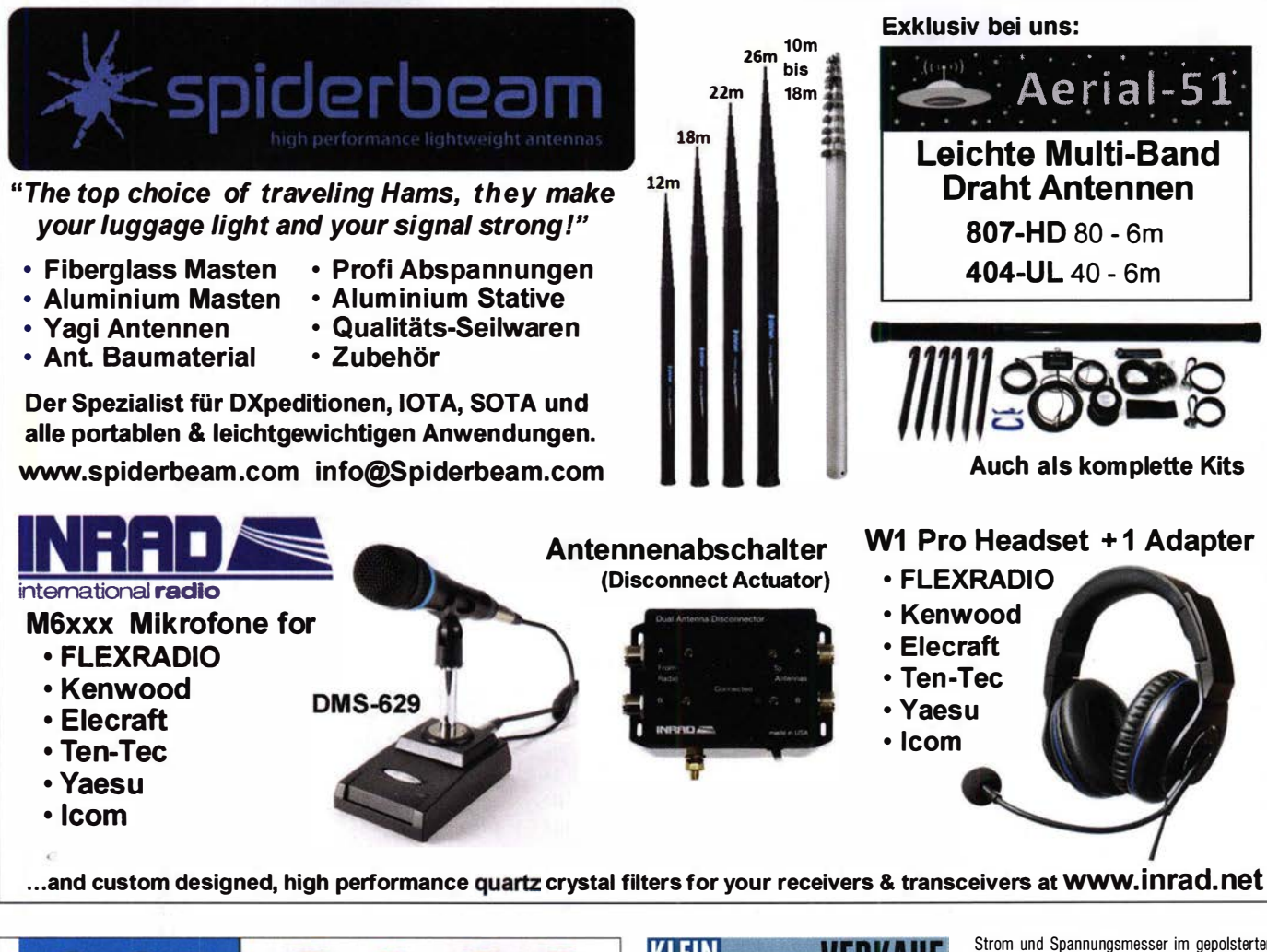

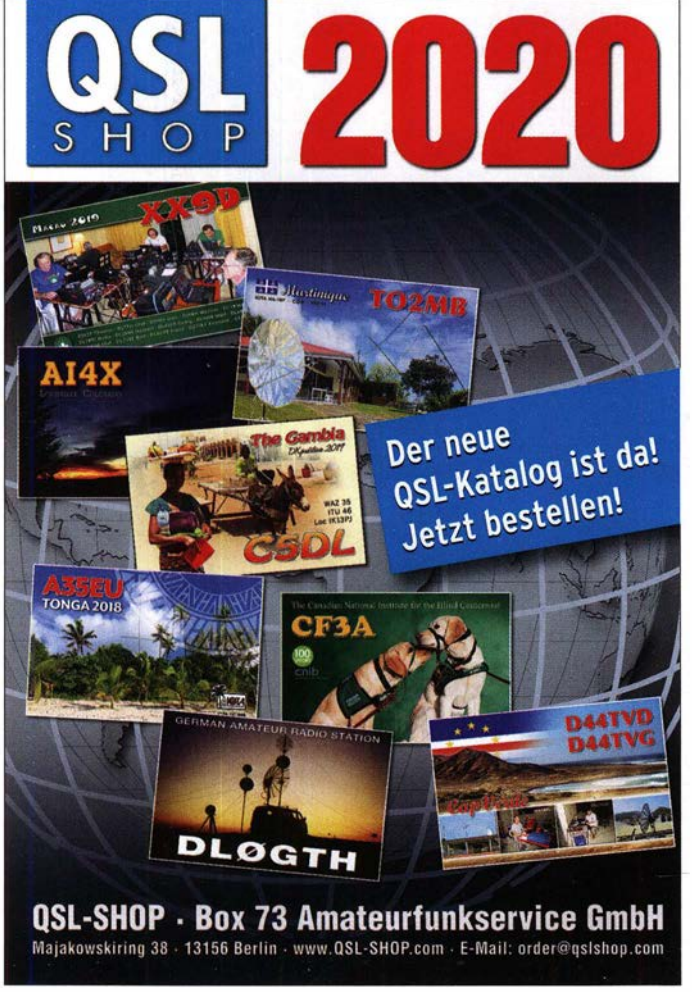

# KLEIN Elektronik/Computer

Verkaufe mehrere hochwertige Industrieschaltnetzteile in Modulbauform. 1: TODD/USA XS1 0293 (9 ... 14 V einstellb./6 A, kurzzeitig 8 A, Größe  $B \times H \times T$ : 5,5  $\times$  10,5  $\times$  17 cm) für 11,-; Siemens SMP-E431-A6 (5 V/12 A, 12 V/5 A, -12 V/0,5 V, Ausg.sp. getrennt einstellb. , LEDs auf Frontplatte Größe  $\overline{B} \times H \times T$ : 6  $\times$  11  $\times$  17,5 cm) für 12,-; Melcher/CH LSR 3012-7 (12 V/2,5 A, Sp. justierbar, Größe B  $\times$  H  $\times$  T: 4  $\times$  11  $\times$  17,5) für 5,-; RFT WBN-Teltow Mechanische Filter auf Leiterplatten, damit komplett mit den erforderlichen engtolerierten Abschlusskondensatoren, Typen: MF 276-0070, MF 284-0070, MF 296- 0070, MF 308-0070, MF 292-0070, MF 264- 0070, MF 200-0190, MF 200-0009; MF 203,825-0140; MF 200 + E-0370 für je 5,- oder Gesamtgebot! Metra Blansko neuwertige Zangen

Tel. (034243) 71212 · Fax 71213 E-Mail technik@bamatech.de

Strom und Spannungsmesser im gepolsterten Köcher, Strommessbereiche: 10-30-100-300-1 000-30000 A, Spannungsmessbereiche 300 .. 600 V. Die Strommess-Empfindlichkeit lässt sich durch mehrfaches Umschlingen des Leiters vergrößern. Mit Bed.anl. für 20,-; Reststücke (30 ... 80 cm) von Semiflexkabel UT141/50 (halbflexibles Semirigidkabel mit 3,6 mm Außendurchmesser, Dielektik. Teflon mit äußerer 4 mm Mantelisolation (in rt oder ws), sehr gut lötbar, bestens für Verbindungs- und Transformationsleitungen innerhalb von Geräten für 2,-/m. Tel. (035872) 32116, Hartmut.Kuhnt@okunet.de

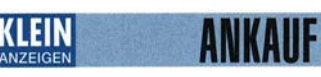

Gebrauchtgeräte: Fairer Ankauf, Verkauf mit Übergangsgarantie durch Haro-electronic, Telefon (08222) 41 005-0

Yaesu-Quarzofen TCX0-4 oder TCX0-6. Telefon  $(0151) 56381640$ 

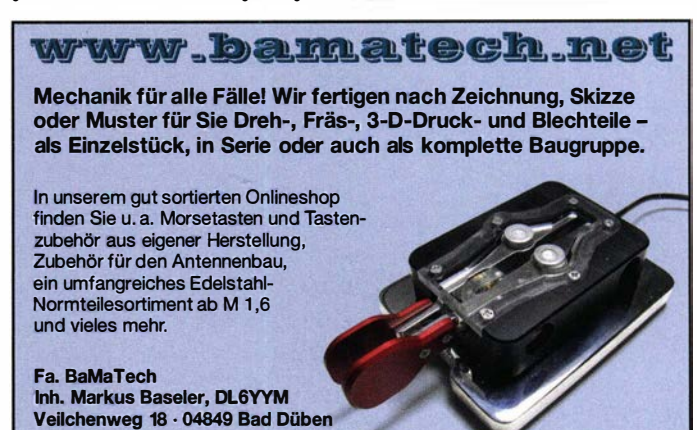

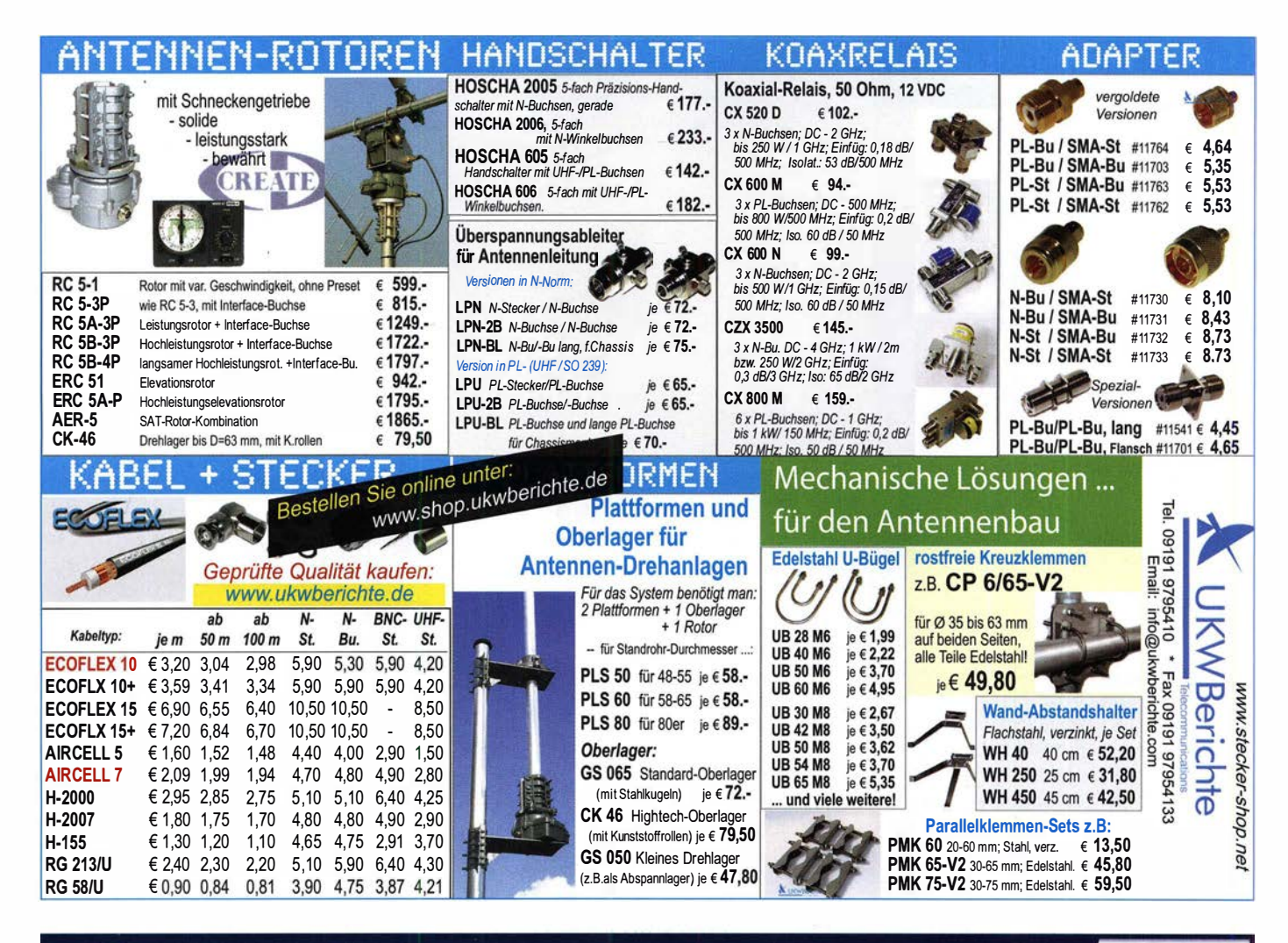

# Flex Radio - sdr schön Einfach!

Seit 2019 bietet WiMo die SDR-Transceiver von FlexRadio an. Ausgezeichnete Technik mit anspruchsvoller Technik - sehr leicht zu bedienen. Modernste Digitaltechnik, entweder über den PC zu bedienen oder mit Bedienfront Sehr leichte I nstallation auch

für Remote Betrieb - teilen Sie sich einen Standort mit FlexRadio Transceiver mit dem Verein. Auch für zwei Benutzergleichzeitig.

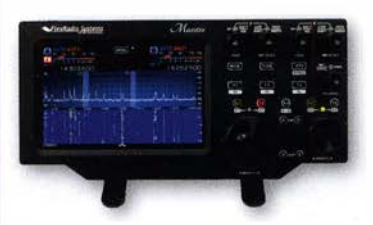

### ' FLEXRadio Maestro

- o Bedienkonsole für alle Flex-6xxx
- o 8" Multitouch LCD
- o Drahtlos (Wifi) oder Ethernet

Maestro 1299 € inkl. MwSt.

### FLEX-6400/6400M

- o HF+50 MHz, 100W, All Mode
- o 122 MS/s ADC, 7 MHz Spektrum
- **O** Preselector mit 3-pol. Filtern
- o Antennen Tuner optional

FR-6400 2599 € inkl. MwSt. FR·6400M 3499 € inkl. MwSt.

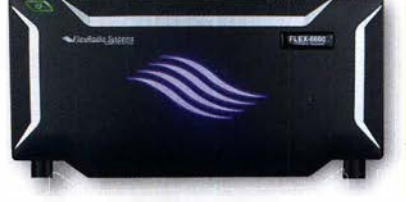

### FLEX-6600/6600M

- o HF+50 MHz, 100W, All Mode
- o 244 MS/s ADC, 14 MHz Spektrum
- o Preselector mit 7-pol. Filtern
- o Antennen Tuner integriert
- o Diversity Empfang
- o S02R mit einem Gerät

## FR-6600 4399 € inkl. MwSt.

FR-6600M  $5299 \epsilon$  inkl. MwSt.

## W/MO HAUSMESSE: SAMSTAG, 09.05.2020, 10-16 UHR

WiMo Antennen und Elektronik GmbH Am Gäxwald 14 | 76863 Herxheim | Telefon 07276-96680 | www.wimo.com | info@wimo.com lrrtumer und Änderungen vorbehalten. Barpreise inkl. Mehrwertsteuer, zzgl. Versand

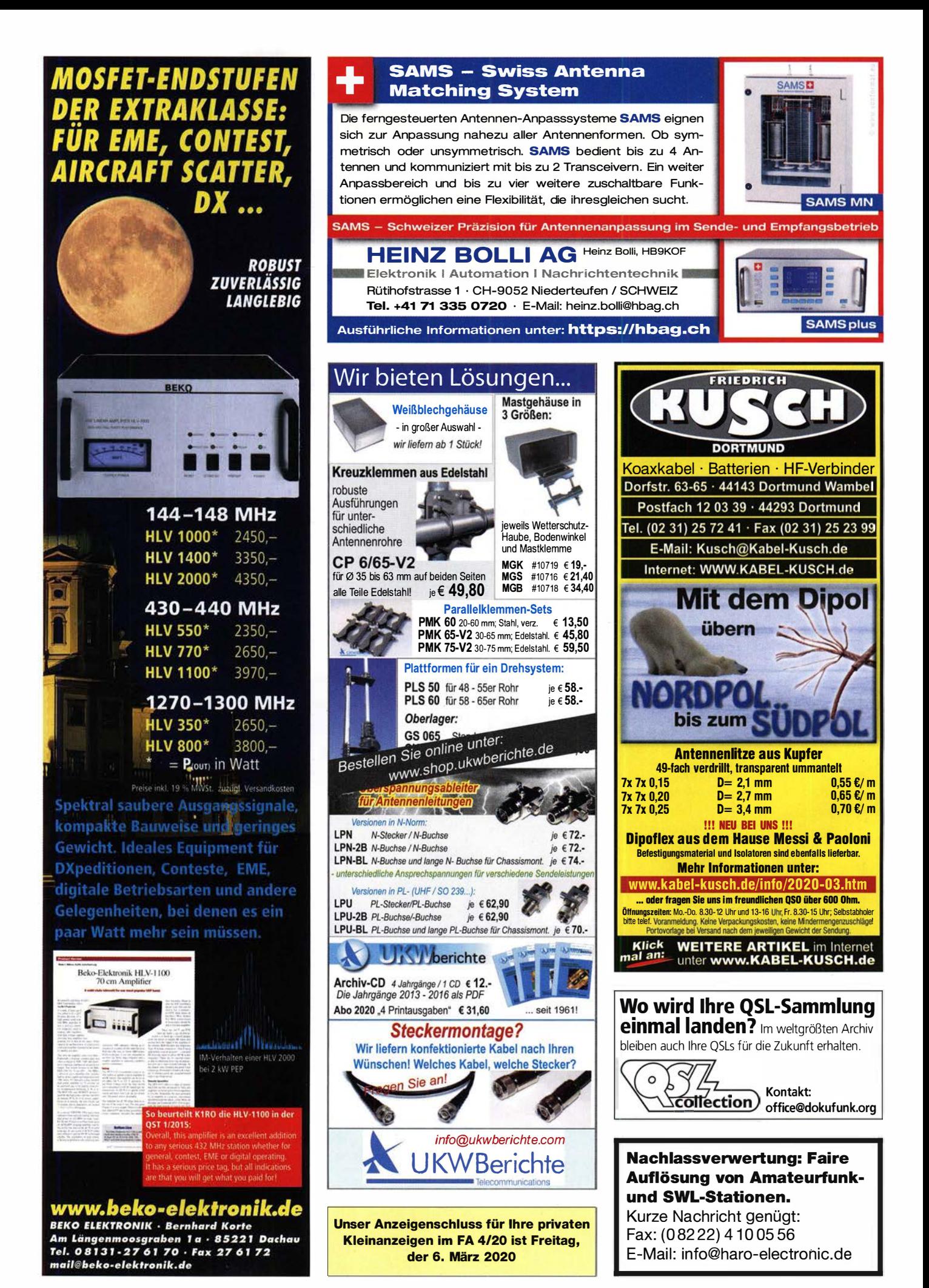

268 • FA 3/20

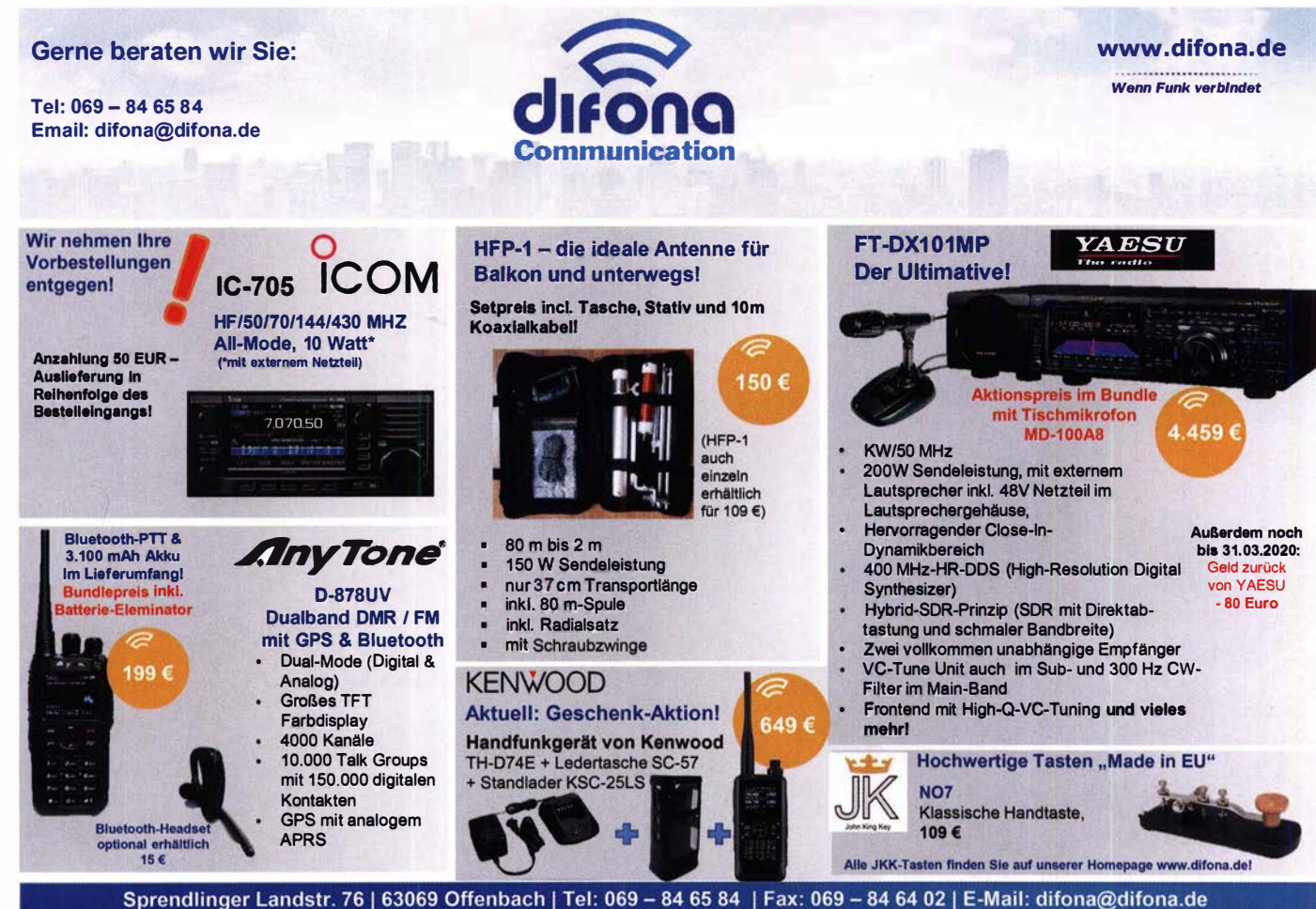

Öffnungszeiten: Mo, Di, Do, Fr: 09.00 - 13.00h & 14.30 - 17.30h | Mittwoch & Samstag: geschlossen

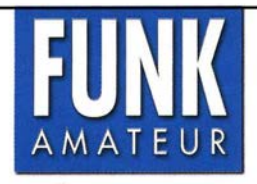

Unsere Zeitschrift hat sich seit 1990 zu einem international beachteten Fachmagazin für Amateurfunk und Funktechnik entwickelt. Für die Zukunft stellen wir uns hohe Ziele und suchen deshalb zur Verstärkung  $eine(n)$ 

# **Redakteur** (m/w/d)

Ideale Bewerber sind als Funkamateur aktiv und verfügen über publizistisches Talent. Kenntnisse der HF-Technik, Elektronik u. Ä. sind erforderlich, ambitionierte Quereinsteiger haben ebenfalls Chancen und sind uns willkommen.

- Wir bieten · die Möglichkeit, Hobby und Beruf zu verbinden
	- angenehme Arbeitsbedingungen in Berlin-Pankow
	- · breiten Raum für selbstständige Arbeit
	- Bezahlung nach Tarifvertrag für Zeitschriftenverlage
	- · möbliertes Single-Apartment dicht am Arbeitsort

Wir erwarten • hohes Engagement und gewissenhafte Arbeitsweise

- · die Bereitschaft zu permanenter Qualifikation
	- · überdurchschnittliche Eigeninitiative

Falls Sie sich jetzt oder in absehbarer Zeit beruflich verändern wollen oder demnächst Ihr Studium beenden, nehmen Sie bitte mit uns Kontakt auf oder senden Sie uns Ihre Bewerbungsunterlagen zu.

**Box 73 Amateurfunkservice GmbH** Majakowskiring 38 · 13156 Berlin

verlag@funkamateur.de

## **Für mehr Freude am Hobby**

### Hammerpreis: Koaxkabel Messi & Paoloni

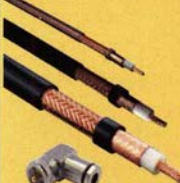

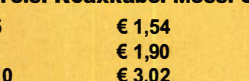

Wir schneiden alle Kabeltypen nach Kundenwunsch zu. Dazu bieten wir die passenden Stecker, Adapter als auch die Steckermontage an.

#### **End Fed Multiband Antenne Bausatz**

Diese kompletten Bausätze sind wahlweise für 100,300 und 450 Watt ausgelegt und in diesen Ausführungen erhältlich<sup>.</sup>

**Hyperflex 5 Ultraflex 7 Hyperflex 1** 

- 10-15-20-40-80 Meter, bei 21 Metern Länge
- · 10-20-40 Meter, bei 12 Metern Länge.
- 

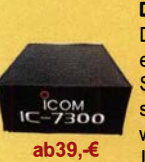

**DX Covers - Premium Stabschutzhauben** Damit Funkgeräte, Endstufen, Lautsprecher etc. nicht

einstauben, bieten wir nun wunderschöne und praktische Staubschutzhauben von DX Covers an. Die DX Covers sind aus weichem und pflegeleichtem Kunstleder. Sie werden passgenau für die unterschiedlichen Geräte von ICOM, Yeasu, Kenwood, Elecraft, Flexradio, Hilberling, OM Power, SPE etc. angefertigt.

#### TRX Tiefpassfilter 0-74MHz bis 100W

JG-LPF74 Tiefpassfilter. Für Tranceiver mit bis zu 100 Watt Sendeleistung. Verhindert Störprodukte und Intermodulationstörungen, die von starken UKW-Sendern und anderen Störquellen ab 75MHz aufwärts verursacht werden. Ideal für IC-7300 z.B.

Jetzt gratis Katalog 2020 anfordern!

www.hamradioshop.net

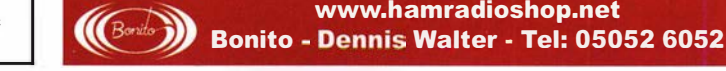

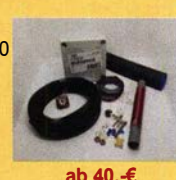

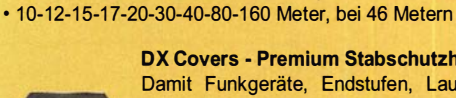

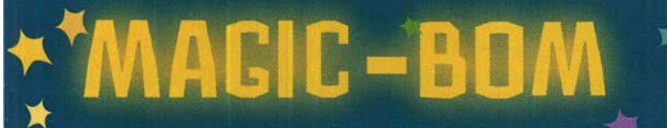

Das neue Tool im PCB-POOL®-Konfigurator

### **Ruckzuck zur perfekt** bestückten Leiterplatte

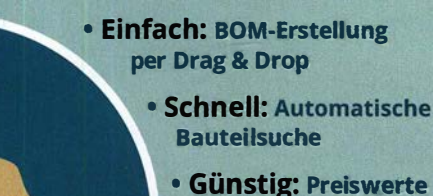

**Lager-Bauteile** 

www.beta-layout.com/konfigurator

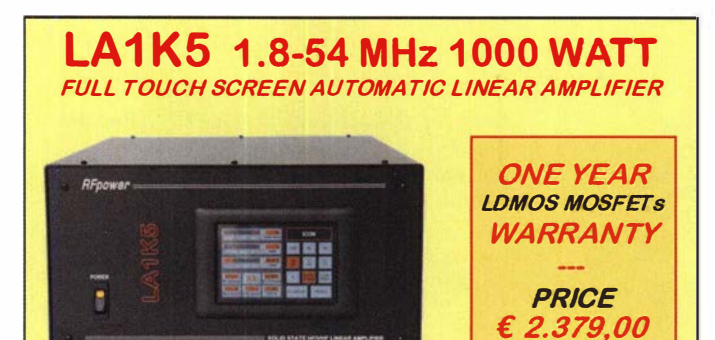

### **RFpower by RADIOCONTROLLI** https://www.rfpower.it rfpower@rfpower.it<br>VIA DELL'ARTIGIANATO,10 36025 NOVENTA VICENTINA (VI) ITALY rfpower@rfpower.it

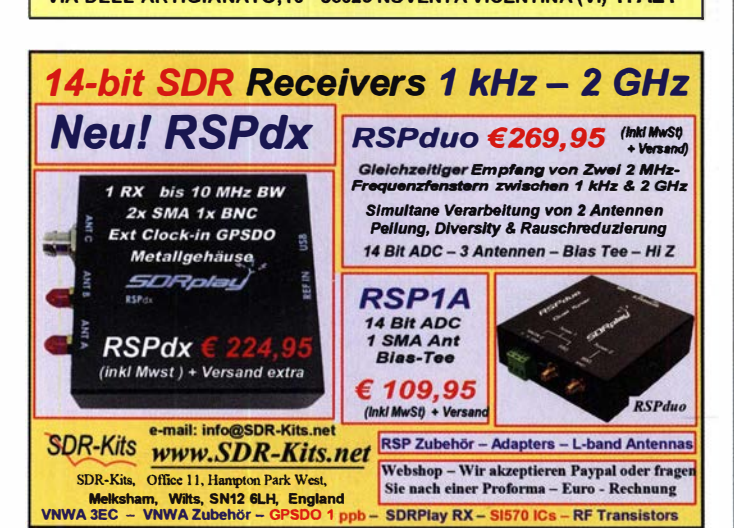

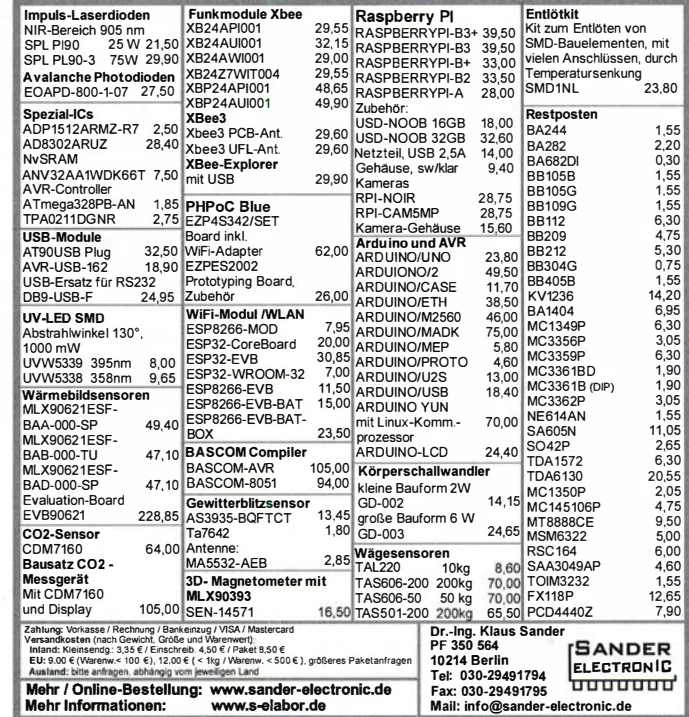

VORVERSTÄRKER für 6 m, 2 m und 70 cm

• Mit oder ohne Sendeumschaltung **COP** 

SSF

Passion in high frequen

- Hohe Kundenzufriedenheit • Großsignalfest
- Exzellentes Rauschmaß
- · Qualität Made in Germany

#### Das neue ECOFLEX<sup>®</sup>7 **NEU!**

### $\cdot$  ø 7,3 mm,  $\leq 6$  GHz

- $\cdot \geq 90$  dB @ 1 GHz Schirmdämpfung
- •191 W Leistung @ 1 GHz

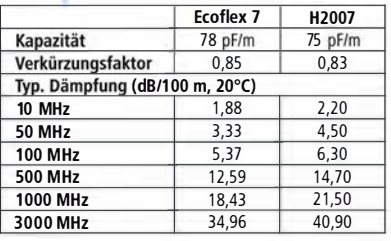

### **Ihre Vorteile:**

Ecoflex 7

- · bewährte Qualität durch strenge Qualitätskontrollen · geringste Dämpfung, sehr gute Schirmung · exzellente Flexibilität und Langzeitstabilität
- Verbinder aller Normen sehr gutes Preisleistungsverhältnis

### Zubehör von SSB-Electronic

Crimpzangen · Erdungsschellen · individuelle Kabelbeschriftungen · Knickschutz Messprotokolle · Blitzschutz · Kabelscheren

Tel.: +49 2941-93385-0 · vertrieb@ssb-electronic.de · www.ssb-electronic.de SSB-Electronic GmbH · Am Pulverhäuschen 4 · 59557 Lippstadt

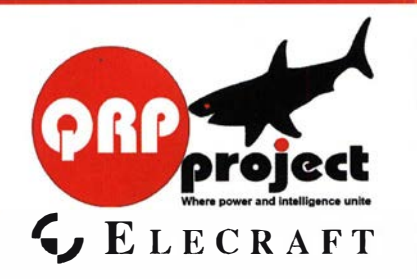

QRPproject Hildegard Zenker Einzige Elecraft Vertretung in DL Molchstr. 15 12524 Berlin Tel. 030 85961323 Email: Verk@qrpproject.de www.qrp-shop.de

Bausätze für den Amateurfunk Transceiver, Zubehör, Bauteile Wir beraten und helfen gerne Nik, DL7NIK und Peter, DL2FI

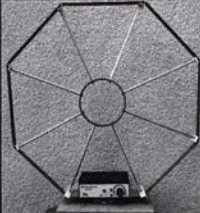

Die Mittelwelle lebt noch! Eu ropäischer MW-Empfang ist in den Nachtstunden bei E-Smog mit einer abstimmbaren Rahmenantenne in guter AM-Qualität möglich.<br>STROMLOS STROMLOS Telefon (0361) 6 46 14 66 www. ibe-hau.de hauibe@gmx.de

### **Reuter Digital Receiver**

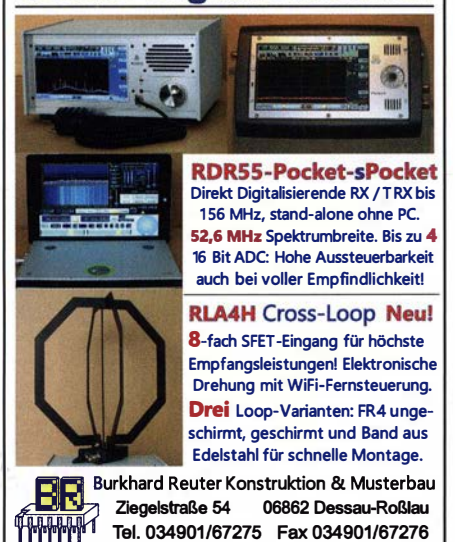

Tel. 034901/67275 Fex 034901/67276

## <del>ing</del><br>www<br>www . Reuter-Eiektronik.de Michael Berg liefert

auch weiterhin bewährte Qualität aus lserlohn.

**HFC** \ www.hf-berg.de Nachrichtentechnik

Wir entwickeln, fertigen und vertreiben Produkte für den Amateurfunk in industrieller Qualität, mit mehr als 30-jähriger Erfahrung im Bereich HF-Technik. Vorverstärker • Antennenschalter • Baiune Mantelwellensperren • Langdrahtantennen Koaxialkabel (z. B. H 2005, H 2007, H 2000, H 2010, Aircell 5/7, Aircom Plus, Ecoflex 10/15... )<br>• Koaxialverbinder • HF-Adapter u.v. m.

Professionelle Kabelkonfektion. Die bisher gefertigte Menge an Kabeln beträgt weit über 100 000 Stück!

Sie finden uns auf der eBay-Piattform unter: hf-mountain-components

E-Mail: mountain-components@t-online.de Web: www.hf-berg.de I info@hf-berg.de Telefon: (0 23 72) 75 980

HFC-Nachrichtentechnik Michael Berg Schleddenhofer Weg 33 -58636 lserlohn

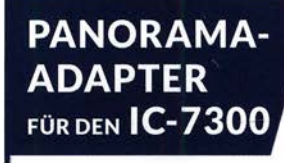

Sehr leicht nachzurüsten, ohne Löten. Der Rückbau ist problemlos möglich.

uuuu

**WIMO** 

mmm

- 0 Ausgang für SDR Zweit-Empfänger
- 0 Verwendet Vorstufe vom IC-7300
- **O** Fernsteuerung über SDR Software
- 0 Perfekte Auskopplung, korrekte Impedanz
- 0 Keine Rückwirkung, keine Verluste

### PTRX-7300: 229 .- €

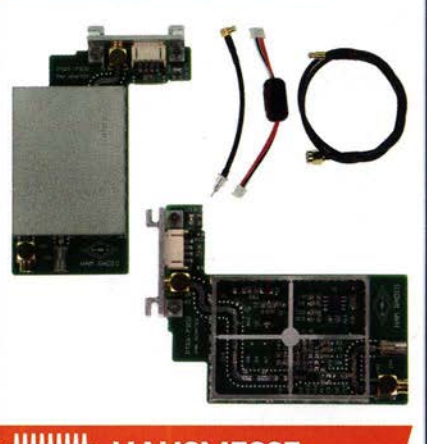

**HAUSMESSE: WIMO** SA. 09.05.2020 | 10-16 UHR mmm

WiMo Antennen und Elektronik GmbH Am Gäxwald 14 | 76863 Herxheim Telefon 07276 9668-0 | Telefax 07276 9668-11<br>www.wimo.com | info@wimo.com ten. Barpreise inkl. MwSt, zzgl. Versand ngen vorbe

### **SONDERAKTION !!! Mikrowellen-Relais bis 1.5 GHz MATSUSHITA RK1-12V ARK111** Solange Vorrat reicht!

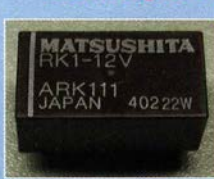

Staffelpreise: Stück a 5,49 € Stück a 5,29 € Stück a 4,49 € Stück a 3,99 €

#### HF-Relais (23 cm)

Kontaktanordnung ........ Wechsler Spulenwidemtand . . . . .. . ... 720 C HF-Relais (23 cm)<br>
Kontaktanordnung . . . . . . . . Wechsler Spulenwiderstand . . . . . . . . . . 720 Ω<br>
Spulenspannung . . . . . . . . . . 500 mA Betriebstemperatur -40 °C .. . +60 °C<br>
Schaltspannung . . . . . . . . . 30

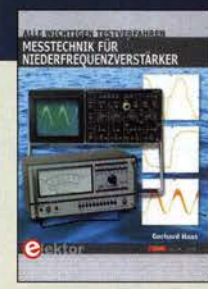

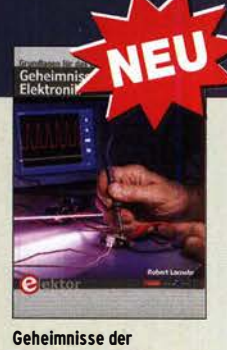

Elektronik erklärt R. lacoste, Elektor-Verlag,

Messtechnik für Niederfrequenzverstärker G. Haas, Elektor-Verlag, 2019, 104 S. 17 x 23,5 cm<br>E-3342 24.90  $E - 3342$ 

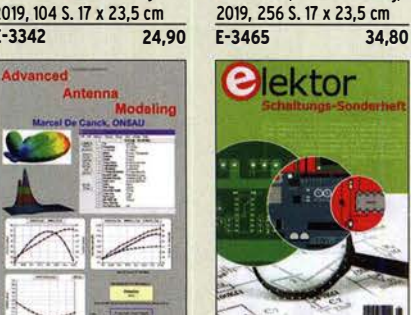

Advanced Antenna Modellnq M. De Canck, ON5AU, Eigenverlag 2019, 584 Seiten, 21 x 29,7 cm, Softcover<br>**P-5513**  $R - 5513$ 

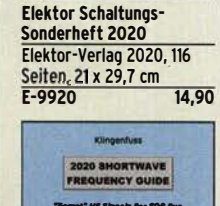

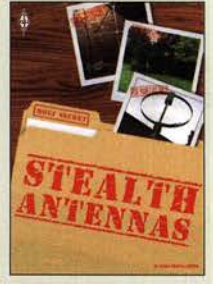

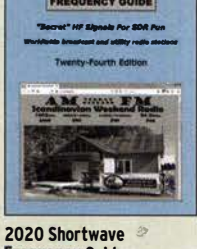

 $40 -$ 

FIINK

Frequency Gulde J. Klingenfuss, 24. Auflage, 344 S., 17 x 24 cm<br>K-0700

Stealth Antennas St. Nichols, GOKYA, RSGB, 3. Auflage 2019, 240 Seiten, 17,5 x 24 cm, Softcover<br>R-3815 20.- $R - 3815$ 

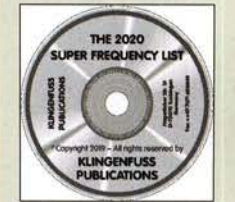

The 2020 Super Frequency list auf CD Frequenzen von rund 4500 KW-Rundfunksendern, 9100 Funkdiensten u.v.m.  $K$ C-020

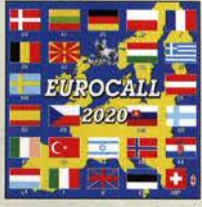

Eurocaii·CO 2020 Callbook·CD Winter 2020 Brandneue CD mit den Brandneue CD-ROM mit<br>Rufzeichen und Adressen iher 1.6 Mio. Adressen. Rufzeichen und Adressen über 1,6 Mio. Adressen,<br>vieler europäischer Länder Lieferung mit USB-Stick

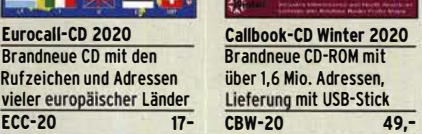

FUNKAMATEUR-Jahrgänge

**FUNK** 

Archiv-DVD mit 10 Jahrgängen (120 Hefte) FD-6069 20,-FOA-6060 (Abonnenten) 15,-

RADIO AMATEUR

1960·1969

FUNK

Wie und wo kann man bestellen? Senden Sie einen Bestellschein oder eine fonmlose Bestellung per Post an FUNKAMATEUR-leserservice Box 73 Amateurfunkservice GmbH Majakowskiring 38, 13156 Berlin<br>Internet www.funkamateur.de > Online-Shop

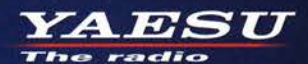

Gut ablesbares Display mit hoher Auflösung Vollfarb-TFT mit Touchscreen-Funktionalität **Kompaktes C4FM-Digitalfunkgerät** mit herausragenden Leistungsmerkmalen

**Kompatibel mit System Fusion II** 

**Kompakte Abmessungen und** stabile 5 W HF-Sendeleistung

Außergewöhnlich gute<br>C4FM-Audioqualität mit 700 mW

Gleichzeitiger Duoband-Empfang

600

 $FM$ 

**BAND** 

 $V/M$ 

500

**FINY AUTO MODE** 

YAESU  $FT3D$ 

**DISP** 

 $A/B$ 

**BACK** 

**Vollfarb-TFT-Display mit Touch-Funktion** 

Hochpräziser GPS-Empfänger eingebaut

**Bluetooth eingebaut für** einfachen Freisprechbetrieb

Schnelles Bandscope mit einer Auflösung von bis zu 79 Kanälen

**CAM (Club channel Activity Monitor)-Funktion FM-freundlicher Digitalbetrieb dank AMS** (Automatische Wahl der Betriebart)

**WIRES-X Portable Digital Node-Funktion** 

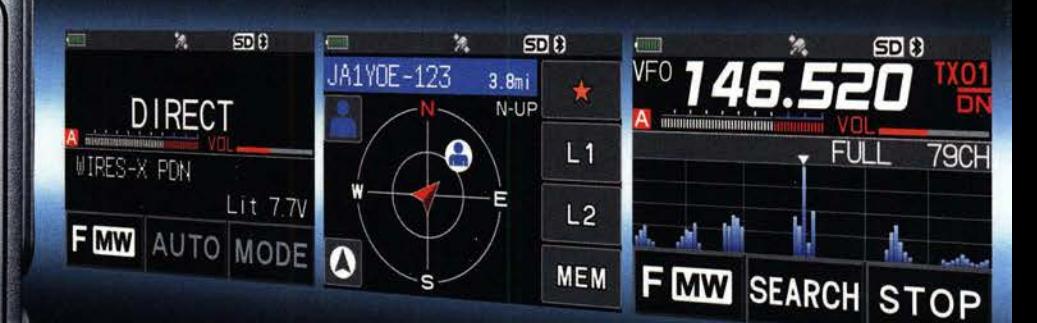

144/430-MHz-5 W-Duoband-Handfunkgerät für C4FM und FM

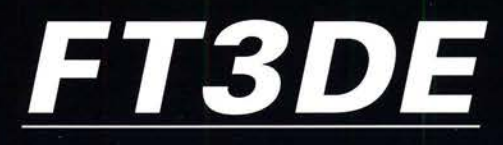

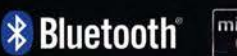

micro SD

DROW COMM AMS

*<u>Originalgröße</u>* 

### Unsere autorisierten Reparatur- und Service-Center

CJ-Elektronik GmbH (Funk24.net-Werkstatt) Tel.: +49-(0)241-990-309-73<br>www.shop.funk24.net

WiMo Antennen und Elektronik DIFONA Communication Tel.: +49-(0)7276-96680 www.wimo.com

Tel.: +49-(0)69-846584 www.difona.de

**Funktechnik Frank Dathe** Tel.: +49-(0)34345-22849 www.funktechnik-dathe.de

**ELIX** Tel.: +420-284680695 www.elix.cz

**HF Electronics** Tel.: +32 (0)3-827-4818 www.hfelectronics.be

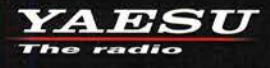

ATLAS COMMUNICATIONS Tel.: +41-91-683-01-40/41 www.atlas-communications.ch

**ML&S Martin Lynch & Sons** Tel.: +44 (0) 345 2300 599<br>www.MLandS.co.uk

**YAESU UK** Tel.: +44-(0)1962866667 www.yaesu.co.uk

www.bapcom.it

**B.G.P Braga Graziano I.L. ELETTRONICA** Tel.: +39-0385-246421 Tel.: +39-0187-520600 www.ielle.it

**CSY & SON** Tel.: +39-0332-631331 www.csveson.it

## KLEIN

KLEIN

Radiokassettenrekorder Sony CFS-201L o. Ä. in gutem Zustand, zur Ersatzteilgewinnung, gut funktionierende Audio-Radio-Kassetten. Tel. (0151) 27147677

lcom IC-202, betriebsbereit im Originalzustand. F. W. Brill, DJ1 YA, Hainfelder Str. 86, 21075 Hamburg

Schwingquarze 36,2 und 38,2 MHz, 3. Oberton, HC18U oder HC25U. DC5UF, Tel. (06352) 8257

Yaesu FT-840, KW-Transceiver, 160-10 m, 100 W, defekt, äußerer Zustand gut erhalten. Tel. (01 72) 2827283

Kenwood TS-830S, TS-850SAT, TS-870SAT, KW-Transceiver, 1 00 W, gebraucht, auch defekt, äußerlich ok., Tel. (01 72) 2827283

Sammler kauft alte Wehrmachtsfunkgeräte, Amateurfunkgeräte, Empfänger, alte CB-Funkgeräte sowie Teile und Zubehör, auch ganze Stationsauflösung, Zustand egal. atilla.64@web.de, Tel. (01 73) 4727655.

Flexcontrol Tuning Knob. DL5IB@web.de

HP8565A Spektrumanalyzer defekt für Ersatzteillager, insbesondere die Storage-Platine #08565-60178, DL2IZ, Tel. (07253) 25266, nmg.hypno@gmail.com

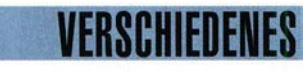

Gebrauchtgeräte: Fairer Ankauf, Verkauf mit Übergangsgarantie durch Haro-electronic, Telefon (08222) 41005-0

Die ehemalige Troposphärenfunkstation 301 ist zu besichtigen. Standort von DMOBARS, Interessant nicht nur für Funkamateure. Mehr Informationen unter www.bunker-wollenberg.eu

Die Runden: Waterkant (DLOHEW), Old Timer (DLOOTR), EVU (DLOEVU), Plattdütsch (DLOPWR) gaben viele neue Diplome und Trophys heraus. Infos über Runden und Treffen in DL siehe www.waterkante.de, DK4HP, Tel. (040) 64291 95

Funk- und Rundfunk-Nostalgie, Multimedia-DVD-ROM, neue Version 1 .8.8: Eine Zeitreise in die faszinierende Weit der Funkund Rundfunkgeschichte. 195 Themen, 1500 Fotos und Abbildungen, 1 45 Tondokumente und Musik der 20er- bis 50er-Jahre sowie 59 Kurzvideos und 72 Gerätebeschreibungen. Preis: 19 € + 2 € Versand. Info unter: www.rundfunk-nostalgie.de, G. Krause, Wagnerstr. 8, 26802 Moormerland, Tel. (01 78) 9742601

Auflösung einer Surplus-RX-Sammlung: BC E-348-A, Collins 51 S-1, Marconi CR 100; RFT: div. AWE Dabendorf, EKD 100, EKD 300, EZ 1 00, SMV 7; Siemens: E 309 b, E 31 1 e2 + LW-Vorsatz E 350-A1, S.P. Radio Sailor 16 T: Telefunken E 108 LW/4, E 127 KW/4, E 863 KW/2. Aus Funkwerkstatt div. R&S-Messsender/ geräte m. Röhren aus BN-Katalogserie. Abgabe nur an Selbstabholer Berlin geg. Preisangebot. Tel./Fax (030) 7812860

Vermiete Ferienhaus in Südschweden, ca. 280 km nördlich von Trelleborg in der Zeit von Mai bis September. Wohnfläche ca. 75 qm, zum Badesee sind es ca. 500 m. Preis pro Woche ab 450,-. www.dl1 bbo.de oder (01 77) 215 95 62

6. Tettauer Funkbörse am 16. Mai 2020 in 96355 Tettau, Infos auf www.funkflohmarkt-tettau.de oder über Manfred Suffa, DL9NDK, Tel. (09269) 9560, E-Mail dl9ndk@t-online.de

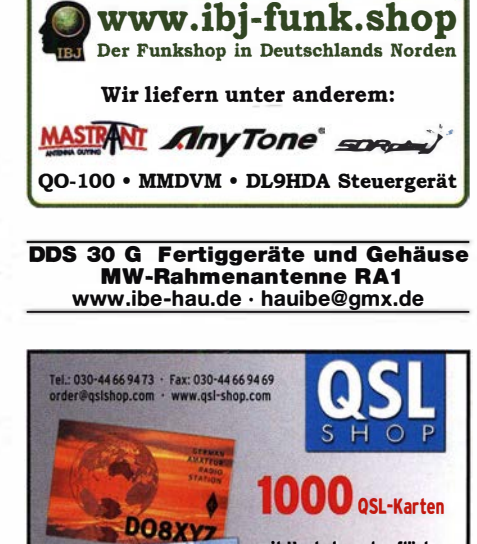

mit Hochglanzoberfläche, farbiger Vorder- und Rückseite, inklusive grafische Gestaltung für 89,- EUR zuzüglich Versand

**FA-Abonnenten zahlen** sogar nur 84,55 EUR!

Anzeigenschluss für private Kleinanzeigen im FA 4/20 ist Freitag, der 6. März 2020

Übernehme Aufbau und Abgleich von Elecrafi-K2-Bausätzen (Grundgerät, SSB, NB, PA, AT, Wattmeter, Testgenerator gegen moderate Gebühr. Ertahrungen sind vorhanden, sauberes Löten ist zugesagt. DGODW, peter.berendt@online.de

Nicht vergessen: Auch 2020 findet wieder die Funk-und Computerbörse (FuCo) des OV Freising, C04, statt. Wir treffen uns am 14. März ab 9.00 Uhr in der Sporthalle in Freising-Attaching. Es gibt alte, bekannte und neue, noch un bekannte Anbieter von Bauteilen und Geräten aller Art aus den Bereichen Funk, Computer und Elektronik. Mehr Infos stehen auf unserer homepage inkamateure-freising.de. Tisch reservierungen per Email an ovfsc04@gmail.com oder via Telefon (08167) 696 337

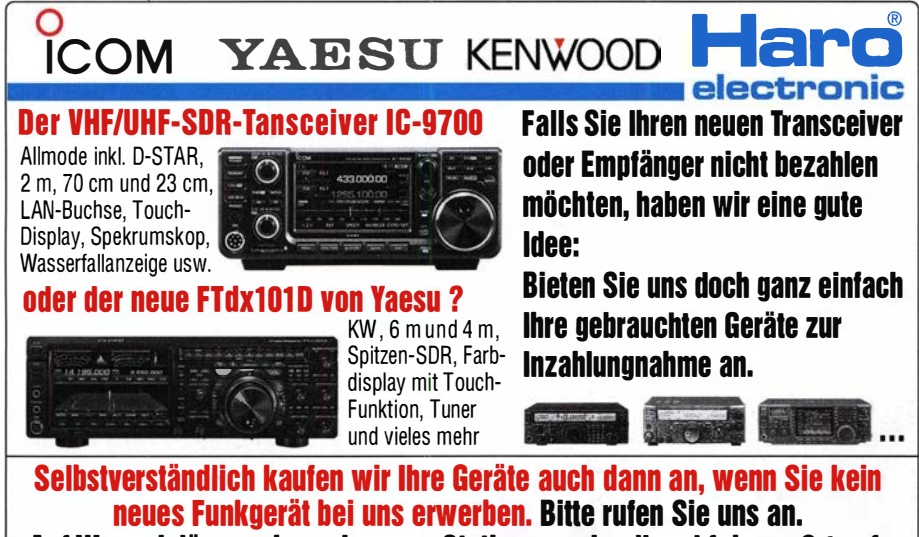

# Auf Wunsch lösen wir auch ganze Stationen schnell und fair vor Ort auf.<br>Is Vertragshänder führen wir auch **auch Der Peter-Henlein-Str. 5. 89331 Burgau** Internet: www.haro-electronic.de

Als Vertragshänder führen wir auch � Peter-Henlein-Str. 5, 89331 Burgau Internet: www.haro-electromc.de Neugeräte von lcom, Kenwood, Yaesu ... 0 Telefon 0 82 22 /410 05-0 · Fax -56 e-mail: mfo@haro-electronlc.de

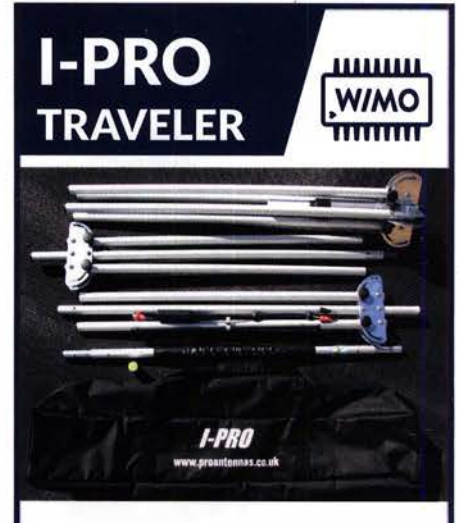

- o Vertikaldipol mit Dachkapazitäten
- o 10-12·15-17-20 m
- o Bandbreiten 300-2200 kHz
- o 40m Optional
- o Leicht aufbaubar
- o Leicht abzustimmen
- o Effizient kein Tuner nötig!
- o nur 1m Packlänge, ca. 7 kg

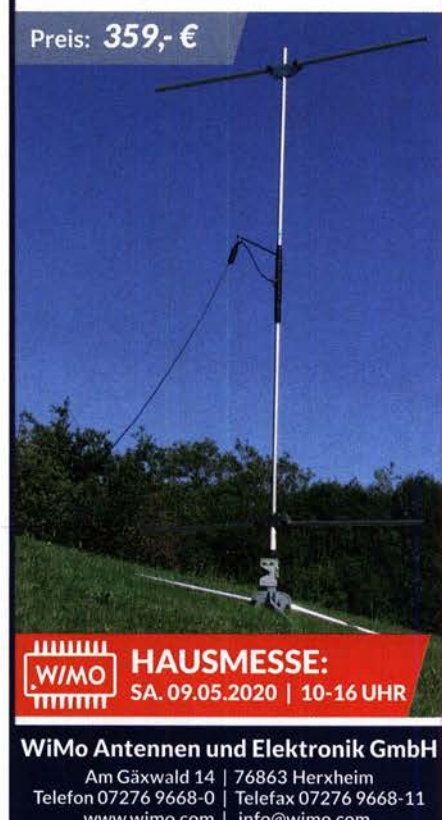

www.wimo.com | info@wimo.com Irrtümer / Änderungen vorbehalten. Barpreise inkl. MwSt, zzgl. Versand

# **Deutsche Bücher**

FUNKAMATEUR-Leserservice · Telefon 030-44 66 94 72 www.funkamateur.de · Fax 030-44 66 94 69

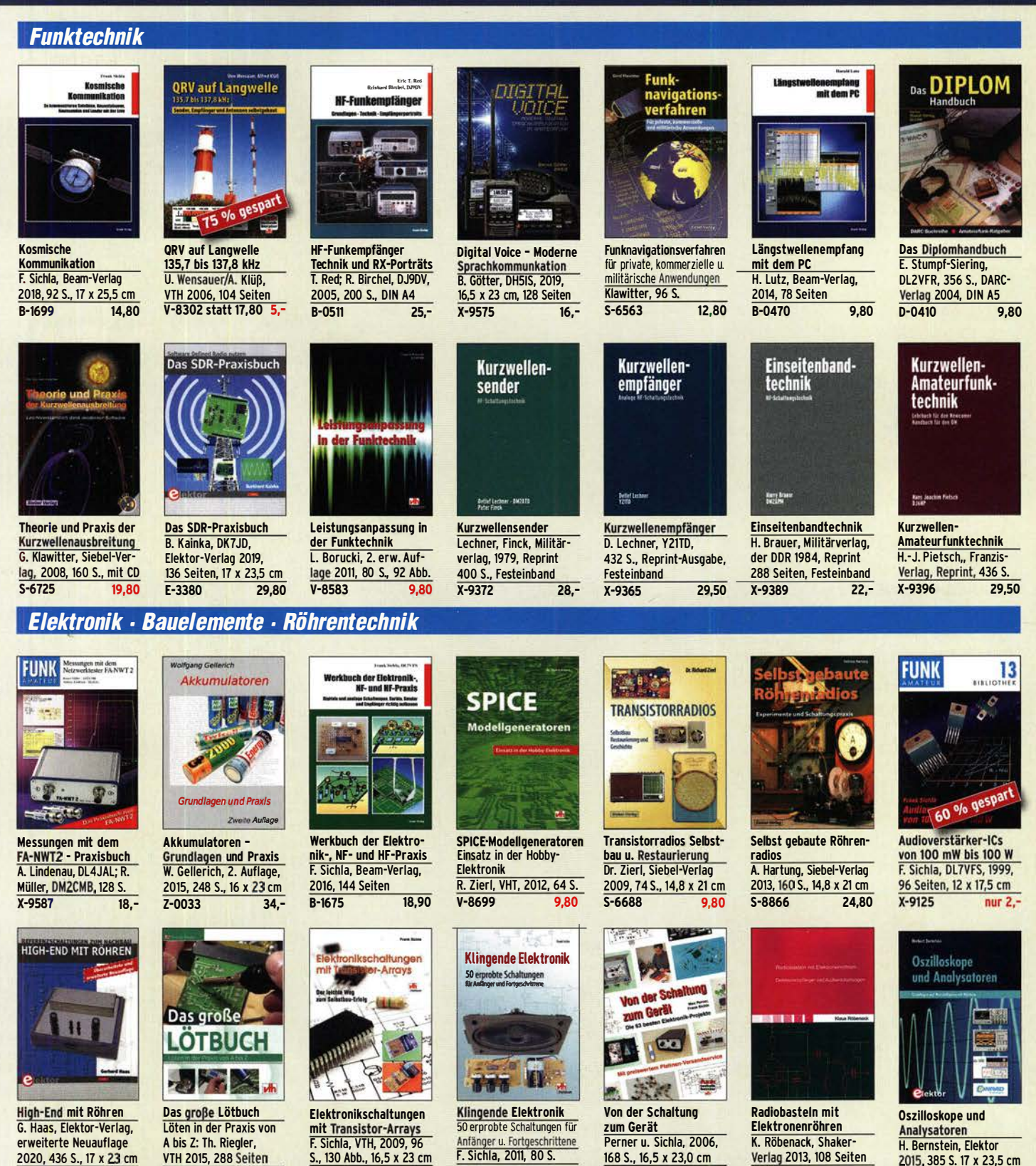

TRILOGIE

 $E - 3236$ 

Trilogie der induktiven **Bauelemente** 5. Aufl., 696 S., 17 x 24,6 cm. Festeinband, mit CD  $7 - 1513$  $49 -$ 

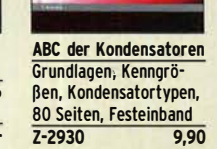

**11-11-111, 110-1111** 

 $V - 4691$ 

**ARC DER** 

 $46. -$ 

27.80

130 Abb., 16,5 x 23 cm  $V - 8507$ 17,80

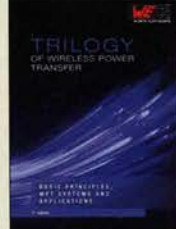

**Trilogy of Wireless Power Transfer** 1. Aufl., engl., 148 S., 17 x 24,6 cm, Festeinband  $7 - 3715$  $19 -$ 

ABC DER

 $V - 8590$ 

9.80

**ABC der Power Module** Würth Elektronik (Hrsg.) 2015, 116 Seiten, Festeinband  $Z - 3142$  $9,90$ 

ISE, AUFRAU CHIE

168 S., 16,5 x 23,0 cm  $V - 823X$ 15.95

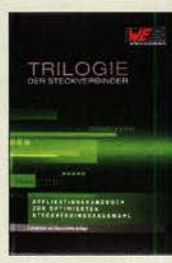

**Trilogie der** Steckverbinder R. Mroczkowski, 3. Aufl. 2016. 384 S., Festeinband  $7 - 2008$  $79 -$  2015, 385 S. 17 x 23,5 cm  $F - 2971$  $42 -$ 

 $28 -$ 

 $Z - 0035$ 

IN LTSPICE IV

KANSANSK, METHODIA

**Simulation in LTspice IV** 

Dt. Handbuch für LTspice

IV von Linear Technology,

 $49 -$ 

766 S., Festeinband

 $Z - 2572$ 

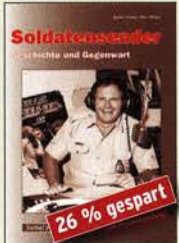

Soldatensender R. Pinkau, H. Weber, Siebel-Verlag,<br>112 Seiten, 14,8 x 21 cm S-6619 nur noch 9,95

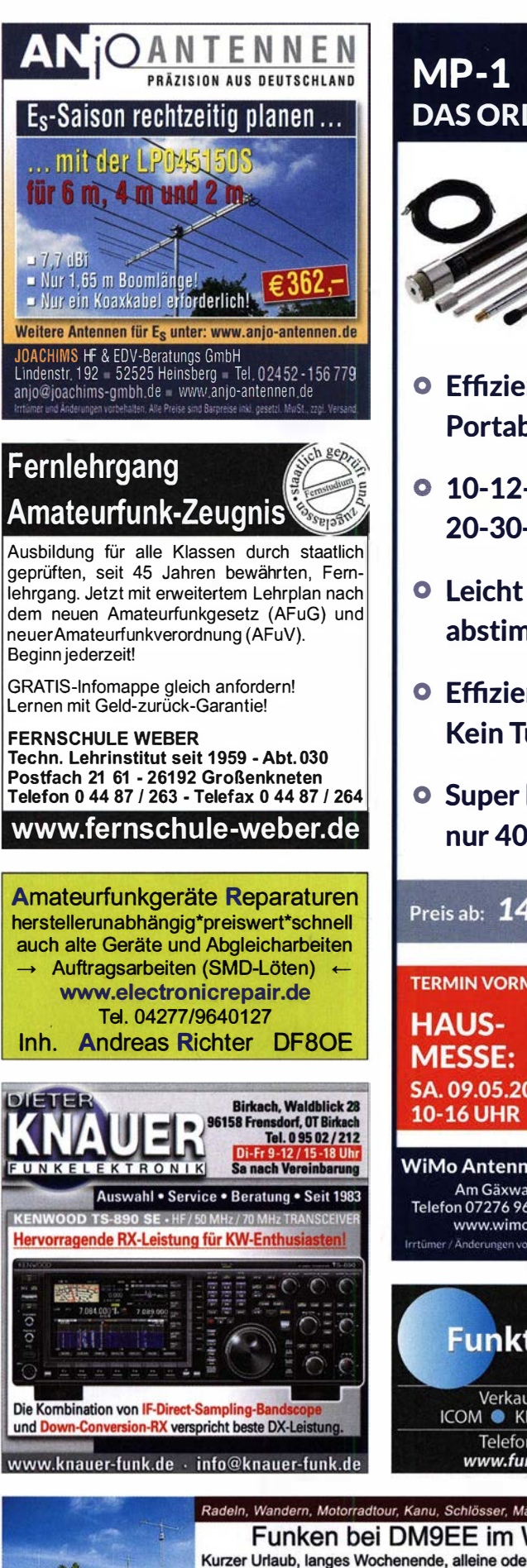

2x IC-7851, OM4000A, ACOM2000, 4O3A Filter

Optibeam 17-4, OB9-3, 80m 4 square, 160m gp

Hotel Hellers Krug \*\*\* Altendorfer Str. 19 37603 Holzminden<br>www.hellerskrug.de mail@dm9ee.de www.dm9ee.de/hotel.html

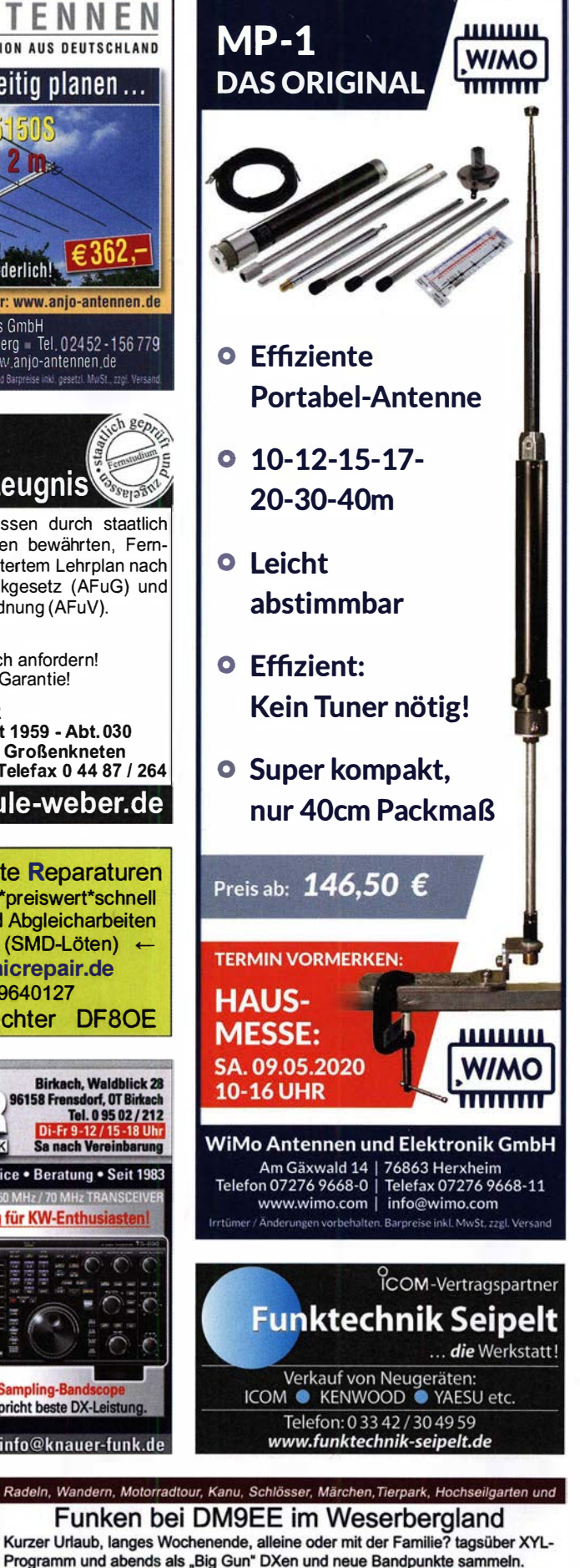

偏

ш **GMISSION** 

 $.980,$  $1.8.$ · 4 x ANT · CAT Interface · -60 dB ATT (Predistortion) i p りくにい H **E** T 罰  $2 \times TRX - IN$ dB Eingangsleistung 30W 07-M05/ OMH<sub>Z</sub>  $\infty$ HPA-8000B PA für alle Transceiver  $\overline{\circ}$ www.hilberling.de inearverstarker

# Sonderheft (DVD)

I

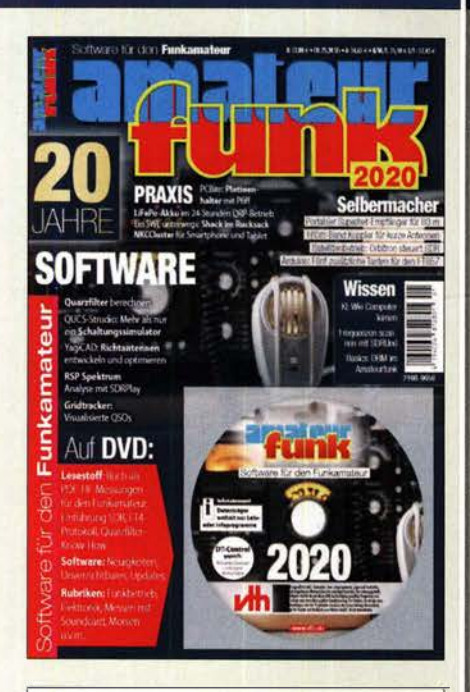

### Software für den Funkamateur 2020

Herausgeber: Wöste, M., DLlDMW

Verlag für Technik und Handwerk neue Medien GmbH, Baden-Baden, November 2019, 60 Seiten, DIN A4

Wie seit vielen Jahren beinhaltet diese 20. Ausgabe des Sonderhefts auch dieses Mal eine DVD-ROM mit einer umfangreichen Softwaresammlung für den Funkamateur, Kurzwellenhörer, Hobbyelektroniker und allen an den Themen Funk, Elektronik und Kommunikation interessierten Lesern. Heft und DVD verfügen über einen Packen ausgewählter Software, hauptsächlich für die Windows-Betriebssysteme und Linux, oft auch mit Verweisen auf MAC-OS.

Die DVD enthält Neuentdeckungen, aktuelle Updates und unverzichtbare Software. Übersichtlich in Rubriken sortiert, surft der Leser dank des praktischen Browsers kinderleicht durch die Inhalte der DVD. Vor einer Installation informiert sich der Leser mit Bild und Text bequem über die Programme, startet oder installiert interessante Windows-Software mit nur einem Mausklick oder ruft weitere detaillierte Informationen zu einer Software auf.

#### Wissen:

Kl - Wie Computer lernen Frequenzen scannen mit SDRUno Basics: DRM im Amateurfunk

Aus der Praxis: LiFePo-Akku im 24-Stunden QRP-Betrieb PCBite: Platinenhalter mit Pfiff Ein SWL unterwegs: Shack im Rucksack NKCCiuster für Smartphone und Tablet

Für Selbermacher:

Portabler Superhet-Empfänger für 80 m 160m-Band Koppler für kurze Antennen Satellitenbetrieb: Orbitron steuert SDR Arduino: Fünf zusätzliche Tasten für den FT857

### Software:

Quarzfilter berechnen

QUCS-Studio: Mehr als nur ein Schaltungssimulator YagiCAD: Richtantennen entwickeln und optimieren RSP Spektrum Analyse mit SDRPiay Gridtracker: Visualisierte QSOs Internet / HAMNET: QSO·Frequenz verteilen per MQTT HamnetDB: Die Datenbank des HAMNET

Software für den Funkamateur 2020 mit DVD **V-9920** 12,80

# FUNKAMATEUR-Jahrgangs-CDs · RadCom

三日

和美国地

9

EV

FU

w

FUI

E **THE STATE** 

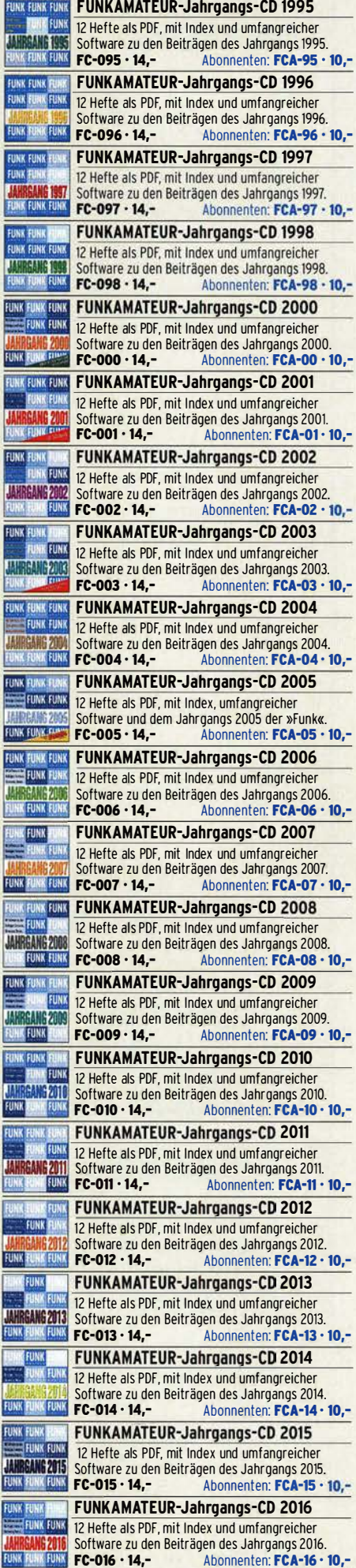

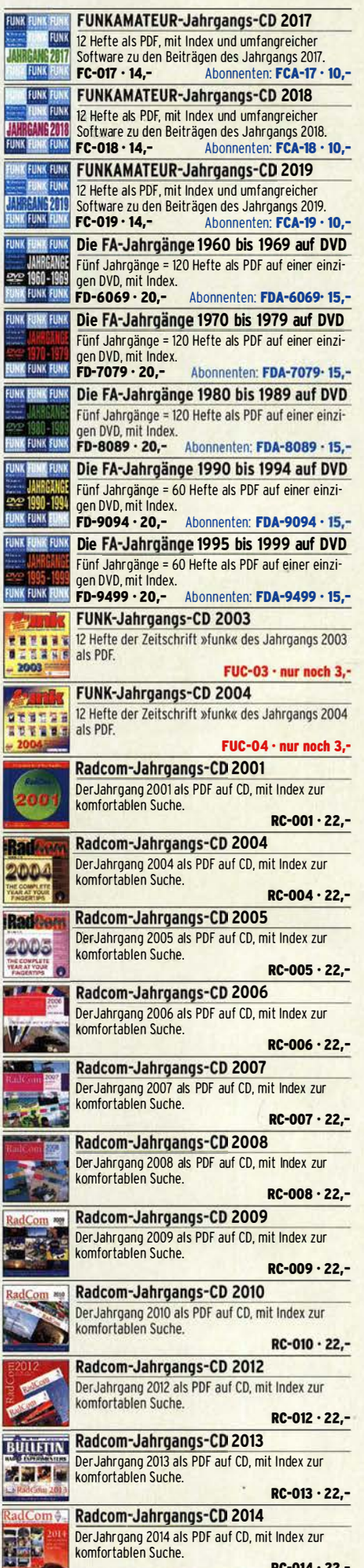

2

J Ø

Ç

R. i<br>Li

R
# QST · Ham Radio · Callbooks · Elektronik

Ř

 $\frac{2}{n}$ 

**THE REAL** 

**RAR** 2

a.

RC-015 · 22,-

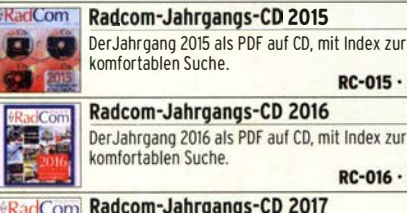

adcom-Jahrgangs-CD 2016 erJahrgang 2016 als PDF auf CD, mit Index zur omfortablen Suche.  $RC-016 - 22,$ adcom-Jahrgangs-CD 2017 Der Jahrgang 2017 als PDF auf CD, mit Index zur komfortablen Suche RC-017 · 22 .-Radcom-Jahrgangs-CD 2018  $Com$ Der Jahrgang 2018 als PDF auf CD, mit Index zur komfortablen Suche

RC-018 · 22,-Radcom-Jahrgangs-CD 2019 Der Jahrgang 2019 als PDF auf CD, mit Index zur komfortablen Suche RC-019 · 22,-

Radcom-Jahrgangs-CD 1991-1995 5 Jahrgänge der RSGB-Zeitschrift auf drei CDs, mit Index zur komfortablen Suche RC·915 · 39,95

ARRL-Periodicals-CD 1995 Oie Zeitschriften OST, OEX und NCJ des Jahrgangs auf einer CO, mit Index zur komfortablen Suche AC·995 · 24,95

ARRL-Periodicals-CD 1997 Oie Zeitschriften OST, OEX und NCJ des Jahrgangs auf einer CD, mit Index zur komfortablen Suche AC-997 · 24,95

ARRL-Periodicals-CD 2002 Die Zeitschriften OST, OEX und NCJ des Jahrgangs auf einer CD, mit Index zur komfortablen Suche  $AC-002 - 24.95$ 

ARRL-Periodicals-CD 2005 Die Zeitschriften OST, OEX und NCJ des Jahrgangs auf einer CD, mit Index zur komfortablen Suche AC·005 · 24,95

ARRL-Periodicals-CD 2007 Die Zeitschriften OST, OEX und NCJ des Jahrgangs auf einer CD. mit Index zur komfortablen Suche AC·007 · 24,95

#### ARRL-Periodicals-CD 2010 Die Zeitschriften OST. OEX und NCJ des Jahrgangs

auf einer CD, mit Index zur komfortablen Suche AC·010 · 24,95

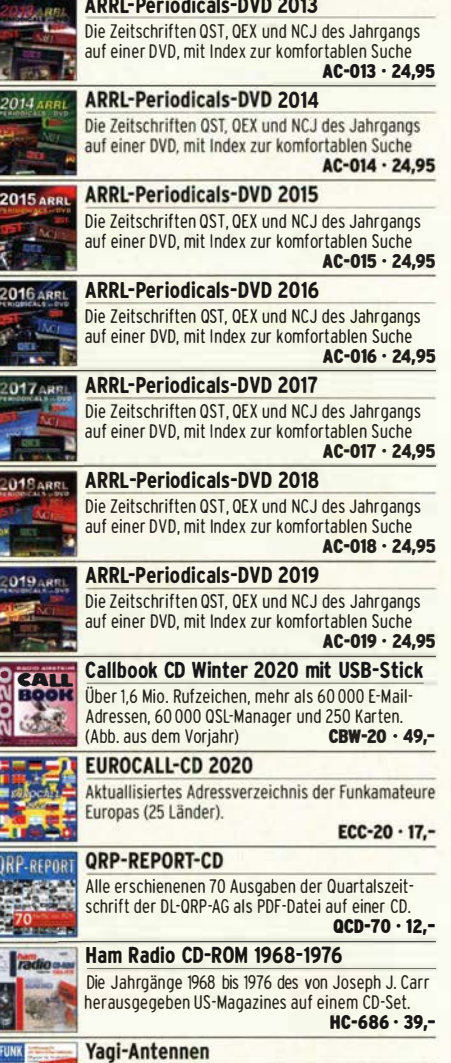

CD mit PDFs der FA-Beiträge von O. Oberrender (†)

 $XC-006 - 5.$ 

über Yagi-Antennen aus den Jahren 1967-2001

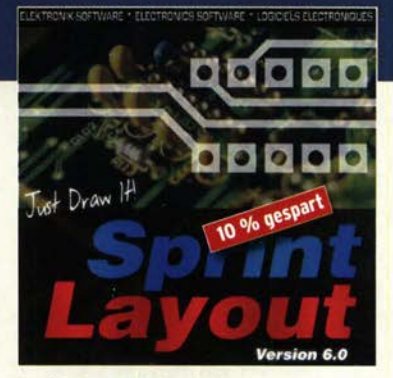

#### Sprint-Layout 6.0

Die aktuelle Version 6.0 für WINDOWS 7, 8, 10 (x32/x64) der bei Amateuren beliebten Software zum Entwurf von Leiterplatten auf CD. Schnell erlernbar weil intuitiv bedienbar SPRIN-6 45,  $45 -$ 

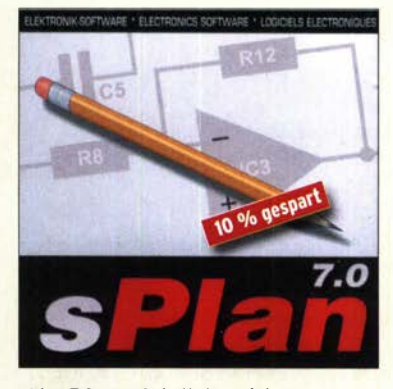

sPian 7.0 zum Schaltplanzeichen Die Version 7.0 für WINDOWS 7, 8, 10 (x32/x64) mit zahlreichen neuen Funktionen, einfachem Handling, Vektorgrafik, Stücklistenfunktion, erweiterbaren Bibliotheken.<br>SPLAN-7 SPLAN-7 45,  $45. -$ 

LochMaster 4.0 (ohne Abbildung) Software für WINDOWS 7, 8, 10 (x32/x64) zur Planung und Dokumentation von elektr nischen Schaltungen auf Loch LOCHM-4

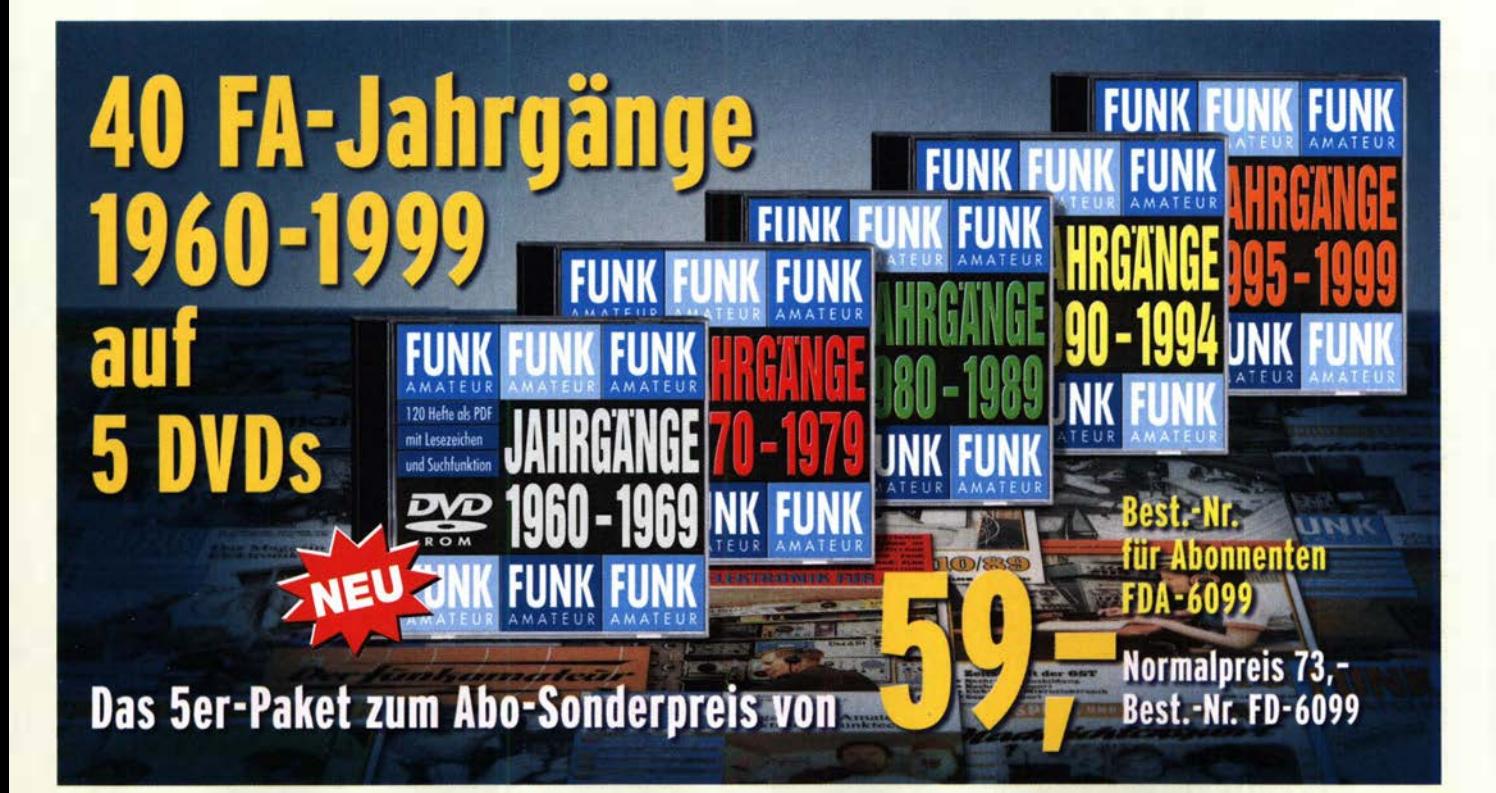

### **Arbeitskreis** Amateurfunk & **Telekommunikation** in der Schule e. V.

Bearbeiter: Peter Eichler, DJ2AX Birkenweg 13, 07639 Tautenhain E-Mail: dj2ax@aatis.de

#### **U** Weitere Informationen zum Bundeskongress in Goslar

Aktuell sind alle verfügbaren Plätze ausgebucht. Erfahrungsgemäß lohnt sich aber eine Anfrage bis wenige Tage vor dem 13. 3., weil oft kurzfristige Absagen durch Krankheit dazu führen, dass Plätze ungenutzt bleiben. Für alle Teilnehmerl-innen der Hinweis, dass nur die neuen Bausätze und Medien des Jahres 2020 vorrätig sein werden.

Wer Material aus den Vorjahren in Goslar haben möchte, wird unbedingt um Vorbestellung bis zum 10. 3. gebeten. Beachten Sie bitte , dass den Bausätzen in der Regel keine Baubeschreibungen beiliegen; wir verweisen dazu auf die entsprechenden Praxishefte .

#### Goethe-Gymnasium erreicht **Neumever-Station**

Wenige Tage nach der Aufstellung des Q0- 100-Equipments auf der Neumayer-Station III in der Antarktis gelang es der Schulfunkstation DKOGBL aus Berlin-Lichtenrade unter DN3GG mit OP Tom eine Verbindung herzustellen. Das QSO lief am 29.1., um 0910 UTC, in SSB und bei einem Rapport von 59. Das ist ein Ereignis, das den Projekttagen eine "weltweite Dimension" verlieh.

#### Tnx Dr. Gerold Kießlich, DLSLKX

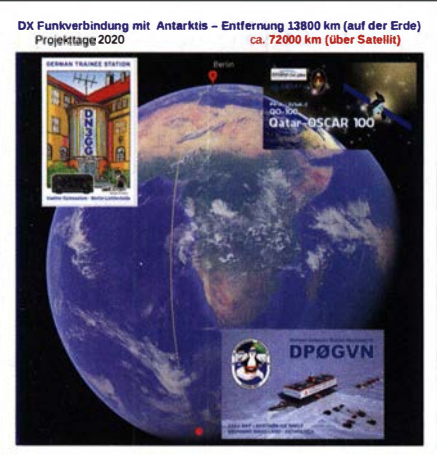

Date: 2910112020 UTC: 09:10 Rapport: 59 Mode: SSB OP: Tom

#### **• Neue Bausätze 2020**

Bereits im vorigen QTC wurden im Zusammenhang mit den Workshops der aktive KW-SWR-Messkopf AS669 für das HF-Multimeter AS628 und die leichtgewichtige Ballonnutzlast Daedalus AS830 vorgestellt. Die weiteren neuen Bausätze werden ab diesem QTC beschrieben: AS300 Kurzalarm

Die kleine Schaltung AS300 mit wenigen Bauteilen auf einer Universalplatine BB42 erzeugt

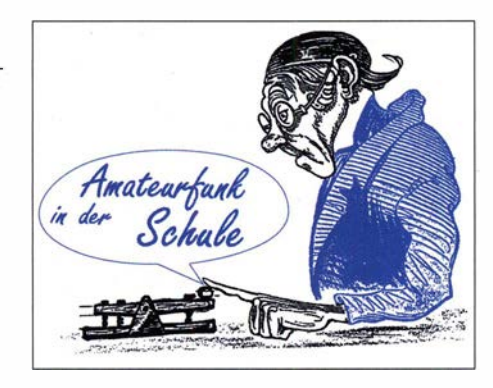

einen kurzen Ton bei Eintritt eines vorher definierten Ereignisses, z.B. dem Schließen eines Kontaktes. Dieses unterscheidet sie vom nervigen Schubladenwächter AS34 7, der einen Dauerton sendet.

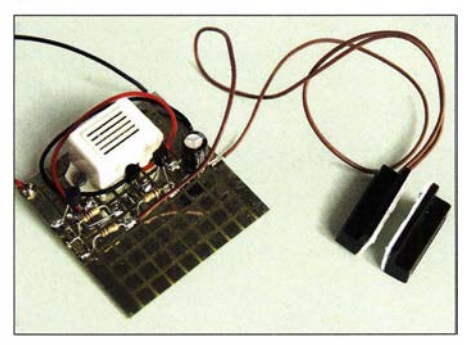

AS300 auf BB42

Das AATiS-Spiel AS420, das besonders für Gruppen aber auch für Familien geeignet ist, wurde modular konzipiert und erfordert ein Grundgerät und weitere Module, die je nach Wunsch austausch- und kombinierbar sind. Weitere Module befinden sich noch in der Entwicklung. Im Foto ist ein komplett bestücktes Basisgerät zu sehen.

#### AS420-0 Bombe entschärfen Basisgerät

Die Hardwareplattform für ein spannendes Spiel für mindestens zwei Spieler, angelehnt an das Vorgehen beim Entschärfen einer Bombe, umfasst in der Basisversion Timer, Verkabelung und vier Modulplätze im Gehäuse, in einem praktischen Transportkoffer. Die Anleitung zur Vorgehensweise findet sich im dazugehörigen Handbuch.

AS420-0J Modul Kabel

Die klassische Aufgabe beim Bombenentschärfen - welches Kabel ist zu durchtrennen? AS420-02 Modul Binärzahlen

Die richtige Analyse von zweistelligen Binärzahlen führt zum Erfolg.

AS420-03 Modul Morsen

Um die Aufgabe dieses Moduls lösen zu können, muss man einen Morsecode decodieren und dann einen imaginären Sender auf die richtige Frequenz einstellen.

AS420-04 Modul LED-Kreis Es geht darum, den passenden Knopf zu dem angezeigten LED-Muster zu finden.

AS630 Kommunikationsinterface digital Ein günstiges Interface ohne eingebaute

Soundkarte für digitale Sendearten, bei dem TRX und PC galvanisch entkoppelt sind und keine serielle Schnittstelle erforderlich ist. Die PTT-Steuerung erfolgt durch das NP-Signal. Sehr einfache Verwendung mit einem FT-8 17 o. ä., da nur zwei NP-Kabel, die PTT-Leitung und die Betriebsspannung, rund 12 V, benötigt werden.

#### AS660 30dB-Dämpfungsglied

Dieses Dämpfungsglied verringert die Gefahr von Überlastung bzw. Zerstörung eines Empfängers von SDRplay (z.B. RSP1A) im Spektrumanalysatormodus. Die maximal zulässige Leistung am Eingang erhöht sich auf 1 W, 30 dBm.

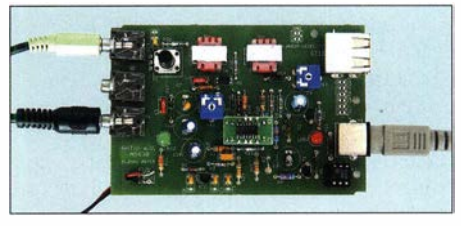

Interface AS630

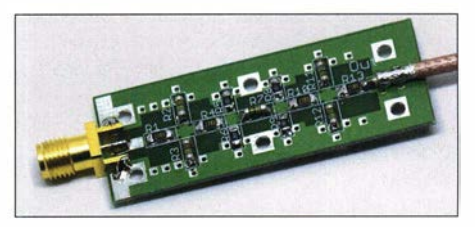

Dämpfungsglied AS660 für 30 dB

#### **Bestellinformation**

Wir bitten zu beachten, dass die neuen Bausätze und das Praxisheft 30 erst nach dem Bundeskongress in Goslar ab 20.3. bestellt werden können und auch nur so lange der Vorrat reicht. Wir sind kein professioneller Versender. Unsere Bausätze werden ehrenamtlich in der Freizeit von den Entwicklern gepackt und ohne Bauanleitung ausgeliefert, siehe oben.

Bestellungen bitte an: bestellung@aatis.de. Mitglieder unseres Vereins beliefern wir auf Rechnung, Nichtmitglieder werden um Vorkasse gebeten. Bitte geben Sie nach Möglichkeit bei einer Bestellung Ihr Rufzeichen mit an.

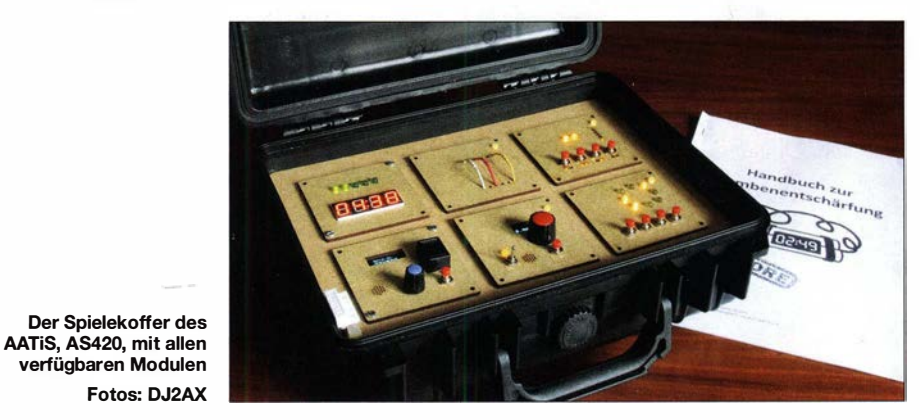

# CB- und Jedermannfunk

#### Bearbeiter: Harald Kuhl, DL1AX Postfach 25 43, 37015 Göttingen E-Mail: cbjf@funkamateur.de

#### **Antennenbauzeit**

Wenn diese FA-Ausgabe erscheint, beginnt auch für Jedermannfunker bald wieder die Portabelsaison. Zur Vorbereitung gilt es, höher gelegene Standorte für den Funkverkehr über größere Entfernungen wieder herzurichten oder neue ausfindig zu machen. Denn auch beim Jedermannfunk bestimmt ein guter Antennenstandort die erzielbare Reichweite erheblich mit. Dies gilt nicht nur bei normalen Ausbreitungsbedingungen, sondern ebenso bei Überreichweiten etwa über Sporadic-E-Ausbreitung, wenn plötzlich Signale aus verschiedenen Teilen Europas hörbar sind.

Im Gegensatz zum Jedermannfunk auf 2 m und 70 cm, für den nur direkt am Handfunkgerät montierte Strahler zulässig sind, kann man beim 11-m-Funk mit externen Antennen experimentieren. Dafür bietet sich ebenfalls der portable Einsatz an, wenn man einen Standort entsprechend des Platzbedarfs wählen kann. Wer sich nicht mit Material aus dem Baumarkt versorgen und den Selbstbau versuchen will, erhält im Funkfachhandel geeignete Richtantennen für das 11-m-Band.

Maas Funk-Elektronik hat für 1 60 € die 3-Element-Yagi-Antenne Sirio SY 27-3 für das 11 m-Band im Angebot und gibt deren Antennengewinn mit 8 ,5 dBd bzw. 10,65 dBi an. Bei einer Gesamtmasse von etwa 4,7 kg ist der Boom der Antenne 271 cm lang und hat einen Durchmesser von 33 mm. Die Elemente haben eine Länge von jeweils 574 cm. Die Einspeisung erfolgt über eine PL259-Buchse und der Strahler ist aus korrosionsbeständigem Aluminium gefertigt. Ein PDF-Datenblatt steht unter www. maas-elektronik.de/SIRIO-SY-27-3-Richtantenne. 2.html zum Herunterladen bereit.

WiMo Antennen und Elektronik hat mehrere Yagi-Antennen von ZX-Yagi für 11-m-Funker im Programm. Die Zahl der Elemente reicht je nach Modell von zwei bis sechs, bei Preisen zwischen 130 € und 430 €. Weitere Informationen und technische Details der robusten Strahler sind unter www.wimo.com/de/antennen/kurz wellenantennen/cb-antennen im Online-Katalog zugänglich. Dort findet man auch einen 1 1 m-Moxon-Beam für 190 €.

Winkler-Spezialantennen bietet ebenfalls mehrere Yagi-Antennen für ! I-m-Funker an, zu finden unter www. winklerantennenbau.de/yagi.htm im Online-Katalog. Auch bei diesem Anbieter sind verschiedene Modelle erhältlich, deren Elementzahl von zwei bis sechs reicht. Die günstigste Antenne kostet 115 €, die leistungsfähigste 520 €. Interessant für den Portabeleinsatz, weil kompakt zerlegbar, ist eine 3-Element-Yagi-Antenne mit verkürzten Elementen (s. www. winklerantennenbau.de/y \_27 \_3v.htm). Laut Hersteller ist diese Antenne ohne Abnutzungserscheinungen zerlegbar und daher besonders für den regelmäßigen Portabeleinsatz geeignet. Die Transportlänge beträgt maximal 124 cm.

Zum Strahler hinzu kommen ein robuster Mast sowie sorgfaltig installierte Abspannungen, damit die Antenne sicher betrieben werden kann. Ein Antennenrotor ist bei Fortabeibetrieb oft verzichtbar, wenn man den Mast manuell drehbar installiert. Geeignete Abspannleinen und weiteres nützliches Antennenzubehör bekommt man in robuster Ausführung unter anderem bei DX-Wire (www. dx-wire.de).

#### **Funkstaffel 2020**

Eine gute Gelegenheit, einen neuen Standort oder eine neue Antenne in der Praxis zu testen, ist eine jährlich im April organisierte CE-Funkaktion namens FunkstaffeL Dabei geht es um die Weitergabe eines Kennwortes per Sprechfunk und in diesem Jahr läuft die 18. deutschlandweite CB-Funkstaffel in der Nacht vom Samstag, den 4. 4., auf Sonntag, den 5. 4., also am Wochenende vor Ostern.

| <b>Anmeldung</b>                                              |                                                                  |
|---------------------------------------------------------------|------------------------------------------------------------------|
| Funkstaffel 2020 am 04. / 05.04.2020                          |                                                                  |
| Name("), Vorname(");                                          |                                                                  |
| Heimatanschrift: (*)<br>(Strasse, Hausnummer,<br>PLZ, Stadt ) |                                                                  |
| e-mail Adresse("):                                            |                                                                  |
| Rufname (Skip ):("):                                          |                                                                  |
|                                                               | Baden-Württemberg                                                |
| <b>Bundesland des</b><br>Staffelstandortes("):                | <b>Bayern</b>                                                    |
|                                                               | <b>Berlin</b>                                                    |
|                                                               | <b>Brandenburg</b>                                               |
|                                                               | <b>Bremen</b>                                                    |
|                                                               | Hamburo                                                          |
|                                                               | Hessen                                                           |
|                                                               | Mecklenburg-Vorpommern                                           |
|                                                               | Niedersachsen                                                    |
|                                                               | Nordrhein-Westfalen                                              |
|                                                               | Rheinland-Pfalz                                                  |
|                                                               | Saarland                                                         |
|                                                               | Sachsen                                                          |
|                                                               | Sachsen-Anhalt                                                   |
|                                                               | Schleswig-Holstein                                               |
|                                                               | Thüringen                                                        |
|                                                               | Sonstige (OE, CH, Fetc.)                                         |
| <b>Details der Anmeldung:</b>                                 |                                                                  |
|                                                               |                                                                  |
|                                                               | (OTH: Hohe über N.N., Antennenform, oof, Koordinaten, etc. ) (*) |
|                                                               |                                                                  |
|                                                               |                                                                  |
|                                                               |                                                                  |
| $(*)$ = Pflichtfelder                                         |                                                                  |
|                                                               |                                                                  |

Um die Route für die Funkstaffel 2020 planen zu können, bitten die Veranstalter um eine rechtzeitige Anmeldung unter www.funkstaffel.de über ein<br>Online-Formular. Screenshot: DL1AX Online-Formular.

Gemeinsam von der Tango Hotel International DX & SWL Radio Group und der Spessartrunde organisiert, sind alle 11-m-Funker zur Teilnahme eingeladen. Diese ist kostenlos und unabhängig von der Zugehörigkeit zu einer Funkervereinigung. Die einzige Voraussetzung, um sich an der CB-Funkstaffel zu beteiligen, ist die vorherige Anmeldung unter www.funkstaffel.de über ein Online-Formular. Folgende Angaben werden dort abgefragt: Stationsname und Vorname, vorgesehener Standort mit Höhenangabe , Locator, Bundesland und nächste größere Stadt in der Umgebung, Antennentyp und Masthöhe. Auf Basis dieser Informationen erstellen die Organisatoren eine Reihenfolge der teilnehmenden CE-Funkstationen, damit das Kennwort möglichst lückenlos von einer zur anderen weitergegeben werden kann. Im Idealfall soll es unverfälscht und ohne Unterbrechung ganz Deutschland per Funk durchlaufen und am Ende wieder am Ausgangspunkt ankommen. Die exakte Startzeit und welcher FM-Kanal für die Funkstaffel 2020 vorgesehen ist, geben die Organisatoren erst kurz vor Beginn der Aktion über eine E-Mail- und Telefonliste bekannt.

Damit die Veranstalter ausreichend Zeit für die Funkroutenplanung haben, ist der offizielle Anmeldeschluss auf den 30 . 3 festgelegt. Wer sich später für eine Teilnahme entscheidet oder erst nach dem genannten Termin von der Aktion erfahren hat, kann sich unter funkstaffel 2020@funkstaffel.de trotzdem noch bei den Organisatoren melden. Diese bemühen sich dann, die Routenplanung kurzfristig anzupassen. Man bittet aber darum, den Anmeldetermin möglichst einzuhalten, um die ohnehin komplizierte Planung nicht unnötig zu erschweren. Bei Redaktionsschluss für diese FA-Ausgabe hatten sich bereits CB-Funker aus allen Teilen Deutschlands für eine Teilnahme an der Funkstaffel angemeldet, wobei es in den nördlichen Bundesländern und im Süden noch einige Lücken gab. ! I-m-Funker in unseren Nachbarländern können ebenfalls teilnehmen und Hobbyfreunde aus den Niederlanden sowie Polen gehören in diesem Jahr dazu.

Eine weitere Veranstaltung für Hobbyfunker ist das 6. Rhein-Main-Funkertreffen 2020, organisiert von der Hotel November DX Group am Wochenende vom 14. bis 16. 8. in Schaafheim. Auf dem Veranstaltungsgelände ist ausreichend Platz für Wohnmobile und Zelte sowie nicht zuletzt für den Antennenbau vorhanden. Am 15. 8. sind ein Funk- und Technikflohmarkt sowie mehrere Vorträge geplant, darunter über die Themen Blitzschutz, Notfunk und Digitalfunk. Die CB-Lounge findet in diesem Jahr ebenfalls beim Funkertreffen in Schaafheim statt. Detaillierte Informationen stehen online unter www.hndx.de auf der Website des Veranstalters und sind per E-Mail an m.sloboda@ hndx.de erhältlich.

#### **E** Neues Schwanenhalsmikrofon

Stabo hat nun ein 30 cm langes Schwanenhalsmikrofon für Lkw-Fahrer im Angebot, das direkt auf die sechspolige Mikrofonbuchse des CE-Funkgerätes gesteckt wird. Im Zusammenspiel mit einer im Transceiver eingebauten VOX-Funktion kann man aus dem Fahrzeug auf Sendung gehen, ohne dafür die Hände vom Lenkrad zu nehmen - sofern das Funkgerät an geeigneter Stelle montiert ist.

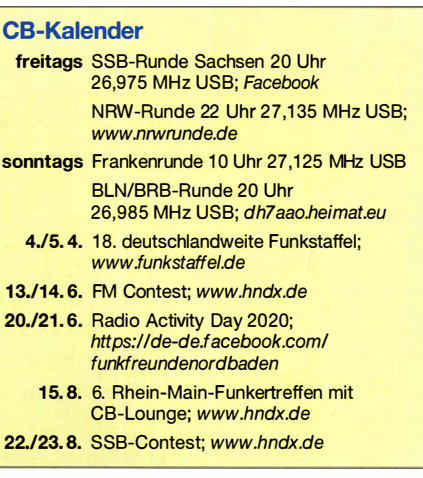

### Kurzwelle in Deutsch

#### Liste analoger deutschsprachiger Sendungen auf Kurz- und Mittelwelle

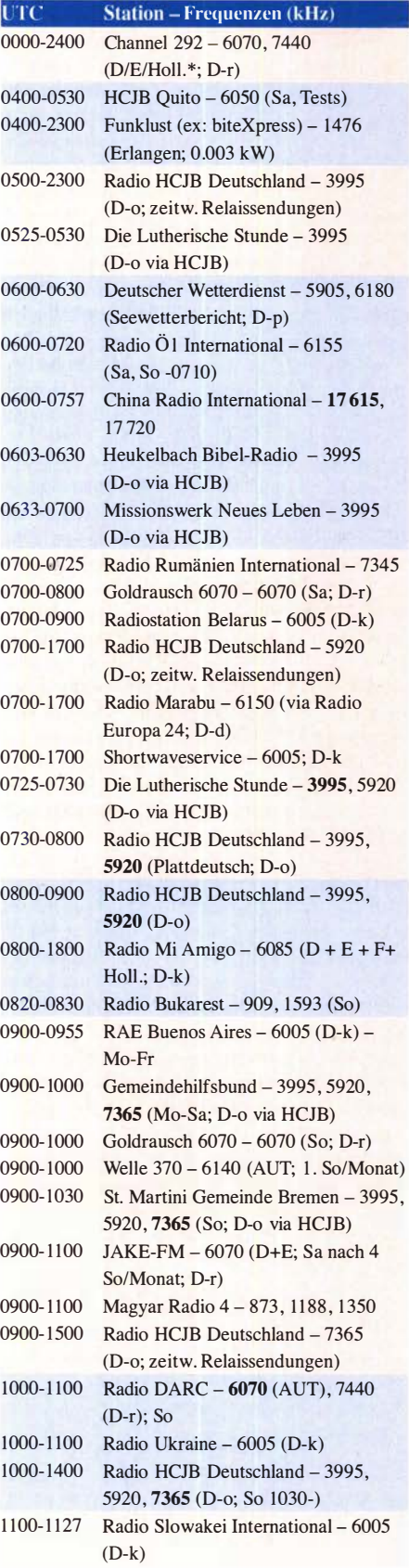

#### 1100-1200 Radio Joystick - 7330 (1. So/Monat; UT) 1100-1200 Radio Mi Amigo - 6085 (Fr; D-k) 1 100-1 200 Radio Temeswar (Timisoara) - 630 1100-1200 Welle 370 - 6070 (D-r; 4. So/Monat) 1 100- 1 200 Korches-Radio - 6070 (ca 14-täglich So; nächste Sendung 1 .3 .; D-r) 1 100-1 500 Shortwaveservice - 73 10 (Sa, So; D-k) 1130-1200 Ev. Missions-Gemeinden – 6055  $(Sa, So, D-n)$ 1130-1200 Schweizer Radio und Fernsehen -6005 (Mo-Fr; D-k) 1 200- 1 230 Deutscher Wetterdienst - 5905 , 6180 (Seewetterbericht; D-p) 1 200-1300 Radio Bukarest - 909, 1593 (Mo-Sa) 1 200-1 300 Radio Ohne Namen - 6070 (So; D-r) 1 200-1 300 SM Radio Dessau - 6070 (nächste Sendung 15.3.; D-r) 1 230-1 300 Polnischer Rundfunk - 1 386 (LTU) 1 230-1 325 Stimme der Türkei - 15 270 1 300-1400 Radio PowerRumpe1 - 6070, 7440 (Fr nach 2. So/Monat; D-r) 1 300-1430 Welle 370 - 8 10 (Berlin; 3. So/Monat) 1 300- 1 500 JAKE-FM - 6070 (D+E; 4 So/Monat;  $D-r$ 1400-1427 Radio Slowakei International - 6005  $(D-k)$ 1400-1500 AK biblische Ethik in der Medizin -3995 , 5920 (D-o via HCJB) 1400-1500 Radio Ohne Namen - 6070 (Fr; D-r) 1400-1500 Radio PowerRumpel - 6070, 7440 (2. So/Monat; D-r) 1500-1555 Radio Rumänien International - 6040, 7330 1500-1600 Radio Ohne Namen - 6070 (Mo; D-r) 1500-1630 Radio HCJB Deutschland - 3995, 5920 (D-o) 1 600- 1 630 Deutscher Wetterdienst - 5905 , 6180 (Seewetterbericht; D-p) 1 600-1 630 Polnischer Rundfunk - 6005 (D-k) 1600-1655 Stimme Koreas - 6170, 9425 1600-1655 RAE Buenos Aires - 7780 (USA-o) -Mo-Fr 1600-1700 Radio DARC - 6070 (Mo), 7440 (Mo-Sa; D-r) 1600-1757 Radio China International - 5970, 7380 (ALB) 1 600-2200 Shortwaveservice - 3985 (D-k) 1630-1700 Heukelbach Bibel-Radio - 3995, 5920 (D-o via HCJB) 1700-1800 Gemeinde vor Ort - 3995 (Mo, Mi-Fr; D-o via HCJB) 1700-1800 Radio HCJB Deutschland - 3995

UTC Station - Frequenzen (kHz)

- (D-o; Di, Sa, So) 1700-1800 Schweizer Radio und Fernsehen -3985 (D-k) 1700-2300 Radio Sylvia - 6070 (1. Sa/Monat; D-r) 1723-1820 IRIB Teheran - 7295 1800-1830 Gemeindehilfsbund - 3995, 5920 (Mo-Fr; D-o via HCJB) 1 800-1 830 Radio Prag - 3985 (D-k)
- 1800-1855 Stimme Koreas 6170, 9425 1800-1857 World's Last Chance Radio - 9330

 $(USA-m)$ 

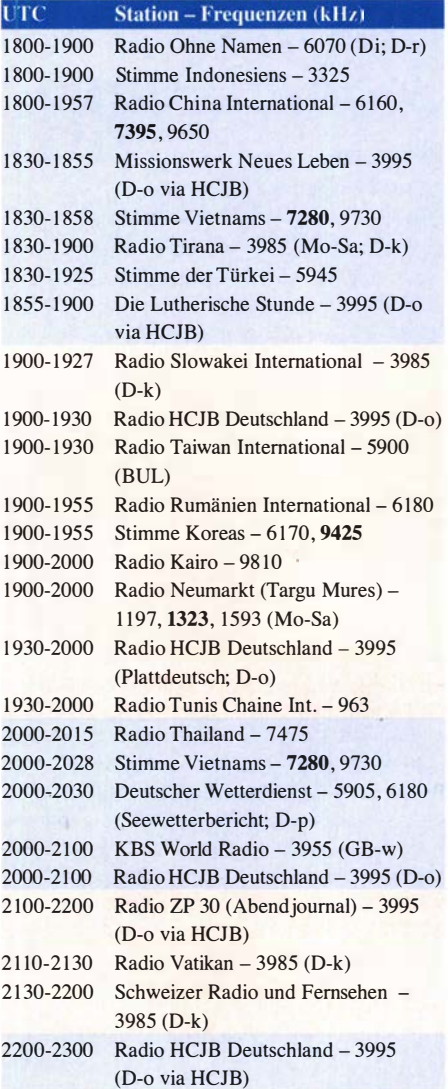

#### Sendungen im DRM-Modus

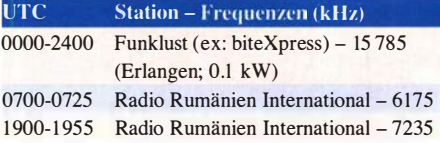

\* vermietet Sendezeit an verschiedene Anbieter; Info: www.channe/292.de

#### Viele Stationen strahlen ihre Programme über Relaisstationen aus, die zum Teil außerhalb des Ursprungslandes liegen. Die Standorte sind wie folgt gekennzeichnet:

- ALB Albanien (Cerrik)
- AUT Österreich (Moosbrunn)
- BUL Bulgarien (Kostinbrod)
	- D Deutschland ( -d Datteln, -g Göhren, -k Kall/Eifel, -n Nauen,
		- -o Weenermoor/Ostfriesland, -p Pinneberg,
	- -r Rohrbach)
- FRA Frankreich (lssoudun)
- GB Großbritannien ( -w Woofferton)
- LTU Litauen (Viesintos)
- USA USA ( -m WBCQ Monticello ME , -o WRMI Okeechobee FL)
- UZB Usbekistan (Tashkent)

Die am besten hörbaren Frequenzen sind in Fettdruck wiedergegeben. Hans Weber

### **BC-DX-Informationen**

#### 30 Jahre RNZ Pacific

Am 24.1. feierte Radio New Zealand Pacific (RNZ Pacific), auch bekannt als Radio New Zealand International, den Jahrestag seines 30 Jahre zuvor modernisierten pazifischen Programmdienstes. An diesem Datum im Jahr 1990 hatte die Station einen neuen 100-kW-Sender für Ausstrahlungen in Richtung Pazifik in Betrieb genommen.

Sendungen für Hörer auf den im Pazifischen Ozean verstreut liegenden Inseln gab es bereits seit 1948 aus Neuseeland. Dafür standen dem neuseeländischen Auslandsdienst zwei alte 7,5kW-Kurzwellensender am Standort in Tahity Bay zur Verfügung, die das US-Militär nach dem Zweiten Weltkrieg dort zurückgelassen hatte. In den späten 1980er-Jahren finanzierte die neuseeländische Regierung eine Erweiterung des Auslandssenders, weil man eine aktivere Rolle im pazifischen Raum übernehmen wollte. Dies berichtete RNZ Pacific anlässlich des Jubiläums im Januar. Dafür installierte man einen neuen 100-kW-Sender und nahm diesen am Tag der Eröffnung der damals in Auckland

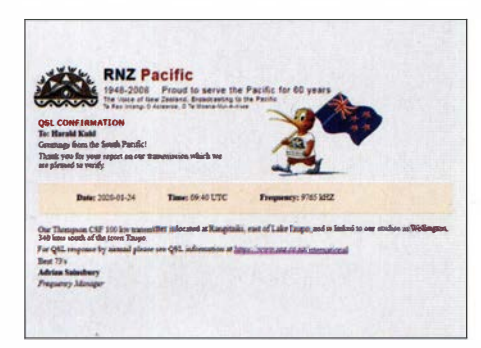

Elektronische QSL von Radio New Zealand Pacific **OSLs: DL1AX** 

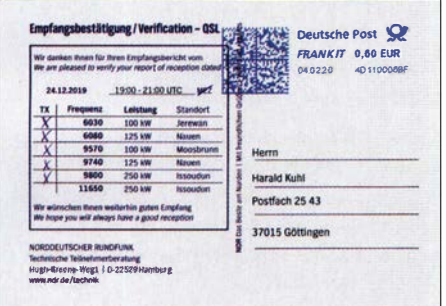

#### QSL-Karte vom Norddeutschen Rundfunk für die Kurzwellensendung am 24. 12. 2019

veranstalteten Commonwealth Games in Betrieb. Gleichzeitig hieß der neuseeländische Auslandssender nun Radio New Zealand International. Damals wie heute ist Radio neben Fernsehen für die Verbreitung von Informationen im Pazifik sehr wichtig.

Neben dem Direktempfang auf Kurzwelle werden die Programme aus Neuseeland mittlerweile von vielen Stationen in der Region übernommen und lokal zusätzlich auf UKW oder Mittelwelle ausgestrahlt. Das war nicht immer so, wie Frequenzkoordinator Adrian Sainsbury er-

klärte. Denn bis zur Einstellung der Kurzwellenausstrahlungen von Radio Australia war dies die dominierende Radiostimme im Pazifik. Heute ist RNZ Pacific die einzige Station mit Kurzwellensendungen, die sich besonders an Hörer in dieser Region richten. Rund zwanzig nationale Rundfunkanstalten übernehmen regelmäßig Nachrichten und andere Programme des neuseeländischen Auslandsdienstes. Die Programmzuspielung erfolgt wie üblich hauptsächlich per Satellit oder Internet. Darü-

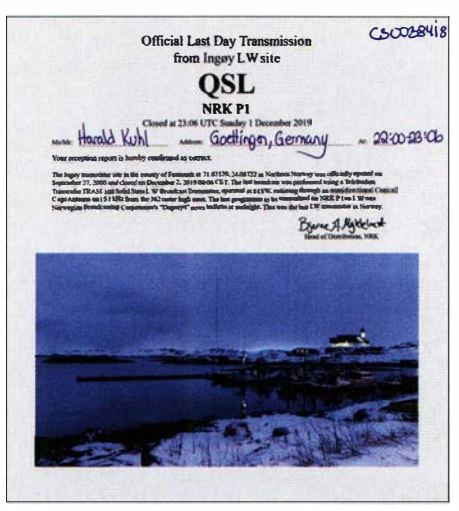

Am 1.12. vergangenen Jahres sendete der norwegische Rundfunk, NRK, letztmals auf Langwelle<br>153 kHz und bestätigte Empfangsberichte mit einer solchen Sonder-OSI -Karte

ber hinaus lauf en Zuspielungen in DRM (Digital Radio Mondiale) auf Kurzwelle. Insgesamt schätzt man bei RNZ Pacific die regelmäßige Zuhörerschaft auf 1.8 Millionen Menschen. Der aktuelle Frequenzplan für die Ausstrahlungen auf Kurzwelle gilt noch bis 28.3 : 0000 UTC bis 0558 UTC auf 13 840 kHz AM, 0559 UTC bis 0758 UTC auf 11725 kHz AM, 0759 UTC bis 0958 UTC auf 9765 kHz AM, 0959 UTC bis 1258 UTC auf 6115 kHz AM, 1259 UTC bis 1958 UTC auf 6115 kHz AM (sonntags bis freitags: 1259 UTC bis 1650 UTC), 1651 UTC bis 17.35 UTC auf 5975 kHz DRM (sonntags bis freitags), 1736 UTC bis 1850 UTC auf 7285 kHz DRM (sonntags bis freitags), 1851 UTC bis 1958 UTC auf 9780 kHz DRM, 1959 UTC bis 2058 UTC auf 11725 kHz AM, 2059 UTC bis 0000 UTC auf 13 840 kHz AM. An jedem ersten Mittwoch eines Monats ist der Sender von 2230 UTC bis 0600 UTC während einer Wartungspause nicht aktiv.

Empfangsberichte bestätigt der Frequenzplaner der Station, Adrian Sainsbury, gerne und umgehend mit einer elektronischen QSL. Hierfür kann man die Details unter www.rnz.co.nz/international/qsl in einem Formular eingeben. Der Versand von gedruckten QSL-Karten hat die Station aus Kostengründen eingestellt.

#### **Mittelwelle aus Benin**

Trans World Radio hat im Februar im westafrikanischen Benin die lange angekündigte zweite Mittelwelle in Betrieb genommen. Während man auf 1566 kHz bereits seit 2008 mit 100 kW sendet und die religiösen Programme bei guten Ausbreitungsbedingungen in den frühen Morgenstunden sowie abends bis nach Mitteleuropa aufzunehmen sind, erfolgt die neue Ausstrahlung mit 200 kW auf 1476 kHz. Diese Sendungen richten sich an Hörer in in Nigeria. Für den Sendebetrieb hat Trans World Radio nahe der Stadt Parakou eine eigene Sendestation errichtet, von wo man ursprünglich auch auf Kurzwelle aktiv werden wollte. Die Umsetzung dieses Projektes zögerte sich allerdings immer weiter hinaus, obwohl einige staatliche Stellen in Benin bereits zugestimmt hatten. Woran dies letztlich gescheitert ist, ist unklar, Entsprechende Anfrage an den Betreiber blieben zuletzt unheantwortet

#### Erster WRTH-Nachtrag

Die Herausgeber des WRTH haben unter www. wrth.com den ersten PDF-Nachtrag ihrer Ausgabe 2020 zum kostenlosen Herunterladen veröffentlicht. Die Publikation enthält aktualisierte Sendepläne und weitere Informationen über internationale Auslandsdienste weltweit. Einige Auszüge: KNLS International aus Alaska hat seinen zweiten Kurzwellensender reaktiviert. Sendungen in englischer Sprache kommen unter anderem von 1000 UTC bis 1100 UTC auf 9605 kHz, von 1200 UTC bis 1300 UTC auf 9635 kHz und 9665 kHz, von 1400 UTC bis 1500 UTC auf 11670 kHz. Radio Onda hat seine Sendefrequenz im 49-m-Band geändert und ist an Wochenenden mit Testsendungen auf 5940 kHz zu hören. Die belgische Station ist über einen Sender kleiner Leistung in den Niederlanden aktiv. Aus Dänemark sendet Radio Oz-Viola an Wochenenden jetzt von 1200 UTC bis 1400 UTC auf 5825 kHz. Radio Sultanat Oman ist auf 15 140 kHz von 1400 UTC bis 1500 UTC unregelmäßig aktiv. Der Polnische Rundfunk strahlt ein deutschsprachiges Programm von 1230 UTC bis 1300 UTC auf der Mittelwelle 1386 kHz aus; von 1300 UTC bis 1400 UTC folgt ein Programm auf Englisch. WRMI Radio Miami International sendet sonntags und montags von 0100 UTC bis 0200 UTC auf 5800 kHz ein Programm in spanischer Sprache. Eine von mehren neuen Stationen im WRTH-Nachtrag ist Radio Nyawa Sarawak mit Programmen für Malaysia. Gesendet wird in Malaiisch montags, mittwochs und freitags von 1000 UTC bis 1200 UTC auf 11 890 kHz.

#### **Bundesliga auf Kurzwelle**

Die Deutsche Welle hat einen Großteil ihrer Kurzwellenausstrahlungen längst aufgegeben, doch einige sind noch geblieben. Dazu gehört eine Sendung in der westaf rikanischen Sprache Haussa mit Berichten aus der Fußball-Bundesliga, die noch bis 21.3. jeden Samstag von 1425 UTC bis 1630 UTC auf 15195 kHz und 15320 kHz kommt. Das Programm wird über Sender im französischen Issoudun nach Afrika ausgestrahlt.

Die Informationen hat Harald Kuhl zusammengestellt.

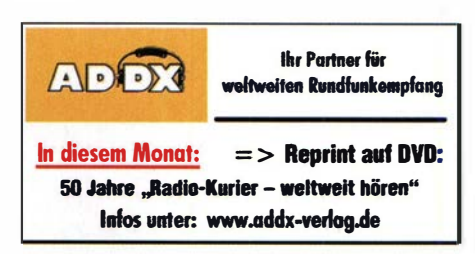

### Ausbreitung März 2020

#### Bearbeiter: Dipl.-Ing. František K. Janda, OK1HH nám. 9. května 142 CZ - 25165 Ondřejov, Tschechien

Voraussichtlich werden wir in ein paar Jahren erzählen können, wie schlecht doch die Ausbreitungsbedingungen während des Sonnenfleckenminimums waren, aber auch, wann der tatsächliche Zeitpunkt des Minimums zwischen den Zyklen 24 und 25 gewesen ist.

Seit Weihnachten 2019, als erste Aktivitäten des neuen 25 . Zyklus beobachtet wurden, kennen wir diesen möglichen Startzeitraum. Die optimistischste Annahme ist, dass in diesem Jahr – die Kurzwellenausbreitung betreffend – bessere Zeiten "aufblitzen" werden und dass wir uns dann im nächsten Jahr an regulären Öffnungen der oberen Kurzwellenbänder erfreuen können. Für März sind folgende prognostizierte Sonnenfleckenzahlen R verfügbar:

binierte Methode). Um unsere Ausbreitungsdiagramme zu erstellen, verwenden wir  $R = 2$ oder den zugehörigen solaren Flux SF = 64 s. f. u. Praktisch werden die Ausbreitungsbedingungen etwas besser sein als es die Diagramme widerspiegeln, wenn die Sonnenaktivität langsam steigt.

Im März erwarten wir nicht nur einen allmählichen Anstieg der Sonnenaktivität, sondern auch saisonbedingte Veränderungen, denn das Tagzu-Nachtverhältnis verschiebt sich zunehmend zu längeren Tagzeiten. Um den Frühlingsanfang herum erwarten wir auch eine zunehmende geomagnetische Aktivität. Wenn eine solche Störung zur rechten Zeit beginnt (hier bevorzugt nachmittags, wenn die Sonne in Europa noch scheint) sind die Ausbreitungsbedingungen auf den meisten Kurzwellenbändern kurzzeitig angehoben. Trotzdem warten wir auf reguläre Öffnungen der Bänder 10 m, 12 m und 15 m, außer in südliche Richtungen, die normal öffnen. Dabei werden an Tagen mit etwas besseren Ausbreitungsbedingungen das traditionelle DX-Band 14 MHz neben 18 MHz immer interessanter. Deswegen gilt die Empfehlung, unbedingt die oberen Bänder regelmäßig zu beobachten.

dominieren. Die einzige Ausnahme war die Region 2757. Sie gehörte zum Zyklus 24, erschien am 25 . Januar und verschwand am 2. Februar. Vergleichbar können wir auf der Sonne aktive Gebiete anband ihrer magnetischen Polarität zum alten oder zum neuen Zyklus zuordnen. Es gibt kein besseres Kriterium als dieses, um zu beweisen, dass wir uns gegenwärtig im Sonnenfleckenminimum befinden. Andererseits ist eine erkennbare Verbesserung durch den Vergleich der derzeit leicht ansteigenden Sonnenaktivität mit der der letzten Monate zu sehen.

Die Monatsmittelwerte der wichtigsten Aktivitätskennzahlen für Januar sind: SIDC  $R_i = 6.4$ ; DRAO SF = 72,3 und Wingst  $A = 5,4$ . Für Juli 20 19 beträgt die geglättete Sonnenfleckenzahl  $R_{12} = 3.5$ .

Legende zu den Diagrammen Als Berechnungsgrundlage dienen: Sendeleistung: 1 kW ERP

RX-Antenne: Dipol horizontal, λ/2 hoch

Parameter: Signalstärke in S-Stufen

weiße Linie: MUF

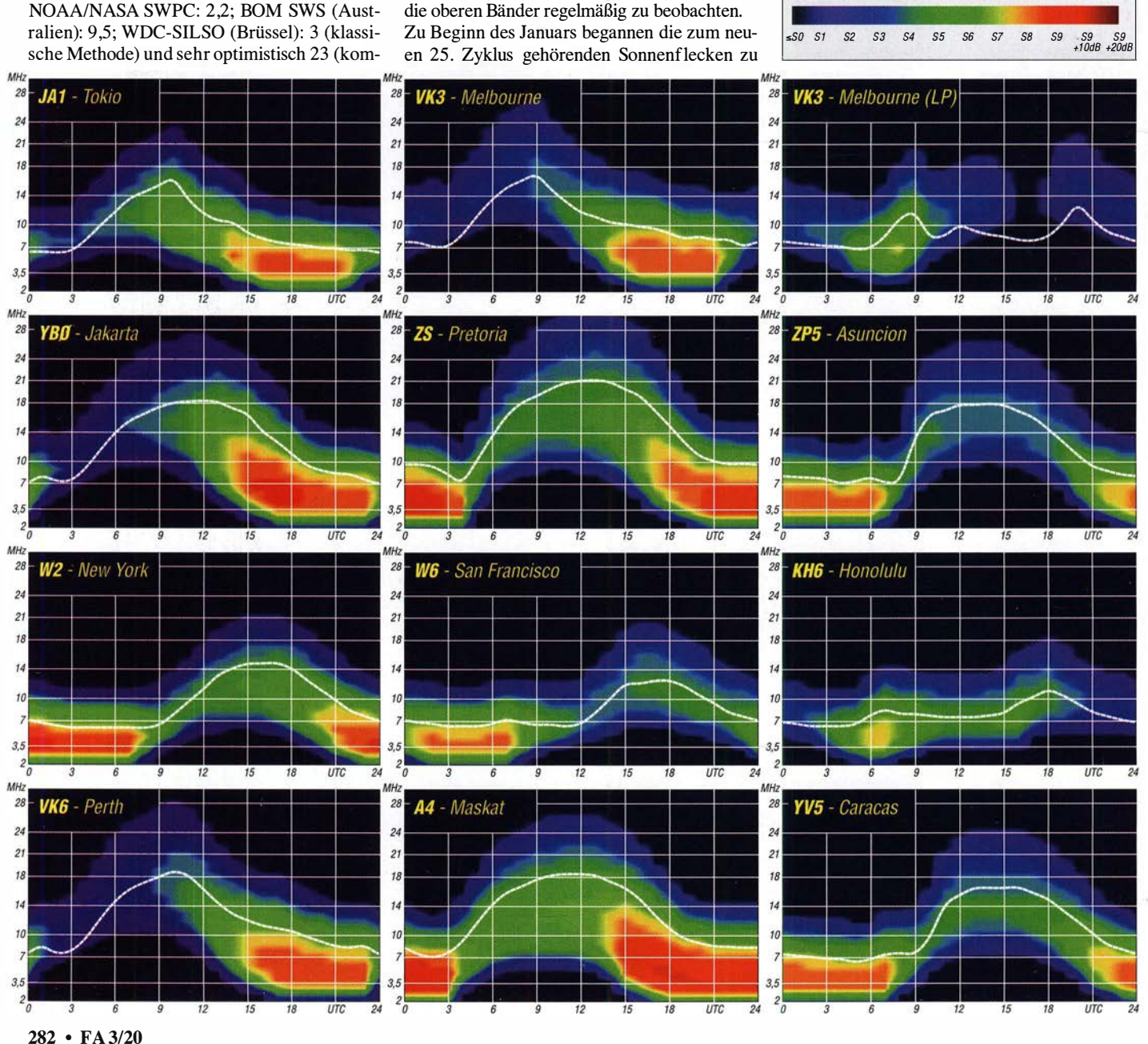

# IOTA-QTC

Bearbeiter: Daniel Schirmer, DL5SE E-Mail: dl5se@dl5se.de

#### • Inselaktivitäten im März 2020 - Rückblick Januar 2020

Asien: Die Arctic Legends Expedition 2020 unter der Leitung von Igor, UA9KDF, startet am 5. 3. den zweiten Anlauf mit dem Ziel Rastorguyeva Island, AS-068. Ein Zwischenstopp ist zunächst an der Sopochnaya Karga Wetterstation um den  $12.13.3$ . geplant, von wo aus es mit Schneemobilen weiter zum endgültigen QTH gehen wird. Je nach Wetterlage kann also mit Betrieb unter RIOB in den letzten Märztagen gerechnet werden. QSL via Club-Log-OORS.

Ebenfalls ist mit der Aktivierung von Dvukh Pilotov Island, AS-207, unter R207RRC ab Mitte März zu rechnen, soweit es die Wetterlage erlaubt.

Take, JA1UII, und Kami, JH1HHC, sind als JD1BON bzw. JD1BPH noch bis zum 5.3. von Chichijima Island, AS-031, zu hören. QSL via jeweiligem Homecall und LoTW nach der DXpedition.

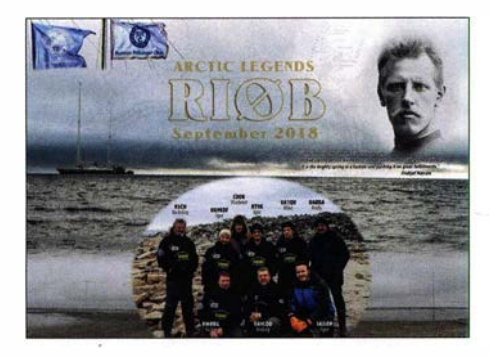

Take, JA8COE möchte von Sado Island, AS-206, QRV werden. Vom 19. bis 22. 3. wird er auf den HF-Bändern in CW, FT8 und SSB erscheinen, wobei er ein besonderes Augenmerk auf Europa haben wird. QSL via Homecall und OQRS .

Antarktis: Noch bis zum 5.3. erfreut uns die VP8PJ-DXpedition mit hoffentlich lauten Signalen von South Orkney Islands, AN-008. Ein Online-Log findet man auf: https://sorkney.com QSL via MOURX OQRS .

Afrika: Den Zeitraum vom 9. bis 18.3. nennt David, F8AAN, als Zeitraum für seinen Einsatz von Rodrigues, AF-017. Er gibt an, von 1 5 m bis 1 60 m in CW unter 3B9AN bzw. 3B9/ F8AAN QRV zu werden. QSL via Homecall bzw. Club-Log-OQRS .

Nordamerika: Miguel, EAlBP, möchte um den CQ WPX SSB Contest von Martinique , NA-107, aktiv werden. Im Contest wird er unter T07BP erscheinen. Vor und nach dem Contest wird man ihn unter FM/EA lBP hören können. QSL via Homecall. - Gleiches Ziel hat Al, F5VHJ, jedoch zum ARRL DX SSB Contest zum 7 ./8 . 3. Im Contest ist er als T05A QRV, aber auch außerhalb des Wettkampfes kann mit Betrieb gerechnet werden. QSL via LoTW, OQRS oder direkt an F5VHJ.

Ross, W2TT, und John, AF3K, wollen als VP5P von den Turks- und Caicosinseln, NA-003, am CQ WW WPX SSB Contest vom 28 . bis 29 .3. teilnehmen. Vor und nach dem Wettbewerb vom 26. 3. bis 2.4. ist Sendebetrieb mit vorangestelltem VP5-Präfix geplant. QSL via N200 und LoTW.

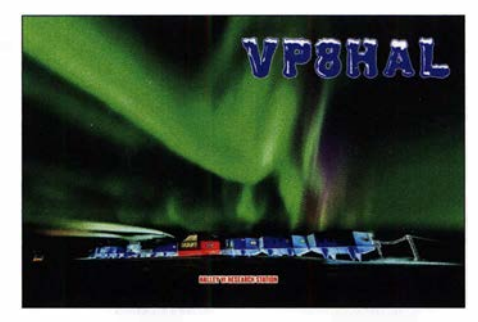

Iavio, IW2NEF entflieht der kalten Jahreszeit nach Antigua, NA-100, von wo er zwischen dem 6. und 13.3. als V26FP auf den KW-Bändem in SSB und den Digimodes erscheinen wird. OSL via IK2DUW. - Dick, G3RWL, will wiederholt als 8P6DR von Barbados, NA-021, den Sendebetrieb aufnehmen. Er gibt an, zwischen dem 8.3. und 9.4. von 10 m bis 80 m in CW QRV zu werden. QSL via Homecall und Club-Log-OQRS .

Der BERU-Contest am 14./15. 3. ist für Iain, G4SGX, Grund genug, um nach Belize, NA-073, zu reisen. Neben der Teilnahme unter V31 GX ist nach dem Contest auch mit weiterem Betrieb, vor allem auf 160 m, zu rechnen. QSL via LoTW.

Noch bis Mitte März ist Jean-Pierre, F6ITD, von Guadeloupe, NA-102, mit vorangestelltem FG-Präfix bzw. unter T07D in Contesten in den digitalen Sendearten und in SSB zu hören. QSL via Homecall. - Auch K6AM, K6JO und N6WIN suchen das Pile-up zum ARRL DX SSB Contest auf den Kaiman-Inseln, NA-106. Neben Contestaktivitäten unter ZFlA kann man auch auf Betrieb außerhalb des Wettkampfes rechnen. QSL via K6AM.

VYOERC ist das Rufzeichen von Alex, VE IR US , und Pierre, VE3KTB, von Ellesmere Island, NA-008. Es handelt sich dabei um den wahrscheinlich am weitesten im Norden beheimaten Amateurfunk-Klub weltweit; hierin sind Mitarbeiter der Eureka Weather Station zusammengeschlossen. Dies ist die nördlichste zivile Wetterstation; zu ihrem Aufgabengebiet gehören auch klimawissenschaftliche Untersuchungen. Die kanadische Armee betreibt hier eine auch als Trainingscamp genutzte Militärbasis.

Die Anlage befindet sich in Eureka auf Ellesmere Island, Nunavut, Kanada, etwa 1000 km vom Nordpol entfernt. Die Station wird alle zwei Wochen aus der Luft mit frischen Waren und Post versorgt. Einmal jährlich im Spätsommer erfolgt eine Grundversorgung per Versorgungsschiff.

Während Eureka sich im Locator EQ79AX befindet, ist die Amateurfunkstation in zum Polar Environment Atmospheric Research Laboratory (PEARL) gehörenden Ridge Laboratory (RidgeLab) untergebracht, etwa 11 km von der Wetterstation entfernt. Noch bis Mitte März ist Betrieb auf 20 m, 40 m und möglicherweise 80 m versprochen. Auch der Betrieb über FM-Satelliten ist angedacht. QSL via MOOXO.

John, W5JON, weilt noch bis zum 5.3. auf St. Kitts Island, NA-104. Unter V47JA kann man ihn auf den Bändern von 6 m bis 160 m arbeiten. QSL via Homecall direkt und LoTW

Ozeanien: Ein besonderes Highlight erwartet uns im März mit der großangelegten DXpedition nach Swains Island, OC-200. Ein internationales, von DL6JGN geleitetes Team, welchem auch DJ9HX, DJ90N, DL2AMD sowie DL6KVA angehören, wird uns vom 10. bis 25 .3. mit sicherlich lauten Signalen und gutem Betriebsstil unter dem Rufzeichen W8S erfreuen. Geplant ist der Betrieb mit vier Stationen von zwei getrennten QTHs auf allen Bändern in den klassischen Sendearten sowie FT8. QSL via PG5M. Aktuelle Informationen erhält man unter: https://swains2020.LLDXT.eu

Vom 3. bis 6.3. weilen Will, AA4NC, und Ron, AA4VK, im Zuge ihrer Pazifik- Tour auf der Insel Vanuatu, OC-035, von wo aus sie unter YJONC zu hören sein werden. Weiter geht es für die Beiden dann am 7. und 8.3. nach Fiji, OC-016. Dort werden sie als 3D2AA bzw. 3D2VK aktiv werden . QSL via EA5GL.

Als Zeitraum für seine avisierte T30ET-DXpedition auf das Tarawa Atoll, OC-017, gibt 5B4ALX den 18.3. bis 2.4. an. Geplant ist Betrieb von 6 m bis 160 m in CW, SSB, RTTY und FT8. Neben der Hauptstation wird eine zweite Station ständig in FT8 QRV sein, wobei der Fokus auf 20 m in den Tagstunden bzw. auf 40 m oder 60 m in den Nachtstunden liegen wird. Genaue Informationen erhält man auf: www.5b4alx.cloud. QSL via IZ4AMS , LoTW oder via Online Request auf der oben genannten Website.

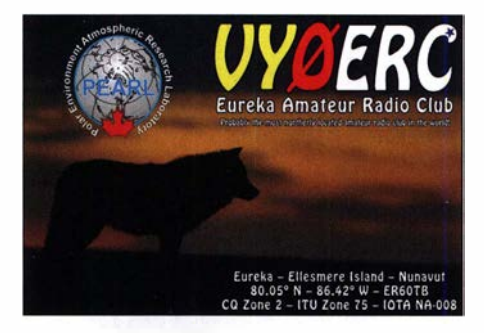

Südamerika: Im Zeitraum vom 19. bis 30. 3. möchte Mike , VE7 ACN, mit vorangestelltem CE0Y von den Osterinseln, SA-001, aktiv werden. Neben Betrieb von 10 m bis 80 m in CW und SSB versucht er auch das Top-Band zu aktivieren. QSL via Homecall, OQRS und Lo TW.

Phil, N2HX zieht es vom 1. bis 15.3. nach Bonaire, SA-006. Neben der Contestteilnahme ist auch weiterer Betrieb in SSB , RT TY und FT8 geplant. QSL via Homecall.

Das Russian Robinson Team, vertreten durch R7AL, RK8A, RW9JZ, UA3EDQ und OK8AO, möchte vom 12. bis 16.3. als XR8RRC von Wellington Island, SA-032, erscheinen . Die Insel gehört zu den meistgesuchten südamerikanischen Inseln . Aktuelle Informationen zum Zeitplan erhält man auf https://rv6ali.wixsite.com/patagonia2020

# Digital-QTC

Bearbeiter: Dipl.-Ing. Jochen Berns, DL1YBL (DV) Neumarkstr. 8, 45770 Mari E-Mail: dl1 ybl@darc.de Jürgen Engelhardt, DL9HQH (HAMNET) Azaleenstr. 31, 06122 Halle Packet-Radio: DL9HQH@DBOZWI E-Mail: dl9hqh@gmx.de

### Digital Voice

#### **• Roaming und Baken in den** Netzen - neue Informationen

Im vorigen DV-QTC, d. h. in der FA-Ausgabe 2/2020, hatten wir berichtet, dass es nun eine Wahlmöglichkeit für DMR-Baken im BM262- Netz geben würde. Parallel gab es eine Vorarbeit zum neuen User-Interface, die sich überschnitten hat und diese Funktion doch bereits beherrscht.

Die Vorgehensweise ist nun doch so: Die jeweiligen Sysops der Relais, die keine Baken haben möchten, melden dem deutschen BM-Team die Relais-ID. Das BM- Team sammelt die Daten in einer Liste und trägt sie in die Server ein. Das gilt nur für Hytera- und Motorola-Relais, alle MMDVM-Relais haben die Bakenfunktion erst �inmal ausgeschaltet (mit der eingeschalteten Bakenfunktion für DMR wäre ein Funktionieren und Unterstützen der anderen DV-Sendearten kaum mehr möglich).

Jeder Sysop, der die Bakenfunktion nicht haben möchte, sollte sich aber darüber im Klaren sein, dass man sich in der Konsequenz einer wertvollen Funktion von DMR beraubt - siehe nächster Absatz.

#### Was ist Roaming und wozu braucht man das?

Zu unterscheiden ist, ob das Funkgerät "aktiv" oder "passiv" für Roaming programmiert ist. Während der Fahrt kann mittels Roaming das Funkgerät selbsttätig (aktive Standortsuche) das nächste DMR-Relais (Site) auswählen. Der User braucht während der Fahrt nicht von Hand einen Kanalwechsel durchzuführen.

Nur vernetzte DMR-Relais, die gemeinsam die gleichen Sprechgruppen aussenden, können sinnvoll in eine Roaming-Scanliste eingetragen werden. Das Funkgerät sucht den Kanal (Site) aus der Roaming-Scanliste heraus, bei dem der RSSI-Wert bei Empfang überschritten wird und schaltet den Kanal automatisch dorthin um. Üblicherweise wird in der Roaming-Scanliste der RSSI-Schwellwert mit -105 dBm zugrunde gelegt. Hier also muss das Empfangssignal besser als -105 dBm sein.

Wenn kein Kanal mit genügendem RSSI-Wert gefunden wird, sucht das Funkgerät weiter, bleibt aber solange auf dem letzten verwendeten Kanal stehen. Damit man bei DMR-Funkgeräten Roaming nutzen kann, muss es mindestens zwei Relais im Umkreis geben, die vernetzt sind und gemeinsame Speechgruppen verwenden. Die Versorgungsreichweiten der Relais müssen sich nicht unbedingt überlappen, für eine durchgehende Funkversorgung wäre dies aber nötig.

Die folgenden Angaben zum Verhalten und zu den LED-Anzeigen der Funkgeräte beziehen sich auf Motorola-Geräte der Serie DM4600, DP4800 und SL4000

Manuell: Durch Aufrufen der Funktion <Manuelles Site-Roaming> siehe unten; wenn kein Gruppenruf gehört wird und der Empfangspegel kleiner als der RSSI-Schwellwert ist, dann genügt auch die Betätigung der PTT; PTT halten und kurz warten. Das Funkgerät versucht dann einen Kanal (Site) nach dem anderen anzupingen (Übertragungsanforderung). Bei der Übertragungsanforderung sendet das Funkgerät kurz und hört, ob die Site innerhalb des Empfangsbereichs, also mit mindestens dem RSSI-Schwellwert, empfangbar ist. Sobald ein Relais stark genug ist, bekommt man eine akustische und optische Quittung und man kann sprechen. Wenn nicht, bekommt man eine ablehnende akustische Quittung und im Display wird <Ausser Reichweite> angezeigt.

Manchmal möchte man das Funkgerät dazu zwingen, den nächsten geeigneten Kanal (Site) aus der Roaming-Scanliste zu suchen und dorthin zu umzuschalten. Das geht mit der Funktion <Manuelles Site-Roaming>. Dazu legt man die Funktion auf eine programmierbare Taste am Funkgerät. Nach jedem Tastendruck wird

Rege Diskussion um den Fortbestand von DBOVR mit den OMs aus den umliegenden Ortsverbänden der Nordhelle Fotos: DL1YBL

das Funkgerät das nächste Mitglied in der Roaming-Scanliste aufrufen (Übertragungsanforderung/Anpingen) und prüfen, ob die Empfangsbedingung vorliegt.

Wenn ja, wechselt das Funkgerät dorthin. Wenn nein, dann wird der nächste Eintrag in der Roaming-Scanliste geprüft. Die vernetzten DMR-Relais strahlen im Fall der aktivierten Bakenfunktion zu regelmäßigen Zeiten eine kurze Bakensendung aus. Die Bake dient dazu, dass die Funkgeräte, die sich im Roaming befinden, einen geeigneten Roarning-Kanal finden können. Wenn die Relais keine Bakensendung durchführen, dann kann Roaming nicht funktionieren. YBL

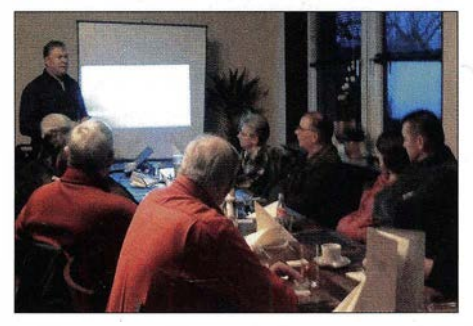

Vortrag von DL 1 YBL über die Technik, Standortfragen und Konzepte zur Nutzung von Anwendungen an dem besonders exponierten Standort von DBOVR

Relaisfunkstalle DBOVR: DMR 2m und 70 cm

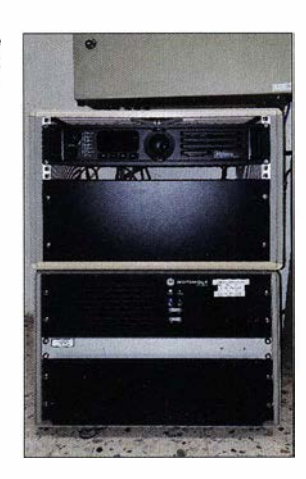

#### **• Bildung einer Interessengruppe** DV-Relais Nordhelle, DBOVR

Der Standort Nordhelle mit den beiden DMR-Relais auf 70 cm und 2 m ist einer der besten Standorte in NRW. Der Fernmeldeturm befindet sich auf etwa 650 m über N.N. und die Antennen auf etwa 100 m über Grund. Das 2-m-Relais auf 145,675 MHz  $(-0.6$  MHz) gibt es schon länger als 45 Jahre und es wurde bisher rein analog betrieben. Das 70-cm-Motorola-DR-3000-Relais hat die Ausgabe 439,8875 MHz

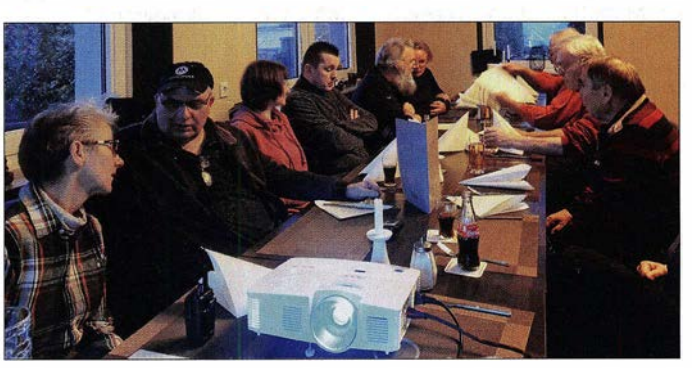

(-7 ,6 MHz) und beide Relais sind zur Zeit auf Wunsch der Benutzer im IPSC2-Netz und vor allem im aktiv geschaltetem Reflektor 467 1 auf TS2.

Um eine sanfte Migration zu erreichen, hat der Sysop, DLl YBL, die 2-m-Relais-Hardware auf ein DMR-Hytera-Relais umgestellt. Mittels der Bytera-Hardware lässt sich ein DMR-Relais im Mixed Mode, also FM mit CTCSS (67 Hz RX und TX) und DMR, betreiben. Damit die analogen Nutzer eine Chance haben, Betrieb zu machen, ist die Haltezeit auf 7 s (Maximum) erhöht worden. Fällt das Relais ab, lässt es sich dann auch in der DV-Sendeart DMR nutzen.

Damit nicht zu viel DMR-Traffic über das Netz kommt, sind bis auf den Reflektor 4671 Ruhrgebiet-Ost alle anderen TGs ausgeschaltet. Das Relais wurde durch Sponsoring, vor allem durch das Bemühen von Claudia, DF1 UX, und auch den Sysop, DLl YBL, finanziert.

Um die Finanzierung des DFMG-Standorts auch für die Zukunft zu sichern, fand am 18. 1. ein Treffen der interessierten Funkamateure unter der Leitung von Roland, DL9DBW, und Claudia, DFlUX, in Hagen statt. Um den 20 Anwesenden einen Einblick in die Technik von DBOVR und die Anforderungen an diesen Standort zu geben, hielt Jochen, DLl YBL, einen Vortrag über die Vergangenheit und mögliche Zukunft. Das Ziel ist, wie für den Standort DBOBS, eine Relaisgruppe innerhalb des Distrikts 0 zu gründen, die Geld für den weiteren Betrieb durch diverse Aktionen bereitstellt. Der Standort wird vom VFDB und dem Ortsverein Dortmund Z03 geführt. Die finanzielle Belastung eines solchen Standortes kann nicht nur alleine vom Sysop und dem VFDB getragen werden. **YBL** 

#### **Neues freies DV-System M17**

In einigen News-Foren und -Veröffentlichungen im Netz wird derzeit ein rein nicht kommerzielles DV-System diskutiert und entwickelt. Es basiert auf einer Idee von Wojciech Kaczmarski, SP5WWP, der gerne in einem Open-Source- und Open-Hardware-Projekt mit vielen Funkamateuren Software und Hardware dazu entwickeln möchte.

In vielen Veröffentlichungen steht etwas von DMR und DRM, was laut meinem Blick ins Protokoll von M 17 nicht der Realität entspricht, denn es handelt sich um einen FDMA- und nicht TDMA-Vorschlag. Man kann auch sagen, D-STAR, P25 reloaded oder "Wie erfinde ich etwas neu, das es schon lange gibt?" .

Die Idee, den Codec2 in ein Gerät zu integrieren, hatte vor etwa acht Jahren Jan Alte, DO1FJN, der 2009 ein DV-Modem für den Einbau in ein C5-Mobilfunktelefon vorstellte - Infos unter www. digisolutions. de .

Das Problem des Codec2 ist leider die vollständige Inkompatibilität mit den in großer Stückzahl verkauften lcom- und anderen ETSI-konformen Geräten. Im DV-Bereich spricht man auch von der (fehlenden) Interoperabilität von digitalen Funksystemen. Genau diese Interoperabilität war bei dem Projekt CS nicht mehr erfüllt, denn alle lcom-Funkgeräte nutzen einen AMBE-Sprachvocoder-IC, der inkompatibel zu Codec2 ist.

Es gab und gibt immer noch Funkamateure mit alten C5-Geräten inklusive Codec2, die sich bei mir melden und fragen, warum man sie nicht in D-S TAR hören kann bzw. sie auch nichts hören können.

Gleichwohl seien die Kerngedanken von M17 hier kurz umrissen:

#### Protokoll-Definition von M1 7

- Vollständig offen: offene Spezifikation, offener Quellcode, Open-Source-Hardware, offene Algorithmen; jeder muss in der Lage sein, ein M17-Funkgerät zu bauen und mit anderen M17-Funkgeräten zusammenzuarbeiten von jemandem Rechte erwerben zu müssen;
- optimiert für den Einsatz im Amateurfunk;
- einfach zu verstehen und umzusetzen;
- $-$  Sprache (z.B.: DMR, D-STAR usw.);
- Punkt-zu-Punkt-Daten (z.B.: Packet-Radio, NPR, D-STAR usw.):
- Telemetrie (z.B.: APRS usw.).
- erweiterbar, sodass im Laufe der Zeit weitere Funktionen hinzugefügt werden können.

#### Drei-Schichten-Modell

Dazu wird das Ml7-Protokoll wie ein Netzwerk in drei Protokollschichten aufgeteilt:

1. Physikalische Schicht: Sie legt fest, wie man Einsen und Nullen in HF-Signale codiert, spezifiziert die HF-Modulation, Symbolraten, Bits pro Symbol usw.

- 2. Datenverbindungsschicht: Sie legt fest, wie man diese Einsen und-Nullen in verwertbare Daten verpackt (Paket- versus Stream-Modi), Kopfzeilen, Adressierung usw.
- 3. Anwendungsschicht: Anwendungen wie Sprach- und Datenübertragung, Kontrollpakete, Baken usw.

#### 4-FSK-Erzeugung

Der M 17-Standard verwendet eine 4FSK-Modulation mit 4800 Symbolen pro Sekunde (9600 Bit/s) und einen Deviation-Index  $h =$ 0,33 für die Übertragung in 6,25 kHz Kanalbandbreite. Der Kanalabstand beträgt 12,5 kHz. Die Symboldaten werden in eine Reihe von Impulsen umgewandelt, die durch Formung der Daten mittels RRC-Filtern (Root Raised Cosinus, Wurzel-Kosinus-Formgebung) vor der Frequenzmodulation am Sender und erneut nach der Frequenzdemodulation am Empfänger. Unter der Annahme einer physikalischen Schicht (physical layer) mit 9600-Bit/s

- wird ein Stream-Frame alle 80 ms gesendet;
- dieses Stream-Frame-Format ermöglicht einen Nutzlastdurchsatz von 8400 Bit/s, was einer Effizienz von 87,5 % entspricht.

Die gesamte Vorwärtsfehlerkorrektur, falls erforderlich, wird auf der Anwendungsschicht durchgeführt.

#### Voice- und Datastream

Diese Formate müssen in die 84-Byte-Nutzlast des oben angegebenen Stream-Mode-Frames passen. Ein Frame wird 12,5 mal pro Sekunde oder ein Frame alle 80 ms gesendet.

#### Voice-Streams

Das Start-Stream-Paket, das den Voice-Stream erstellt, gibt an, welcher Stream- Typ verwendet wird. Das Start-Stream-Paket gibt auch an, was Fülldaten sind oder ob es sich nur um leere Fülldaten handelt oder um einen anderen Datentyp. Aber für die Zwecke des primären Voice-Streams ist es nur eine Auffüllung von Paketen.

#### Codec2, alle Bitraten

Der Stream-Typ ist 0xC2. Die Codec2-Modi arbeiten entweder mit 20-ms-Frames oder 40 ms-Frames. Stream-Frames werden alle 80 ms gesendet, der Stream-Typ enthält also entweder zwei oder vier Codec-Frames, abhängig vom verwendeten Codec-Modus. Die Bitraten führen zu unterschiedlichen Mengen an FEC und Reserve, die für andere Zwecke zur Verfügung stehen.

Genutzt werden soll der Codec2 mit 3200 Bit/s, Stream-Typ =  $0xC2$ , Stream-Untertyp =  $0x32$ ; Codec2 3200 verwendet alle 20 ms einen 64-Bit (8 Byte)-Codec-Frame. Die FEC-Rate ist 1-2.

Die meisten Schaltpläne und der Quellcode sollen demnächst kostenlos auf Github verfügbar sein. Die neuen M17-Funkgeräte basieren auf einem Mikrocontroller der STM32F7-Familie zusammen mit einem SiLabs Si4463 RF-Frontend-IC. Ein GPS-Modul sowie Leistungsverstärker und andere Sensoren sind ebenfalls vorgesehen. Kontakt zum Entwickler ist per E-Mail an w.kaczmarski@teletra.pl möglich. Darüber berichtet Peter Meijboom, PA3PM, auf der Webseite: www.hamdigitaal.nl/2019/11/m17 -een-open-source-dmr-achtig-systeem  $YBL$ 

#### **E** Einladung zum Sysop-Treffen

Das Standortreferat des DARC e. V. lädt in Zusammenarbeit mit dem Ortsverband Dormagen, G21, zum Sysop- Treffen ein. Das Treffen richtet sich an alle Betreiber von automatischen Stationen sowie Interessierte, die aktuell in der Planung und Aufbau einer automatischen Station sind. Die Veranstaltung findet am Samstag, dem 7. 3. von 9 Uhr bis etwa 17 Uhr im angrenzenden Saal der Gaststätte Alter Bahnhof Nievenheim, Johannesstraße I in 41542 Darmagen, statt.

Vor der Gaststätte ist ein Parkplatz und ein weiterer befindet sich fußläufig im 50 m Entfernung Ecke Latoursweg/Wilhelm-Zaun-Straße. Eine Anreise per S-Bahn ist empfehlenswert. Vom Bahnsteig sind es nur 20 m bis zum Veranstaltungsoft (Bahnstrecke Köln-Neuss).

Die Anzahl der Plätze ist begrenzt, die Zuteilung erfolgt nach Eingangsdatum der Anmeldungen. Zur Planung und Durchführung ist eine Anmeldung bis zum Freitag, dem 28.2. unter den obigen Angaben an dd3ji@darc.de erforderlich. Dabei sind bitte das eigene Rufzeichen sowie das der automatischen Station anzugeben, bei geplanten Relais bitte zusätzlich kurze Beschreibung des Vorhabens.

Die Versorgung mit Getränken und Mittagessen kann, wenn gewünscht, auf eigene Rechnung in der Gaststätte oder im Saal erfolgen. Es wird kein festes Programm geben, einige Themen sind aber bereits auf der Agenda. Wer weitere Beiträge vorstellen möchte, bitte eine Information an DD3JI, z.B. per E-Mail an: dd3ji@darc.de

#### Angedachte Punkte:

- , 1. Begrüßung und Kurzvorstellung der Teilnehmer (DD3JI)
- 2. Aktuelles aus der IP-Koordination für Deutschland (DD9QP)
- 3. HAMNET offene Baustellen, Problemlösungen, neue Links (alle Teilnehmer)
- 4. Relais aller Sendearten, insbesondere (D)ATV, Baken, Digital- und FM-Relais (alle Teilnehmer)
- 5. Standortbescheinigung und BEMFV bei Standorten (DD3JI)
- 6. NPR70, was gibt es dazu Aktuelles? (DK2CRN, DG2EBN)
- 7. Amateurfunk und IPv6 ein Ausblick (DG 1 KWA)
- 8. Diskussion und freier Austausch im Plenum (alle Teilnehmer)

#### Frank-Oliver Kessebrock, DD3JI

### HAMNET

#### **• DBOPTB, Braunschweig**

Um den OMs ohne direkte Sichtverbindung zu einem 5 ,8-GHz-Zugang den Einstieg in das HAMNET zu ermöglichen, ist geplant, die Relaisstelle DBOPTB um einen New-Packet-Radio-Zugang (NPR) auf 70 cm zu erweitern. Dadurch sollen Bruttodatenraten von bis zu 1 MBit/s über diesen Zugang ermöglicht werden. Der Zugang soll sich auf 439 ,700 MHz (-4,8 MHz) erreichen lassen. Die Leistung des TRX beträgt 0,5 W. Ein erster erfolgreicher Test lief bereits. HQH

# DX-QTC

Bearbeiter: Dipl.-lng. Rolf Thieme, DL7VEE Boschpoler Str. 25, 12683 Berlin E-Mail: rolf@dl7vee.de URL: www.dl7vee.de

Frequenzen in kHz, alle Zeiten in UTC Berichtszeitraum: 8.1. bis 3.2.2020

#### **Condx**

Mit dem Frühjahr gehen die Lowband-DX-Bedingungen innerhalb der nördlichen Halbkugel zurück und öffnen dafür besser in südliche Gefilde. Durch das längere Tageslicht bleiben die hohen Bänder länger offen. Der Flux lag kaum noch unter 70 Zählern. Schon im Januar zeigten sich die Karibik und Nordamerika sowie der "nahe" Pazifik (T8) oft laut auf 17 m und manchmal sogar auf 15 m. Das lässt für das Frühjahr hoffen. Der CQ WW 160-m Contest in CW Ende Januar zeigte eine sehr gute Beteiligung bei normalen Bedingungen und erlaubte zahlreiche DX-QSOs.

#### **• DXpeditionen Rückblick**

Die OPs vom russischen Robinsonklub in Palästina E44RU mussten mit provisorischen Antennen starten, da die Antennen vom Zoll beschlagnahmt wurden. Insgesamt sind knapp  $20000$  QSOs von 160 m bis 15 m geloggt mit knapp 80 % Europa. QSLs können online über Club-Log-OQRS geordert werden.

Durch Japaner gab es mehrere Kurzzeitaktivitäten unter individuellen T88-Rufzeichen aus Palau. Aufgefallen sind mir besonders T88AQ in FT8 und T88CZ in CW. Insgesamt war jedoch wenig Europaverkehr zu verzeichnen.

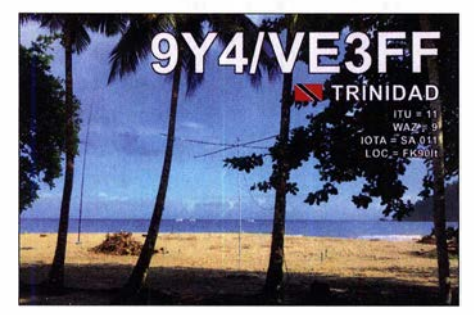

VP5/KM3T machte einen Superjob als Einmannstation überwiegend in den Sendearten CW und FT8 auf allen Bändern und war oft im Cluster zu verfolgen. - Am 13. 1. startete SP9FIH eine lange Aktivität als VK9NK von Norfolk in Gedenken an die Legende Jim Smith, VK9NS. Er ist täglich viele Stunden auf den Bändern zu finden und bleibt bis Anfang April.

Fernando, 9Q6BB , hat nach fast vier Jahren im Januar seinen Aufenthalt im Kongo beendet und geht zurück nach Spanien. Seine QSOs sind im LoTW und bei eQSL hinterlegt; Papier-Karten gibt es über W3HNK. - Bernhard, DL2GAC, weilte als H44MS auf den Solomon Inseln, als im Dezember sein K3 kaputt ging. Er versucht im Januar, eine Reparatur in Europa oder einen anderen Transceiver zu bekommen und wollte seinen Aufenthalt in Honiara dann ab Anfang Februar fortsetzen.

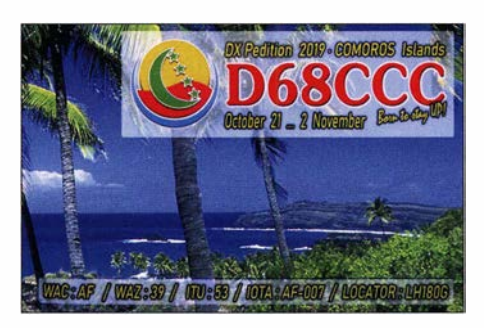

ZL2DX lebt jetzt mit seiner XYL auf Chatham Island als ZL7DX. Im Moment baut er seine Station aus und wurde schon auf den unteren Bändern per FT8 in Europa "gesehen". -DCOKK ist bis Ende März wieder als 4S7KKG in CW und in den digitalen Modes in der Luft. QSL via Homecall direkt oder Büro, sowie LoTW. - IK7UXW erschien unangekündigt als 9Q1C mit langsamem CW ab 80 m aufwärts und bleibt bis Anfang März.

JAOJHQ war nur drei Tage als C21NH von Nauru, dann zwei Tage als T30NH von Central Kiribati QRV und bediente vorwiegend seine Landsleute in FT8. - Die beiden Polen SP2FUD und SP2GCJ starteten ihre dritte DXpedition nach Gambia als CSGCJ und C5FUD, leider ohne  $160$  m.  $-60100$  (Ali, EP3CQ) ist als einzige Station in Somalia ab und zu auf 40 m in FT8 anzutreffen und wollte Anfang Februar den Sendebetrieb einstellen. TTSSN erschien im Januar regelmäßig in FT8 auf 160 m und verhalf vielen Europäern zu einem neuen Slotpunkt. Auch auf 80 m ist er oft in CW anzutreffen. - 4U1UN (UN New York) erzeugte auf 40 m sowie 20 m in CW immer noch große Pile-ups. - Erwähnenswert erschienen mir noch HR5/F2JD, V31MA, V31YN, 9G2HO, STSPA, T6AA und 5Z4/G3AB (QSL via MOURX).

#### **EXAMPLE Kurz-Infos**

In Spanien wird es auch den privaten Einzelstationen in Kürze gestattet werden, ihre Rufzeichen in ein kurzes 2 x 1 -Call umzutauschen. So planen beispielweise EA3BKI für EA3A und EAISB für EAlS. - In Japan ist ein neuer Bandplan für 160 m in Arbeit, welcher eventuell auch Telefonie erlauben wird.

Unter www.mOurx.com/qsl-refresher-blog beschreibt MOURX Tipps zur Online-Beantragung von Papier-QSLs. - OM6AA lebt als A 75GR in Katar und ist jetzt mit einer Inverted-V-Antenne auch auf 80 m QRV. - Die NZART in Neuseeland hat den Testbetrieb auf 60 m für weitere sechs Monate verlängert. Es muss ein Antrag gestellt werden.

#### **Der PSK-Reporter**

Die jenigen, die sich mit FT8-DX beschäftigen, werden ihn kennen und nutzen – den PSK-Reporter unter https://pskreporter.info. Man kann mit ihm aktuell je Band und Mode auf der Weltkarte - Map anklicken - nach bestimmten Rufzeichen suchen, wann und auf welcher Frequenz sie QRV waren oder sind. Dazu kommt eine wichtige Information, wie gut sie irgendwo und wann gehört wurden. Die Grey Line, also die Tag-Nacht-Grenze , ist automatisch integriert; so kann man sehr gute Rückschlüsse auf Ausbreitungsmöglichkeiten nach Zeit und Gebieten ziehen.

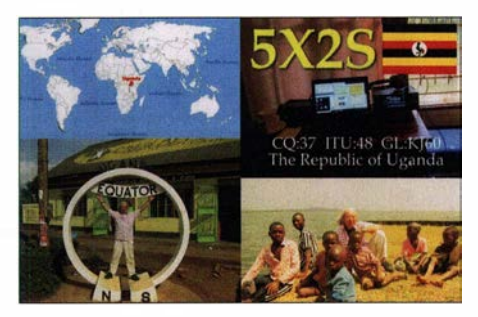

Die Aktualität fällt und steht mit den Meldestationen. Und da sind besonders viele bei FT8 aktiv, da die Programme WSJT-X und JTDX anbieten, alle gehörten Stationen automatisch an den PSK -Reporter zu melden. Auch nach einigen wenigen FT8-CQ-Rufen oder QSOs kann man sehen, wie man selbst in verschiedenen Teilen der Erde empfangen wird.

#### **U** Vorschau

Afrika: Die Gruppe um DL7DF hat sich vom 4. bis 16. 3. Djibouti als Ziel ausgesucht. Man wartet nun noch auf die Erteilung einer Lizenz. Gefunkt werden soll mit mehreren Station von 160 m bis 10 m in CW, SSB und Digimodes.

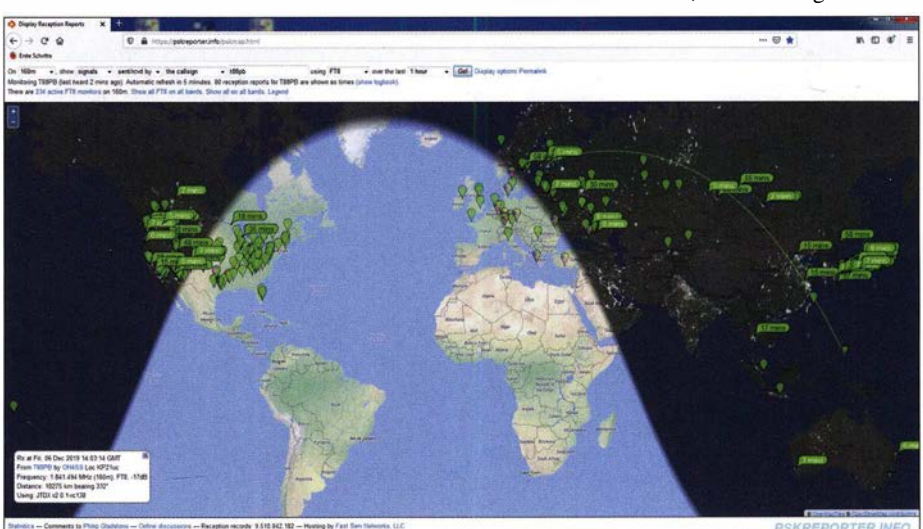

Greyline zu T88PB am 14. 12. 2019, 1405 UTC. Man sieht, es geht um diese Zeit auf 160 m von Palau schon<br>nach Nordosteuropa und noch in die USA. nach Nordosteuropa und noch in die USA.

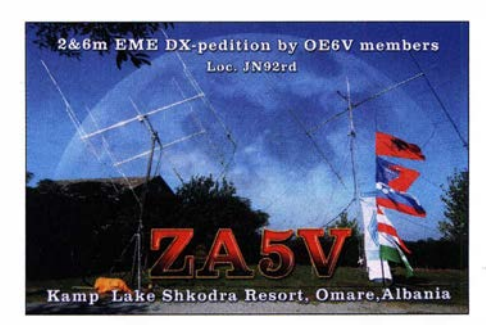

Die norwegische Truppe um LA 7THA mit internationaler Beteiligung kündigt unter 9J2LA in der ersten Märzhälfte das Ziel Sambia an. Auf allen Bändern von 160 m bis 6 m ist auf jeden Fall CW und FT8 vorgesehen und auch etwas SSB und RTTY ist geplant. - Zwischen dem 9. und 18. 3. will F8AAN von Rodrigues (3B9) besonders nachts mit 100 W aktiv werden. -IN3EGV, weilt vom 10. bis 31.3. in Marokko und ist unter CN2EV auf 10 m bis 40 m QRV.

Amerika: Mit VPSPJ von South Orkney gibt es vom 20. 2. bis 5 . 3 . wieder eine hochkarätige DXpedition (Platz 17 der Most Wanted in DL im Vorjahr). 14 Operateure um K3EL und W2LK, darunter einige Europäer, werden von 160 m bis 10 m in CW, SSB , RTTY und FT8 ihr Bestes geben. Siehe https://sorkney.com

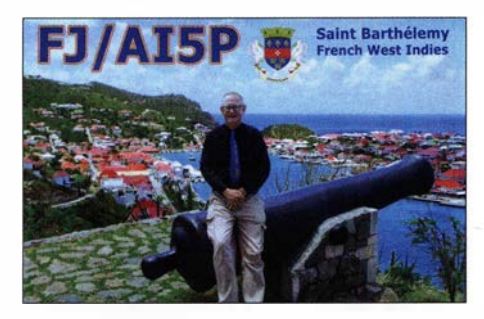

Zum ARRL-Phone-Contest dürften zahlreiche Karibikziele aktiv sein. Obwohl man während des Contestes selbst nur Stationen aus den USA und Kanada arbeiten darf, ergibt sich vielleicht davor oder danach das eine oder andere QSO. V26FP ist das Rufzeichen von IW2NEF, welcher vom 7. bis 13. 3. ab 40 m aufwärts in SSB und FT8 funken will. QSL via IK2DUW. -DF8AN ist C6AAN auf den Bahamas vom 23 . 2. bis 1.3 . - Nur SSB-Betrieb plant VP9/K3SW von Bermuda zwischen dem 5. und 10. 3.

Bandmeldungen im Berichtszeitraum 160 m **TT8SN** VP5/KM3T 80m 9M4DXX C5YK T6AA TI9A 60 m J88HF JT1 BV 40 m A61Q PJ2/KF4DX T88CZ V44KAO ZS7ANF 30 m 1840 2130 A92GE 10136 0910 1840 2300 KH0/KC0W 10136 0800 20 m 3573 1845 9Q1C 14011 1445<br>3573 2215 T6AA 14024 1100 3573 2215 T6AA<br>3520 2046 VK9NK 14132 0945 3516 0646 VP5/KM3T 14007 1230  $17<sub>m</sub>$ 5357 0010 C5YK 18132 1130 5357 2015 S01WS 18075 1210 T88AQ 18100 0850 7005 2133 V51WH 18141 0820 71530445 7005 1620 5T5PA 21074 1130 7008 2142 12 m 7002 2145 4L1MA 24915 1000

Ozeanien: Ein weiteres Highlight ist WSS von Swains Island (KH8/S auf Platz 31 der Most Wanted vor einem Jahr in DL) vom 10. bis 25 . 3. Ein 10-köpfiges internationales Team unter DL6JGN mit PA3EWP, DJ9HX, DL6KVA, DJ90N, PA4WM, PGSM, AG4W, K08SCA und DL2AMD wird mit vier Stationen von zwei Camps in CW, SSB, RTTY und FT8 funken. Siehe auch https://swains2020.LLDXT.eu AA4NC undAA4VK setzen ihre Leichtgewicht-Südpazifik-Reise mit nur wenigen Tagen Aufenthalt in ausgewählten DXCC-Gebieten fort.

Ende Februar stehen Norfolk als VK9NR und VK9NN, dann Australien auf dem Plan. Es folgen P29NC und P29VK, H44NC und H44VK, YJONC und YJOVK sowie um den ARRL SSB Contest 3D2AA und 3D2VK. Gefunkt wird nur mit 100 W und evtl. wird nur ein Rufzeichen benutzt. Alle Bänder in CW, SSB und FT4/8 sind vorgesehen. QSL via CBA auf QRZ.com Ausblick: Die Lagunaria DX Group plant für Oktober/November eine große DXpedition nach Osttimor (4W).

#### **DXCC Honor Roll**

Hier nun der dritte Teil der offiziellen Ergebnisse des DXCC Award Honor Roll Programms der ARRL. Ab zurzeit 331 bestätigten aktuellen DXCC-Gebieten gehört man der Honor Roll Liste an. Ein CW-QSO mit Nordkorea (PS) können nur wenige Dutzend Amateure weltweit vorweisen. P5/4L4FN fuhr 2001/2002 über 13 000 QSOs in SSB und über 3000 in RTTY. Als er auch den nicht erlaubten CW-Betrieb ( 17 QSOs) startete, wurde seine Genehmigung widerrufen. Vorher durften OH2BH und OHOXX als P5/0H2AM 1995 20 Vorführ-QSOs fahren und 1999 OH2BH als P5 1BH nochmals 263 QSOs. P5RS7 war eine große Piratenexpedition auf russischem Territorium, die von der ARRL nicht anerkannt wurde. Weil in Nordkorea seitdem (außer ARRL ohne Dokumentation anerkannt wurden) 784 SSB-QSOs von P5/3Z9DX 2015, die von der kein regulärer Amateurfunk erlaubt ist, stecken viele DXer bei 339 DXCC in CW fest. FT8 zählt wie RTTY zur Sendeart Digital.

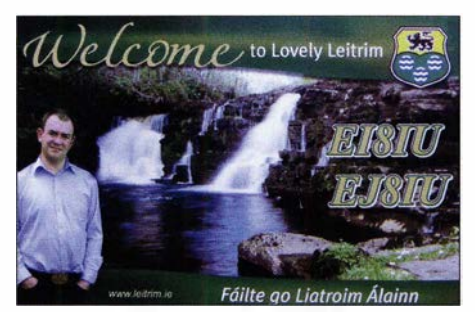

### QSL-Splitter

In den letzten sechs Wochen gab es unter anderem folgende QSL-Eingänge via direkt: D68CCC, TO80SP, YS1RR, ZD7MY und via Büro (zunehmend über OQRS): 3A2MW, 3B8/0K2ZI, CX2UI, JW6VDA, OJOJR, SU1SK, V84YL, XV2RZ, Z66X und über LoTW: 7X7X, ASOBOC, CQOODX, E29TGW, FK1TS, HI3CC, SV5BYR, TT8SN, UA2FBW, VK6NC, VP5/KM3T, VY2TT, YB1MAE, YS1RS, ZS6GC.

### DXCC Honor Roll

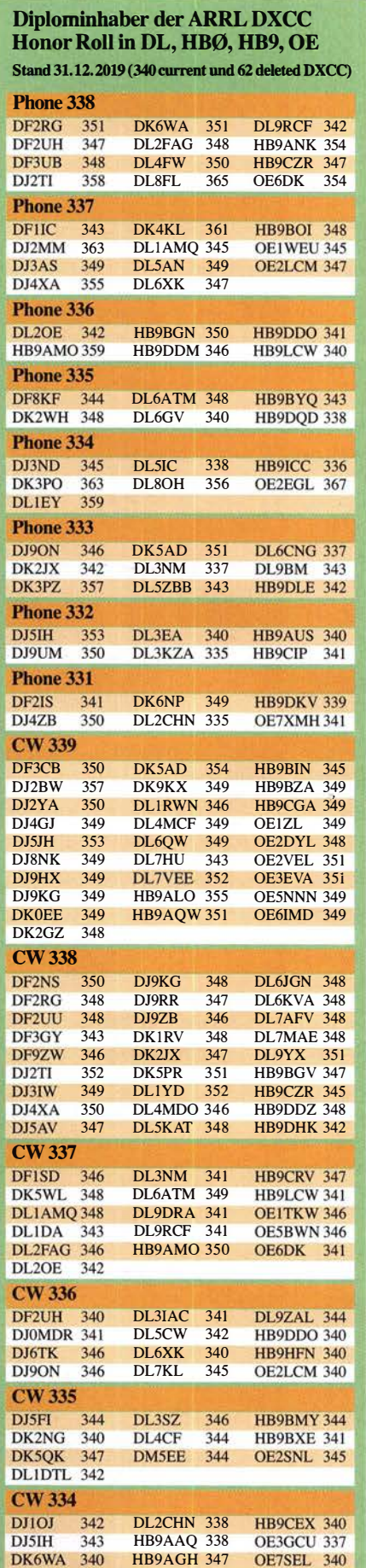

### YE4/DL3KZA, Belitung: Reise zur Pfefferinsel

Für meine Frau und mich ist Indonesien viele Reisen wert, denn es gibt in dem riesigen Inselreich immer wieder Neues zu entdecken. AIso begann ich einmal mehr meine Suche nach einem interessanten Reiseziel, einschließlich der Möglichkeit für Amateurfunkbetrieb während unseres für Herbst 2018 geplanten Aufenthalts. Die Funkaktivität sollte bei IOTA-Jägern für Aufmerksamkeit sorgen und so fiel die Wahl aufBelitung, OC-144. Angesichts von 27 % Bestätigungsanteil beim IOTA-Diplomprogramm war auf den Bändern mit einigem Interesse an einer Funkverbindung mit dieser Insel zu rechnen.

#### **Reisevorbereitungen**

Vor vielen Jahren hatte ich eine QSL-Karte von OM Irfan, YE4IJ , erhalten. Er lebt in Tanjung Pandan, dem Hauptort der Insel, und so ver-

Spiderbeams schien mir eine geeignete Lösung. Da jedoch eine kleine Transistor-PA, ein Antennenkoppler sowie ein Schaltnetzteil ebenfalls mitreisen sollten, waren unsere Koffer bereits damit fast voll. Mehr Funkausrüstung konnte ich meiner Frau wirklich nicht zumuten.

Also musste ich den Spiderbeam vorab schicken. Eine zu erwartende Paketlaufzeit von vier bis sechs Wochen hatte zur Folge, dass die Antenne spätestens Ende August Deutschland verlassen musste. Zum Glück war der Antennenbausatz sofort lieferbar, sodass ich noch einen Erstaufbau bei mir im Garten vornehmen konnte. Dass diese Entscheidung richtig war, stellte ich bald nach Öffnen der Verpackung fest: Trotz der vorbildlichen Montageanleitung ist einiges zu tun, bis man die Antenne auf einen Mast montieren kann. Dazu wäre die Zeit in Indonesien zu schade gewesen.

> Typische Szene mit Booten an einem Strand im Norden von Belitung

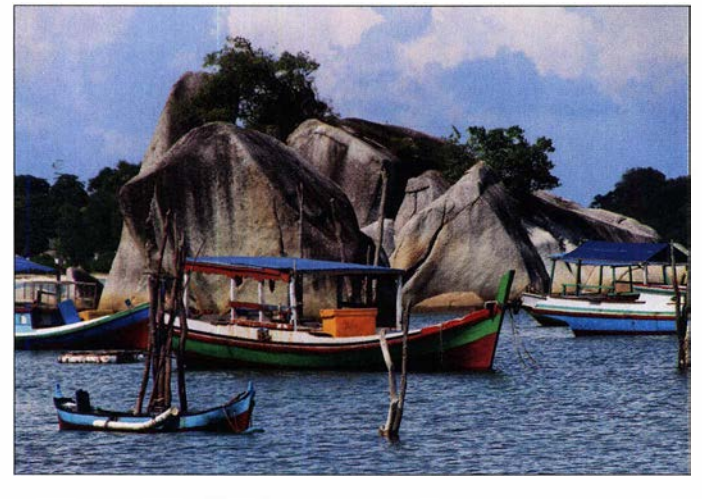

suchte ich bereits Mitte vergangenen Jahres, Kontakt mit ihm aufzunehmen. Tatsächlich war Irfans E-Mail-Adresse noch aktuell und ich erhielt eine Zusage .

Während der aktuellen Phase weniger Sonnenflecken ist für DX-Verbindungen eine gute Stationsausrüstung von größter Bedeutung. Ich musste jedoch schnell feststellen, dass die bei Irfan vorhandenen Antennen den Anforderungen nicht genügen würden, um mein Ziel von mindestens 500 geloggten Funkverbindungen zu erreichen. Was war zu tun? Die Mitnahme eines

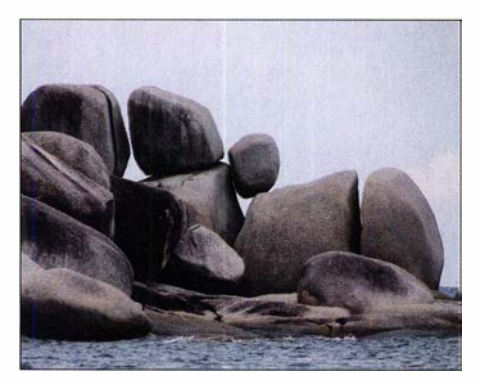

Rund um die Insel Belitung liegen riesige Granitfelsen im Meer.

Die Insel Lenguas mit ihrem Leuchtturm, 1 882 erbaut von den Niederländern, findet sich als Motiv auf der QSL-Karte von YE41J.

So konnte ich in Ruhe mit geeignetem Werkzeug einen kompletten Probeaufbau vornehmen und die Antenne teilweise vormontiert abschicken. YE4IJ würde den Aufbau dank umfangreicher Kennzeichnungen, meiner Bilddokumentation und der auch in indonesischer Sprache verfügbaren Anleitung in kurzer Zeit durchführen können. Bald darauf traf die Gastgenehmigung für den Amateurfunkbetrieb aus Indonesien ein und Irfan meldete Anfang Oktober die Ankunft des Pakets mit der Antenne. So konnten wir unsere Reise Ende des Monats mit gutem Gefühl, jedoch "bleischweren" Koffern, starten. Zur Sicherheit hatte ich nämlich neben diversen Kleinteilen zusätzlich noch einen Dipol für 17 m und einige Meter RG58 ins Hauptgepäck "gemogelt".

Unsere Flugroute führte von Berlin über Doha nach Jakarta. Nach einer erholsamen Übernachtung ging es am folgenden Morgen um 6.30 Uhr per Flugzeug weiter nach Tanjung Pandan auf

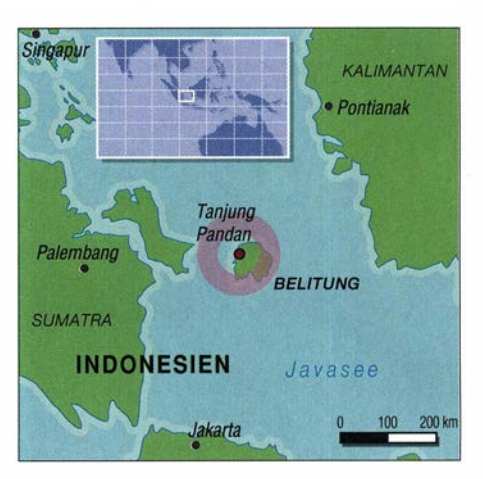

Belitung. Nach einer guten Stunde Flugzeit saßen wir schon gegen 8 .30 Uhr am Frühstückstisch unseres Hotels. Irfan erwartete uns in der Lobby und die Freude war groß, sich nach einer Vielzahl von E-Mails endlich persönlich zu treffen.

Nun erfuhren wir auch erstmals von der Tragödie eines anderen Inlandsfluges, der in Jakarta nur wenige Minuten vor unserem in Richtung der Nachbarinsel, Bangka Belitung, gestartet war: Gleich nach dessen Abheben meldeten die Piloten erhebliche Schwierigkeiten, das Flugzeug in der Luft zu halten. Bis es nach sicherlich unendlich langen zehn Minuten bei einem ständigen Auf und Ab mit mehr als 700 km/h ins Meer stürzte. Der Schrecken darüber war

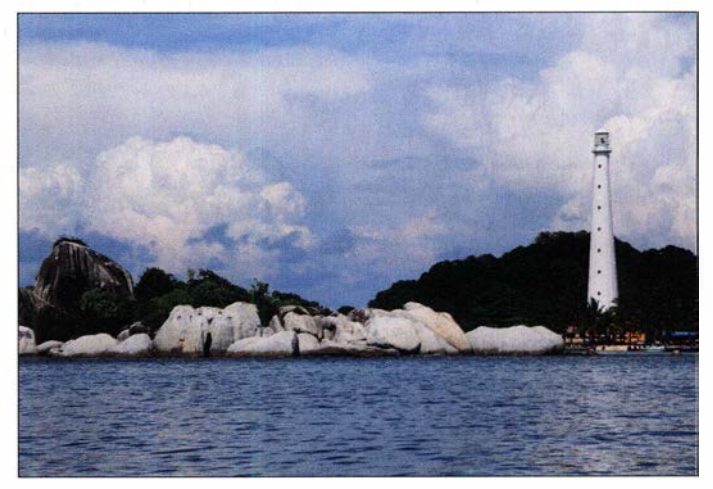

nicht nur uns ins Gesicht geschrieben. Welch ein Glück hatten wir doch gehabt.

#### **B** Stationsaufbau

Wie am Vortag mit ihm besprochen, erschien Irfan am späten Nachmittag mit seinem altersschwachen Jeep beim Hotel, um uns und die Funktechnik abzuholen. Sein Shack war bestens vorbereitet und die Antenne bereits auf dem Rohrmast montiert. Also schnell aufbauen und dann aber "in die Luft".

Doch so kam es nicht: Ich schalte das Schaltnetzteil ein, woraufhin die Haussicherung auslöste und es im Raum dunkel wurde . Ein zweiter Versuch und das Abschalten des TV-Geräts führten zum gleichen Ergebnis. Dann erfuhr ich beiläufig, dass die Sicherung im Haus nur für 6 A ausgelegt war. Dazu muss man wissen, dass eine stabile und ausreichende Stromversorgung in Indonesien noch immer ein Problem darstellt und der Preis je Kilowattstunde vom

Anschlusswert abhängt. Erinnert sei an meine DXpedition vor einigen Jahren zur Insel Banda Neira (FA 2/17, S. 188–189), wo der Vermieter eigens zum örtlichen Stromversarger (Dieselaggregat am Ortsrand) fahren musste, um dort einen stärkeren Sicherungsautomaten zu bekommen.

Sollte ich die gesamte technische Ausrüstung etwa vergebens mitgenommen haben? Irfan zeigte auf den Fußboden, wo eine Art Binsehubnetzteil aus der Mobilfunktechnik stand. Ich konnte kaum glauben, dass dieses um die 70 A bis 80 A bereitstellen sollte , doch gab es keine Alternative . Also wurde es mit dem Stromnetz verbunden und eine kleine angebaute Spannungsanzeige zählte daraufhin langsam bis auf 13,9 V hoch. Da die Spannung stimmte, schloss ich die Transistor-PA an, woraufhin ich einen Stromschlag bekam. YE4IJ wusste gleich Abhilfe und drehte den Stecker um. Es kribbelte zwar noch ein wenig in den Fingern, wie ich es schon oft in Indonesien erlebt hatte, doch funktionierte die Technik und ich bekam die erwarteten 300 W Ausgangsleistung aus der PA angezeigt. Zu meiner Freude schafften es bereits am ersten Funkabend 90 Rufzeichen ins DXpeditionslog. Doch leider waren es am zweiten Tag nur noch um die 60 Funkverbindungen.

#### **Unterwegs in der Inselhauptstadt**

Während der Vorbereitung der Funkaktivität bereitete mir die Entfernung zwischen dem Hotel und Irfans Standort einige Sorgen, denn wie sollte ich täglich hin- und zurückkommen? Sein Hinweis, dass der Inselverkehr ruhig abliefe und ich ein Moped nutzen könnte, räumte meine Zweifel nicht aus. Sicherheitshalber hatte ich schon einen Stadtplan für den Fußweg im Gepäck.

Im Vergleich zur Großstadt war der Straßenverkehr tatsächlich spärlich und man ging rücksichtsvoll miteinander um. Doch Linksverkehr und dann auch noch bei Dunkelheit, das war nichts für mich. Irfan erkannte mein Problem und bot an, mich nach der Arbeit täglich mit dem Moped abzuholen und nach Bandschließung wieder zurück zum Hotel zu bringen. Das passte gut zu unserer Planung, denn tagsüber wollte ich ohnehin mit meiner Frau die Insel erkunden. Übrigens hatte ich Glück, denn obwohl die Regenzeit bereits begann und gelegentlich ein mehr oder weniger starker Regenschauer vom Himmel kam, war meine abendliche Mopedtour kaum davon beeinträchtigt.

Da wir während unseres Aufenthalts fast immer als einzige Europäer im Hotel wohnten, behandelte man uns bald als Special Guests. Jeder Wunsch wurde so gut wie möglich erfüllt und die Höflichkeit der Menschen uns gegenüber war schlicht überwältigend. Sobald wir in der Lobby auftauchten, eilte jemand auf uns zu, um uns nach dem Befinden zu fragen und Hilfe anzubieten. Trotz der Lage des Hotels am Stadtrand und direkt am Meer gab es dort keinen Strand. Also konnten wir täglich kostenlos die Hotelfahrräder zur Erkundung der Umgebung nutzen. Dabei stellten wir fest, dass man selbst bei über 30 °C noch gut Fahrrad fahren kann. Denn so schnell wie wir ins Schwitzen kamen, wurden wir auch wieder trocken. Für weitere Fahrstrecken bot man uns zu einem günstigen Preis einen Pkw mitsamt Fahrer an, sodass keine Langeweile aufkam.

#### ■ Örtliche "Störungen"

Nicht nur die sehr wechselhaften Ausbreitungsbedingungen beeinflussten den abendlichen Funkverkehr. An einem Regentag hatte ich nicht bedacht, dass solches Wetter die örtlichen Zikaden zu gesteigerter Aktivität animiert. Diese lieben es nämlich, bei feuchtem Wetter während der Abenddämmerung "lokales QRM" zu veranstalten: Kaum hatte ich Platz am Funktisch genommen und die ersten Funkkontakte ins

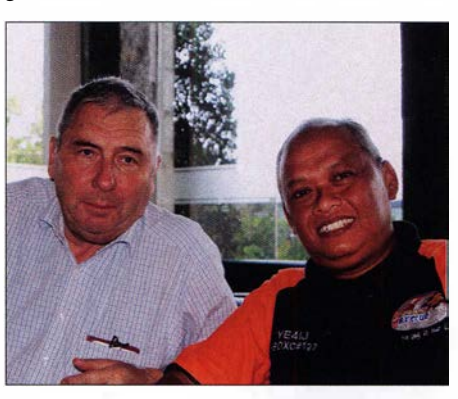

Erstes Treffen mit lrfan, hier im ORARI-Dress, in der Lobby unseres Hotels in Tanjung Pandan

Log geschrieben, ging der Lärm los. Dessen Lautstärke war dermaßen hoch, dass die PA ohne ein Wort von mir davon voll ausgesteuert wurde und das Kreuzzeigerinstrument konstant bei 300 W stand. Also galt es, dagegenzuhalten und noch lauter zu sprechen. Zum Glück ist die Dämmerungsphase in den Tropen sehr kurz, sodass bald wieder Ruhe einkehrte. Doch nicht lange , denn nun meldete sich der Muezzin der nahe gelegenen Mosche zu Wort. Dies jeden Abend zweimal während meiner Betriebszeit.

Hinzu kam die Wärme im Shack. Hatte Irfan vergessen, den Ventilator einzuschalten, während er zur Moschee war, lief mir bald der Schweiß den Rücken hinunter. Zudem juckte es trotz langer Hose an den Beinen, ohne dass ein konkreter Übeltäter auszumachen war. An einem anderen Abend war bald nach Bandöffnung plötzlich der Strom weg. Zwar blieb die Straßenbeleuchtung weiterhin in Betrieb, doch was nutzte es mir? Meine Entscheidung, nicht lange zu warten und den Funkbetrieb für den Abend zu beenden, erwies sich als richtig: Wie mir YE4IJ am folgenden Tag mitteile, kam die Stromversorgung erst gegen 22 Uhr Ortszeit zurück. An einem anderen Abend war Irfan gerade beim Abendgebet, als erneut der Stromfluss versiegte . Da saß ich nun ganz allein im Dunkeln und fragte mich, warum ich nicht wie ursprünglich geplant die Taschenlampe eingesteckt hatte. Zum Glück kam mein Gastgeber bald zurück und identifizierte als Ursache eine Wasserpumpe, die mit ihrer zusätzlichen Stromaufnahme die Sicherung zum Ansprechen gebracht hatte.

#### **E** Ausbreitungsbedingungen

Die teilweise sehr schlechten Ausbreitungsbedingungen verlangten meinem Gehör und meiner Konzentrationsfahigkeit alles ab. Viele anrufende Stationen waren so leise, dass ich im Pile-up nicht einen Buchstaben oder eine Zahl aufnehmen konnte. Da war mir Irfan eine große Hilfe und so manche Verbindung kam nur dank seiner guten Hörleistung zustande. Split-Betrieb,

wie mir manche DXer wohlgemeint raten wollten, hätte auch nicht geholfen.

YE4IJ ist ein sehr aktiver Funkamateur und der einzige DXer auf der Insel. Auf Belitung gibt es, übertragen auf unsere Organisationsform, zwei Ortsvereine mit etwa 70 bzw. 30 Funkamateuren. Die Aktivitäten vieler Mitglieder des indonesischen Amateurfunkverbands ORARI konzentrieren sich auf VHF oder 40 m, dem Hauptband für den inländischen Funkverkehr.

Doch zurück zum abendlichen DX-Betrieb: Meistens bewegte sich am FT-450 das S-Meter fast gar nicht und ich fragte Irfan schon, ob technisch alles in Ordnung sei. Merkwürdigerweise wurde mein Signal offenbar auch dann gut gehört, wenn ich nur mit größten Schwierigkeiten endlich eine sehr leise Station aus dem Pile-up picken konnte. So entstand bei mir der Eindruck, dass es nach Europa besser geht als zurück. Vielleicht lag dies daran, dass ich mit meinem Spiderbeam in gut 10 m Höhe und 300 W Sendeleistung besser ausgerüstet war, als mancher Anrufer.

Nur eine gute Bandöffnung konnte ich erleben, während die Feldstärkenanzeige tatsächlich bis S 9 stieg. Dann machte es selbstredend Spaß, ein Pile-up im Split-Betrieb abzuarbeiten. Ausgerechnet an diesem Abend wollte ich eigentlich früher wieder im Hotel sein, um gemeinsam mit meiner Frau zum Essen zu gehen. Doch alles verzögerte sich und als Endergebnis gab es für uns beide nichts mehr.

#### **Landeskundliches**

Belitung gehört zur Provinz Bangka-Belitung und liegt in der Java See, nordöstlich von Sumatra. Verwaltungsmäßig ist die Insel in einen östlichen Teil mit Tanjung Pandan als größte Stadt und einen westlichen mit dem Hauptort Manggar gegliedert. Bei einer Größe von 4800 km2 leben dort über 270 000 Menschen. Bekannt ist die Insel unter anderem durch den Anbau von Pfeffer sowie durch ein Zinnvorkommen.

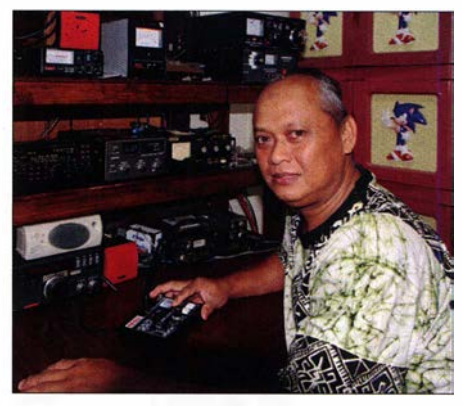

lrfan, YE41J, in seinem Shack

Da Belitung und unser Hotel fast ausschließlich von einheimischen Gästen besucht werden, tauchten wir so richtig in das indonesische Leben ein. Das war kein Vergleich zu den Urlauberinseln Bali und anderen. Auf ein vorsichtiges Lächeln unsererseits kam als Reaktion immer ein freundliches Gesicht der Einheimischen zurück. Viele baten um ein gemeinsames Foto oder ein kurzes Gespräch. So war es immer sehr angenehm, vom Hotel zu Fuß in die Stadt zu gehen. Getrübt wurde dies nur durch

eine ständige Hitze, die bei wolkenfreiem Himmel schnell auf 35 °C stieg. Nach der ersten Woche gewöhnten wir uns daran. Zudem nutzten wir die an der Straße liegenden vollklimatisierten Kaufhäuser gerne, um uns beim ausführlichen Begutachten der ausliegenden Waren etwas abzukühlen. So mancher Verkäufer hat sich über unser wiederholtes Auftauchen beim Hinund Rückweg sicher gewundert. Das Klima in einem örtlichen Schnellrestaurant war ebenfalls sehr angenehm.

Im Stadtzentrum fiel uns das Wahrzeichen von Tanjung Pandan auf. Anfangs verstand ich nicht, was dieser auf fünf Säulen ruhende schwarze

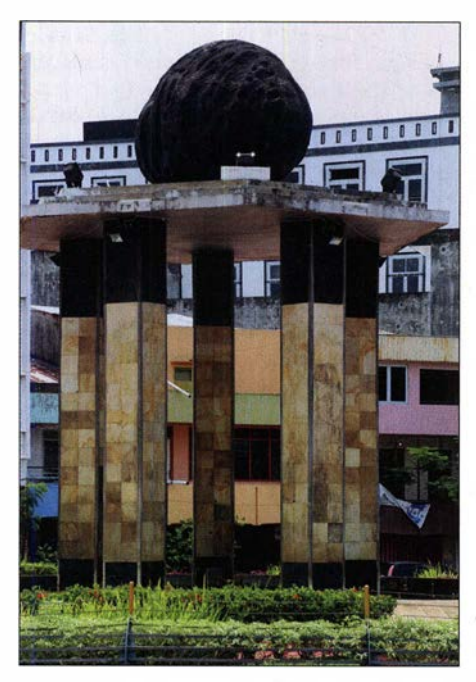

Wahrzeichen der Insel im Stadtzentrum von Tanjung Padan

Körper wohl bedeuten könnte . Eine kurze Recherche im Internet brachte die Antwort: Er simuliert einen Stein namens Batu Satam, der in den Zinngruben der Insel zu finden ist. Dieser hat im Original etwa Daumengröße und ist zu Urzeiten durch den Zusammenstoß eines Meteoriten mit der Erde entstanden. Unsere Ausflüge führten in alle Regionen der Insel. Neben den oft sehr schönen Sandstränden fielen uns fast überall die riesigen Granitsteine an der Küste und im Wasser auf. Besonders schön war die Küstenlandschaft im Norden von Belitung mit der Insel Lengkuas und ihrem Leuchtturm.

#### **Abschied von Belitung**

Da die Insel nicht sehr groß ist, waren wir von unseren Ausflügen immer rechtzeitig zurück, um bei Öffnung des 20-m-Bands in Irfans Station zu sein. Leider verschlechterten sich bis zur Rückreise die Ausbreitungsbedingungen mit fortschreitender Jahreszeit fast täglich. Der Wunsch nordamerikanischer Funkamateure an mich, gezielt auf deren Anrufe zu achten, ließ sich daher leider nicht erfüllen. So schaffte es nur eine Station von der Ostküste ins Log . Angesichts von fast 900 Funkverbindungen am Ende der Aktivität war die Zahl der erreichten Stationen hoch genug, um eine eigene QSL-Karte für diese DXpedition drucken zu lassen. Aus meiner Erfahrung reicht eine Auflage von

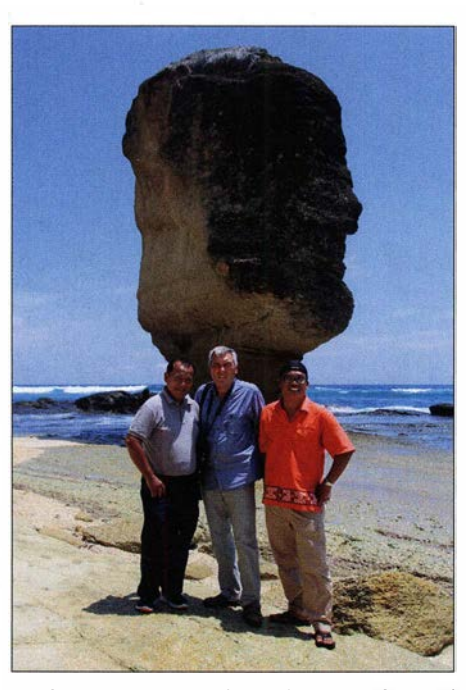

Am Strand von Lombok (v. l. n.r.): Adi, YB9GV, YB9/ DL3KZA, und Januar, YB9JIN

500, denn ich schicke nur Karten auf Aufforderung. Zu viele QSLs würden sonst ins Leere gehen bzw. es besteht kein Interesse.

Zufrieden verließen wir nach zwei Wochen Belitung. Ob uns wohl das permanente Vogelgezwitscher fehlen würde, das im Hotel bereits am frühen Morgen begann und erst gegen Abend verstummte? Den ganzen Tag über dieses Gezwitscher zu hören, erschien mir bald merkwürdig. Dann entdeckte ich einen Lautsprecher als Ursprung, das Gezwitscher kam also vom Band. Wie ich schon bei früheren Reisen nach Indonesien beobachten konnte, soll dies Schwalben bzw. Salanganen zum Nestbau anlocken. Solche aus getrocknetem Speichel bestehenden Nester werden für die Zubereitung einer besonders in der chinesischen Küche beliebten Suppe verwendet. Außerdem sagt man diesen eine medizinische Wirkung zur Kräftigung nach.

#### **U** Wiedersehen mit guten Freunden

Von Belitung führte unsere Reise zunächst weiter auf die Insel Lombok, IOTA OC-150, zu guten Funkfreunden. Kardi, YB9KA, ermöglichte mir, von seiner Funkstation in einem Reisfeld außerhalb der Inselhauptstadt Mataram aktiv zu werden. So konnte ich unter dem Rufzei-

chen YB9/DL3KZA noch rund 750 Funkverbindungen von Lombok ins Log bringen. Jetzt, Ende November, war die jahreszeitlich bedingte Verschlechterung der Ausbreitung auf hohen Bändern noch mehr zu spüren als zu Beginn des Monats von Belitung aus. Der Vorteil dieses Standortes war jedoch, dass ich dort früher am Tag den Betrieb aufnehmen und so manchmal zusätzlich auf dem dann noch offenen 15-m-Band funken konnte. Allerdings gab es dort ebenfalls einen lokalen Ruhestörer, nämlich einen Kakadu. Dies war eigentlich ein netter Geselle, bis zu dem Moment, wenn der Vogel mit seinem nervenaufreibenden Gekrächze den Funkbetrieb unmöglich machte. Da war schnelle Hilfe durch meine Frau vonnöten, um ihn mit einer angebotenen Papaya ruhigzustellen.

Beeindruckend fanden wir die Erlebnisberichte rund um die Erdbebenzeit auf Lombok im August 20 18. Demnach gingen mit dem Erdbeben laute Geräusche einher und man konnte sich kaum auf den Beinen halten. Zum Glück waren die Zerstörungen in unserem Aufenthaltsgebiet um die Inselhauptstadt Mataram, abgesehen von Rissen im Gemäuer, relativ gering. Als schlimmer empfanden die Bewohner Lomboks die wirtschaftlichen Nachwirkungen, denn nach dem Erdbeben kamen kaum noch Touristen.

Notfunk ist in Indonesien ein wichtiges Thema. Dank der Vernetzung der staatlichen Katastrophenhilfe mit der Amateurfunkorganisation ORARI waren nach dem Erdbeben die örtlichen Funkamateure mit ihren Möglichkeiten zum Aufbau unabhängiger Kommunikationsnetze sofort und so lange wie nötig im Einsatz. Obwohl weit entfernt vom Bebenzentrum im Norden der Insel Lombok, haben auch die Menschen in Mataram aus Angst und zur Vorsorge mehrere Woche auf mit Kunststoffplanen abgedeckten Straßen geschlafen. Ein noch schlimmeres Erdbeben ereignete sich in Palu auf der Insel Sulawesi, wo Ende September vergangenen Jahres ein Stadtgebiet komplett im sumpfigen Untergrund versank. Auch solche, glücklicherweise seltenen, Naturkatastrophen gehören zu dem riesigen Land.

#### **Ausblick**

Indonesien fasziniert meine Frau und mich immer wieder aufgrund der unglaublichen kulturellen Vielfalt und der einzigartigen Natur. Weitere Reisen dorthin sind geplant, selbstredend einschließlich Amateurfunkbetrieb.

Burkhard Bartel, DL3KZA

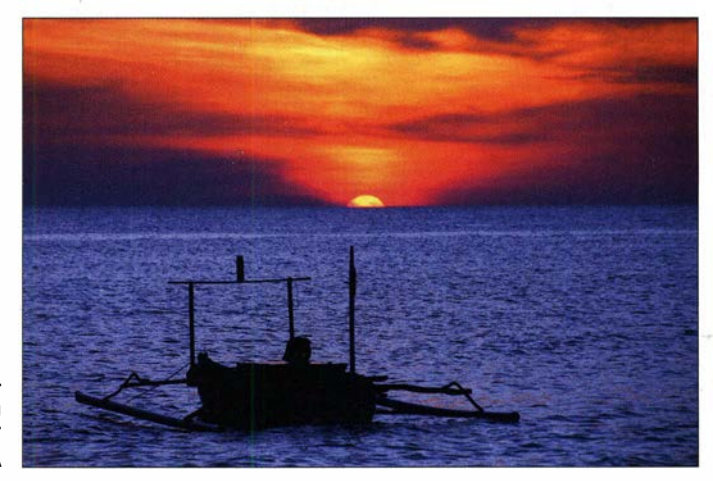

Typischer Sonnenuntergang am Meer Fotos: DL3KZA

### Bergfunk-QTC

Bearbeiter:

Dipl.-lng. Harald Schönwitz, DL2HSC Försterweg 8, 09437 Börnichen E-Mail: dl2hsc@darc.de

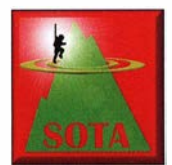

### SOTA-News

Laut Mitteilung im SOTA-Reflector von MMOFMF wird 2020 ein großes Jahr. Die in die Jahre gekommene alte Datenbank wird endgül-

tig außer Betrieb genommen. Der dafür vorgesehene Tag ist der 29. 2. Andy, MMOFMF, und Andrew, VK3ARR, erarbeiten im Moment den Shutdown-Plan.

Die erste Maßnahme war die Abschaltung der Registrierung für die alte Datenbank, was schon seit ein paar Monaten nicht mehr funktioniert. Es erfolgt eine Umleitung auf die neue Datenbank, die schon seit einem Jahr zur Verfügung steht. Wer sich bei SOTAwatch 3 auf sotawatch.sota.org.uk einloggen kann, bei dem funktioniert das auch bei der neuen Datenbank unter: newsotadata.sota.org.uk

#### SOTA zum Jahreswechsel

Franz , OE5FSM, verbrachte den Jahreswechsel in Andalusien. Neben Kultur stand selbstverständlich auch etwas SOTA auf dem Programm. Der bereits mehrmals aktivierte Berg Reales, EA7/MA-008, konnte problemlos in den Äther gebracht werden. Der Versuch einer Erstaktivierung von Abanto, EA7/MA-007, scheiterte leider, weil Franz bei der Zufahrt im Naturpark Sierra de las Nieves eine Abzweigung übersehen hatte. Anstelle dessen führte nach 11 km Fußmarsch der Weg zufällig zum

Franz auf dem Berg Torrecilla, EA7/MA-001 Foto: OE5FSM

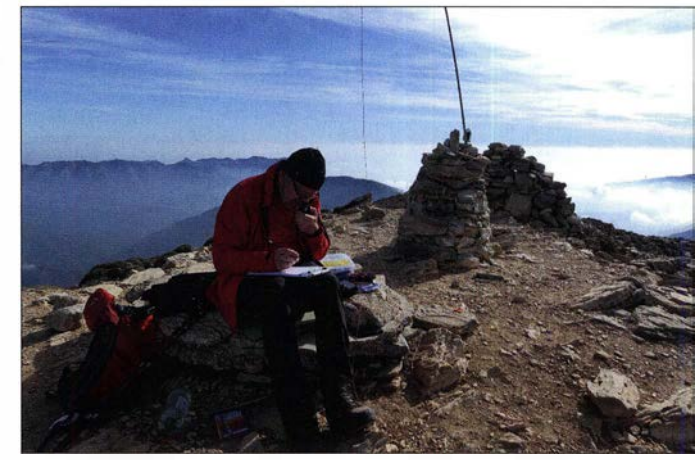

Berg Torrecilla, EA7/MA-001, dem höchsten Gipfel der Provinz Malaga. Es gelang Franz als erstem Nichtspanier, diesen 1919 m hohen Berg zu aktivieren.

#### **• Dresdener Gigahertz-Contest**

Nach der Auswertung der Dresdner UKW-Runde vom Dezember stehen die Pokalgewinner fest. Die ersten drei Plätze sicherten sich Gabi, HA8V, Swen, DG2SRL, und Jozsef, HA5HY. Herzlichen Glückwunsch! 50 Teilnehmer nahmen 2019 an diesem Gigahertz-Aktivitätscontest teil. 2020 gelten wieder die gleichen Regeln wie 2019 für den an jedem dritten Wochenende des Monats stattfindenden Wettbewerb. Alle Informationen dazu unter: dl0tud.tu-dresden.de/index.php/dur

#### **B** SBW

Für den Sächsischen Bergwettbewerb lagen bis zum Redaktionsschluss noch keine Ergebnisse vor. Die Abgabefrist für die Abrechnung wurde bis zum zweiten Februarwochenende verlängert, da vermutlich etliche Aktive den Termin Ende Januar vergessen oder nicht darauf geachtet hatten, dass es eine neue Abrechnungsadresse gibt.

#### **• GMA**

Mario, DL4MFM, teilte im GMA-Forum mit, dass es durch einen Servercrash beim Provider zu einer Störung der Datenbank kam. Die Datenbank wurde mit einem Backup-Stand vom 28.1., 1630 UTC, wiederhergestellt. Mario hatte sich sofort an die Arbeit zur Behebung des Ausfalls gemacht. CQGMA arbeitet seitdem wieder wie gewohnt.

Beim Start von www.cqgma.info erhält der eingeloggte Nutzer die Zahl der Hackerangriffe auf die Datenbank angezeigt. Hacker versuchen zum Beispiel, die Referenznamen DM/SA-001 Brocken auf DMISA-001 Kaufen Sie ... bei www.XYZ.com zu ändern. Bis jetzt hat es aber noch keiner geschafft.

Tnx Info an Franz, OESFSM

### SWL-QTC

#### Bearbeiter:

Andreas Wellmann, DL7UAW Angerburger Allee 55, 14055 Berlin E-Mail: andreas.wellmann@t-online.de

#### ■ SAQ - Weihnachtssendung 2019 war wieder ein voller Erfolg

Im Sommer des vergangenen Jahres musste die geplante Aussendung des Längstwellensenders leider ausfallen. Der Fehlerteufel hatte zugeschlagen und der historische Maschinensender lies sich einfach nicht in Gang setzen. Enttäuschte Gesichter bei den anwesenden Besuchern in Grimeton und vermutlich auch bei den vielen SWL-Stationen, die vergeblich auf die Signale von SAQ gewartet hatten.

Um so größer waren die Erwartungen, ob es zur traditionellen Weihnachtssendung am 24. 12. wieder klappen würde. Im Livestream und auch im noch jetzt abrufbaren Videomitschnitt ist zu sehen, wie mit jedem Schritt der Startprozedur die Anspannung bei den Akteuren am Sender und bei den Zuschauern dieses Event wuchs. Es klappte tatsächlich alles wie am Schnürchen. Die Telegrafiesignale auf der Frequenz 17 ,2 kHz wurden wieder von vielen Stationen, auch außerhalb Schwedens, aufgenommen.

Das Interesse an der historischen Station, die seit dem Jahre 2004 auch zum UNESCO-Weltkulturerbe zählt, hat nicht nachgelassen. Im Gegenteil, die Aussendung wurde diesmal von 420 Stationen, das sind 70 mehr als ein Jahr zuvor, in 33 Ländern gehört. Spitzenreiter im Länder-Ranking ist dabei Deutschland. Hier beteiligten sich 166 Stationen. Den zweiten Platz belegte Schweden mit 35 Empfangsberichten. Gefolgt von den Niederlanden, die mit 30 Reports den dritten Platz erreichten. Die Grußbotschaft aus Grimeton wurden nicht nur innerhalb von Europa registriert. So liegen auch Empfangsberichte aus Japan (6), Kanada (3) und den USA (6) vor.

#### **LU7AA** "flüstert" aus dem Südatlantik

WSPR-Signale (Weak Signal Propagation Reporter) werden mit wenig Power (< 5 W), bei einer Bandbreite von nur 5 ,9 Hz , per Frequenzumtastung (4-FSK) ausgesendet. Die Übertragungszeit beträgt je Sendesequenz 2 min. Auch mit so geringer Sendeleistung gelingt es, weltweit Informationen zu übermitteln. Die Bakensignale eignen sich ideal für die Untersuchung von Ausbreitungsphänomenen.

Ein großes Netz von weltweit verteilten Stationen liefert kontinuierlich Empfangsberichte via Internet an einen zentralen Server. Diese Informationen sind frei zugänglich und stehen für weitergehende Analysen zur Verfügung. Die quasi in Echtzeit vorliegenden Daten können auch direkt in einem Internetbrowser dargestellt werden. Die aktuellen Daten zeigen oft, das immer mal wieder Abweichungen von den Prognosewerten auftreten können. Kurzfristige Bandöffnungen werden mit Hilfe der teilweise visualisierten WSPR-Bakeninformationen leichter erkannt.

Seit dem 30. 1. reiht sich eine weitere WSPR-Bake in dieses Netz ein. Es handelt sich dabei um eine von der AMSAT-Argentina gebauten Funkboje NEM0-1 mit dem Rufzeichen LU7AA. Sie wurde etwa 100 km vor der argentinischen Küste im Südatlantik ausgesetzt, Locator GF11. Im Abstand von 10 min werden WSPR -Signale mit einer Leistung von 900 m W im 20-m-Band ausgesendet. PY lEME war die erste Empfangsstation, die Signale von LU7 AA aufgenommen hatte. Innerhalb kürzester Zeit standen mehrere Hundert Reports im Log. Der Reichweitenrekord lag am 2. 2. mit der Station JH3APN bei 18 808 km. Zusätzlich sind von der Funkboje APRS-Aussendungen auf 144,930 MHz bzw. 145 ,825 MHz geplant.

#### **Literatur**

- [1] https://alexander.n.se
- http://wsprnet.org/drupal [2] http://wsprner.org<br>[3] www.amsat.org.ar
- 

# Sat-QTC

Bearbeiter: Thomas Frey, HB9SKA Holzgasse 2, 5242 Birr, Schweiz E-Mail: th.frey@vtxmail.ch

#### **Neuer Fahrplan für FO-29**

Die JARL gab für F0-29 einen neuen Fahrplan bekannt. Wegen Batterieproblemen wurde der Transponder nur über Japan im Bereich der Kommandostation aktiviert. Der folgende Fahrplan enthält Zeiten in UTC für Überflüge auch für Europa.

24.2.: 0410 UTC, 0555 UTC, 1420 UTC 1.3 .: 0400 UTC, 0540 UTC, 1555 UTC 2.3.: 0445 UTC, 1455 UTC

#### ■ QO-100-Bodenstation in der Antarktis angekommen

Die Q0-100-Antenne ist zusammen mit allen anderen Amateurfunkgeräten der AMSAT-DL kurz nach Neujahr bei der Neumayer-Station III, der deutschen Antarktis-Forschungsstation des Alfred-Wegener-Instituts, eingetroffen. Der 1 ,2-m-Spiegel mit dem Radom wurde per Kran auf das Dach der Neumayer-Station zur Festinstallation gehoben.

Roman, HB9HCF, befindet sich mit Andreas, DL3LRM, bereits in der Station. Zeitgleich war eine weitere Gruppe mit Mirko, DG1MD, Torsten, DL1TOG, und Felix, DL5XL, auf dem Weg zur russischen Novolazarevskaja-Station, musste aber aufgrund der schlechten Wetterbedingungen bereits nach 3 h Flugzeit nach Kapstadt zurückkehren. Je nachdem, wie schnell sich die Wetterbedingungen verbessern, kann es zu einer Verspätung von einigen Tagen kommen.

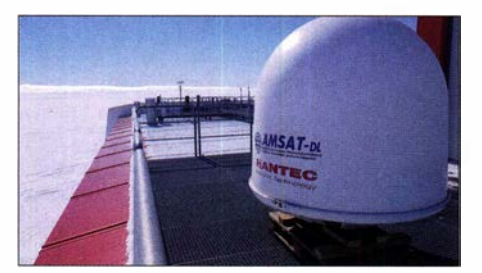

QO-100-Antenne in der Antarktis Foto: HB9HCF/AMSAT-DL

Felix nimmt zusätzliche Ausrüstung im Handgepäck mit und leitet nach seiner Ankunft die Installation der gesamten Ausrüstung für die Schmal- und Breitbandtransponder, inklusive DATV. Zusätzlich wird eine Empfangsstation für die FunCube-Satelliten aufgebaut, die das AMSAT-UK-Team zur Verfügung stellt und später die Q0-100-Station nutzt, um Telemetrie in Echtzeit über den NB-Transponder zu übertragen.

Die endgültige Installation der Q0-100-Antenne, der Eggbeater-Antenne für 2m und die Verkabelung werden so bald wie möglich beginnen. Diese Arbeiten können nur im antarktischen Sommer durchgeführt werden, während alle Aktivitäten im Inneren der Station während des langen antarktischen Winters stattfinden sollen. Der Schmalbandtransponder wird bereits von DPOGVN in SSB und CW genutzt.

Weitere Teile der Station wie der Breitbandaufbau für die DATV-Übertragungen und der Fun-Cube-Empfänger von AMSAT-UK werden später folgen, sobald es die Zeit erlaubt. Das gesamte Team bei DPOGVN ist schon jetzt sehr begeistert von der AMSAT-Bodenstation auf der Neumayer-Station III, aber die Arbeiten an anderen wissenschaftlichen Einrichtungen haben natürlich eine höhere Priorität.

Die gute Nachricht ist, dass Roman, HB9HCF, Teil des Überwinterungsteams 2020 ist und dort bis Februar 2021 bleiben wird. Felix, DL5XL, wird Roman das gesamte Projekt vor seiner Abreise übergeben. Roman ist noch ein junger Funkamateur, aber ein erfahrener Elektronikingenieur. Er wird Zeit haben, die verbleibenden Arbeiten zu erledigen, sobald die Sommergäste abgereist sind.

DPOGVN befindet sich auf 70,674444° Süd und 8,274167° West, was im Footprint des ersten geostationären Amateurfunksatelliten mit einer Elevation von 7 ,3° liegt. Studenten sollen, ähnlich wie beim ARISS-Programm, die Forscher zum Klimawandel und seine Auswirkungen in den Polarregionen befragen können.

#### **• Neuer AMSAT-Präsident gewählt**

Anfang Februar wurde Clayton Coleman, W5PFG, zum neuen AMSAT-Präsidenten gewählt. Er war bereits Mitglied des Vorstands und Sekretär der AMSAT und tritt nun die Nachfolge von Joe Spier, K6WAO, an.

#### **D** IORS für den Transport zur ISS geliefert

Zwischen dem 28 . 12. und 1.1. erfolgten wieder SSTV-Aussendungen. Einige Bilder können unter https://forum.amsat-dl.org/index.php? thread/3117 -ariss-sstv-transmissions-end-of-year angeschaut werden. Die Aussendungen erfolgten im Gedenken an die Kosmonauten Alexei Leonov, Valery Bykovsky und Sigmund Jähn.

Am 19. 12. wurde das erste Interoperable Radio System (IORS) mit der Seriennummer 1001, für den Transport zur ISS mit der Mission SpaceX CRS-20 an das NASA Johnson Space Center geliefert. Laut NASA Space Calendar wird der Flug am 2. 3. erfolgen. Das System wird dann erstmal auf der ISS verstaut.

Dieses erste IORS enthält einen speziell modifizierten Kenwood TM-D7 10GA Transceiver mit höherer Leistung, einem erweiterten FM-Repeater und SSTV für das US-Segment und das russische Segment der ISS sowie ein Multispannungsnetzteil und VerbindungskabeL Das erste IORS wird im Columbus-Modul installiert. Ein zweites IORS wird irgendwann in diesem Jahr, zur Installation im russischen Service-Modul, zur ISS gebracht.

Vom ARISS-Hardware-Team werden insgesamt vier Flugeinheiten und insgesamt zehn Einheiten für den Support gebaut. Zukünftige Upgrades und Erweiterungen für das System der nächsten Generation befinden sich in verschiedenen Stadien von Design und Entwicklung. Diese beinhalten ein repariertes ATV-System (HamTV), einen Repeater mit 23-cm-Uplink, Bodenkommandofähigkeit, LimeSDR-Signalempfang, ein Mikrowellen HAM Communicator und ein Lunar Gateway Prototyp-Experiment.

# CW-QTC

Bearbeiter: Martin Gloger, DM4CW Am Feldhofe 4, 37170 Uslar E-Mail: mgloger@yahoo.com

#### **AGCW-DL**

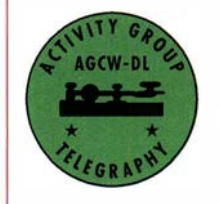

Es gab in der letzten Zeit einige Rückfragen bezüglich des Tools AGCW-Watch auf der AGCW-Website . Zu unserem großen Bedauern musste die AGCW-Watch im Zuge von Neustrukturierungen

der AGCW-Website abgeschaltet werden. Auf der neuen AGCW-Website wird es ein vergleichbares Angebot geben .

Wir weisen noch einmal auf das große CW-Wochenende mit dem Deutschen Telegrafie Pokal (DTP) in Erbenhausen vom 3. bis 5. 4. hin. Wer am DTP teilnehmen möchte, sollte sich auf das Hören und Geben von 5-er Gruppen, Rufzeichen sowie auf die Computersimulation eines CW-Pile-ups auf Kurzwelle vorbereiten. Über Details zur Vorbereitung auf eine QRQ-Meisterschaft werden wir in Zukunft detailliert berichten. Ein guter Einstieg kann über das Portal www.LCWO.net erfolgen.

An dem großen CW-Wochenende finden auch die Mitgliederversammlungen der AGCW und des HSC statt. Weitere Details zu diesem Wochenende werden auf www.agcw.de bekannt gegeben.

Seit Januar dieses Jahres liegt die Initiative , Morsetelegrafie als Weltkulturerbe anerkennen zu lassen, bei einer Kooperation zwischen dem DARC und der AGCW. Die Zusammenarbeit soll in Zukunft durch weitere Amateurfunkverbände und CW-Klubs erweitert werden, sodass wir für die Zukunft dieses Projektes optimistisch sein können.

Es gab in der Vergangenheit immer wieder Fragen bezüglich der Erreichbarkeit des International CW Club CQCW. Präsident Alexander "Ali", R6CN, teilte uns nun mit, dass Anfragen innerhalb von 24 h bearbeitet werden, aber das Kontaktformular auf der Website möglicherweise instabil ist. Anfragen stelle man daher am besten unter Angabe von Rufzeichen und Postadresse an cq73@ ya.ru oder cqcw@ya.ru

#### **Neues aus dem HSC**

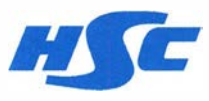

Wir begrüßen ganz herzlich unser neues Mitglied Rudi, DF1ZA #HSC 1978.

Neuer Kandidat ist Luigi, IZ8VKW. Mögliche Einwände können noch bis zum 15.3. vorgebracht werden.

Der HSC-Aktivitätstag ist immer der 15. Tag eines jeden Monats. Die Klubstationen des HSC mit dem Sonder-DOK HSC werden nach Möglichkeit aktiv sein.

Die nächsten HSC-Rundsprüche werden am 7. 3. von DKOHSC ausgestrahlt: HSC-Rundspruch auf deutsch um 9 Uhr auf 3555 kHz ; HSC-Bulletin in englisch um 0900 UTC auf 7036 kHz.

# QRP-QTC

Redaktion FUNKAMATEUR Majakowskiring 38, 13156 Berlin E-Mail: redaktion@funkamateur.de

#### **E** Zeig' Dein Projekt beim Gießener Amateurfunktreffen

Das 13. Gießener Amateurfunktreffen findet am Samstag, dem 7. März und am Sonntag, dem 8. März jeweils von 11 Uhr bis 17 Uhr im Bürgerhaus Kleinlinden (Zum Weiher 33, 35398 Gießen, www.shg-giessen.de) statt. Bei der jährlich abgehaltenen Veranstaltung haben sich für den Samstag das Treffen der DL-QRP-AG und eine Bastlermesse etabliert.

Bei Letzterer kann jedermann eigene Basteiprojekte vorstellen. Amateurfunk stand dabei zunächst im Fokus, der Rahmen hat sich im Laufe der Jahre aber stetig erweitert, denn es gilt, über den Tellerrand hinauszuschauen. Deswegen laden wir neben Funkamateuren auch Technik-

und Elektronikbegeisterte, Computerfreaks und an Funk Interessierte ein, am Samstag ihre Aktivitäten vorzustellen und Kontakte zu knüpfen. Zeig 'Dein Projekt ist in 2020 die Devise unserer Bastlermesse . Willkommen sind dabei unter anderem Arduino- und Raspberry-Pi-Projekte, SmartHome , LoRaWAN, Retro-Technik und 3-D-Druck. Strom wird zur Verfügung gestellt. Die Projekte sollten grundsätzlich auch für Jugendliche und Kinder geeignet sein. Am Samstag darf kein Verkauf stattfinden.

Das ist dem Flohmarkt am Sonntag vorbehalten. Parallel zur US-Lizenzprüfung laufen an diesem Tag auch zwei Vorträge. Wolfgang Beer, DK2FQ, zeigt unter Zuhilfenahme des Simulationsprogramms MMANAdie Entwicklung und Optimierung einer einfachen handgeführten 70-cm/2-m-Antenne mit sieben bzw. drei Elementen, die für den Portabel- und Satellitenbetrieb geeignet ist. An dem realisierten Prototyp werden einige Konstruktionsmerkmale veranschaulicht. Die Materialien stammen aus dem Baumarkt und die Umsetzung ist mechanisch einfach. Direkt nach dem

Akkumulatoren für die QRP-Station (1)

Ist keine Steckdose in Reichweite, reicht als Stromversorgung für eine QRP-Station in der Regel auch ein kleiner 12-V-Akkumulator. Er wiegt nicht viel und lässt sich somit für eine Portabelaktivität noch im Rucksack verstauen. Doch welche Kapazität sollte der Akkumulator haben und auf welche Technologie kann man zurückgreifen?

#### Erforderliche Kapazität

Der erste Akkumulator für meine QRP-Station war von der Kapazität her mehr als überdimensioniert. Doch über einen kleineren und somit leichteren Ersatz machte ich mir erst Gedanken, als ich ihn mehrmals auf Berge geschleppt hatte . Seither nutze ich die nachfolgende Faustformel, um die wirklich erforderliche Kapazität abschätzen zu können.

### $C_{\text{min}} = I_{\text{RX}} \cdot t_{\text{RX}} + I_{\text{TX}} \cdot t_{\text{TX}} \cdot x$

Dabei sind  $I_{RX}$  und  $I_{TX}$  die beim Empfang und Senden vom Transceiver maximal aufgenomme-

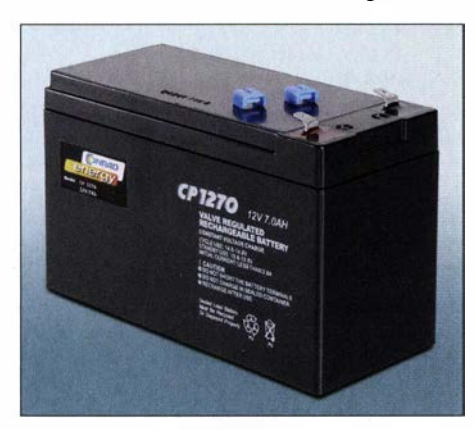

Für die meisten QRP-Transceiver wohl für viele Stunden Betrieb ausreichend: ein 12-V-Bleigel-Akkumulator der Marke Gonrad Energy mit 7 Ah

nen Ströme sowie  $t_{RX}$  und  $t_{TX}$  die Dauer des jeweiligen Betriebszustands. x ist ein Korrekturfaktor, der von der Sendeart abhängt. Bei SSB ist  $x = 0.25$ , bei CW 0,5 und bei den Digimodes 1.

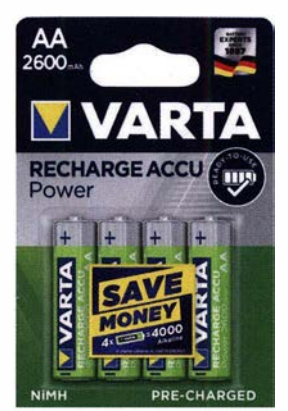

Diese NiMH-Akkumulatoren von Varta sind hochstromfähig und somit auch für die Versorgung eines QRP-Transceivers geeignet. Die stark wechselnde Belastung verkraften sie ohne Ausfälle. Werkfotos

In der Formel nicht berücksichtigt ist der Fakt, dass bei höheren Entladeströmen nicht mehr die Nennkapazität zur Verfügung steht. Beispielsweise liefert eine NiMH-Zelle mit 2600 mAh beim Entladen mit 260 mA den Nennwert, bei 2 ,6 A jedoch nur noch 2400 mAh.

Zieht ein CW-Transceiver z.B. 100 mA im Empfang und 800 mA beim Senden, dann sind bei jeweils 3 h für Senden und Empfangen nur 1575 mAh erforderlich. Ich gebe stets noch 10 % als Reserve dazu, wodurch sich in diesem Beispiel als minimal erforderliche Kapazität etwa 1 800 mAh ergeben. Auf www.funkamateur.de steht im Download-Bereich eine HTML-Datei mit eingebettetem Javascript-Rechner zur Verfügung, welcher auf dieser Faustformel basiert.

#### Bleigel-Akkumulatoren

Je nach gewünschter Dauer der Aktivität und Stromaufnahme des Transceivers schleppte ich Vortrag wird versucht, im Freien, eventuell über einen Satelliten, Funkbetrieb aufzunehmen.

Einen weiteren interessanten Filmvortrag wird Emil Bergmann, DL8JJ, darbieten. Im Jahr 2018 machte er sich mit vier weiteren Funkamateuren auf zu einer DXpedition C4II nach Manijin Island, IOTA AS-120, die westlich von Zypern im Mittelmeer liegt.

Weitere Informationen zum Treffen sind auf der Website www.darc.de/f07/amateurfunktreffen zu finden. Patricia Probst, DKSPP

#### • Vorträge und Programmvorschläge für Silberthai gesucht

Für das am 5. und 6. Juni im Landgasthof Silberthai stattfindende 19. QRP und Selbstbautreffen Thüringen werden noch Vorträge und Programmvorschläge gesucht. Anregungen für das Treffen und Themen für die für Samstag vorgesehenen Referate bitte per E-Mail an Helmut Seifert, DL2AVH, (d/2avh@darc.de) oder Gero Schusser, DL4ALJ, (dl4alj@darc.de) senden.

#### Tnx Info DL2AVH

unterschiedliche 12-V-Bleigel-Akkumulatoren durch die Gegend: anfangs einen fast 2,5 kg schweren mit 7,2 Ah und später einen mit 2,2 Ah, der aber auch noch 0,8 kg wog.

Wer sich mit der im Verhältnis zur speicherbaren Energie recht hohen Masse anfreunden kann, ist mit Bleigel-Akkumulatoren gut beraten. Sie sind noch immer preiswert bei diversen Elektronikhändlern erhältlich und hinsichtlich des Lade- und Entladeverhaltens robust [ 1]. Passende Ladegeräte sind ebenfalls in großer Auswahl vorhanden, sodass ich hier keines herausheben möchte.

Doch die von mir verwendeten Bleigel-Akkumulatoren konnten im Laufe von zehn Jahren trotz guter Pflege und Wartung immer weniger Energie speichern - eine andere Lösung musste her.

#### NiMH-Akkumulatoren

Die fand ich in Form von Nickel-Metallhydrid-Akkumulatoren (NiMH) [2] . Einige Leser erinnern sich bestimmt noch an die vor einigen Jahren recht preiswert erhältliche grünen Akkupacks mit acht NiMH-Mignon-Zellen und 3200 mAh Kapazität, die diverse Händlern anboten. Ihr einziger Nachteil war, dass sie sich nur als Einheit laden ließen, denn die Verbindungen zwischen den Zellen waren nicht herausgeführt und eine Einzelüberwachung oder -Iadung somit nicht möglich. Alterte nur eine Zelle frühzeitig, war das gesamte Akkupack unbrauchbar. Daher entschied ich, nur einzelne NiMH-Zellen einzusetzen, auch wenn sie nur je 1 ,2 V besitzen, zusätzlich eine passende Halterung erfordern und unweigerlich Übergangswiderstände auftreten. (wird fortgesetzt)

#### Ingo Meyer, DK3RED

#### Literatur

- [I) Gellerich, W., DJ3TZ: Bleigel-Akkumulatoren im Amateurfunk. FUNKAMATEUR 61 (2012) H. 5, S. 498-500; H. 6, S. 608-6 11
- [2) Gellerich, W. , DJ3TZ: Nickel-Cadmium-Akkumulatoren ersetzen - aber wie? FUNKAMATEUR 61 (2012) H. 1, S. 36-39; H. 2, S. 152-153; H. 3, S. 264-266; H. 3, S. 273

# UKW-QTC

Aktuelles, Aurora, MS, EME: Dipl.-lng. Bernd J. Mischlewski, DF2ZC Auf dem Scheid 36, 53547 Breitscheid E-Mail: BerndDF2ZC@gmail.com Magie Band, Topliste, Conteste: Dipl.-lng. Peter John, DL7YS Am Fort 6, 13591 Berlin E-Mail: dl7yspeter@posteo.de

#### Auch in diesem Jahr 70-MHz-Betrieb geduldet

Nachdem kurz vor Weihnachten in der Mitteilung 666/20 19 der Bundesnetzagentur (BNetzA) keine Aussage zum 4-m-Band getroffen wurde, ist dies am 21. 1. nun nachgeholt worden: Laut Mitteilung 8/2020 wird weiterhin die Nutzung des Frequenzbereichs von 70,150 MHz bis 70,200 MHz durch die BNetzAgeduldet. Inhaber der Lizenzklasse A dürfen - befristet bis zum  $31.12. -$  zu den bisherigen Konditionen, also maximal 25 W Ausgangsleistung, horizontale Antennenpolarisation, maximal 12 kHz belegte Bandbreite, Funkbetrieb durchführen.

Bitte achten Sie dabei auf die Definition von ERP (effective radiated power; effektive Strahlungsleistung). Diese erhält man aus der Multiplikation der Sendeleistung und dem Antennengewinn über dem HalbwellendipoL Beispielsweise ergeben 10 W Sendeleistung und 3 dBd Antennengewinn bereits 20 W ERP. Aktuelle Nachrichten zu Aktivitäten im 4-m-Band findet man unter anderem auf der von Erwin, DK5EW, betriebenen Website www. 70mhz.de

#### ■ Nachbetrachtungen zum Tropo-DX zwischen D41 CV und G/GM

Selbst mit einigen Wochen Abstand sind die Rekord-QSOs auf 144 MHz und 432 MHz von Kap Verde bis nach Nordengland und Schottland immer noch fast unvorstellbar. Das gilt, obwohl die ausbreitungsphysikalische Erklärung problemlos nachvollziehbar ist: Eine Kombination zwischen "normalen" troposphärischen Überreichweiten in Westeuropa und einer Duct-Ausbreitung von Portugal bis zu den Kanarischen Inseln und Kap Verde .

Hier stellt sich zwangsläufig die Frage: Sind solche QSOs auch aus Deutschland möglich? Schließlich glückten manchem deutschen OM im vergangenen September via Tropo bereits 2-m-Verbindungen bis zu den Azoren, über Distanzen von zum Teil weit über 3000 km.

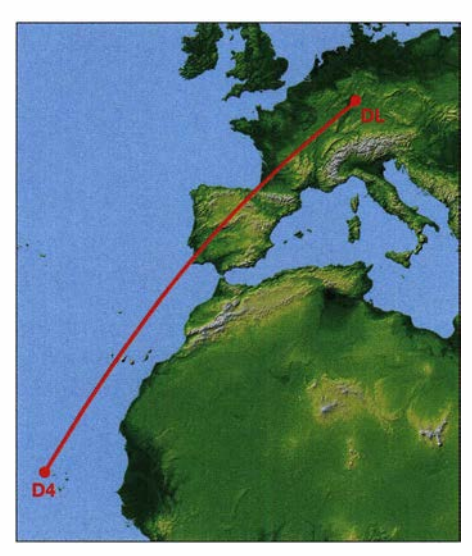

Der direkte Weg von Deutschland nach Kap Verde führt leider über Spanien mit seinen hohen Mittelgebirgen. Grafik: NASA

Um die Antwort vorwegzunehmen: Dass aus Deutschland einmal auf 2 m mittels troposphärischer Überreichweiten bis zu den Kanaren oder gar Kap Verde gefunkt werden kann, ist höchst unwahrscheinlich. Eher darf man auf eine erneute Ausbreitungskonstellation hoffen, die abermals Verbindungen zu den Azoren ermöglicht.

Die Störenfriede Richtung Kap Verde sind die nordwest- und die zentralspanischen Mittelgebirge . Sie bauen sich mit Höhen zwischen 1000 m und 1 500 m wie eine Mauer auf, über die eine normale Tropo-Ausbreitung mit den Begrenzungen Meeresoberfläche und Temperatursprungschicht nicht hinwegkommt. Weitere Simulationen mittels der Heywhatsthat-App1ikation www.heywhatsthat.com/profiler.html zeigen auf, dass der Ausbreitungspfad auch aus dem Norden Deutschlands über Spanien verläuft.

Erst vom Osten Englands aus geht es an der Iberischen Halbinsel vorbei nur noch übers Meer, weshalb Rekordverbindungen auch nur von dort berichtet wurden. Darüber hinaus wäre es aber grundsätzlich auch möglich, dass vom äußersten Nordwesten Dänemarks oder etwa von Südnorwegen noch per Tropo nach Kap Verde gearbeitet werden kann. Ebenso gilt das für die Färöer-Inseln oder sogar Island: Nur es muss dann dort auch jemand QRV sein.

Hoffnung für deutsche OMs gibt es aber vielleicht doch. Nach den Erfahrungen des vergangenen Jahres sollte man nichts ausschließen.

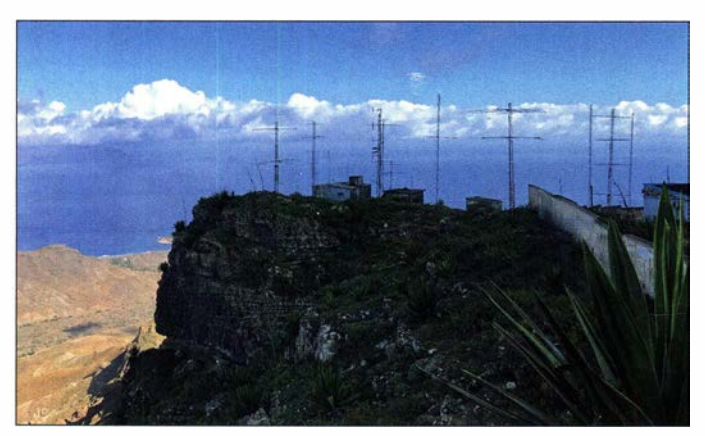

Der Top-Standort von D41CV hat fraglos auch einen großen Einfluss aufs Zustandekommen dieser Super-QSOs auf 2m und 70 cm.

Foto: D4C

Zugegebenermaßen wären manche dieser Erfolge ohne FT8 und seine Empfindlichkeitsvorteile nicht möglich gewesen. Dass es auf 2 m auch schon mal über 1 200 km gehen kann, wenn man übers Gebirge muss, zeigt ein QSO vom 4.1.19 zwischen DF2ZC und GM0EWX auf der lsle of Skye (1067UL). Obwohl aus Schottland Richtung Deutschland bald bis zu 1000 m hohe Berge überwunden werden müssen, klappte es in FT8 mit -12 dB.

#### **Auch Entfernungen von 6000 km** grundsätzlich möglich

Grundsätzlich dürfte laut Ausbreitungsexperten entfernungsmäßig sogar noch mehr gehen. Im Golf von Oman reicht die Farbskala der F5LEN- und Hepburn-Karten bereits kaum aus, um die Stärke der Ducts darzustellen. Anscheinend gibt es dort gar keine Tage ohne Ducting. Bereits die "schlechten" Tage haben in der Karte eine Farbe, die man über Deutschland so gut wie nie vorfindet.

Typischerweise liegt dort feuchtheiße Luft unter trockenheißer Luft; die Verdunstung über dem Wasser ist den Temperaturen entsprechend sehr hoch. Warum sollen dann nicht QSOs vom Oman nach Nordwestaustralien über .warmen tropischen Gewässern denkbar sein?

Auch wären schon Ende 2019 beispielsweise QSOs zwischen Europa und Südamerika durchaus möglich gewesen: Es hatte sich am 28.12. eine durchgehende Zone starker troposphärischer Überreichweiten bis nach Venezuela und Surinam entwickelt. Leider ist dort aber ebenso wie im Oman niemand auf 2 m oder 70 cm QRV, zumindest nicht mit hinreichender Ausrüstung wie 10-Element-Yagi-Antenne und 50 W.

Und ohne die Aktivität von D41CV wüsste man auch heute noch nicht, dass Tropo-QSOs von Schottland nach Kap Verde möglich sind. Bleiben wir also gespannt, was die nächsten Jahre noch an Überraschungen bringen. Zumindest gibt es auf dem Ausbreitungsweg Deutschland - Karibik/Südamerika keine Gebirge...

#### **F** Troposphärische Überreichweiten nach Jahresbeginn

Es gibt sie noch  $-$  "normale" troposphärische Überreichweiten. Nachdem der Meteoritenschauer Quadrantiden bei ihm eher enttäuschend verlaufen war, konnte sich Klaus, DGOKW, in Stralsund (J064MH) wenigstens über troposphärische Überreichweiten freuen: Das nächste Hochdruckgebiet zog aus westlichen Richtungen heran und brachte dem norddeutschen Raum und damit auch den Stationen in JO64 am 5.1. Super-Condx.

Es ging schon in den frühen Nachmittagsstunden auf 2m mit QSOs zu Stationen in Großbritannien und im Norden von Frankreich los, mit Entfernungen an die 1000 km.

Dann tauchte EA1MX (IN73XK; 1774 km) auf und brachte Klaus das erste QSO via Tropo mit Spanien seit 40 Jahren. Tropo-Öffnungen von Spanien aus gingen in letzter Zeit immer nur bis nach Niedersachsen, aber nicht bis zur Ostsee.

Nach diesem Highlight folgten noch QSOs zu FOGOW (IN96; 1315 km), EA2XR (IN83; 1 693 km), F6DBI (IN88; 1310 km), GU6EFB

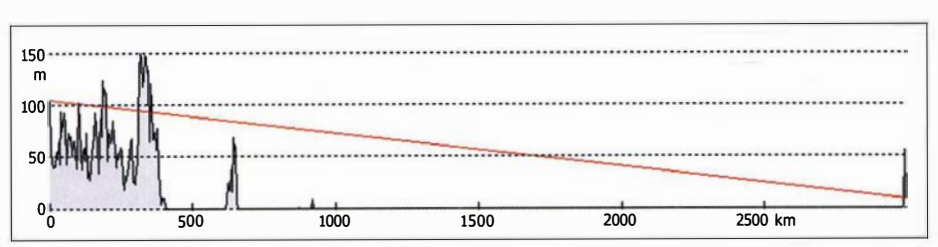

Geländeschnitt zwischen DG1 KDD (J031 LE) und CU3EQ (HM68KP): Bei 450 km geht es über die französische Kanalküste und dann fast nur noch übers Meer.

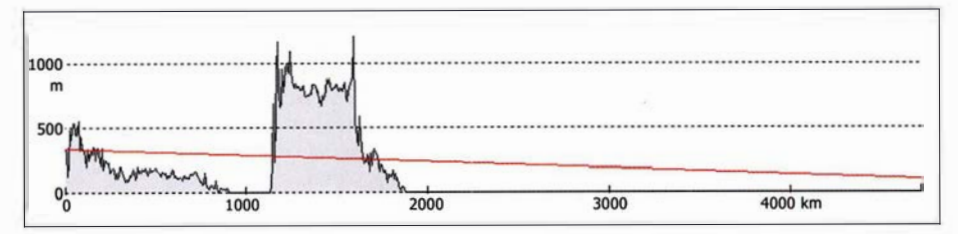

Geländeschnitt DF2ZC (JO30RN) - D41CV (HK76MU): Hier blockieren die Berge in Nordwestspanien: keine Chance.

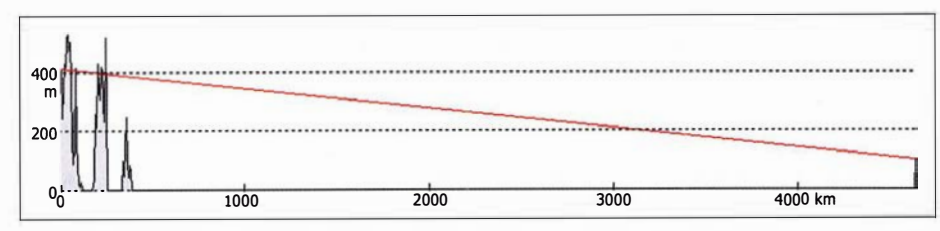

Der Verlauf des Funkpfades zwischen G4KUX (IO94BP) und D41 CV: Die vergleichsweise leichten Geländeerhöhungen innerhalb der ersten 500 km beeinträchtigten die Wellenausbreitung nicht wesentlich; danach geht es ohne weitere Störungen nur noch übers Meer.

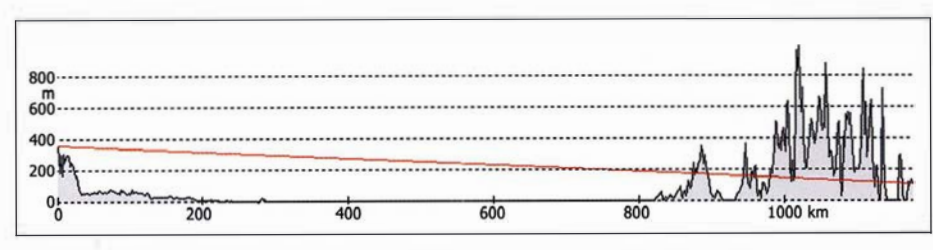

Funkpfad DF2ZC - GM0EWX (IO67UL): Manchmal geht es trotzdem über hohe Berge. Grafiken: DF2ZC mit heywhatsthat.com

(IN89; 1199 km), EA1IOW (IN83; 1707 km) und am frühen Morgen des 6.1. mit EA1PT (IN73; 1774 km), F6KHM (IN78; 1385 km). Schließlich ergab sich noch das ODX dieser Öffnung mit EA 1CRK (IN73DM; 1814 km). Alle QSOs liefen in Ff8; bis auf eine einsame schwedische Station im CW-Bereich war das Band verwaist.

#### **B** Beginn der UKW-Contestsaison

Mit dem ersten überregionalen VHF/UHF/ SHF-Wettbewerb startet am 7 ./8 . 3. die jährliche Contestsaison. An diesem Wochenende ist dann ebenso wie am ersten Mai- und Juliwochenende wieder eine große Zahl von gut ausgerüsteten Conteststationen von sehr exponierten Standorten QRV. Dies erlaubt es, auf 2 m

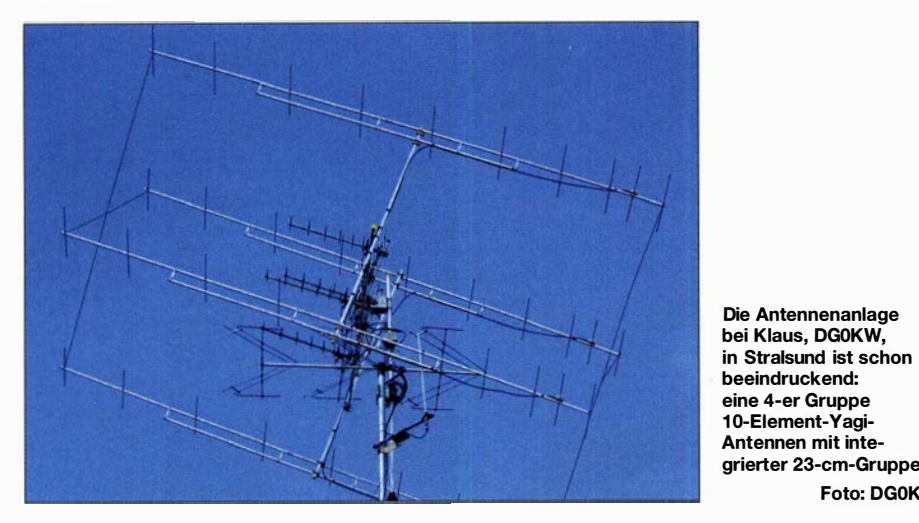

und 70 cm auch mit nur geringer Leistung an einer beispielsweise 10-Element-Yagi-Antenne weite Distanzen zu überbrücken.

Am ersten Septemberwochenende findet dann nur auf 144 MHz , am ersten Oktoberwochenende nur auf 432 MHz der IARU-Region-1-Contest statt. Am 7./8.11., zum Saisonabschluss, steht traditionell der Marconi-Contest an, der IARU-Region- 1 -VHF-CW-Wettbewerb . Also reichlich Gelegenheit, um vom Materialeinsatz/Standort der Top-Contest-Stationen zu profitieren .

#### **E** EME-Kalender 2020 von EA6VQ

Gabriel, EA6VQ, hat auch für dieses Jahr einen EME-Kalender entwickelt: Auf www.dxmaps. comlemecalendar.html zeigt dieser an, welche EME-Bedingungen an den jeweiligen Wochenenden vorliegen. Im März beispielsweise werden für den 7 ./8 . des Monats exzellente Bedingungen vorhergesagt; im April für den 4./5 . Darüber hinaus hat Gabriel auch die jeweils besten EME-Tage jedes Monats ermittelt. Diese Berechnungen basieren auf den Werten der Entfernung zwischen Erde und Mond und dem Hintergrundrauschen des Weltraums.

Leider bedeutet das nicht automatisch, dass sich an den jeweiligen Tagen auch viele EME-Erfolge einstellen. Nicht analytisch erfassbare Einflüsse wie Polarisationsdrehungen in der Atmosphäre, beispielsweise aufgrund des Faraday-Effekts, können QSOs trotz theoretisch exzellenter Werte gleichwohl sehr behindern. Sonst wäre es aber auch zu leicht und würde nicht so viel Spaß machen.

#### **E** Neue VE7BQH-Antennenliste erschienen

Lionel, VE7BQH, erstellt bereits seit Jahrzehnten eine Vergleichsliste gebräuchlicher Antennen (kommerzielle und Amateur-Entwicklungen) für 50 MHz, 144 MHz und 432 MHz. In dieser Liste werden neben den geometrischen Abmessungen die einschlägigen Antennenparameter angegeben: Impedanz, Gewinn, Öffnungswinkel, V/R-Verhältnis, VSWR. Außerdem werden die Stockungsahstände nach Herstellerangabe , DL6WU-Formel und VE7BQH-Ermittlung berechnet.

Darüber hinaus ermittelt Lionel auf Basis von  $T_{\text{Sky}} = 200 \text{ K}$  und  $T_{\text{Earth}} = 1000 \text{ K}$  auch die Antennentemperatur  $T_a$ , inklusive aller Neben- und Rückkeulen und internem Widerstand. Der von ihm eingeführte Faktor  $G/T$  – er ergibt sich zum Antennengewinn minus  $10 \cdot$  Log  $(T_a)$  – ist darüber hinaus ein Maß für die Empfangsleistung der Antenne: Je positiver dieser Wert ist, umso sauberer ist das Diagramm und umso weniger Störungen werden durch Neben- und Rückkeulen aufgenommen. Gabriel, EA6VQ, hat die aktuelle Liste auf seiner Website eingestellt: www. dxmaps.comlve7bqh.html

#### FA-Topliste 1/20

Foto: DGOKW

Der Einsendeschluss für die nächste UKW-Topliste ist der 31 . 3. 2020. Bitte melden Sie die Anzahl der auf den Bändern oberhalb 30 MHz gearbeiteten Mittelfelder, DXCC-Gebiete mit dem jeweiligen ODX an die Adresse des Sachbearbeiters, DL7YS (d/7ys peter@posteo.de).

# DL-QTC

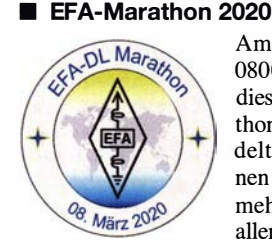

Am 8.3. findet von 0800 bis 1 800 UTC der diesjährige EFA-Marathon statt. Dabei handelt es sich nicht um einen Wettbewerb - vielmehr geht es darum, allen interessierten OMs

die Möglichkeit zu geben, Punkte für das EFA-Diplom zu sammeln. Alle Eisenbahn-Funkamateure sind aufgerufen, an diesem Tag auf den Bändern vertreten zu sein.

Am Wochenende 7 ./8 . 3. findet auch der FIRAC-CW-Contest statt, wo ebenfalls Punkte für das EFA- und FIRAC-Diplom gesammelt werden können. Diplominformationen sind unter www. firac.de/html/national\_awards.html bzw. unter www.efa-dl.de/html/efa-dl.html zu finden. Der Diplombearbeiter Hans, DL8ARJ, hilft Interessenten ggf. beim Logbuch-Abgleich.

#### Detlef Rämsch, DL8DWL

#### • RSV-Jubiläum im Jahr 2020

Der Radiosportverband, RSV e. V., wurde am 24.3. 1990 als erster frei gewählter Amateurfunkverhand der Deutschen Demokratischen Reppblik gebildet. Er existierte bis zum Zusammenschluss mit dem DARC e. V. am Ende des gleichen Jahres. Diesem Jubiläum ist die Aktivierung des Sonderrufzeichens DM30RSV vom 24. 3. bis 2. 10. gewidmet. Dabei wird der Sonder-DOK 30RSV vergeben. Während des WAG-Contests vom 17./ 18. Oktober soll das Rufzeichen nochmals zu hören sein.

In bestimmten Wochen ist das Rufzeichen den Distrikten D, S, V, W, X und Y zugeordnet dann werden die Aktivitäten durch die Distrikte koordiniert. In der übrigen Zeit erfolgt die Koordination durch das Referat DX, siehe www.darc.de/der-club/referate/dx/sonderrufzei chen

Das Team DFOHQ will zum SSB-Teil des CQ World-Wide WPX Contest am 24./25 . 3. das Sonderrufzeichen aktivieren. Das ist am Ende der ersten Aktivitätswoche und somit eine gute Chance für den Nachwuchs bei DAOHQ, sich in Pile-ups zu üben. DAOHQ sucht dazu noch Mitstreiter, die sich bitte per E-Mail an d/Sant@ darc.de melden mögen.

Nähere Informationen, auch zum Diplom "30 Jahre RSV e.V." , finden Sie auf der o.g. Website des DARC-DX-Referats. Bemerkenswert ist, dass die Logs sowohl in das DARC-Community-Logbook (DCL) als auch zu Club Log, ins LoTW und zu eQSL hochgeladen werden. Der QSL-Versand erfolgt automatisch via Büro; wegen der Fülle zu erwartender Verbindungen bitten die Veranstalter, von QSL-Zusendungen abzusehen !

Direkt-QSL-Anfragen bitte via DK50N mit ausreichend Rückporto (SASE). FA

#### **B** Science Day mit QO-100-Schulkontakt in die Antarktis

Die vor kurzem in Betrieb gegangene Amateurfunksatelliten-Bodenstation der AMSAT-DL auf der deutschen Antarktis-Forschungsstation

"Neumayer-III" (Alfred-Wegener-Institut für Polar- und Meeresforschung) wurde im Februar erstmals in ein großes mehrstündiges Schulprojekt eines Oberbayerischen Gymnasiums eingebunden: Über den geostationären Amateurfunksatelliten QO-100 können mit geringem technischen Aufwand praktisch störungsfreie SSB-Funkverbindungen ins ewige Eis hergestellt werden. Die Amateurfunk-Bodenstation, s. a. S. 292, kann der Antarktis-Stationsbesatzung bei eventuellen Notfällen auch als zusätzlicher Kommunikationsweg dienen.

Diese bestechende neue Möglichkeit nutzten am 6. Februar rund 50 Schülerinnen und Schüler des Käthe-Kollwitz-Gymnasiums in München, um einen direkten und unmittelbaren Sprechfunkkontakt mit den Forschern herzustellen. Lehrkräfte und Aktionsteilnehmer staunten nicht schlecht, also sich unter dem Rufzeichen DPOGVN neben dem bekannten Antarktistechniker Felix Riess, DL5XL, auch die Luftchemikerin Julia Loftfield zu Wort meldete, um die rund 40 Fragen der Schülerinnen und Schüler zu beantworten. Während der drei Aktionsstunden konnten man aus erster Hand erfahren, wie es sich in der Antarktis lebt, wie der Arbeitsalltag aussieht und an welchen Projekten geforscht wird. Viele Fragen drehten sich auch um das Leben der Pinguine, um Luftschadstoffe und den KlimawandeL

Errichtet und betrieben wurde die QO-100-Satellitenstation in München von Severin Wiedemann, DL9SW, und Rainer Englert, DF2NU. Hintergrund war der sogenannte Science Day, bei dem rund 100 Mittelstufenschüler in 14 Workshops alljährlich Naturwissenschaft und Technik zum Anfassen und Mitmachen erleben sollen.

Der direkte Amateurfunkkontakt in die Antarktis war das absolute Highlight der Veranstaltung und die Operatoren des DARC-Ortsverbands München-Süd, C 18, ernteten viel Anerkennung und Applaus von den Schülern und Lehrkräften. Beim letzten Durchgang erschien sogar der Schulleiter, OstD Luitpold Klotz, persönlich im Funkraum.

Mitschnitte sind zu finden unter: www.youtube. com!watch?v=zlymmp4NVHc&feature=youtu.be Rainer Englert, DF2NU

### Afu-Welt

#### **• Magazin CQ-DATV frei ladbar**

Sämtliche Ausgaben (1) 2013 H. 1 bis (8) 2020 H. 79 des britischen E-Magazins CQ-DATV, das sich auch mit analogem ATV-Betrieb befasst, sind von www.cq-datv.mobi/ebooks.php in verschiedenen Formaten frei ladbar.

Rainer Müller, DM2CMB

#### **Neue IARU-Website**

Wir freuen uns bekanntzugeben, dass die neue globale IARU-Website jetzt unter www.iaru.org zugänglich ist. Die drei regionalen Websites, die alle dasselbe Grunddesign haben, sind unter www.iaru-r1.org bis www.iaru-r3.org erreichbar.

#### David Sumner, KlZZ, IAR U -Sekretär

#### **• 54. Fiera dell'Elettronica** in Montichiari (Italien)

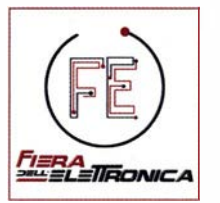

Die am 14. und 15. März in Monitichiari zum 54. Mal stattfindende Elektronikmesse Fiera dell' Elettronica wurde im Laufe der Jahre zu einer Referenzveranstaltung in Italien, sowohl als

Elektronik- und Computerfachmesse sowie auch als Veranstaltung mit hochspezialisierten Inhalten für Funkamateure .

Eine Stärke der Elektronikmesse ist das umfangreiche Programm an Sonderveranstaltungen, die sich speziell an Funkamateure richten, insbesondere die CTU Contest Vniversity Italy. Sie findet am Messe-Samstag statt. Anschrift: Centro Fiera S. p. A., Via Brescia, 129, 25018 Montichiari (BS), Italien; www.radiantistica.it

#### Tnx Info Franz Langner, DJ9ZB

#### **E** Neue 10-m-Bake in PA aktiviert

In den Niederlanden ist eine neue 10-m-Bake auf 28 254 kHz in Betrieb genommen worden. Das Rufzeichen lautet Pl7BXM, gesendet wird folgender Text in CW: "VVV PI7BXM J02 1 WF" . Die Bake sendet mit einer Leistung von etwa 1 ,5 W aus Baexem zwischen Roermond und Weert in Midden-Limburg. Als Antenne wird eine  $\lambda/2$ -Vertikalantenne verwendet. Der Betreiber Hans Hartmann, PD1 AHM, freut sich über Berichte im Logbuch auf: www. qrz.com/db/Pl7BXM PD1AHM

#### **Einladung zur Notfunkübung** D-A-CH

Für Sonntag, den 29 . 3., laden wir von l6 bis 22 Uhr zu einer Notfunkübung ein. Details hier: https://notfunkforum.de/viewtopic.php?f=10&t=708

#### Ziele der Notfunkübung

- 1. Regionale Kommunikation es geht häufig darum, ganz bestimmte Stationen zu bestimmten Zeiten auch unter schwierigen Bedingungen zuverlässig und schnell zu erreichen.
- 2. Test und Optimierung von Ausrüstung und Betriebstechnik.
- 3. Fehlerfreie Übertragung störanfälliger (redundanzarmer) Daten - im Notfunk oft wichtig; medizinische Daten und Geo-Koordinaten sind gut geeignete Beispiele für solche Daten.
- 4. Üben des Umgangs mit Geo-Koordinatenim Notfunk essenziell, etwa zur Lokalisierung von Krankenhäusern, THW-Stationen, Tankstellen usw.
- 5. Vorbereiten und Üben des Aufbaus dezentraler und spontan selbstorganisierender Funknetze .
- 6. Herausfinden, welche zuverlässigen und funktionierenden Notfunkstationen es für derartige Netze gibt.
- 7. Üben der Notfunk-Datenübertragung auf Kurzwelle mit digitalen Sendearten auf verschiedenen Amateurfunkbändern.
- 8. Erkennen und Decodieren unterschiedlicher digitaler Sendearten beim Empfang .

Fragen bitte an Herby, DB2HTA, per E-Mail an db2hta@darc.de oder telefonisch unter 0160 72 11 942. Herbert Thiess, DB2HTA

# = OE-QTC

#### Bearbeiter: lng. Claus Stehlik, OE6CLD Murfeldsiedlung 39, 81 11 Judendorf E-Mail: oe6cld@oevsv.at

#### **• OE1-Notfunkrundspruch**

Am Dienstag, dem 10.3., findet ab 20 Uhr wieder der Wiener Notfunkrundspruch statt. Gesendet wird von der Klubstation des Landesverbandes Wien unter dem Rufzeichen OElXA auf der 2-m-Notfunkfrequenz 145 ,500 kHz und über das Relais Kahlenberg OE1XUU, Ausgabe 438,950 kHz. Der anschließende Bestätigungsverkehr findet ausschließlich am Relais Kahlenberg statt. Das Wiener Notfunkteam freut sich über eine rege Teilnahme.

#### **• OE-Rundspruch**

Der OE-Rundspruch wird an jedem ersten und dritten Sonntag im Monat ab 9 Uhr auf 3640 kHz und 7055 kHz sowie im 2-m- (145 ,550 MHz) und 70-cm-Band von OE3XNB ausgestrahlt. Wolfgang, OElWBS, und sein Team bringen News, Infos und Wissenswertes rund um den Amateurfunk. Auf Wolfgangs You-Tube-Channel unter www.youtube.com/channel/

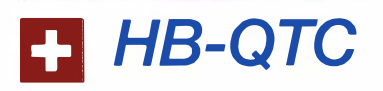

Bearbeiter: Dr. lng. Willy Rüsch, HB9AHL Bahnhofstr. 26, 5000 Aarau E-Mail: hb9ahl@uska.ch

#### **E** HAMNET wird modernisiert

IEEE 802.11ac oder Wi-Fi 5 ist ein neuer Standard für drahtlose Computernetzwerke aus der 802 .11 -Familie (Wi-Fi). Die Entwicklung wurde vom IEEE vor allem in Hinblick auf hohe Datenraten im 5-GHz-Band vorangetrieben, mit Einzelkanal-Durchsatz bis zu 867 MBit/s. Die USKA-Sektionen Zug und Luzern haben beschlossen, ihre HAMNET-User-Zugänge sowie die Link-Strecken zeitnah auf den aktuellen Standard 802.11 ac umzurüsten. Dadurch erhalten auch neue User mit ihren modernsten Geräten den Zugang zum HAMNET.

#### **• Profil des zukünftigen Funkamateurs**

Der weltweite Trend Digitalisierung hat den Amateurfunk enorm bereichert. Dessen Vergangenheit war weitgehend durch analoge Schaltungen geprägt. Seit geraumer Zeit kommen einzelne Technologien aus der modernen, digitalen ICT (Information and Communications Technology) hinzu. Zum Kompetenz-Profil eines modernen Funkamateurs gehören deshalb heutzutage auch Fähigkeiten im Umgang mit Mikroprozessoren (Programmieren, Linux, etc .) genauso wie Kenntnisse über digitale Signale und deren Verarbeitung (SDR etc .), sowie Verständnis wesentlicher Netzwerk-Technolo-

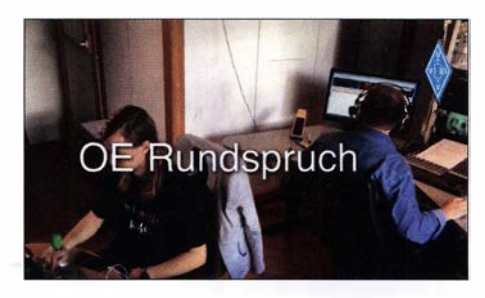

UC\_093D-WWJEejbGjFuULB5A findet man auch die vergangenen Rundsprüche und kann diese nachhören und ansehen. Ein komplettes MP3- Archiv (nur Audio) findet man unter http:// oersp.oevsv.atlarchive.html. Beiträge ausschließlich für den OE-Rundfunk können an rund spruch@oevsv.at geschickt werden.

Sollen die Beiträge auch in anderen ÖVSV-Medien veröffentlicht werden, so ist die E-Mail-Adresse news@ml.oevsv.at zu verwenden.

#### **U** Jugendtreff im Landesverband Wien

Am 26. 3. findet ab 19 Uhr wieder ein Jugendtreff im Landesverband Wien statt. Treffpunkt ist der Vortragsraum, Eisvogelgasse 4/3 , 1060 Wien. Der Newcomer-Referent Matthias, OEl MPR, möchte die geplanten Aktivitäten für 2020 besprechen. Details sind bei Matthias, OElMPR, unter oe 1mpr@oevsv.at zu erfragen. Alle Newcomer sind dazu herzlich eingeladen.

#### **Funkflohmarkt in Neudorf** bei Parndorf

Nachdem der Wirt in Ebenfurth auch den Termin Ende Februar nicht halten konnte, wurde der Flohmarkt zunächst abgesagt. Dank Ernst, OE4ENB, konnte dann aber doch noch ein Ersatz gefunden. Der Flohmarkt findet jetzt am Samstag, dem 28.3., von 7 bis 13 Uhr in der Veranstaltungshalle in Neudorf bei Parndorf, Hutweideweg, 2475 Neudorf statt. Tischreservierungen bitte unter oe4jhw@oevsv.at. Parkplätze sind ausreichend vorhanden.

#### Klubabend des ADL612 Deutschlandsberg im Tinkerspace lab612

Der ADL6 12 Deutschlandsberg betreibt einen Tinkerspace, ein Projektlabor und eine Funkstelle im lab6 12 in Freiland bei Deutschlandsberg und versteht sich als kreative Ideen- und Projektwerkstätte , Arbeitsstätte und als Klubheim der Ortsstelle. So werden dort Projekte der Heim-Automatisierung, 3-D-Druck, Mikroprozessoren, LoranWan, PMR, CB und natürlich Amateurfunkprojekte entwickelt, gestaltet und gemeinsam aufgebaut.

Die nächste Klubabend findet am 27 . 3. statt. Das lab612 befindet sich im ehemaligen Werkraum der Volksschule Freiland bei Deutschlandsberg, Freiland 34, 8530 Deutschlandsberg. Die Funkamateure des ADL6 12 freuen sich über zahlreiche Besucher!

gien (Ethernet, IP, Pakete, Protokolle, WWW etc .). Neuen Funkamateuren sollten diese Kenntnisse bereits in ihrer Grundausbildung mit auf den Weg gegeben werden. Selbstverständlich sind moderne ICT-Kenntnisse auch im Berufsleben und in der Ausbildung äußerst nützlich. Nur durch diesen Mehrwert kann unser Hobby auch für junge Technik-Interessierte wieder zeitgemäß und attraktiv werden. Es geht dabei nicht um die Bedienung von Apps und dergleichen, sondern um das technische Wissen und Begreifen, wie unsere modernen Geräte und Anlagen funktionieren.

Auch die USKA hat diesen dringenden Handlungsbedarf erkannt und wird ihn in einer speziellen Arbeitsgruppe von ICT-kundigen Funkamateuren konkretisieren. Ziel ist die Erstellung eines neuen Kompetenz-Profils Funkamateur. Nachfolgend ist ein Markt-Test mit einem Pilotkurs beabsichtigt. Die USKA lädt fachkundige Mitglieder ein, bei diesem für die Zukunft des Schweizer Amateurfunkwesens entscheidenden Prozess aktiv mitzuwirken.

#### **E** Erfolgreicher Notfunk-Contest 2019

Erstmals wurde am 10.11.2019 (09-12/14-17 HBT) ein Contest organisiert, bei dem es vor allem um die Förderung der Belange des Notfunks ging. Verbindungen waren bewusst auf KW, VHF/UHF und via FM-Repeater erlaubt; Ziel war es ja, alle für die Not-Kommunikation innerhalb der Schweiz in Frage kommenden Übermittlungsmöglichkeiten einzusetzen und deren Potential für den Notfunk zu eruieren.

Die Schweiz verfügt über rund 500 Repeater; einige sind so hoch auf den Bergen installiert, dass sie einen Großteil der Schweiz abdecken. Das Echo auf den sogenannten EmCon-19-

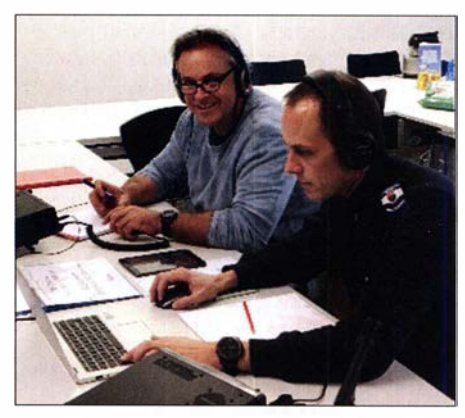

HB9P mit Peter, HB9THP, und Christian, HB3YEC Foto: HB9AHL

Contest war durchwegs positiv. Es zeigte sich, dass Verbindungen in Notsituationen herzustellen für die OMs nach wie vor zum Selbstverständnis des Amateurfunks gehören. Mitgemacht haben 69 HE-Stationen, die insgesamt rund 2300 QSOs führten. 61 % der QSOs wurden auf 80 m und 11 % mittels Direktverbindungen auf 2 m abgewickelt; 22 % via Repeater, die restlichen 6 % auf den übrigen KW-Bändern.

Auf dem 80-m-Band herrschten während des gesamten Contests schweizweit optimale Bedingungen. Sieger wurde Christoph HB9LBC. Eine Besonderheit war, dass sogar die Polizei der Stadt Aarau unter HB9P teilgenommen hat.

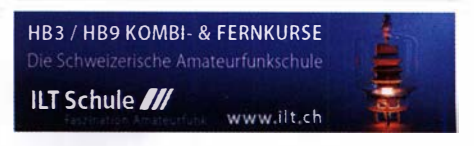

# März 2020

#### $29.2 - 1.3$

Amateurfunktagung München von 9-15 Uhr mit Vorträgen, Präsentationen von Firmen und anderen Gruppen. Weiteres auf www.amateurfunktagung.de

#### $3.3.$

NAC u. v. a. [1 44 MHz] (CW/SSB/FM) 1 800/2200 AGCW-YL-CW-Party [KW] (CW) 1 900/2100

#### $5.3.$

NAC u. v. a. [28 MHz] (CW/SSB/FM) 1800/2200

#### $7.35$

34. Funkbörse von 9-14 Uhr bei K33 in 55276 Oppenheim, Emondshalle. Weitere Infos auf der Website von K33 (darc.de/k33)

#### $7. -8.3.$

13. Gießener Amateurfunktreffen und Treffen der DL-QRP-AG, 13-18 Uhr bzw. 9-16 Uhr, Bürgerhaus Gießen/ Kleinlinden. Siehe auch www.darc.de/f07

DARC VHF-, UHF-, Mikrow.-Wettb. (All) 1 400/1 400 ARRL-DX-Contest (SSB) 0000/2359

DUBUS-EME-Contest [3,4 GHz] (CW/SSB) 0000/2400

#### $8, 3,$

Intern. YL-Aktivität Weltfrauentag (SSB/CW) 0700/1100

 $10.3$ 

NAC u. v. a. [432 MHz] (CW/SSB/FM) 1800/2200

#### $12.3.$

NAC u. v. a. [50 MHz] (CW/SSB/FM) 1800/2200

#### $14.3.$

YL-Aktivitäts-Party [KW] (SSB) 1 900/2100

39. Bergheimer Amateurfunk-Flohmarkt, 9-14 Uhr, im Bürgerhaus Bergheim Quadrath, Graf-Beissei-Piatz 1, 50127 Bergheim. Weitere Informationen auf: https://floh markt.ov-g20.de

28. Funk- und Computerbörse (FuCo) mit Ham-Meeting des OV Freising (C04) ab 9 Uhr in der Sportgast-stätte in Freising-Attaching. Mehr auf www. funkamateure -freising.de

Flohmarkt des OV P06 im Athletenhäusle in Ludwigsburg-Ossweil ab 9 Uhr. Ausführlich www.darc.de/p06 AGCW-DL QRP-Contest [KW] (CW) 1 400/2000 **DIG QSO Party [KW] (SSB) 1200/1700** 

 $14. - 15.3.$ 

Idaho-QSO-Party (CW/SSB/Digi) 1900/1900 EA PSK63 Contest [KW] (PSK63) 1600/1600

**FIRAC-Contest [KW] (CW) 1200/1200** 

Tesla Memorial HF Contest [KW] (CW) 1 800/0759

54. Fiera dell'Elettronica, Elektronikmesse mit Ham Radio Area; Messegelände, Via Brescia 129, 25018<br>Montichiari (BS), Italien. Mehr auf S. 296 und: www.radi antistica.it

#### $15, 3,$

**DIG QSO Party [KW] (SSB) 0700/1100** 

YL-Aktivitäts-Party [UKW] (SSB/FM) 1900/2100

9A Activity Contest [144 MHz...1,3 GHz] (CW/SSB/ FM) 0700/1 200

DUR-Aktivitätscont. [> 1 GHz] (CW/SSB/FM) 0800/1 1 00 OE VHF/UHF/Mikrowellen-Aktivitätscontest [144 MHz . . . 241 GHz] (CW/SSB/FM) 0700/1 300

OK VHF/UHF/SHF Activity Contest [144 MHz ... 10 GHz] (CW/SSB/FM) 0800/1100

#### $16.31$

Bukarest Contest [KW) (CW/SSB/PSK) 1 800/2059

#### $17.3.$

NAC u.v.a. [1,3 GHz] (CW/SSB) 1800/2200

#### $21.3$

AGCW-DL VHF/UHF Contest [KW, UKW] (CW) 1400/1800

Meckl.-Vorpommern-Cont. [KW, UKW] (All) 1300/1830 45. Nationaler Radio-Flohmarkt der VERON, Vereinigung der niederländischen Funkamateure, von 9–15.30<br>Uhr im Autotron an der A59 in Rosmalen, Niederlande. Weitere Informationen auf www.radiovlooienmarkt.nl

 $21, -22, 3$ 

Russian DX Contest [KW] (CW/SSB) 1200/1200

#### $21 - 23.3$

Russian DX Contest [KW] (CW/SSB) 1200/1200 BARTG RTTY-Contest [KW] (RTIY) 0200/0200

#### $22.3.$

Event-Tag zu Ehren von Ferdinand Schneider im Vonderau-Museum, Jesuitenplatz 2, 36037 Fulda, mit Kurzwellenstation und Vorführungen, siehe auch S. 224

#### $24.3$

NAC Mikrowellen (CW/SSB) 1 800/2200

#### 26.3.

Zukunftstag (Girls'/Boys' Day). Mehr auf: www.girls -day.de, www.boys-day.de,

#### $28.3.$

7. Funk- und Elektronikflohmarkt des OV C16 ab 9 Uhr in Traunstein-Hochberg. Infos unter www.c 16-ts.de

#### $28. - 29.3.$

CQ WW WPX Contest [KW] (SSB) 0000/2359

Maker Faire Sachsen in der Stadthalle Chemnitz, Theaterstraße 3, 091 11 Chemnitz. www.maker-faire-sachsen.de

#### $29.3.$

34. DIRAGE (Diesters Radio Gebeuren), Amateurfunkbörse der UBA/DST, 9–14 Uhr im CC Den Amer, Nijver-<br>heidslaan 24, 3290 Diest, Belgien. *www.dirage.be* 

Quellen: ARRL Contest Calendar, DARC-Contestkalender, IARU-Reg. 1-Contest Calendar, WA7BNM Contest Calendar. Angaben ohne Gewähr! Alle Gontest-Zeiten in UTG!

### Vorschau auf Heft 4/20

#### Pazifik-DX: West-Kiribati, T30L, und Nauru, C21WW

Unter der Leitung von Yuris, YL2GM, aktivierte im vergangenen September ein lettisches Team mit West-Kiribati und Nauru gleich zwei rare DXCC-Gebiete im Pazifik. Die Ausbreitungsbedingungen waren wie zu erwarten wenig hilfreich, doch hatte die DXpedition noch mit weiteren Schwierigkeiten zu kämpfen.

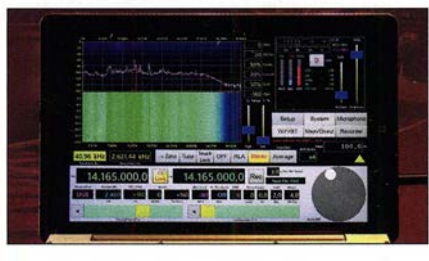

Einstellung der Systemzeit mittels GPS ln der Elektronik und bei den digitalen Sendearten des Amateurfunks kommt es oft auf die exakte Uhrzeit an. Der Beitrag befasst sich mit einigen Experimenten, die das Ziel haben, die Systemuhr des PC oder Laptop mit der GPS-Zeit zu synchronisieren.

#### ... und außerdem:

- Breitband-Richtkoppler bis 4 GHz
- Neue und ältere Transceiver mittels RigPi Station Server ferngesteuert
	- Geschicklichkeitsspiel "Heißer Draht" mit Arduino realisiert
- Symmetrischer Vorverstärker für Empfangsloop Redaktionsschluss FA 4/20: 5. 3. 2020<br>• 2-m-/70-cm-Balkonantenne selbst gebaut vorankündigungen ohne Gewähr
- 2-m-/70-cm-Balkonantenne selbst gebaut

### Inserentenverzeichnis

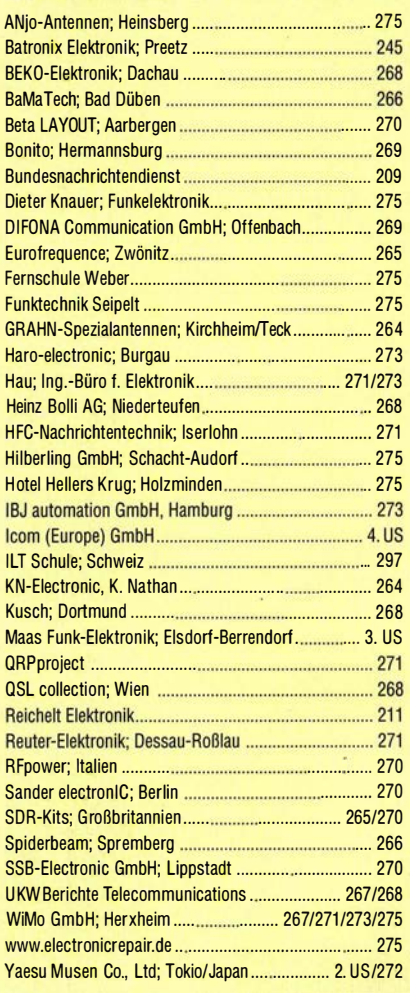

#### erscheint am 25. 3. 2020

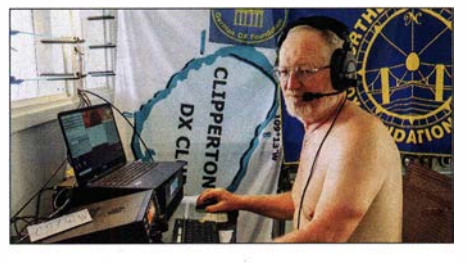

#### Reuter RDR53 im Praxistest

Der RDR53 sPocket aus der mitteldeutschen Empfängerschmiede von Burkhard Reuter ist für 0.1 MHz bis 156 MHz konzipiert. Äußerlich eher unscheinbar wirkend, ist er von einem Notebook kaum zu unterscheiden. Erst im praktischen Betrieb offenbart der Empfänger seine beachtlichen inneren Werte, wie der ausführliche Testbericht zeigt.

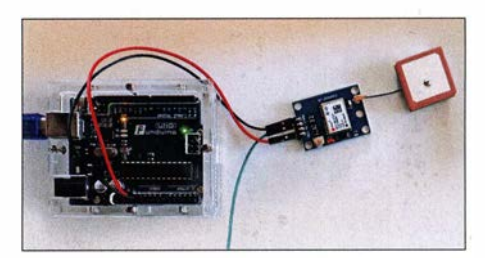

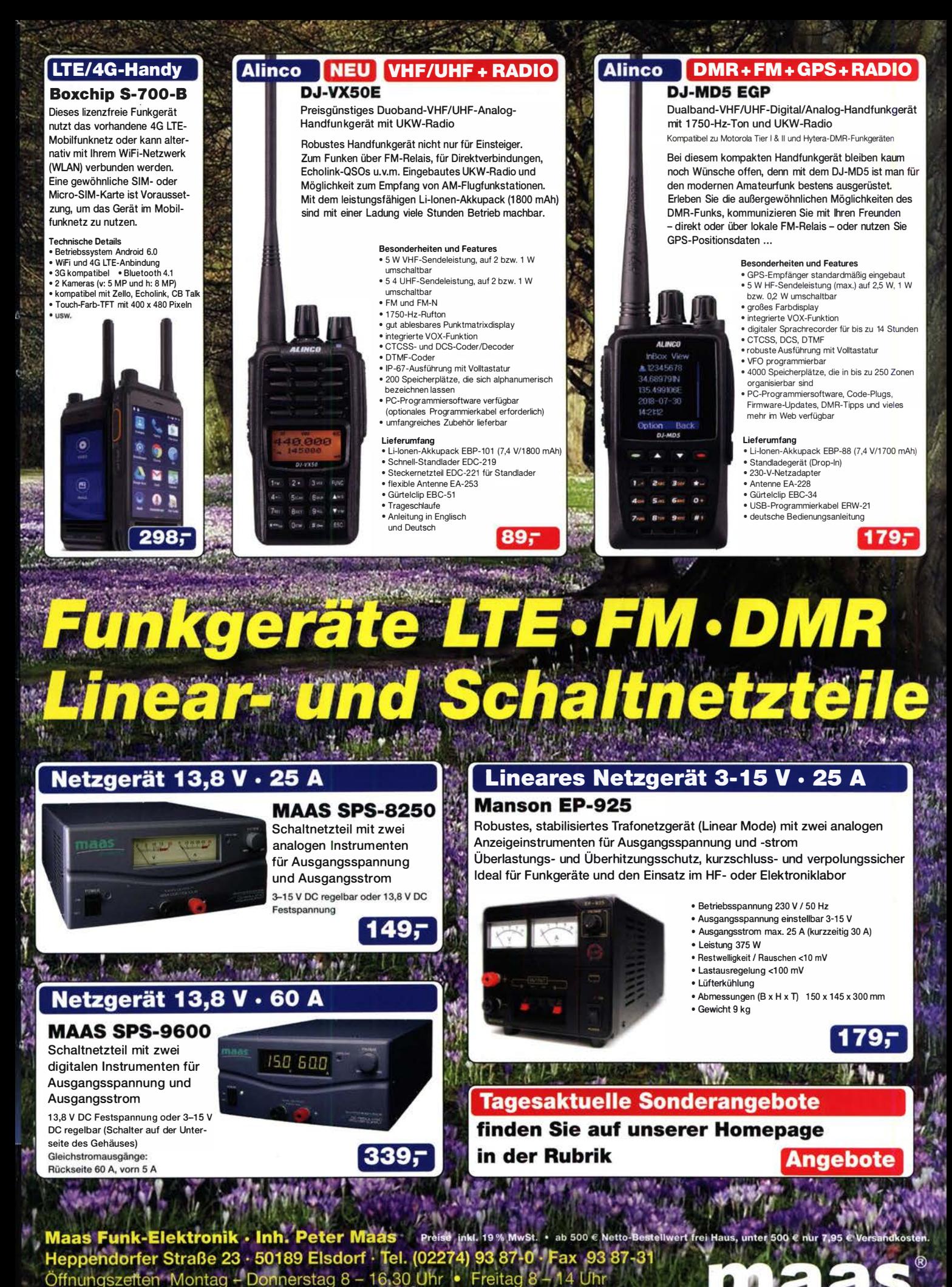

info@maas-elektronik.com · www.maas-elektronik.com

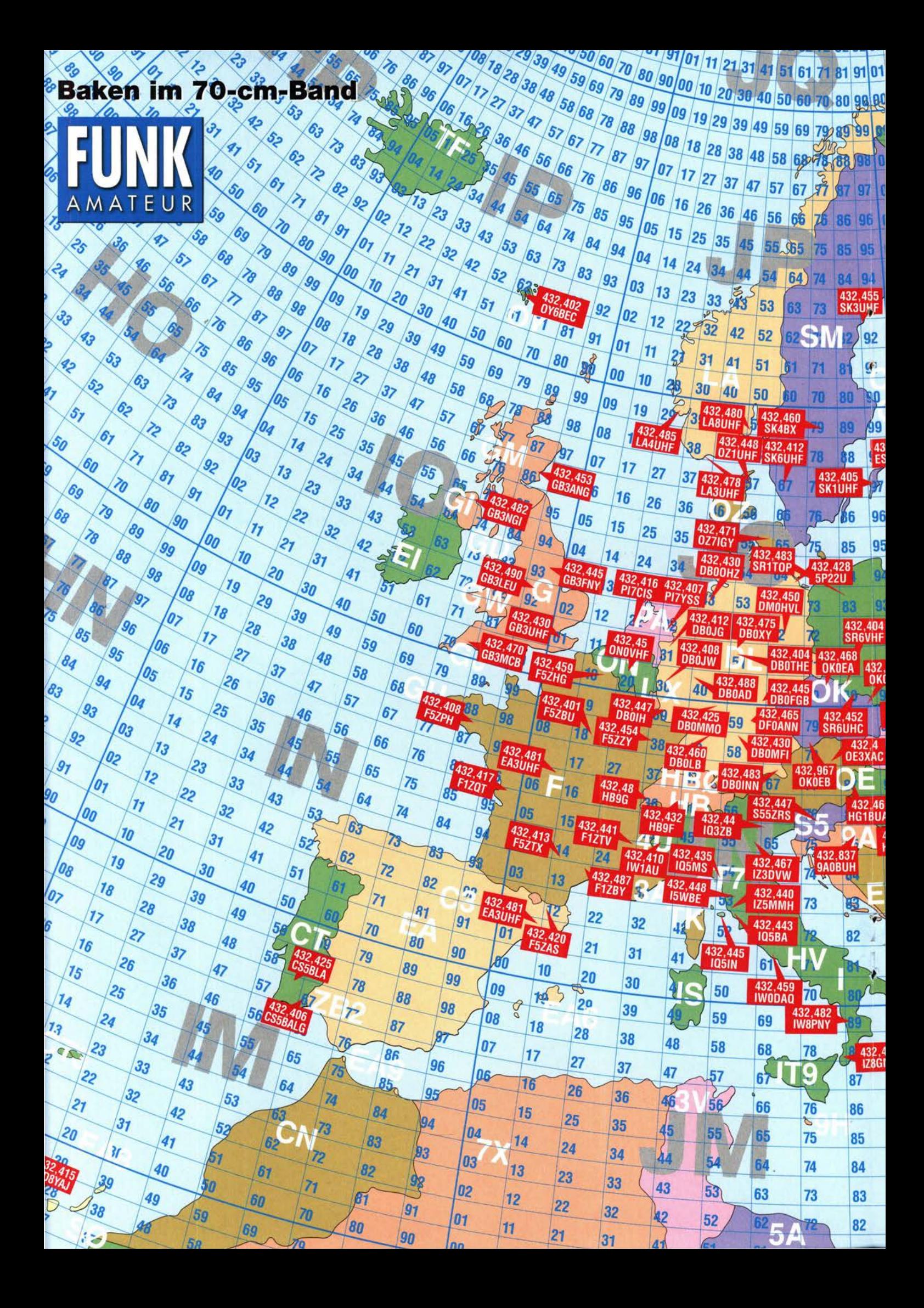

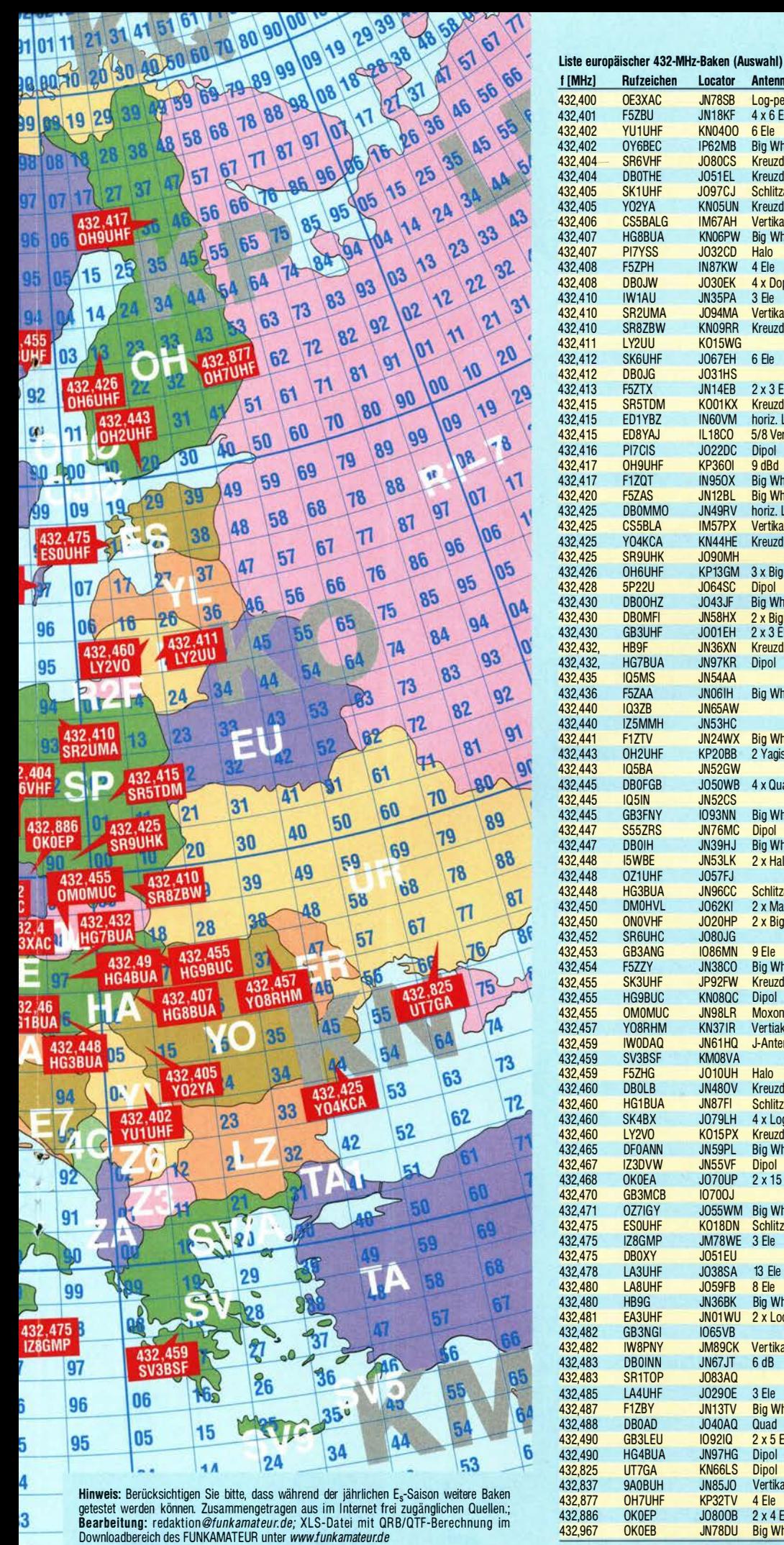

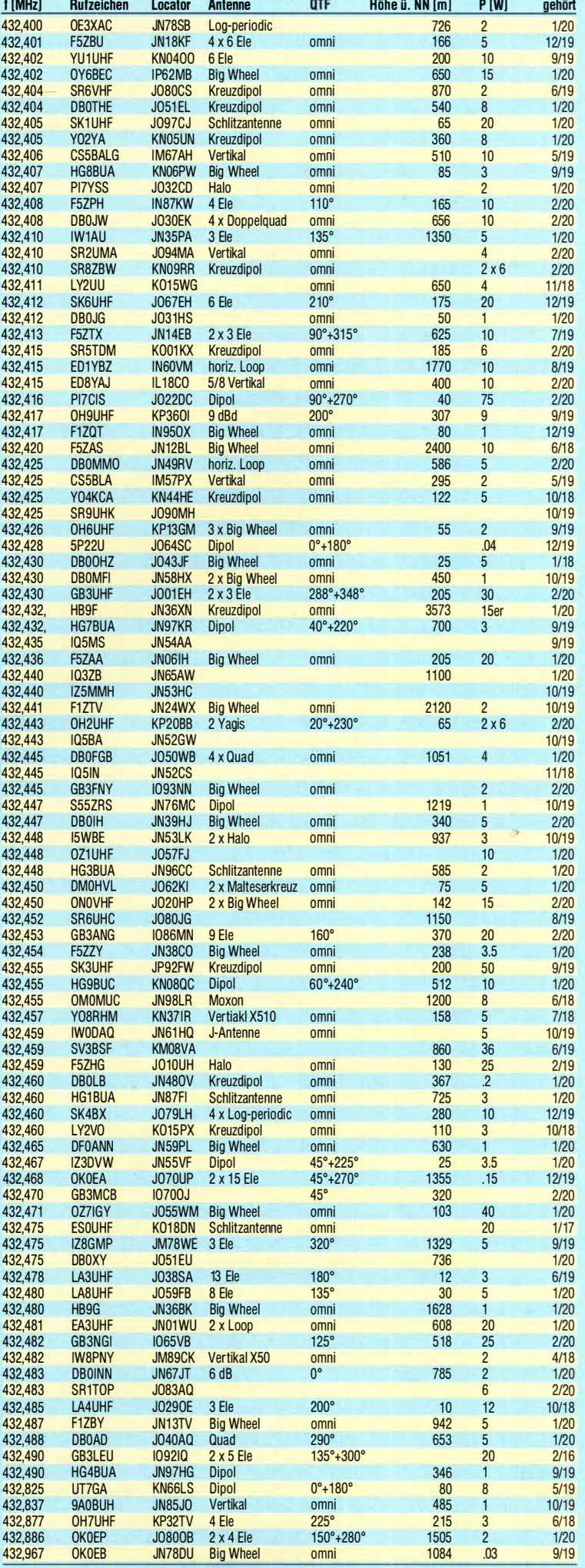

© FUNKAMATEUR 2020

12

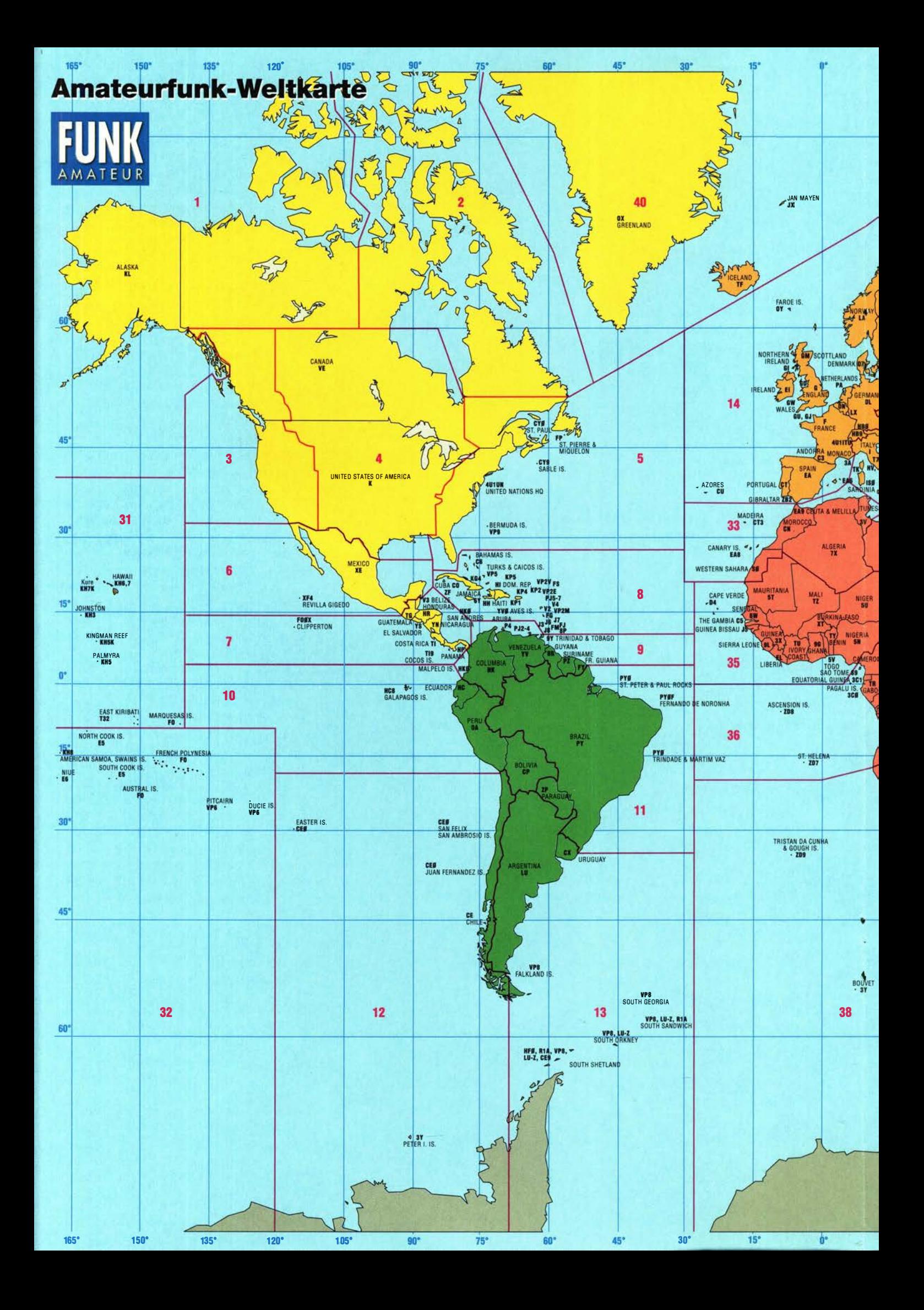

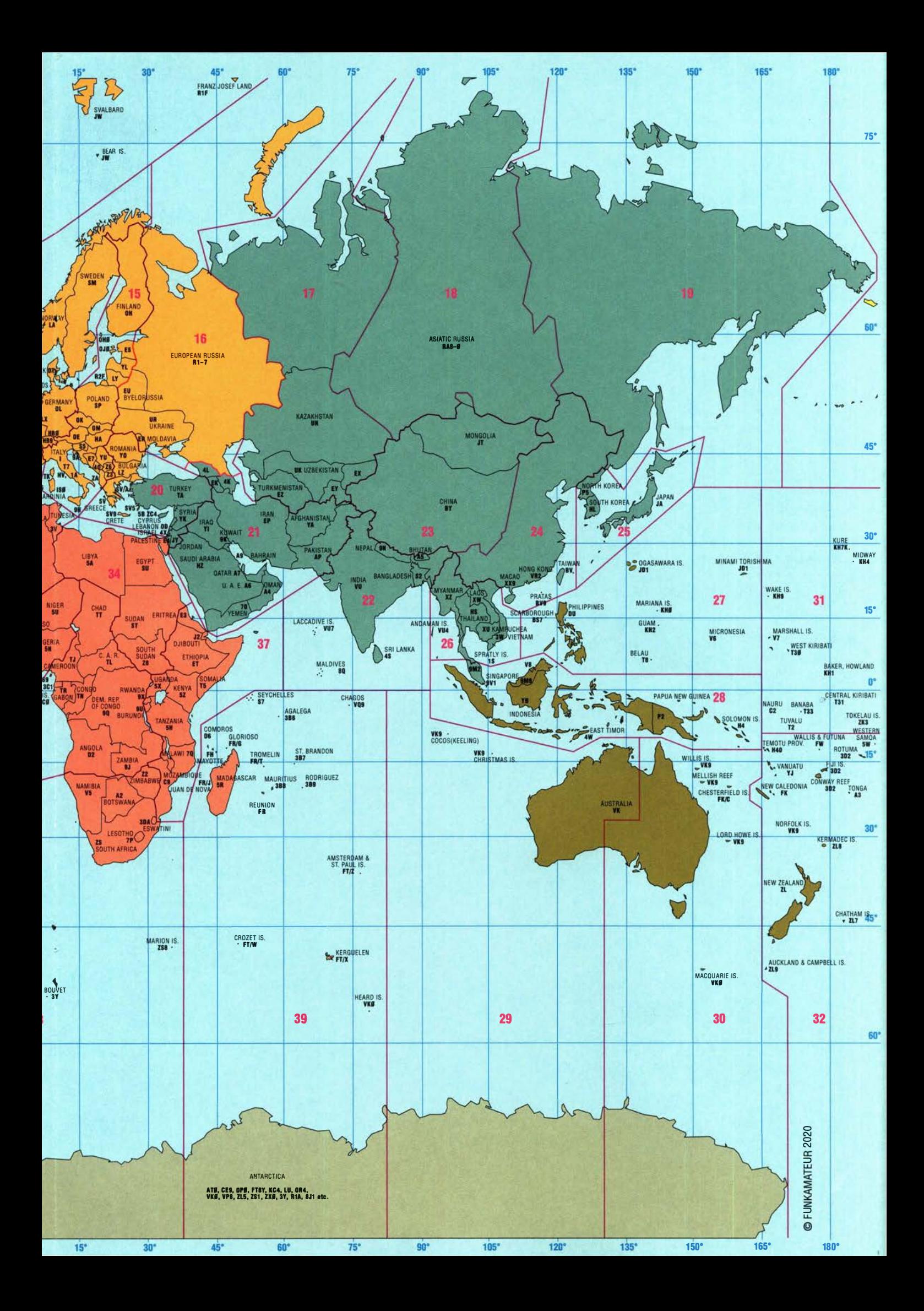

**FIRST IN TECHNOLOGY** 

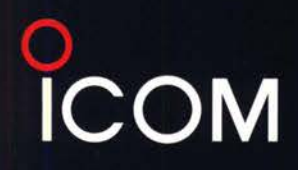

# **Der IC-9700!**

# Alle Möglichkeiten von VHF und UHF in einem Gerät!

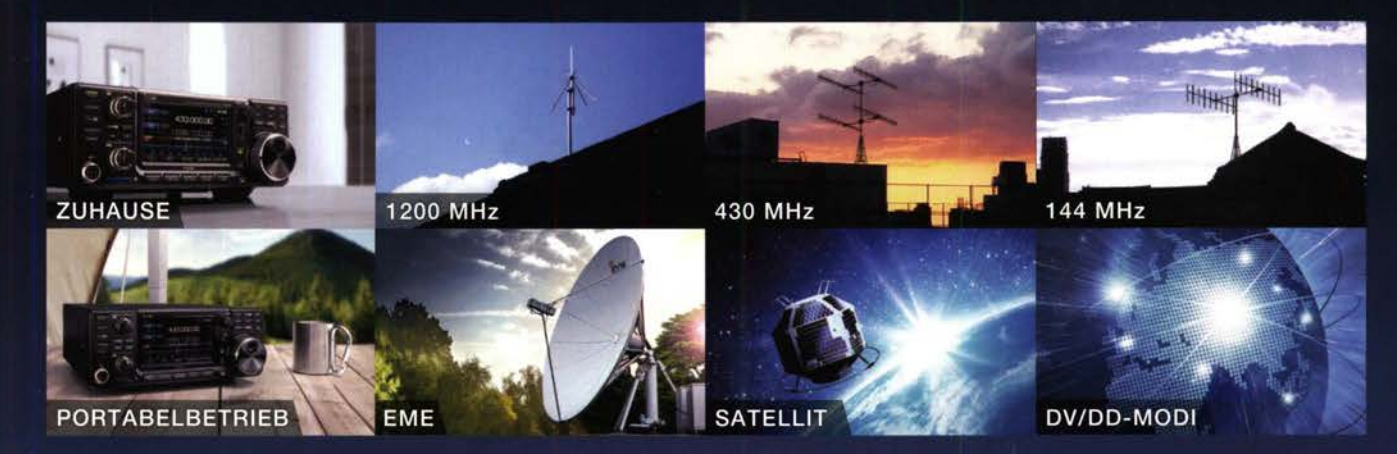

- Icoms digitale Kompetenz: HF-Direktabtastung auf dem 144- und 430-MHz-Band в
- Als Allmode-Transceiver unterstützt er CW, AM, SSB, FM, RTTY, DV und DD
- Echtzeitspektrum und Wasserfallanzeige ٠
- USB- und LAN-Ports für Digitalmodi und Fernsteuerung в
- п Umfangreiche Menüs für komfortablen Satellitenbetrieb
- 4,3 Zoll großes TFT-Display mit Touch-Funktionalität п
- Effizienter Leistungsverstärker für stabile Ausgangsleistung
- D-STAR®-Digital-Voice- (DV) und -Digital-Data-Modus (DD)

144/430/1200-MHz-**ALLMODE-TRANSCEIVER** 

9700

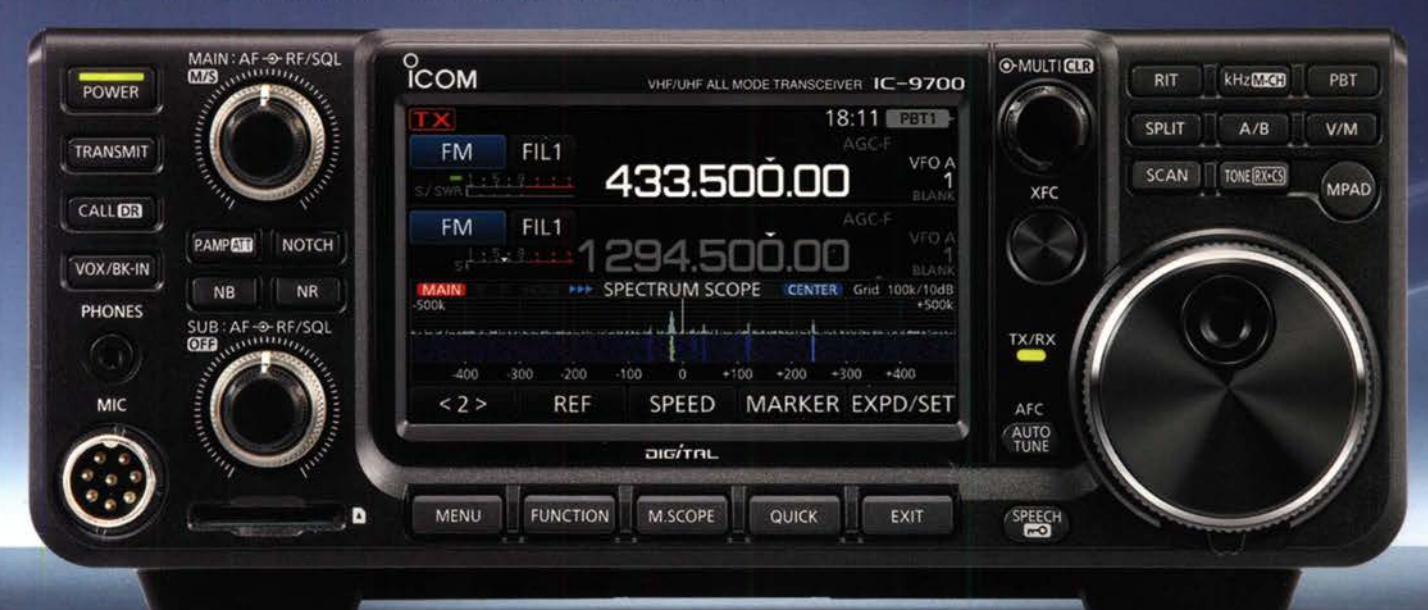

Icom (Europe) GmbH Auf der Krautweide 24 · 65812 Bad Soden am Taunus · Germany

www.icomeurope.com

igten Staaten, im Vereinigten Königreich, in Deutschland, Frankreich, Spanien, Russland, Austra